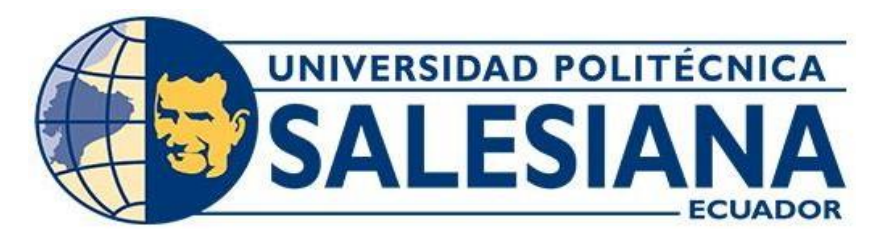

# **UNIVERSIDAD POLITÉCNICA SALESIANA**

# **SEDE CUENCA**

# **CARRERA DE INGENIERÍA CIVIL**

# **DISEÑO GEOMÉTRICO Y ESTRUCTURAL DE PAVIMENTO DE LA VÍA SAN CRISTÓBAL-MALIMA DE LA ABSCISA 2+900 HASTA LA ABSCISA 5+800 KM, PERTENECIENTE AL CANTÓN PAUTE PROVINCIA DEL AZUAY**

Trabajo de titulación previo a la obtención del título de Ingeniera Civil

AUTORAS: DIANA PRISCILA ALVARRACIN VILLA MARIUXI ALEXANDRA QUITO PANZA TUTOR: ING. IVÁN ALEJANDRO MEJÍA REGALADO, MSC.

Cuenca - Ecuador

2024

# **CERTIFICADO DE RESPONSABILIDAD Y AUTORÍA DEL TRABAJO DE TITULACIÓN**

Nosotras, Diana Priscila Alvarracin Villa con documento de identificación Nº 0106805336 y Mariuxi Alexandra Quito Panza con documento de identificación N° 0150079887; manifestamos que:

Somos las autoras y responsables del presente trabajo; y, autorizamos a que sin fines de lucro la Universidad Politécnica Salesiana pueda usar, difundir, reproducir o publicar de manera total o parcial el presente trabajo de titulación.

Cuenca, 22 de enero de 2024

Atentamente,

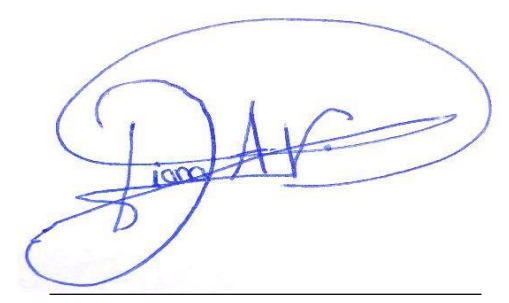

Diana Priscila Alvarracin Villa 0106805336

TOVIOX

Mariuxi Alexandra Quito Panza 0150079887

# **CERTIFICADO DE CESIÓN DE DERECHOS DE AUTOR DEL TRABAJO DE TITULACIÓN A LA UNIVERSIDAD POLITÉCNICA SALESIANA**

Nosotras, Diana Priscila Alvarracin Villa con documento de identificación Nº 0106805336 y Mariuxi Alexandra Quito Panza con documento de identificación N° 0150079887, expresamos nuestra voluntad y por medio del presente documento cedemos a la Universidad Politécnica Salesiana la titularidad sobre los derechos patrimoniales en virtud de que somos autoras del Proyecto técnico: "Diseño geométrico y estructural de pavimento de la vía San Cristóbal-Malima de la abscisa 2+900 hasta la abscisa 5+800 km, perteneciente al cantón Paute provincia del Azuay", el cual ha sido desarrollado para optar por el título de: Ingeniera Civil, en la Universidad Politécnica Salesiana, quedando la Universidad facultada para ejercer plenamente los derechos cedidos anteriormente.

En concordancia con los manifestado, suscribimos este documento en el momento que hacemos la entrega del trabajo final en formato digital a la Biblioteca de la Universidad Politécnica Salesiana.

Cuenca, 22 de enero de 2024

Atentamente,

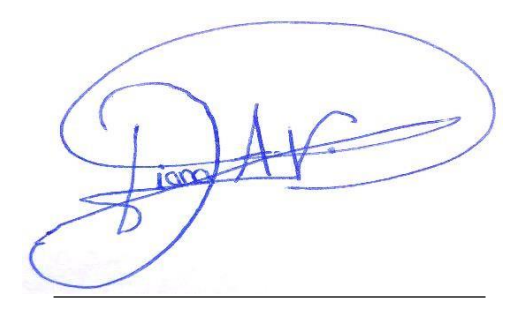

Diana Priscila Alvarracin Villa 0106805336

Mariuxi Alexandra Quito Panza 0150079887

## **CERTIFICADO DE DIRECCIÓN DEL TRABAJO DE TITULACIÓN**

Yo, Iván Alejandro Mejía Regalado con documento de identificación N° 0101883841, docente de la Universidad Politécnica Salesiana, declaro que bajo mi tutoría fue desarrollado el trabajo de titulación: DISEÑO GEOMÉTRICO Y ESTRUCTURAL DE PAVIMENTO DE LA VÍA SAN CRISTÓBAL-MALIMA DE LA ABSCISA 2+900 HASTA LA ABSCISA 5+800 KM, PERTENECIENTE AL CANTÓN PAUTE PROVINCIA DEL AZUAY, realizado por Diana Priscila Alvarracin Villa con documento de identificación N° 0106805336 y por Mariuxi Alexandra Quito Panza con documento de identificación N° 0150079887, obteniendo como resultado final el trabajo de titulación bajo la opción Proyecto técnico que cumple con todos los requisitos determinados por la Universidad Politécnica Salesiana.

Cuenca, 22 de enero del 2024

Atentamente,

usi,  $120041$ 

Ing. Iván Alejando Mejía Regalado, MSc.

0101883841

#### **DEDICATORIA**

Esta tesis está dedicada, a mis padres, hermanos, sobrinos, y cuñados quienes me han estado apoyando incondicionalmente en todas mis etapas de mi vida, por recordarme que puedo lograr cualquier meta que me proponga, siempre serán mi mayor motivación a ser mejor persona cada día, gracias por cada esfuerzo que han hecho y hacen por mí, les dedico este logro con todo mi amor.

Pero en especial a mi hermano Patricio que ha sido como mi segundo padre sin él no hubiera podido llegar hasta aquí.

### **Alvarracin Villa, Diana Priscila**

Esta tesis quiero dedicar primeramente a Dios porque me ha dado la sabiduría necesaria para poder culminar este logro con existo y por darme el valor de nunca rendirme.

Quiero dedicar este tesis a mis padres Miguel Quito y Gloria Panza ya que ellos fueron los principales actores para que este anhelado proyecto por fin se llegue a cumplir, y lo agradecida que estoy con ustedes papis ya que han sido un pilar muy importante para mí y han hecho todo lo posible para ver a su niña salir adelante, no ha sido fácil pero hacen hasta lo imposible para verme feliz, me han enseñado que nunca debo rendirme que siempre debo estar con la cabeza en alto y lo orgullosa que debo estar de misma, les agradezco por estar conmigo y protegerme siempre de cualquier situación, este etapa fue cumplida gracias a ustedes y solo le pido a Dios que les siga dando vida y salud para que sigan viendo a su niña triunfar

A mis hermanos Geovanny y David, les quiero dedicar este logro porque se lo importe que son en mi vida y siempre veo en sus ojos el orgullo que tienen hacia mí, infinitamente gracias por estar

en todos los momentos importantes que tuve en esta etapa ustedes más que nadie sabe lo sacrificado que ha sido llegar hasta este punto.

A ti abuelita mamá Rosa, infinitamente gracias por siempre confiar en mí, por darme la sabiduría de seguir adelante y nunca rendirme, estoy ayudo a convertirme en una persona de bien, y no sabe lo gradecida que estoy con Dios por darme una abuelita como usted recuerde que siempre tendrá un motivo para estar feliz y orgullosa de mí y nunca me alcanzaran las palaras para decirte lo mucho que le amo.

## **Quito Panza Mariuxi Alexandra**

#### **AGRADECIMIENTO**

Principalmente, agradezco a Dios y a la Virgen por haberme permitido llegar hasta estos momentos, por darme salud y sabiduría en cada etapa de mi vida.

Agradezco incondicionalmente a mis padres, hermanos, sobrinos y cuñados por ser parte fundamental de este proceso por darme su confianza y animarme cada vez que me daba por vencida.

Y en especialmente agradezco a mi hermano Patricio, aunque físicamente no esté presente, gracias por el sacrificio que has hecho por mí, por ser mi segundo padre y por confiar en mí, eres mi ejemplo a seguir.

Agradezco infinitamente a mis amigos que logre conocer dentro y fuera de la universidad por brindarme su apoyo, por compartir risas y experiencias inolvidables. Pero en especial a mi amiga Mariuxi que se ha convertido como mi hermana, por ser ese pedazo fundamental en este proceso gracias por ser mi compañera de tesis y por cada momento compartido, a mi amiga Magali L. y a mi amigo Sebastián M., gracias por tenerme paciencia y sobre todo por estar conmigo en mis difíciles y grandes momentos de mi vida y a ustedes también gracias Christopher M. y Fernando B. por ser esos amigos que siempre me sacaban una sonrisa cuando ya no tenía ánimos y quería rendirme, a ti Braulio O. gracias por ser ese amigo incondicional desde la infancia por apoyarme, aconsejarme y tenerme paciencia pero sobre todo porque fuiste participe de que realizara esta meta, infinitamente agradecida con Dios por tener su amistad.

A todos los docentes de la Universidad Politécnica Salesiana, gracias por tener paciencia y brindar sus conocimientos siendo esto fundamental para cada estudiante ya que sin ustedes no pudriéramos ser unos buenos profesionales.

#### **Alvarracin Villa, Diana Priscila**

Quiero expresar mis más grandes agradecimientos a cada uno de ustedes por el gran cariño y motivación que me han dado. Su presencia en esta etapa ha sido muy fundamental para estos logros.

Primeramente quiero agradecer a mi compañera de Tesis Diana ya que junta a ella hemos logrado lo que tanto habíamos anhelado desde hace años, quiero darte mis agradecimientos por apoyarme en todo y confiar en mí, no sabes lo agradecida que estoy con la vida por darme una amiga linda e inteligente que día a día me va enseñado muchas cosas así como yo a ella, no a sido fácil ya que habido muchos momentos de frustración pero siempre hemos estado la una para la otra y eso me hace feliz porque encontré la mejor hermana y amiga para culminar este proyecto, recuerda que siempre tendrás mi apoyo en todo momento y ahora más que nunca sé que estás muy feliz tanto como yo, pequeña muchas gracias por haberme elegido desde el inicio de la carrera.

A mis amigos Christofer M., Fernando B., Sebastián M., Magali L., ustedes son una parte fundamental en mi vida gracias a Dios que encontré amistades tan lindas que siempre saben cómo buscar algún motivo para sonreír, aunque en algún momento nos desanimábamos siempre teníamos alguna solución, les agradezco por darme siempre su apoyo y comprensión en los momentos difíciles.

Estas palabras quiero dedicar a un ser que no se encuentra cerca, tú has sido una parte importante en mi vida ya que siempre te encuentras conmigo en las buenas y malas, no ha sido fácil pero nunca imposible, te agradezco mucho por formar parte de este sueño yo sé que estas muy orgulloso de mi tanto como yo lo estoy de ti. Mil gracias por tanto apoyo y amor brindado upa.

### **Quito Panza Mariuxi Alexandra**

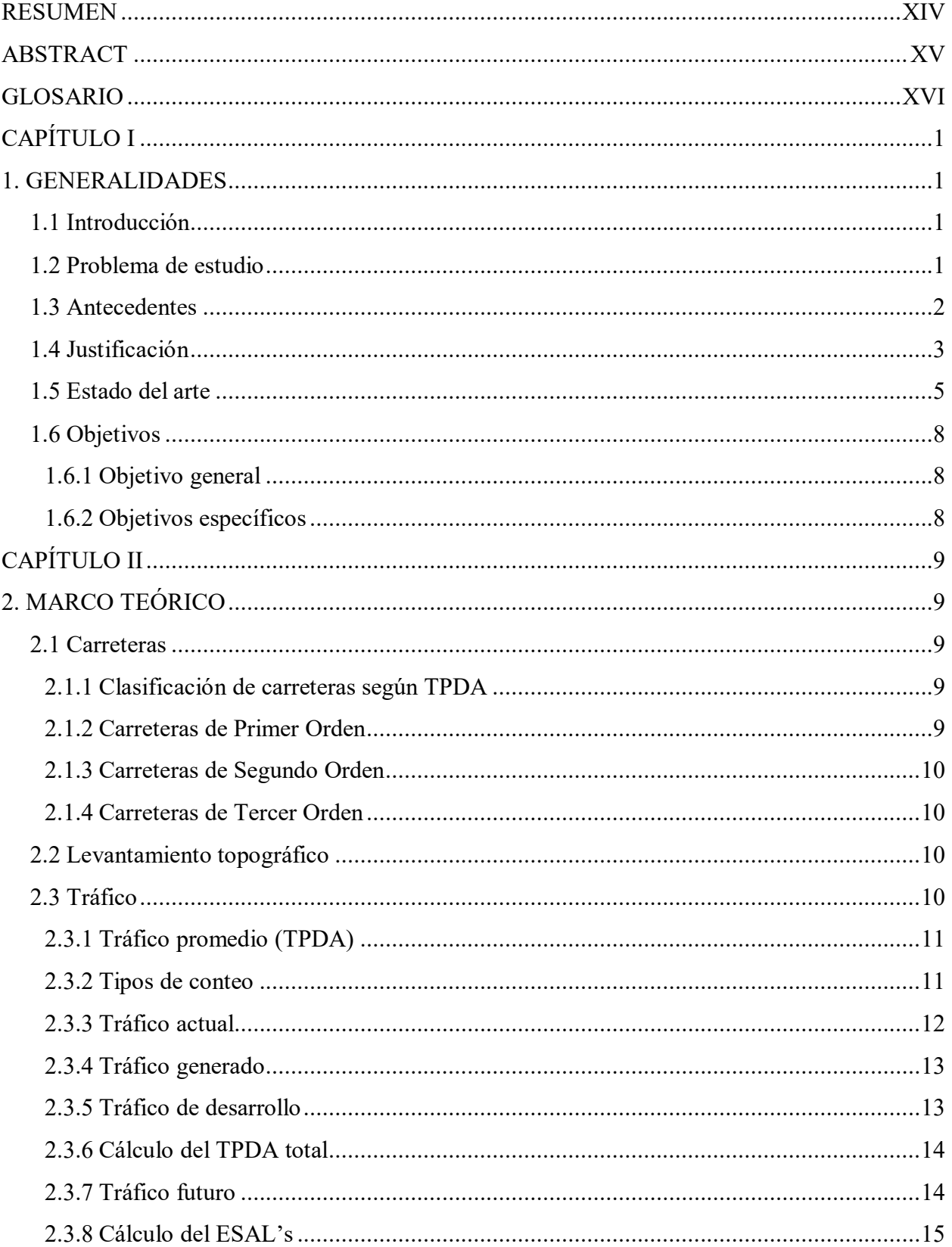

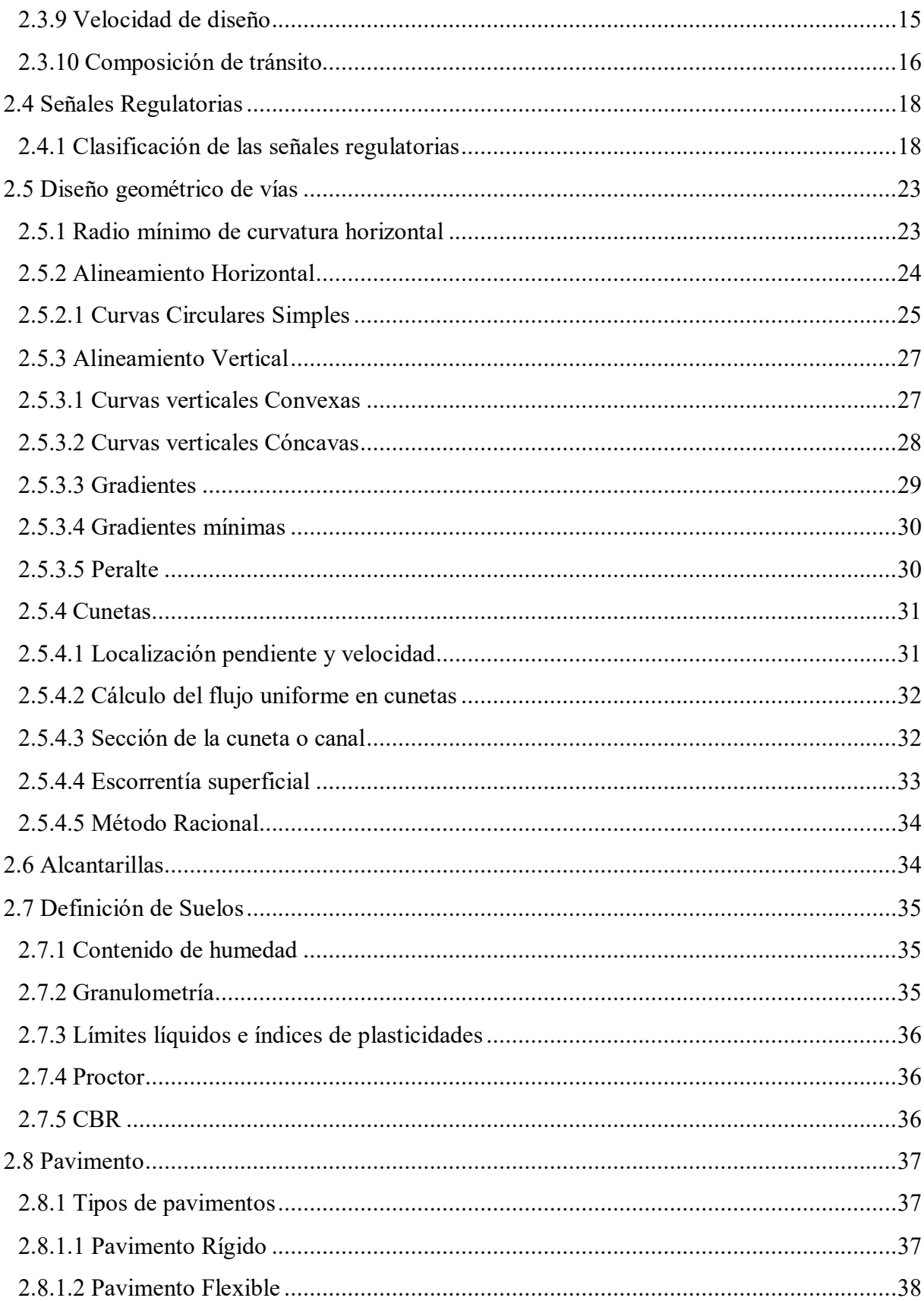

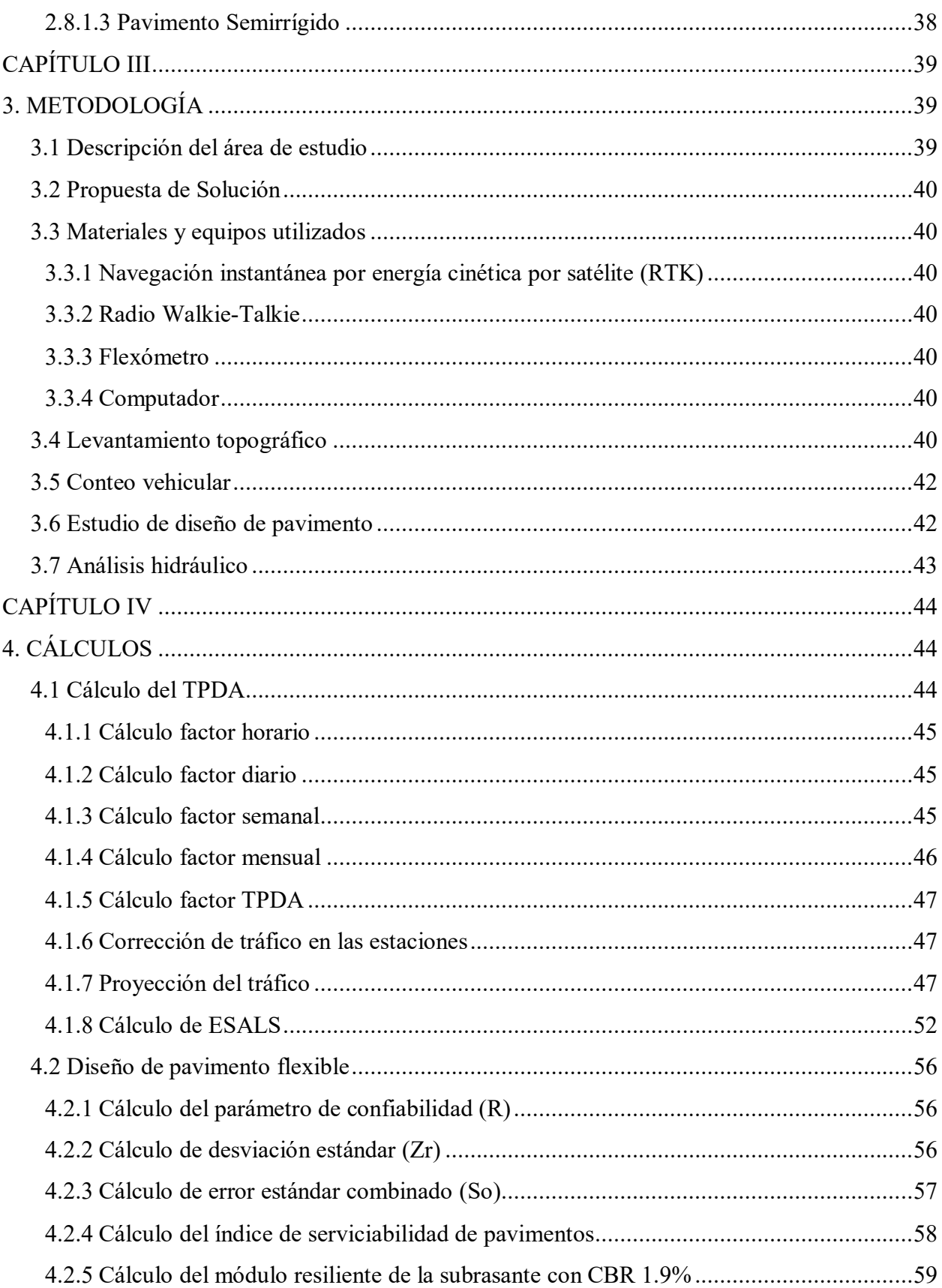

 $\mathsf{X}$ 

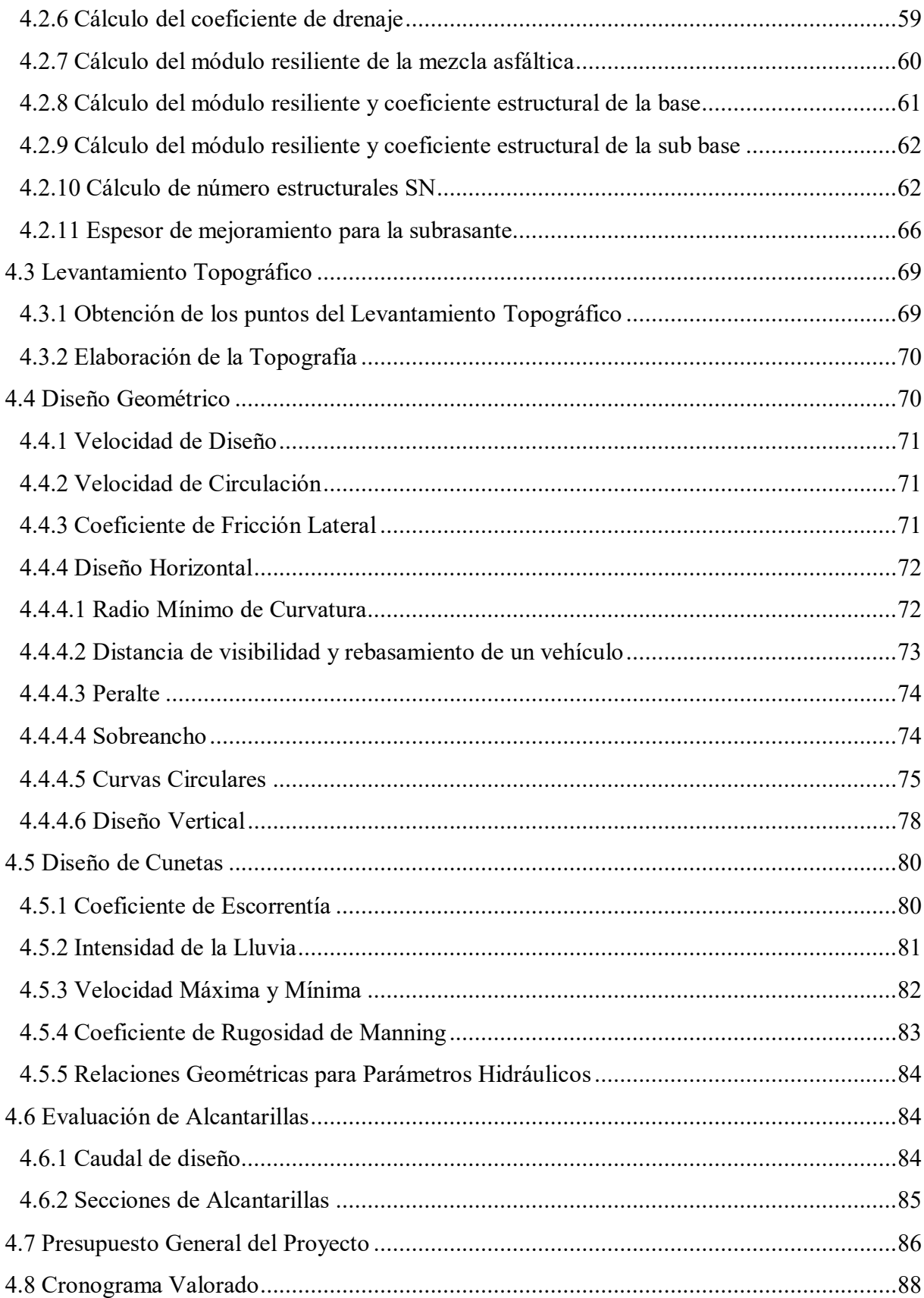

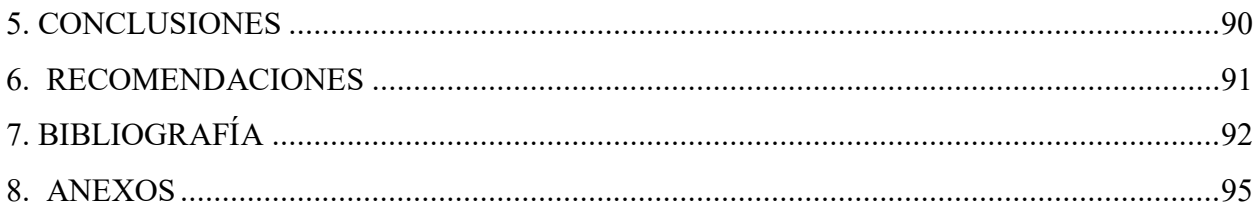

## **ÍNDICE DE FIGURAS**

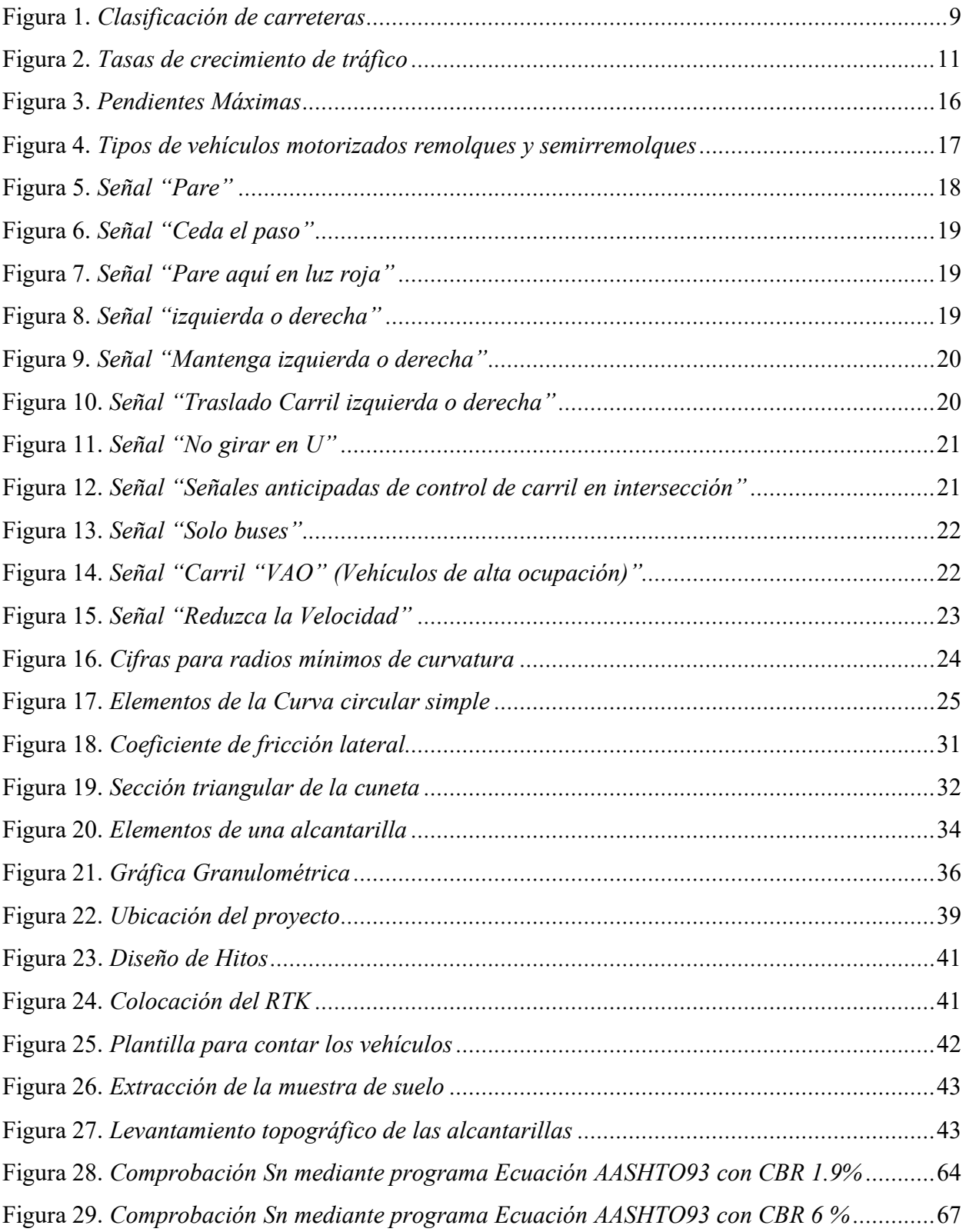

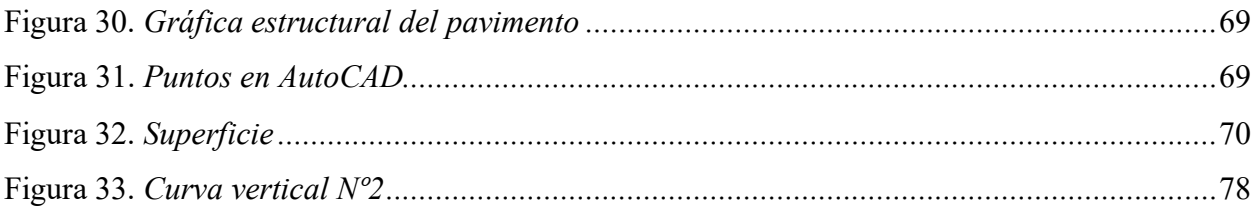

## **ÍNDICE DE TABLAS**

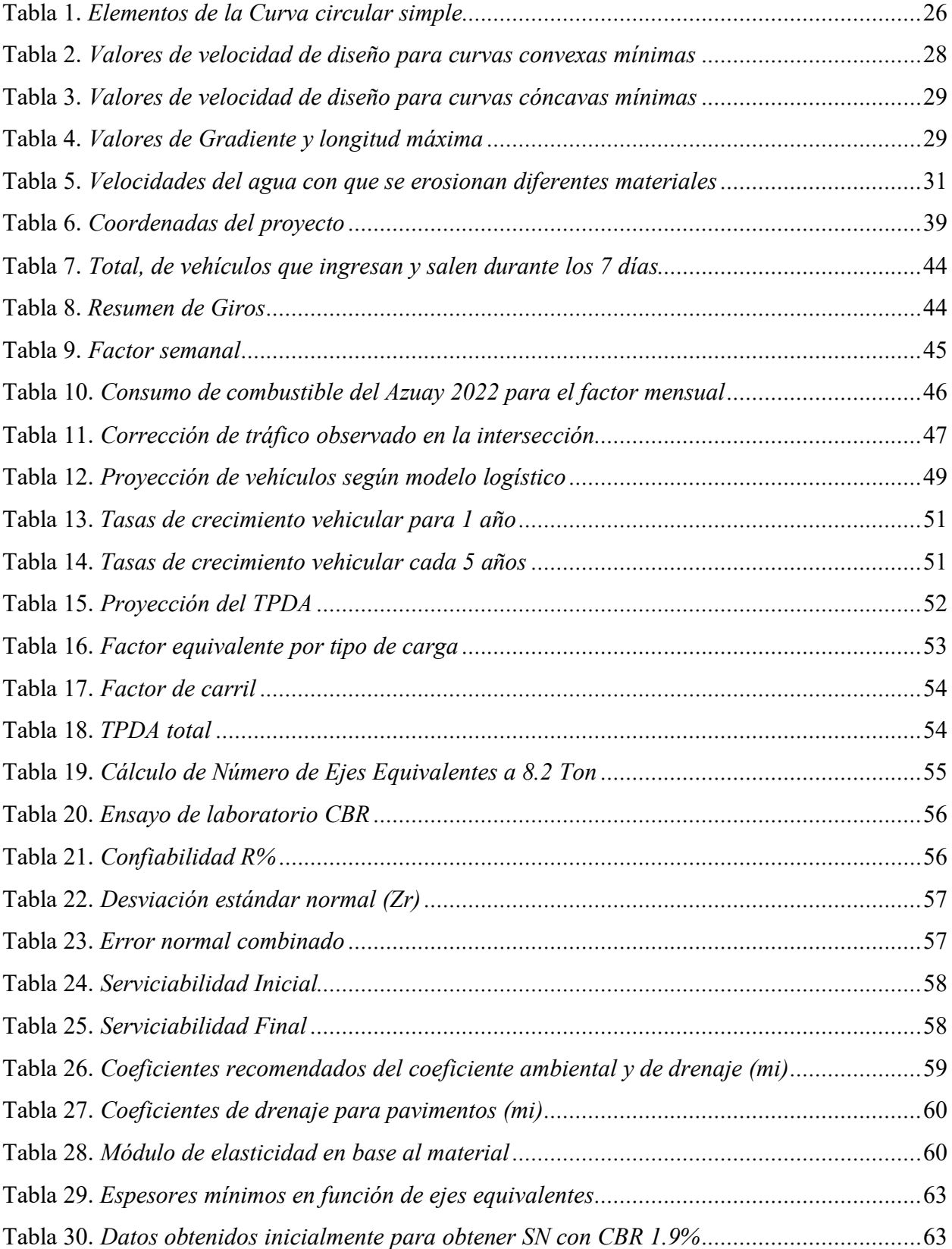

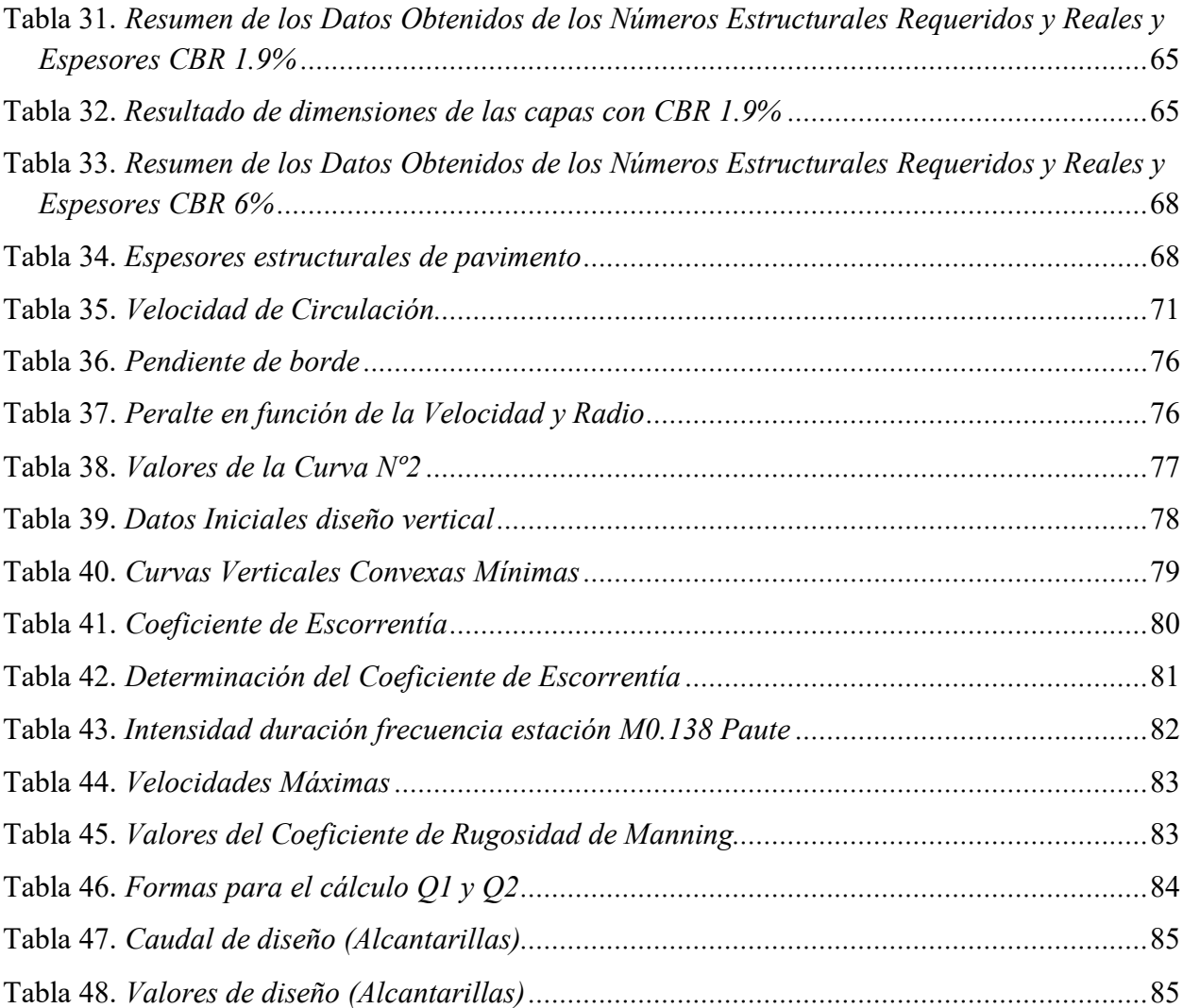

# **ÍNDICE DE GRÁFICOS**

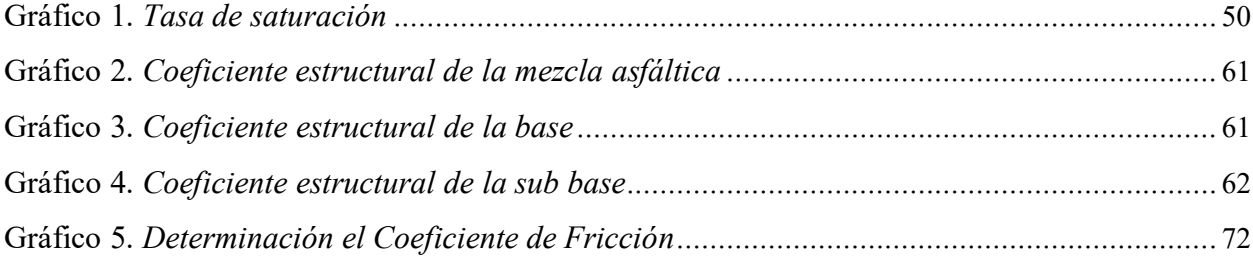

## **ÍNDICE DE ANEXOS**

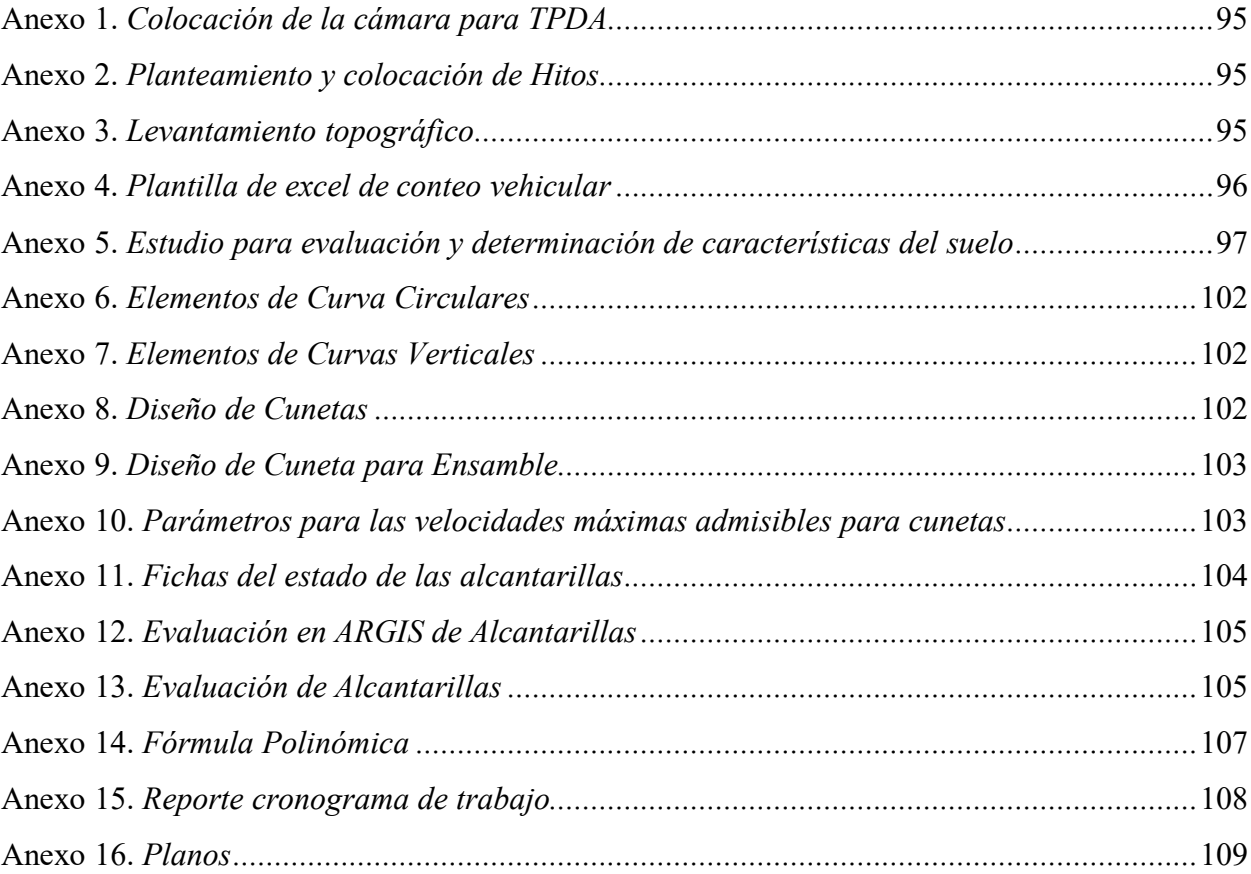

#### **RESUMEN**

<span id="page-19-0"></span>En la actualidad la red vial es un tema de suma importancia para el desarrollo y crecimiento de un país, es el medio donde facilita el transporte y complace las necesidades básicas de educación, salud, trabajo y alimentación de una persona.

Este proyecto se enfocó en el "**DISEÑO GEOMÉTRICO Y ESTRUCTURAL DE PAVIMENTO DE LA VÍA SAN CRISTÓBAL-MALIMA DE LA ABSCISA 2+900 HASTA LA ABSCISA 5+800 KM, PERTENECIENTE AL CANTÓN PAUTE PROVINCIA DEL AZUAY**, para realizar el diseño se tuvo que identificar el problema de la zona, por lo cual se hizo varias visitas al lugar, y se visualizó el impacto ambiental y el tránsito de circulación, estos percances son causados por el mal estado de la vía. Por ello el propósito de este proyecto es elaborar el diseño geométrico y estructural de pavimento para que de esta forma llegue a brindar una vía en buenas condiciones que cumplan con los parámetros que ésta requiere.

El desarrollo del diseño geométrico de la vía se obtiene por medio de las normativas MTOP (Ministerio de Transporte y Obras Publicas) y la AASHTO 93 (American Asociation Staandarsd Highway Transportaion Officials), estas son normas que se utilizan en el Ecuador, que pertenecen al diseño geométrico y diseño de pavimientos.

Ya adquirido los diseños finales y cálculos de vía la estructura del pavimento brinda una capa asfáltica con un espesor de 7.5 cm y un mejoramiento de 55 cm, de igual forma se procedió a realizar un presupuesto referencial dando un valor de 1,256,424.97 adjuntando a ello cronograma valorado y rutas críticas.

**Palabras Clave:** Diseño Geométrico, Diseño Pavimentos, Levantamiento Topográfico, TPDA, conteo vehicular, ESALS, pendientes, Presupuesto.

### **ABSTRACT**

<span id="page-20-0"></span>Currently, the road network is an issue of utmost importance for the development and growth of a country; it is the means by which it facilitates transportation and meets the basic needs of a person's education, health, work and food.

This project focused on the "GEOMETRIC AND STRUCTURAL DESIGN OF THE PAVEMENT OF THE SAN CRISTÓBAL-MALIMA ROAD FROM LA ABSCISA 2+900 TO ABSCISA 5+800 KM, BELONGING TO THE PAUTE CANTON PROVINCE OF AZUAY, to carry out the design it had to be identified the problem of the area, for which several visits were made to the place, and the environmental impact and traffic flow were visualized, these mishaps are caused by the poor condition of the road. Therefore, the purpose of this project is to develop the geometric and structural design of the pavement so that it provides a road in good condition that meets the parameters it requires.

The development of the geometric design of the road is obtained through the regulations MTOP (Ministry of Transportation and Public Works) and AASHTO 93 (American Association of Staandarsd Highway Transportaion Officials), these are standards that are used in Ecuador, which belong to the geometric design and pavement design.

Once the final designs and road calculations were acquired, the pavement structure provides an asphalt layer with a thickness of 7.5 cm and an improvement of 55 cm. In the same way, a reference budget was made giving a value of 1,256,424.97, attaching to it an estimated schedule. and critical paths.

**Keywords:** Geometric Design, Pavement Design, Topographic Survey, TPDA, vehicle counting, ESALS, slopes, Budget.

#### **GLOSARIO**

<span id="page-21-0"></span>**Vía:** Calle, camino u otro lugar donde se transita. **RTK:** Navegación cinética satelital en tiempo real usada para la topografía. **TPDA:** Tráfico Promedio Diario Anual **To:** Tráfico inicial en un período de tiempo. **Calle:** Vía destinada a la circulación de los peatones y vehículos. **Fs:** Factor semanal. **Fm:** Factor mensual. **Fh:** Factor horario. **Fd:** Factor diario. **Fm:** Factor mensual. **Tránsito:** Actividad de personas y vehículos que pasan por una calle, una carretera, etc. **Velocidad de diseño:** Diseño geométrico de una vía, que corresponde a la máxima velocidad a la que un vehículo puede circular con seguridad en condiciones de flujo libre. **Vehículo:** Medio de transporte que se utiliza para el traslado de personas o cosas por una vía. **CBR:** Parámetro del suelo que cuantifica su capacidad resistente como subrasante, sub base y base en el diseño de pavimentos. **Hito:** Poste de piedra o cualquier señal clavada en el suelo que sirve para marcar el límite de un territorio.

**PDOT:** Plan de Ordenamiento Territorial

## **CAPÍTULO I**

## <span id="page-22-1"></span><span id="page-22-0"></span>**1. GENERALIDADES**

#### <span id="page-22-2"></span>**1.1 Introducción**

Las vías de transporte son una parte insustituible e importante para el desarrollo socioeconómico de las comunidades o ciudades y se han convertido en un medio para la integración de sectores de diferentes regiones. La construcción y operación de nuevas carreteras garantiza la comodidad y seguridad de los usuarios al momento de transportarse de un lugar a otro.

El presente proyecto de titulación se basa en el "DISEÑO GEOMÉTRICO Y ESTRUCTURAL DE PAVIMENTO DE LA VÍA SAN CRISTÓBAL-MALIMA DE LA ABSCISA 2+900 HASTA LA ABSCISA 5+800 KM, PERTENECIENTE AL CANTÓN PAUTE PROVINCIA DEL AZUAY"; el cual tendrá como objetivo principal favorecer y mejorar la condición vial de la parroquia San Cristóbal y generar una buena condición de vida, turismo y economía de dicha comunidad.

## <span id="page-22-3"></span>**1.2 Problema de estudio**

En épocas invernales la vía principal Paute Guarumales Méndez tiende a cerrarse temporalmente a causa de los fenómenos naturales; ocasionando que el tránsito vehicular se vea afectado, por lo cual, se toma como vía alterna San Cristóbal-Malima.

Por tanto, el GAD parroquial de San Cristóbal expreso la inconformidad de la comunidad ya que la vía se encuentra en mal estado, es decir, que la vía no está pavimentada, sus cunetas y alcantarillas se encuentran colapsadas, por ello, que esta situación no permite una buena circulación para los transeúntes de esta ruta, además se han presentado problemas de salud como enfermedades respiratorias provocadas por la gran cantidad de polvo. Por este motivo, se ha

planteado una solución que ayude al mejoramiento de la vía, mediante la elaboración del diseño geométrico y estructural; que favorecerá a la ciudadanía.

#### <span id="page-23-0"></span>**1.3 Antecedentes**

Las carreteras son componentes fundamentales para el progreso de una sociedad, ya que es el medio donde facilita el transporte seguro para las personas, mercaderías, entre otros.

La infraestructura vial en el Ecuador, ha conservado un suceso de afectaciones constantes, como inmovilizaciones, desplomes de vías y puentes, causados por los factores climáticos y riesgos sísmicos donde el gobierno ha tenido que enfrentar con resoluciones rápidas y concisas, sin tener nada de apoyo técnico que de garantía de seguridad apropiada para el crecimiento. Por medio de Acuerdos Ministeriales se ha tratado de forma una guía técnica que disminuya la posibilidad de errores en trabajos de recuperación de los infraestructurales viales (NEVI 12, 2013).

La provincia del Azuay cuenta con categorías de conectividad vial tanto al interior de la provincia como con la región. Esta tiene la capacidad en mantenimientos y mejoras de la red vial de la prefectura del Azuay, teniendo en cuenta que su red vial presente es de 4987.83 km que son de competencia, dejando al descubierto 2697.83 km de carreteras no están reparadas, esto produce que las vías que no son atendidas son por la falta de medios económicos. Uno de los problemas esenciales que afecta a la provincia del Azuay, es la calidad y el estado del suelo de rodadura de las vías (CONGOPE, 2017). En los últimos tres años, la Prefectura del Azuay ha invertido \$41´292.587,85 para el mantenimiento y mejoramiento vial como carreteras y construcción de puentes comunitarios; permitiendo la conectividad de las familias y mejorando su calidad de vida (Prefectura del Azuay, 2023).

En el Azuay se encuentra San Cristóbal que está ubicada en el cantón Paute se compone por 1030 habitantes, 52% hombres y 48% mujeres. Se puede observar que el PDOT de las actividades más representativas en la parroquia son: Manufactura con un 25.83% que representa 266 habitantes, seguida de agricultura, ganadería, silvicultura y pesca con un 20.78% o 214 habitantes; la construcción también es un negocio relacionado que representa el 16.31% de la PEA de la parroquia, lo que corresponde a 168 vecinos, de los cuales sólo 2 son mujeres; También es excelente la actividad en el comercio mayorista y minorista, donde se dedican a esta actividad 102 personas, lo que supone un 9,90%. Estas son las actividades más representativas de la parroquia (PDOT San Cristóbal, 2015).

<span id="page-24-0"></span>La vía San Cristóbal- Malima se encuentra en una zona rural, con una longitud de 12 km, la cual es considerada una vía alterna de conectividad inter cantonal y provincial, actualmente se encuentra en mal estado generando enfermedades, inseguridad al transitar, dificultando la actividad económica y turística del sector. Por ello, se propone el mejoramiento y pavimentación de la vía anteriormente descrita teniendo en cuenta los estudios y realización del diseño geométrico y estructural de pavimento utilizando la norma de diseño MTOP 2003 con el propósito de buscar el bienestar y seguridad de los transeúntes y habitantes de la parroquia San Cristóbal.

#### **1.4 Justificación**

El mejoramiento de las vías hoy en día es un factor de ingreso muy importante para el país y sobre todo en zonas rurales. Una vía permite la circulación de vehículos en condiciones de continuidad en el tiempo y en el espacio, lo cual requiere de cierto nivel de seguridad, rapidez y comodidad.

Los códigos de construcción se regularizan por entidades como el Ministerio de Transporte, las que enfocan temas como la velocidad de diseño que depende del tipo de proyecto y del tipo de terreno, por ende, es importante comprender que la velocidad de diseño de un proyecto obedece en primera instancia a estudios de tráfico y a las capacidades y niveles de servicio que el proyecto

quiere brindar, incluidos los elementos geométricos de acuerdo a las normas vigentes para el tipo de vía que se quiere obtener.

Cuando la viabilidad no cumple con los requisitos para los que fue creada, es necesario buscar opciones que solucionen de manera óptima las necesidades de los usuarios. Esto, obliga a diseñar, ampliar, modernizar y reconstruir caminos existentes siempre respetando y tomando en cuenta la ubicación geográfica de los mismos ya que de eso dependerán factores muy importantes en el diseño.

Por ello, la pavimentación de una vía en zonas rurales o urbanas, puede ofrecer una serie de beneficios significativos como ofrecer condiciones másseguras para la circulación de vehículos y peatones, además puede fomentar el desarrollo económico al mejorar la conectividad y facilitar el transporte eficiente en bienes y servicios. Esto puede atraer inversiones, estimular la actividad comercial y generar empleo además facilitan el acceso a lugares turísticos en zonas rurales, lo que puede atraer a visitantes y promover el desarrollo del turismo local.

La pavimentación controla el polvo generado por caminos de tierra, mejorando así la calidad del aire y reduciendo la erosión del suelo. Esto tiene beneficios tanto para la salud como para el medio ambiente local, pero sobre todo la pavimentación mejora los servicios básicos o esenciales como el acceso a centros de salud, escuelas y mercados.

La parroquia de San Cristóbal se caracteriza por su gran extensión, su baja densidad de población, las grandes distancias a los mercados comunales y las bajas economías de escala de su producción agrícola, de su comercio, y del uso de su red de transporte. Las obras que configuren el proyecto mejorarán las condiciones de vida de la comunidad y se espera generar una infraestructura para una logística de transporte más eficiente ya que es una vía de conectividad provincial e Inter cantonal. Es importante destacar que la decisión de pavimentar una vía debe

tener en cuenta las necesidades específicas de la comunidad, así como considerar los posibles impactos ambientales y sociales. Además, es esencial llevar a cabo un análisis de costos y beneficios para garantizar la viabilidad económica del proyecto. Según la rendición de cuentas del presidente del GAD Parroquial San Cristóbal entre el año 2022 hasta el 2023 se dio un costo de mantenimiento de la vía San Cristóbal- Malima de \$64.468,38 más IVA, dando énfasis que es factible pavimentar la vía ya que se generaría ahorros significativos económicamente y el dinero que se utiliza para el mantenimiento de la vía seria invertido para otras necesidades de la comunidad.

### <span id="page-26-0"></span>**1.5 Estado del arte**

La Ingeniería Civil abarca una amplia gama de campos de la construcción como las estructuras, hidráulica y en el particular caso de estudio las carreteras por ser un elemento esencial del crecimiento y desarrollo económico y social del país complementado por los sistemas de transporte, el cual nos marca una guía para disminuir el tiempo de traslado de las personas dado que permite conectar puntos extremos tan directamente como sea posible, siempre considerando normas de ingeniería que certifiquen que es una vía funcional, económica y estética (C. Tordesillas and M. G. Ant, 2008).

Con respecto a este tema tendremos una infinidad de investigaciones como las "Normas de diseño geométrico de carreteras" propuestas por el Ministerio de Transporte y Obras Públicas del Ecuador (MTOP), que ha servido de base para el presente proyecto técnico, basados en parámetros para el diseño geométrico de vías, de igual manera se puede destacar la "Guía AASHTO para diseño de estructura de pavimentos" realizada por la AASHTO.

Desde la antigüedad las carreteras son infraestructuras de transporte creadas especialmente en un terreno entero llamado fachada para permitir que los vehículos circulen continuamente en el

espacio y el tiempo. Por ende, el diseño geométrico de una vía es la parte más importante porque la configuración geométrica tridimensional está diseñada para hacer la vía funcional, segura, cómoda, estética, económica y compatible con el medio ambiente, de acuerdo a su tipo, características geométricas y volúmenes de tránsito, de tal manera que ofrezca una adecuada movilidad a través de una velocidad de operación suficiente (Cárdenas, 2013).

Debido a los constantes cambios que sufren las ciudades, pueblos o comunidades, el transporte, es de vital importancia para cumplir con las exigencias de la población, por lo que la ubicación de una vía es transcendental para el desarrollo de un proyecto, el cual se basa las características geométricas de la vía: alineamiento horizontal, vertical, las diferentes componentes de la sección transversal y la señalización (C. Tordesillas and M. G. Ant, 2008).

Entre los diferentes elementos que se tiene para la planeación de una carretera tenemos lo que es la topografía, siendo una de las características más relevantes a considerar, debido a que esta nos bosqueja los diferentes elementos que se encuentran fijos al suelo, y así darnos una idea clara de las condiciones que nos presenta el terreno (Rubio, 2021).

Existen diferentes factores que son asumidos para que el proyecto sea factible, considerando como uno de ellos el componente económico, aunque existen casos en los que hay que sacrificar esto, en pro de otras características tales como las geográficas, ambientales o estratégicas, estos condicionantes son claves para determinar la mejor opción de diseño de una vía con un trazado original basado en criterios técnicos. Otra de las variables a tener en cuenta es la velocidad a la que se va a circular dentro de la vía, la cual debe ajustarse a las expectativas del usuario y no generar dificultades en el manejo por lo que no es recomendable realizar el diseño de la vía con cambios bruscos en la geometría ya que esto produce una variación en la velocidad y podría producir accidentes de tránsito (Rubio, 2021).

Además, el objetivo del diseño geométrico es definir un trazado que facilite el movimiento de los vehículos tanto longitudinal como transversalmente en la vía. Un vehículo que representa todos los vehículos que pueden circular por esa vía se llama vehículo de diseño.

La elección del vehículo de diseño debe corresponder a la composición del tránsito determinado en el estudio de ingeniería de tránsito para el proyecto en estudio. Cabe señalar que esta selección incide directamente en la definición de las dimensiones de los anchos de carril, calzada, bermas y sobreanchos de la sección transversal, el radio mínimo de giro en el diseño de las intersecciones y pasos elevados (INVIAS, 2008).

Las condiciones de la vía que conecta a San Cristóbal- Malima, no son buenas debido a que esta no presenta las garantías para que exista un tráfico fluido que permita desarrollar sus actividades con las condiciones adecuadas, siendo importante señalar que la intervención de mejoramiento de la vía puede convertir a esta, en un camino que reactive a las comunas, dando un significativo paso en miras del desarrollo de la parroquia.

## <span id="page-29-0"></span>**1.6 Objetivos**

### <span id="page-29-1"></span>**1.6.1 Objetivo general**

Realizar el diseño geométrico y estructural de pavimento de la vía San Cristóbal-Malima de la abscisa 2+900 hasta la abscisa 5+800 km, perteneciente al cantón Paute provincia del Azuay.

### <span id="page-29-2"></span>**1.6.2 Objetivos específicos**

- Ejecutar la topografía de la vía, con el propósito de obtener puntos claves que ayuden al diseño geométrico de la misma.
- Realizar el conteo vehicular que permite conocer el volumen y la cantidad de tráfico que existe actualmente.
- Realizar el diseño geométrico y estructural de la vía según las normativas vigentes.
- Examinar el tipo de suelo en base a estudios de laboratorio para diseñar la estructura del pavimento.
- Evaluar hidrológicamente el lugar donde se encuentra la vía para proponer las obras de drenaje necesarias.

## **CAPÍTULO II**

## <span id="page-30-1"></span><span id="page-30-0"></span>**2. MARCO TEÓRICO**

## <span id="page-30-2"></span>**2.1 Carreteras**

Se determina como una infraestructura de pavimento de traslado y uso público, esto ayuda a la circulación vehicular. Son carreteras anchas que tienen como propósito brindar fluidez en el desplazamiento de los vehículos, esto puede llegar a ofrecer seguridad y comodidad en el uso diario (MTOP, 2003).

### <span id="page-30-3"></span>**2.1.1 Clasificación de carreteras según TPDA**

<span id="page-30-5"></span>En el país se ordena las carreteras conforme a un cierto rango de volumen del tráfico. En la siguiente tabla se muestra la clasificación funcional de carreteras según el TPDA (NEVI 12, 2013).

#### **Figura 1.**

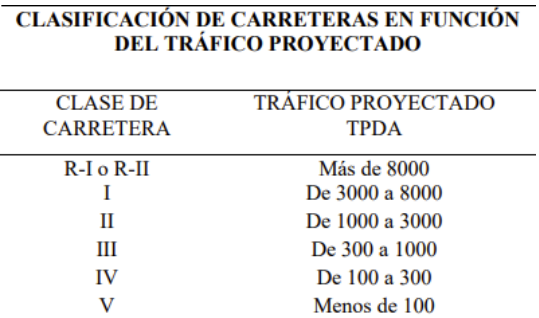

#### *Clasificación de carreteras*

Fuente: (MTOP, Norma de Diseño Geométrico de carretera, 2003)

#### <span id="page-30-4"></span>**2.1.2 Carreteras de Primer Orden**

Las carreteras de primer orden son aquellas que tiene como función principal añadir las zonas principales de consumo del país. Se tiene en cuenta que el volumen del tránsito debe ser igual o mayor a los 700 carros diarios esto ayuda a la construcción de una calzada sencilla que tiene una medida de 7,30 metros de ancho.

#### <span id="page-31-0"></span>**2.1.3 Carreteras de Segundo Orden**

Las carreteras de segundo orden son vías que tienen una unión entre uno o más municipios con la vía ya nombrada anteriormente, el volumen que debe tener es de 150 vehículos con valor mínimo de 700 vehículos por día, la medida de la calzada es la misma de la vía de primer orden.

### <span id="page-31-1"></span>**2.1.4 Carreteras de Tercer Orden**

Son vías terciarias y carreteras nacionales. Su función es proporcionar comunicación entre dos o más caminos. La ciudad puede tener vías secundarias con un tráfico menos de 150 vehículos por día cuando esté terminado. Teniendo vías sencillas de ancho menor o igual a 6 metros que sirvan a la población.

### <span id="page-31-2"></span>**2.2 Levantamiento topográfico**

El levantamiento topográfico es el conjunto que estudia los principios y las formas que para la posición de puntos y crear una superficie del suelo. La topografía no solo significa ejecutar levantamientos en el área, sino que tienen elementos como la cartografía esto es de mucha ayuda al momento de realizar planos.

La topografía es uno de los encargados de calcular la amplitud del suelo donde se representa un esquema en un plano a escala. Así mismo es importante saber que el levantamiento establece distancias horizontales como verticales entre lostrazos y algunos objetos que sepresentan sobre la superficie, también se ejecuta la medición en ángulos y trazos que son espaciosque determina un replanteo (Gámez Morales, 2010).

#### <span id="page-31-3"></span>**2.3 Tráfico**

Para el diseño de una vía se tiene en cuenta la información que se obtiene de los datos del tráfico, esto ayuda a la obtención del volumen máximo de cada vehículo. El tráfico tiene como información comprender el tráfico actual como volúmenes y tipos de carros. Cuando se llegan a ejecutar proyectos de vías, siempre se trata de mejorar las carreteras (ensanchamientos o pavimentación entre otros). Al realizar los estudios se llega a observar la cantidad de vehículos que transitan por el lugar esto se ve por el día y por la hora, también por su tamaño y peso (NEVI 12, 2013).

<span id="page-32-2"></span>A continuación, se presenta una tabla de tasas crecimiento de tráfico de los últimos años.

| <b>TASAS DE CRECIMIENTO DE TRÁFICO</b> |                |               |               |               |
|----------------------------------------|----------------|---------------|---------------|---------------|
| <b>TIPO DE</b><br><b>VEHÍCULO</b>      | <b>PERÍODO</b> |               |               |               |
|                                        | $2010 - 2015$  | $2015 - 2020$ | $2020 - 2025$ | $2025 - 2030$ |
| <b>LIVIANO</b>                         | 4.47           | 3.97          | 3.57          | 3.254         |
| <b>BUS</b>                             | 2.22           | 1.19          | 1.78          | 1.62          |
| <b>CAMIÓN</b>                          | 2.18           | 1.94          | 1.74          | 1.58          |

*Tasas de crecimiento de tráfico*

**Figura 2.**

Fuente: (MTOP, Norma de Diseño Geométrico de carretera, 2003).

#### <span id="page-32-0"></span>**2.3.1 Tráfico promedio (TPDA)**

Es un valor que se fija al realizar el conteo y como consecuencia se obtiene el número de vehículos que llegan a transitar por la vía que se está evaluando, esto se realiza durante 24 horas al día y los 365 días del año. Al ejecutar el proyecto o análisis del TPDA se tiene en cuenta que debe contar con un conteo manual que son entre los 7 días de la semana de lunes domingo (NEVI 12, 2013).

#### <span id="page-32-1"></span>**2.3.2 Tipos de conteo**

Para realizar el conteo de tráfico se tiene que conocer qué tipo de conteo se necesita. Por lo cual se presentará a continuación los 3 tipos de conteos esto depende de los datos que se estima a escoger.

- Conteos en intersecciones

Estos conteos son en intersecciones que solo se llega a utilizar cuando se quiere determinar el volumen del vehículo. Esto permite la obtención de los vehículos con sus respectivos movimientos y giros en cada una de las intersecciones (Fustamante Sánchez, 2019).

- Conteos en volúmenes peatonales

Este conteo se realiza dependiendo los senderos y las áreas peatonales, donde exista escaleras, rampas etc. Esto es de ayuda para la obtención de información de los niveles de servicio para las instalaciones peatonales y el diseño de veredas. Para este conteo se llega a conocer todo tipo de zonas en donde se pueda realizar el conteo de los volúmenes de cada vehículo, como áreas de espera, áreas peatonales, etc. (Fustamante Sánchez, 2019).

Conteos periódicos de volúmenes

En este conteo se conoce los datos de volumen del tráfico donde se tiene que obtener datos seguidamente. Por lo cual se implicará un conteo a partir de los 15 minutos que ayuda a determinar valores con características anuales del tráfico (Fustamante Sánchez, 2019).

#### <span id="page-33-0"></span>**2.3.3 Tráfico actual**

Es una cifra de vehículos que transitan sobre una vía antes de ser arreglada o también puede ser un volumen que circula en una carretera mejorada para los usuarios (MTOP, 2003).

El tráfico actual es compuesto por dos componentes:

- Tráfico Existente:

Es una carretera que ya estaba diseñada y se utiliza para el mejoramiento donde se integra los estudios del tráfico.

- Tráfico Desviado:

Es un desvió que es atraído de otras vías, cuando se llegue a entregar el mejoramiento de la carretera donde se tienen en claro la razón de ahorros y costos.

#### <span id="page-34-0"></span>**2.3.4 Tráfico generado**

Este tráfico generado se llega a producir entre los 2 años después de la finalización del proyecto, ayuda a obtener el valor de cantidades de viajes que están o no efectuados (NEVI 12, 2013). Su fórmula se puede determinarse de la siguiente forma:

$$
Tg = 0.20 * TA
$$

Donde:

Tg: Tráfico Generado.

TA: Tráfico Actual.

### <span id="page-34-1"></span>**2.3.5 Tráfico de desarrollo**

El tráfico de desarrollo consiste en un incremento de áreas nuevas a donde se pueda producir tierras y se encuentren localizadas en ella. Es un componente que puede llegar a incrementarse en todo el estudio del periodo. En todo el proyecto se presentará notas que serán de proporción en el conteo de tráfico esto ayuda al estudio de un destino que permite la expansión del tráfico que sirve para emplearse y conseguir el Tráfico promedio diario anual, es un método que se podrá utilizar hasta que exista un desarrollo o un método exacto y grato (MTOP, 2003). La siguiente ecuación se podrá ver como se calcula el tráfico de desarrollo.

$$
Td=0.05*TA
$$

Donde:

Td: Tráfico desarrollado.

TA: Tráfico actual.

### <span id="page-35-0"></span>**2.3.6 Cálculo del TPDA total**

El cálculo del tráfico promedio diario anual se basa en ejecutar los factores principales como: Factor horario, Factor diario, Factor semanal, Factor mensual. Para realizar esta operación se necesita tener el conteo vehicular.

Antes de realizar el cálculo tenemos que tener presente como se ejecuta cada uno de estos factores.

Factor Horario FH: Para realizar el cálculo se tiene que dividir el conteo automático del día en el que se realizó el conteo manual para su periodo total.

Factor Diario FD: Para el cálculo de este factor se necesita dividir el Tráfico promedio diario semanal para el total del conteo.

Factor Semanal FS: Para el cálculo del factorsemanalse tiende a dividir el tráfico promedio semanal para el tráfico de la semana donde incluye el conteo manual que contiene el día del calendario.

Factor Mensual FM: en este caso no se dispone del conteo en varios meses por eso se tendrá el consumo del combustible del año próximo al año de donde se realizó el conteo.

A continuación, se muestra la ecuación para el cálculo de este.

$$
TPDA = Fh * Fd * Fs * Fm * Conteo de tráfico
$$

#### <span id="page-35-1"></span>**2.3.7 Tráfico futuro**

Estas proyecciones de tráfico se basan en la clasificación de vías y estimación velocidades de diseño. En ellos se tienen presente la vida útil de cada carretera que se encuentra entre los 15 o 20 años con su crecimiento de tráfico (MTOP, 2003).

En la clasificación de carreteras existe proyecciones de tráfico que permiten tener la velocidad de diseño con los valores geométricos del proyecto. En el país aún no se llegan a efectuar
análisis para determinar la 30ª hora que corresponde a los volúmenes, se puede obtener el volumen horario máximo con el TPDA que llega a variar entre el 5% y 10% (MTOP, 2003).

$$
Tf = TPDA(1 + i)^n
$$

Donde:

Tf: Tráfico proyectado.

TPDA: Tráfico promedio diario anual total

i: Tasa de crecimiento del tráfico.

n: Número de años proyectados.

#### **2.3.8 Cálculo del ESAL's**

El cálculo de ESAL´s se basa en la aplicación de las estructuras de pavimento donde se considera los dos tipos el pavimento flexible donde contiene un número estructural (SN) esto es de mucha ayuda para las cargas, y para el pavimento rígido se necesita el espesor de losa donde ayuda a las cargas que se va a tener, se tendrá que aceptar el índice que contenga en un final aceptable esto es de ayuda para el tipo de carretera que se considere necesario (Coronado Iturbide, 2002).

### **2.3.9 Velocidad de diseño**

Es una velocidad máxima donde los conductores de los vehículos circulen de una manera segura por la carretera y más cuando exista fenómenos naturales. Se escoge en función de cómo este las condiciones del terreno. Esta velocidad se llega a ejecutar en los elementos geométricos de la vía para obtener el alineamiento horizontal y vertical. Para la velocidad de diseño se tiene en cuenta el tramo de vía que se encuentre en mal estado lo cual tiene que tener una longitud máxima de 5 y 10 kilómetros.(MTOP, 2003).

La velocidad de un chofer depende del talento del mismo conductor y del automóvil

teniendo en cuenta las siguientes condiciones:

- Las características de la carretera y de la zona aledaña.

- Las condiciones del tiempo.
- La presencia de otros vehículos en la vía.

- Las limitaciones legales y de control.

#### **Figura 3.**

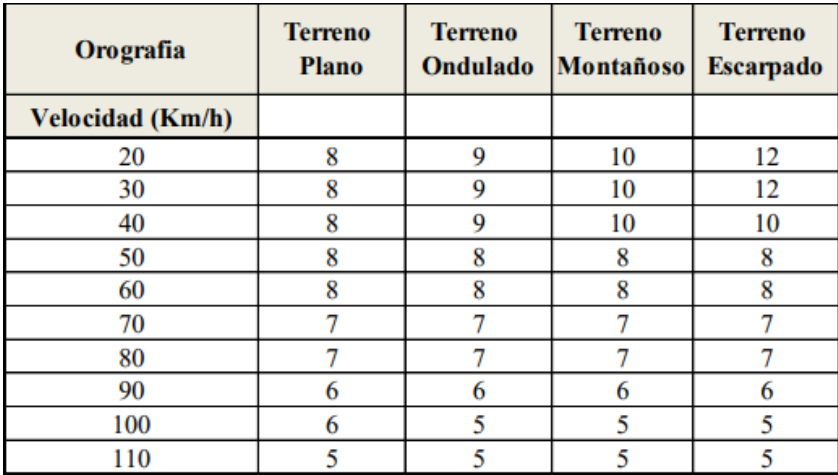

### *Pendientes Máximas*

Fuente: (NEVI 12, Norma para Estudios y Diseños Viales (Vol. 2A), 2013)

# **2.3.10 Composición de tránsito**

El diseño de las carreteras se basa en las características de la ecuación de cada vehículo, esto se obtiene en los diferentes tipos de vehículos sus tamaños y pesos. Existen diferentes clases de vehículos en el transito este lleva el nombre de composición del tránsito. Hay camiones que son pesados estos les hacen más lentos y ocupan más espacio en cambio los buses y automóviles son más rápidos y contienen menos efecto en el tránsito (NEVI 12, 2013).

Las dos calidades más frecuentes de vehículos son:

- Vehículos livianos:

Son los que incluyen motocicletas y automóviles pequeños o camiones livianos estostienen la capacidad de llevar más de 5 pasajeros, y contiene un espacio para llevar una rueda trasera (NEVI 12, 2013).

- Vehículos pesados:

Son camiones, buses y combinaciones de camiones de más de 4 toneladas de peso y doble llanta en las ruedas traseras (NEVI 12, 2013).

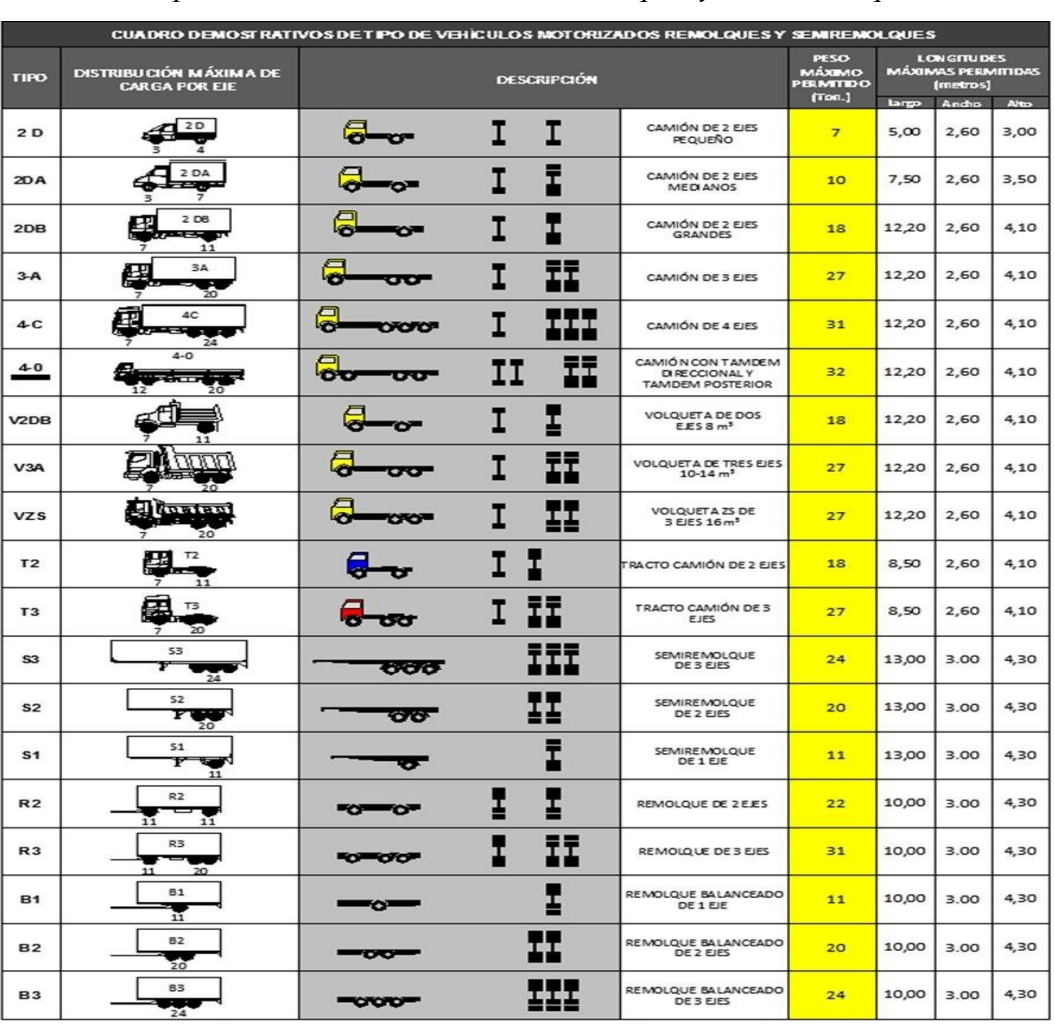

#### **Figura 4.**

## *Tipos de vehículos motorizados remolques y semirremolques*

Fuente: (NEVI 12, Norma para Estudios y Diseños Viales (Vol. 2A), 2013)

#### **2.4 Señales Regulatorias**

Es un reglamento que ayuda a los usuarios a tener obligaciones, estos son restricciones o prohibiciones que se encuentran en las carreteras. Son de mucha ayuda para regular el tráfico, cuando llegue a ocurrir un incumpliendo tendrá que someterse a una infracción de tránsito (INEN, 2010).

#### **2.4.1 Clasificación de las señales regulatorias**

Existen diferentes tipos de señales que se clasifican en:

- Detención obligatoria "Pare" (R1-1):

Son para entradas de intercesiones o lugares que se encuentran fijos. Esta señalización es colocada en la intersección donde una carretera tendrá más preferencia que la otra esto detiene a los vehículos.

## **Figura 5.**

*Señal "Pare"*

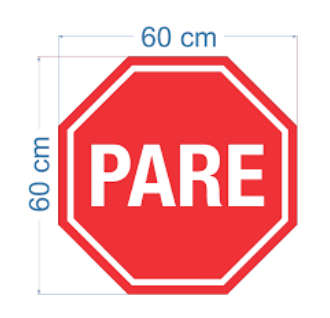

Fuente: (INEN, Señalización Vertical, 2010)

El propósito de esta señalización es mantener el orden de los conductores al momento que se lleguen a encontrar con estas señales, nos sirven para que no ocurra ningún accidente, la señalización debe ser grande para obtener una buena visibilidad sobre la vía.(INEN, 2010)

- Ceda el paso (R1-2):

Son de buena utilidad para las intersecciones donde los vehículos que deban ceder el paso tengan una buena visibilidad en el tráfico principal.

# **Figura 6.**

*Señal "Ceda el paso"*

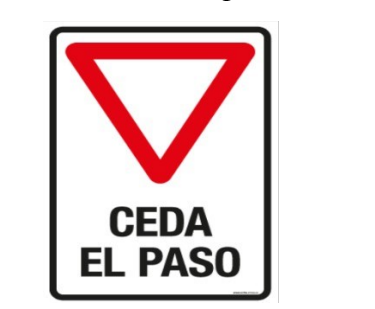

Fuente: (INEN, Señalización Vertical, 2010)

- Pare aquí en luz roja (R1-4):

Esta es una señal es la que ayuda al chofer a detenerse a la línea de parada de la intersección.

Este tiene en su letrero una señal horizontal que representa la línea de pare.

# **Figura 7.**

*Señal "Pare aquí en luz roja"*

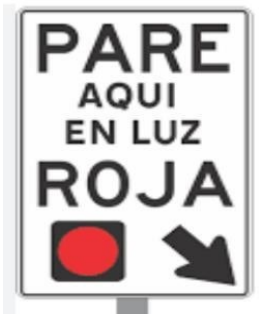

Fuente: (INEN, Señalización Vertical, 2010)

-Una señalización izquierda (R2-1l) o derecha (R2-1D):

Esta señalización indica que solo existe una vía y que tiene que ser circulada a una sola

dirección observando bien las flechas.

## **Figura 8.**

*Señal "izquierda o derecha"*

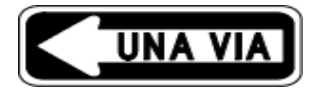

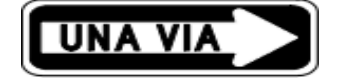

Fuente: (INEN, Señalización Vertical, 2010)

- Mantenga izquierda o derecha (R2-5I y R2-5D):

Esta es una de las señales que indican a los choferes que tienen por obligación a seguir por su carril que se le indica en las flechas, una de las normas de este cartel es que no deben ser colocadas en redondeles.

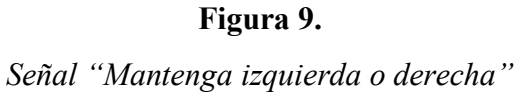

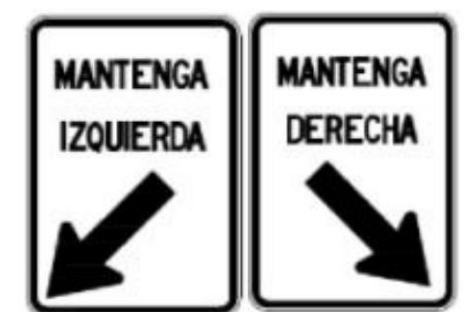

Fuente: (INEN, Señalización Vertical, 2010)

- Traslado carril izquierda o derecha (R2-6l) (R2-6D):

Esta señal solo se puede utilizar donde en donde desean que los vehículos circulen por una

sola vía sea izquierda o derecha.

# **Figura 10.**

*Señal "Traslado Carril izquierda o derecha"*

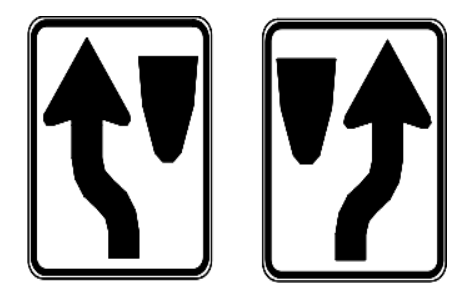

Fuente: (INEN, Señalización Vertical, 2010)

- No girar en U (R2-8):

Es una señal que indica al chofer que no puede realizar giros ni regresar por la carretera en la que estaba. Si no cumple con la señalización puede llegar a ocurrir un accidente.

# **Figura 11.**

*Señal "No girar en U"*

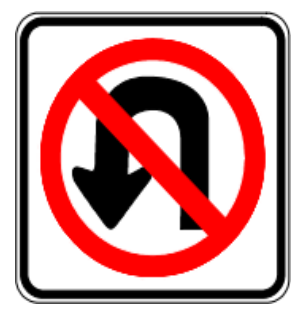

Fuente: (INEN, Señalización Vertical, 2010)

- Señales anticipadas de control de carril en intersección (R2-19a – R2-19b – R2-19c)

Son señales que se utilizan para indicar que hay un carril con movimiento de circulación de vehículos. El mensaje que contiene la parala "SOLO" únicamente se puede llegar a utilizar en el borde de combinación con las fechas de las series R2-19. La tercera señal con el nombre de "CONTROL DE CARRIL EN INTERSECCIÓN" tiene que estar colocada a una distancia de 50m de donde se encuentra el letrero de PARE, por lo cual los choferes tengan la elección de escoger una vía apropiada.

# **Figura 12.**

*Señal "Señales anticipadas de control de carril en intersección"*

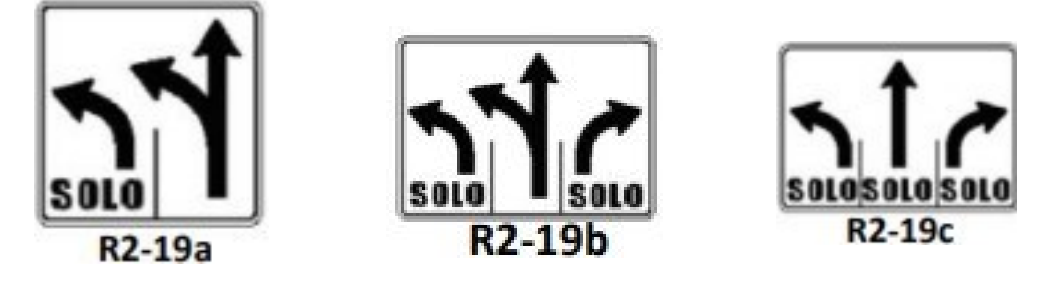

Fuente: (INEN, Señalización Vertical, 2010)

- Restricción de circulación: Solo Buses (R3-11).

Este letrero indica que hay vías que son únicamente para vehículos de transporte público (buses). Esta es instalada en el carril que será de prioridad para ellos, más conveniente es al inicio de cada cuadra, es una vía que solo será utilizada según su dirección.

### **Figura 13.**

*Señal "Solo buses"*

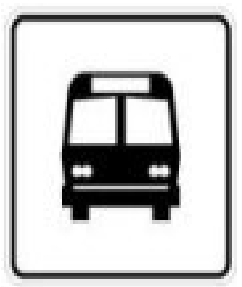

Fuente: (INEN, Señalización Vertical, 2010)

- Carril "VAO" (Vehículos de alta ocupación) (R3-13).

Son señalizaciones que muestran que solo vehículos livianos con un cierto número de personas que se muestra en el letrero deben ocupar el carril.

## **Figura 14.**

*Señal "Carril "VAO" (Vehículos de alta ocupación)"*

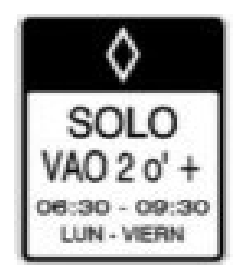

Fuente: (INEN, Señalización Vertical, 2010)

- Reduzca la Velocidad (R4-4)

Este letrero solo se utiliza en lugares donde la circulación vehicular es demasiada y se pide la reducción de velocidad.

#### **Figura 15.**

*Señal "Reduzca la Velocidad"*

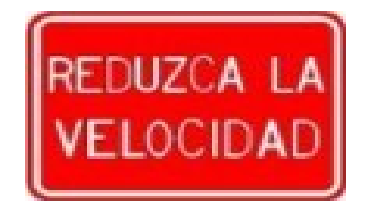

Fuente: (INEN, Señalización Vertical, 2010)

#### **2.5 Diseño geométrico de vías**

Es un diseño que ayuda situar un trazado de una vía en un área. Consiste en gráfica que conlleva 3 dimensiones de una carreta, para lograr obtener el diseño geométrico se tiene que cumplir todos los parámetros que se mencionara adelante:

- La función de una carretera se basa en ofrecer una fluencia para los diferentes volúmenes de tránsito con la ayuda de la geometría de la vía.
- Para obtener seguridad se necesita tener un diseño simple y equilibrado.
- La carretera es muy cómoda cuando se llegue a cumplir con el tipo adecuado de velocidad.
- El diseño obtenido se basa en una ruta donde concuerde con el lugar que pueda llegar a producir maravillosas sensaciones para asegurar al conductor y mantener siempre su seguridad.
- Una vía puede ser económica cuando se logre estudiar las rutas que requieran un trabajo más liviano.

### **2.5.1 Radio mínimo de curvatura horizontal**

El radio de curvatura horizontal es un dato que tiene la posibilidad de asegurar el tránsito a una velocidad dada por una función donde adopta un coeficiente y una fricción lateral. Las curvas con radio tienen pequeños peraltes que lleguen a sobrepasar los límites prácticas en un vehículo.

La curvatura horizontal tiene a tener un valor menor en el diseño de alineamiento (Rojas Carvajal, 2015).

A continuación, se muestra la ecuación del radio mínimo de curvatura horizontal:

$$
R = \frac{V^2}{127*(e+f)}
$$

Donde:

R: Radio mínimo de una curva horizontal.

V: velocidad de diseño, Km/h

f: coeficiente de fricción lateral.

e: Peralte de la cura, m/m

#### **Figura 16.**

*Cifras para radios mínimos de curvatura*

| Velocidad<br>de Diseño(Km/h) | Factor de<br>Fricción Máxima | Peralte máximo 8% |             |                     |
|------------------------------|------------------------------|-------------------|-------------|---------------------|
|                              |                              | Radio (m)         |             | Grado de            |
|                              |                              | Calculado         | Recomendado | Curva               |
| 30                           | 0.17                         | 28.3              | 30          | 38° 12 <sup>°</sup> |
| 40                           | 0.17                         | 50.4              | 50          | 22° 55'             |
| 50                           | 0.16                         | 82.0              | 80          | 14°19               |
| 60                           | 0.15                         | 123.2             | 120         | $9*33'$             |
| 70                           | 0.14                         | 175.4             | 175         | 6°33'               |
| 80                           | 0.14                         | 229.1             | 230         | 4°59'               |
| 90                           | 0.13                         | 303.7             | 305         | $3*46$              |
| 100                          | 0.12                         | 393.7             | 395         | 2°54                |
| 110                          | 0.11                         | 501.5             | 500         | 2°17                |
| 120                          | 0.09                         | 667.0             | 665         | $1^*43$             |

Fuente: (AASHTO, A policy on Geometric Design of Highways and Streets, 2018)

## **2.5.2 Alineamiento Horizontal**

Es un componente con una proyección en un plano vertical de tangentes y curvas en armonía con su velocidad de diseño. Considerando que el alineamiento vertical tiene el mismo valor que su alineamiento relativo.

El alineamiento horizontal va de la mano de la topografía y las características de las áreas, condiciones de drenaje y los parámetros técnicos con un potencial para la base vial y materiales locales (MTOP, 2003).

## **2.5.2.1 Curvas Circulares Simples**

Una curva circular simple es un arco circular que une dos tangentes que se cruzan en el punto de inflexión de la trayectoria (PI). Las líneas rectas se llaman tangentes y las curvas circulares que las conectan están representadas por su radio (R) o curvatura (G). (Fienco Jalca et al., 2017).

## **Figura 17.**

*Elementos de la Curva circular simple*

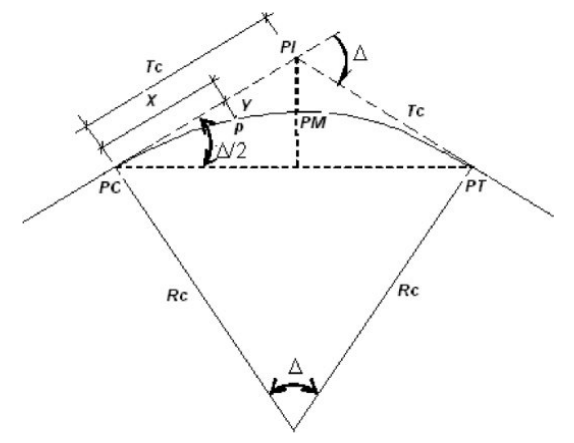

Fuente: (Fienco Jalca et al, Elementos originales en el Diseño Geométrico de Carreteras,2017)

## **Tabla 1.**

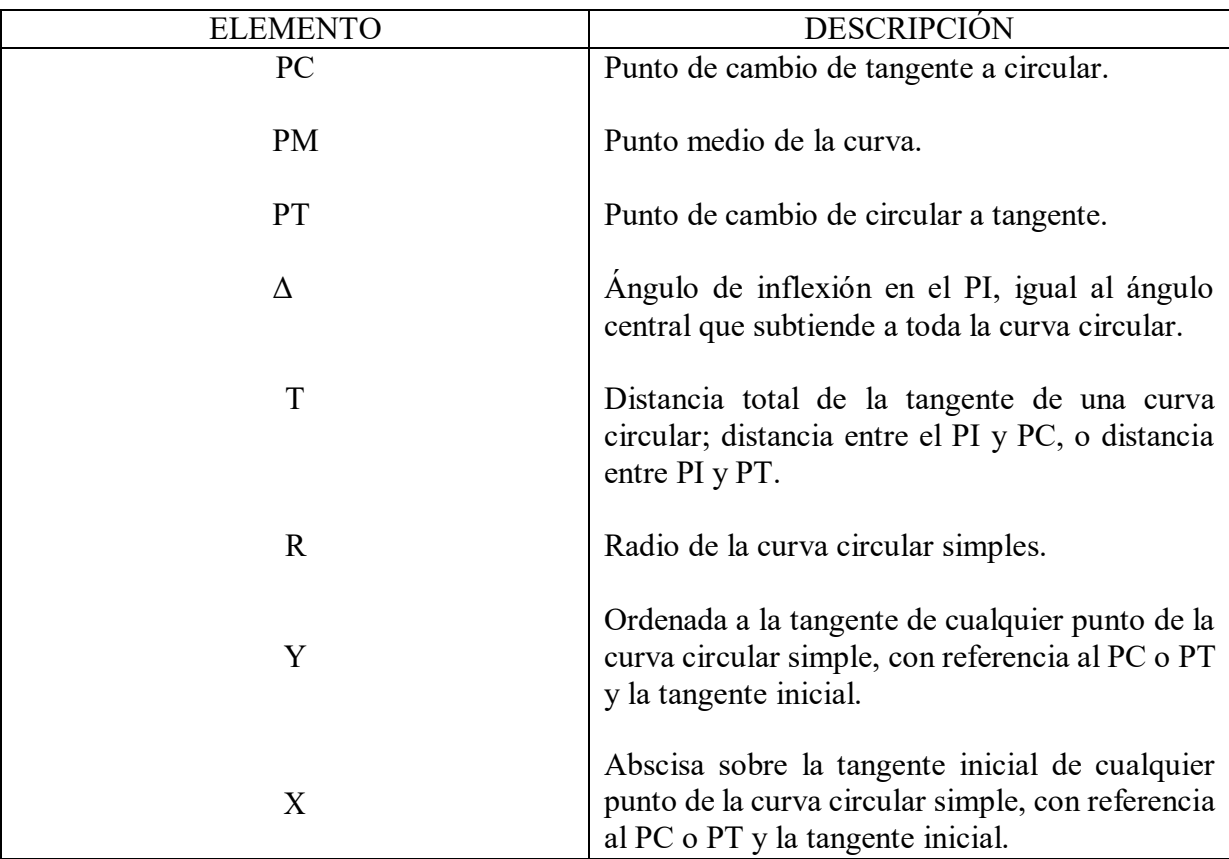

## *Elementos de la Curva circular simple*

Fuente: (Fienco Jalca et al, Elementos originales en el Diseño Geométrico de Carreteras,2017)

Tangente (T) (*Curvas Circulares Simples*, 2007)

$$
T = R * \tan \frac{\Delta}{2}
$$

Radio (R) (*Curvas Circulares Simples*, 2007)

$$
R = \frac{T}{\tan \frac{\Delta}{2}}
$$

Cuerda larga (CL) (*Curvas Circulares Simples*, 2007)

$$
CL = 2 * R * sin * \frac{\Delta}{2}
$$

Externa (E) (*Curvas Circulares Simples*, 2007)

$$
E = T * tan \frac{\Delta}{4}
$$

$$
E = R \left(\frac{1}{\Delta} - 1\right)
$$

$$
cos\left(\frac{1}{2}\right)
$$

Ordenada media (M) (*Curvas Circulares Simples*, 2007)

$$
M = R(1 - \cos \frac{\Delta}{2})
$$

Grado de curvatura (G) (*Curvas Circulares Simples*, 2007)

$$
G_c = 2 \arcsin \frac{c}{2R}
$$

Longitud de la curva (L) (*Curvas Circulares Simples*, 2007)

$$
L_c = \frac{c\Delta}{G_c}
$$

## **2.5.3 Alineamiento Vertical**

En el alineamiento vertical, el perfil longitudinal forma una pendiente que consta de una serie de líneas rectas conectadas por arcos parabólicos verticales a los que las líneas rectas son tangentes.

Para fines del proyecto, la dirección de la pendiente se define en términos de kilometraje, donde los valores positivos indican una elevación creciente y los valores negativos indican una elevación decreciente. Una curva vertical entre dos pendientes consecutivas permite crear una transición entre pendientes de diferente tamaño, evitando roturas bruscas de la pendiente (NEVI 12, 2013).

## **2.5.3.1 Curvas verticales Convexas**

Se toma en cuenta la distancia de frenado sobre obstáculos fijos colocados en la calzada y la altura de los ojos del conductor sobre el nivel de la calzada (MOP, 2018).

Según la (MTOP,2003) las curvas verticales convexas tienen la siguiente ecuación:

 $L= K^*A$ 

Donde:

L= Longitud de la curva, (m).

K= Curvas verticales mínimas.

A= Diferencia algébrica de las gradientes, (%).

## **Tabla 2.**

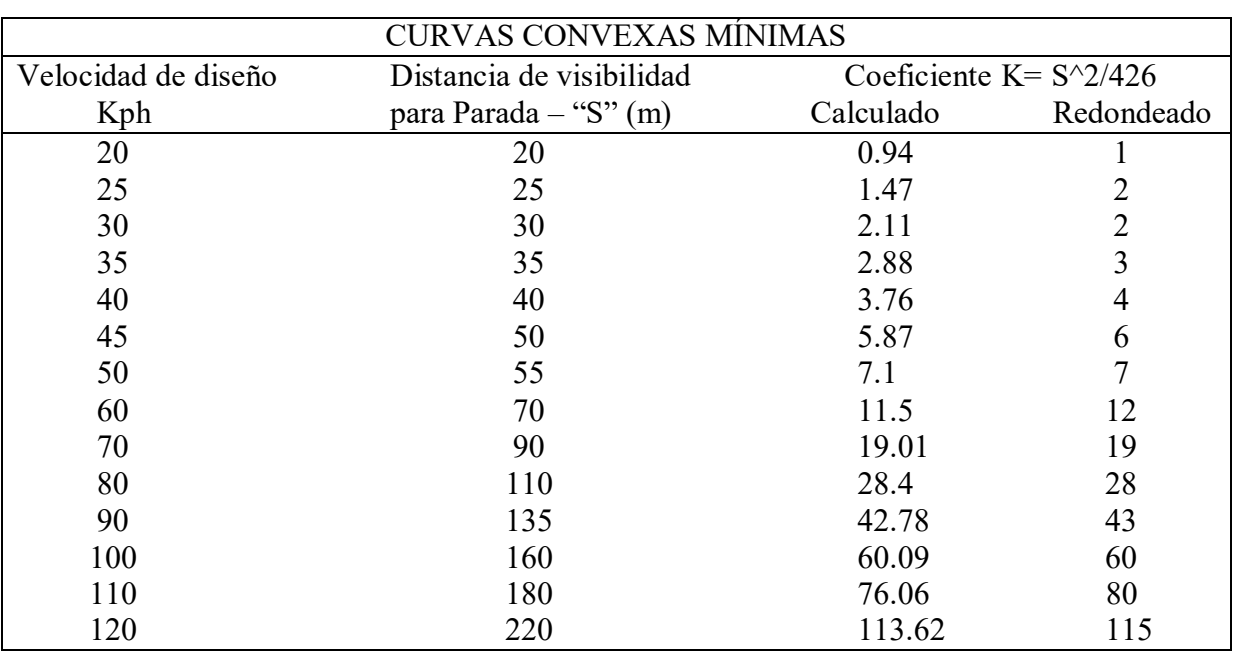

*Valores de velocidad de diseño para curvas convexas mínimas*

Fuente: (MTOP, Norma de Diseño Geométrico de carretera, 2003)

# **2.5.3.2 Curvas verticales Cóncavas**

Se toma en cuenta la distancia de frenado nocturno sobre obstáculos fijos que deben estar

en una zona iluminada por los foros del vehículo (MOP, 2018).

Según la (MTOP, 2003) las curvas verticales cóncavas tienen la siguiente ecuación:

 $L= K^*A$ 

Donde:

L= Longitud de la curva, (m).

K= Curvas verticales mínimas.

A= Diferencia algébrica de las gradientes, (%).

S= Distancia visible para que un vehículo pueda frenar.

## **Tabla 3.**

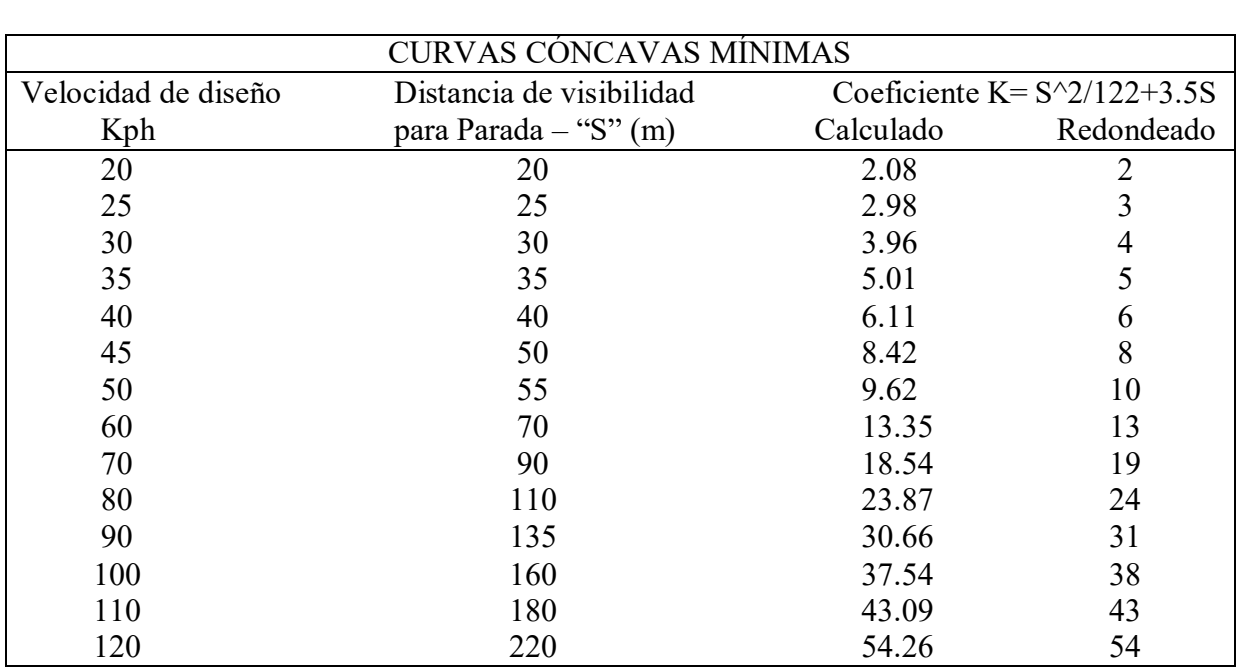

## *Valores de velocidad de diseño para curvas cóncavas mínimas*

Fuente: (MTOP, Norma de Diseño Geométrico de carretera, 2003)

# **2.5.3.3 Gradientes**

La pendiente seleccionada depende directamente del terreno y debe reducirse siempre que sea posible para permitir velocidades de tránsito razonables y facilidad de maniobra del vehículo (MTOP, 2003).

## **Tabla 4.**

# *Valores de Gradiente y longitud máxima*

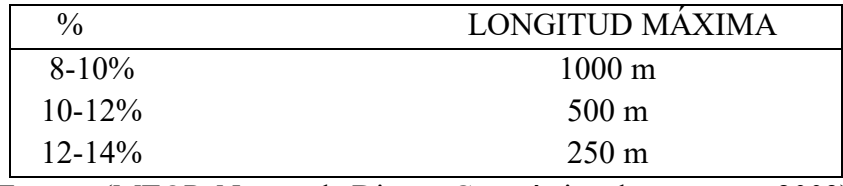

Fuente: (MTOP, Norma de Diseño Geométrico de carretera, 2003)

## **2.5.3.4 Gradientes mínimas**

Una pendiente longitudinal mínima típica es del 0.5%. Se adopta una pendiente de 0% para rellenos de 1m de altura o en el caso que el pavimento tenga una pendiente transversal adecuada para el drenaje del agua lluvia (MTOP, 2003).

## **2.5.3.5 Peralte**

A medida que el vehículo sigue la trayectoria circular, la fuerza centrífuga "F" lo empuja hacia afuera. Esta fuerza se equilibra con el componente de peso del vehículo (P) y la fricción de los neumáticos y la carretera (MTOP, 2003).

Las fuerzas centrífugas (F) se calculan mediante la siguiente ecuación (MTOP, 2003):

$$
F = \frac{m * V^2}{R} = \frac{P * V^2}{g * R}
$$

Donde:

- V: Velocidad de diseño (m/seg).
- R: Radio de la curva circular (m).
- P: Peso del vehículo (Kg).
- g: Aceleración de la gravedad (9.78 m/seg^2).

Para el cálculo de los peraltes se utiliza la siguiente ecuación (MTOP, 2003):

$$
e = \frac{V^2}{127R} - f
$$

Donde:

- V: Velocidad de diseño (Km).
- R: Radio de la curva (m).
- e: Peralte de la curva (m/m de ancho de la calzada).
- f: Máximo coeficiente de fricción lateral.

### **Figura 18.**

*Coeficiente de fricción lateral*

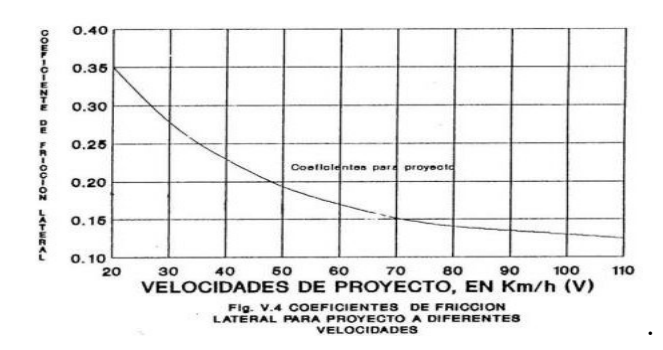

Fuente: (MTOP, Norma de Diseño Geométrico de carretera, 2003)

## **2.5.4 Cunetas**

Estos son canales construidos en áreas cortadas en uno o ambos lados de la carretera para recolectar y drenar el agua de lluvia de la corona de la carretera, taludes cortados y áreas pequeñas adyacentes; está diseñado para drenaje natural. El objetivo es alejarlo rápidamente de la zona ocupada de la vía (MTOP, 2003).

#### **2.5.4.1 Localización pendiente y velocidad**

La cuneta se encuentra entre el espaldón de la vía y del pie de talud del corte. La gradiente será similar al perfil longitudinal de la vía con el 0.50% de valor mínimo y el valor máximo estará limitada por la velocidad del agua que determinará si se requiere de pavimento (MTOP, 2003).

#### **Tabla 5.**

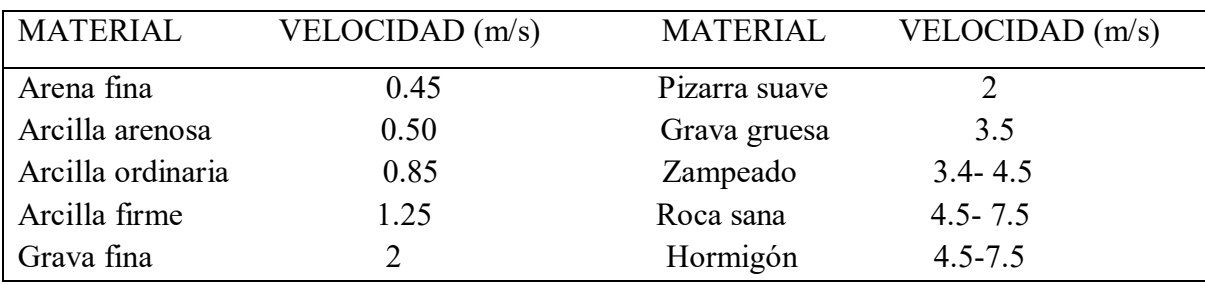

*Velocidades del agua con que se erosionan diferentes materiales*

Fuente: (MTOP, Norma de Diseño Geométrico de carretera, 2003)

## **2.5.4.2 Cálculo del flujo uniforme en cunetas**

El flujo en un canal abierto es constante y estable si la velocidad promedio y la profundidad del canal no cambian con el tiempo o dentro del canal (INVIAS, 2009).

A continuación, se presentan las ecuaciones que rigen los flujos:

$$
V = C\sqrt{R * S\sigma} \qquad C = \frac{R^{\frac{1}{2}}}{n}
$$

Donde:

V: Velocidad (m/seg).

R: Radio hidráulico (m).

So: Pendientes longitudinales del canal.

C: Constante de Chezy, se obtiene mediante la relación empírica.

n: Coeficiente de rugosidad de Manning.

## **2.5.4.3 Sección de la cuneta o canal**

Comúnmente las secciones de las cunetas que se utilizan son triangulares.

Por lo tanto, se presentará a continuación las relaciones geométricas y la capacidad hidráulica:

## **Figura 19.**

*Sección triangular de la cuneta*

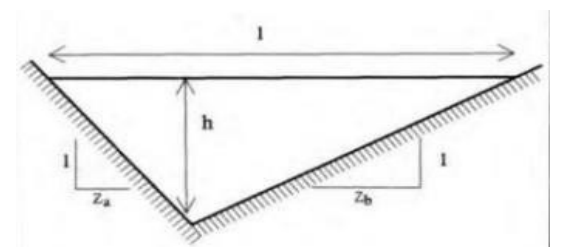

Fuente: (NEVI 12, Norma para Estudios y Diseños Viales (Vol. 2B), 2013)

Ancho superficial (I)

 $(Z_a + Z_b) * h$ 

$$
\frac{(Z_a+Z_b)*h^2}{2}
$$

Perímetro mojado (P)

$$
(\sqrt{1+z_a^2} + \sqrt{1+z_b^2}) * h
$$

Radio hidráulico (R)

$$
\frac{(Z_a+Z_b)*h}{2*(\sqrt{1+z^2}+\sqrt{1+z^2})}
$$

#### **2.5.4.4 Escorrentía superficial**

La escorrentía superficial, o escorrentía directa, es la precipitación que, bajo la influencia de la gravedad, no cae a ningún lugar y no llega a la red de drenaje superficial. Esto corresponde a la precipitación que no queda atrapada en las depresiones del suelo y evita la evaporación. El proceso de descripción del agua al comienzo de una tormenta depende de las características del relieve: la primera precipitación sirve para llenar la capacidad de resistencia de las partes superficiales de las plantas y saturar el suelo. Cuando la capacidad de infiltración es menor que la intensidad de la lluvia, el agua comenzará a moverse sobre la superficie terrestre. Entonces se forma una fina capa de agua. Dependiendo de la pendiente del terreno, el agua se mueve bajo la influencia de la gravedad y es frenada por las irregularidades del suelo y la presencia de vegetación hasta incorporarse a la red de drenaje y unirse a los demás componentes que componen el escurrimiento total. (Ordoñez, 2011).

 $\hat{A}$ rea  $(\pi)$ 

### **2.5.4.5 Método Racional**

Este nombre se refiere al primer y más sencillo método para estimar la escorrentía procedente de la precipitación (Sánchez San Román, 2017).

Este se puede calcular mediante la siguiente ecuación:

$$
Q = \frac{C \times I \times A}{360}
$$

Donde:

Q: Caudal (m^3/seg).

C: coeficiente de escorrentía (típicamente 0.1 a 0.7).

I: Intensidad de precipitación (mm/hora)

A: Áreas (ha).

### **2.6 Alcantarillas**

Las alcantarillas son tuberías cerradas de diversas formas, instaladas lateralmente o construidas por debajo del nivel de la calzada, con la finalidad de desviar el agua de lluvia de pequeños estanques hacia canales naturales.

Dependiendo de las condiciones topográficas del corredor vial, se pueden considerar las alcantarillas para la recuperación: una llanura aluvial o llanura aluvial, una pequeña cuenca cerrada o recolección de agua de una zanja (MTOP, 2003).

Se considera que la alcantarilla está constituida por los siguientes elementos:

#### **Figura 20.**

*Elementos de una alcantarilla*

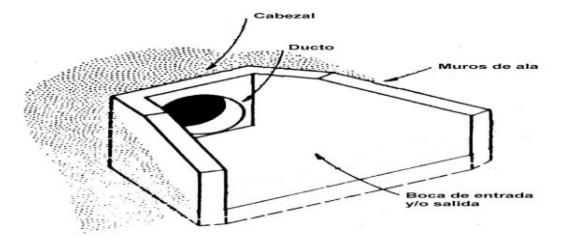

Fuente: (MTOP, Norma de Diseño Geométrico de carretera, 2003)

## **2.7 Definición de Suelos**

Conocer el suelo que interviene en cualquier proyecto constructivo es fundamental para poder evaluar su comportamiento futuro durante y después de la construcción, evitando así imprevistos. Todos los proyectos dependen de alguna manera del suelo, y algunos incluso lo utilizan como material de construcción (presas, terraplenes, presas de tierra, carreteras, etc.).

Esto se debe a diferencias en el tipo de suelo existente, estructura, origen, composición y fondo geológico. Debido a que los cambios en las condiciones in situ pueden tener efectos adversos, los proyectos requieren análisis especiales de diferentes suelos, como suelos expansivos o suelos colapsados (Zapata, 2018).

## **2.7.1 Contenido de humedad**

Según la Norma ASTM D 2216 hace énfasis que el contenido de humedad determina la cantidad de agua en el suelo y el peso de la extracción después de ser secado. Es por ello, que se necesita de la siguiente ecuación:

$$
W\% = \frac{W_W}{W_S} * 100
$$

Donde:

W%: Contenido de humedad.

Ww: Peso de la muestra húmeda.

Ws: Peso de la muestra seca.

#### **2.7.2 Granulometría**

La granulometría trata sobre la medición del tamaño y separación de partículas según el tipo de suelo.

### **Figura 21.**

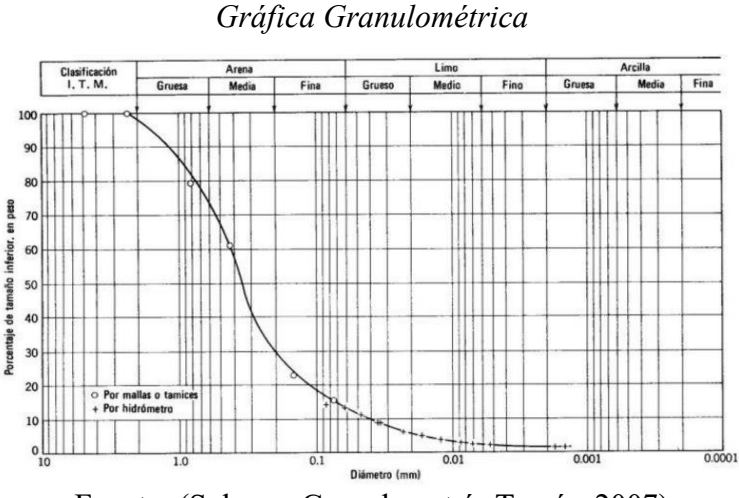

Fuente: (Salager, Granulometría Teoría, 2007)

#### **2.7.3 Límites líquidos e índices de plasticidades**

Algunos suelos finos como las arcillas tienen plasticidad cuando el suelo tiene la cantidad apropiada de agua.

## **2.7.4 Proctor**

La prueba de Proctor se utiliza para determinar la relación entre la calidad del pavimento y la densidad seca y humedad de compactación de los materiales utilizados en la capa granular. Por lo tanto, los resultados de las pruebas se utilizarán como referencia para el control de calidad de la compactación en obra (Maldonado, 2020).

## **2.7.5 CBR**

La prueba CBR es un parámetro del suelo que se utiliza para cuantificar la resistencia de subrasantes, sub base y capas de base en el diseño de pavimentos. Esta es una prueba empírica realizada en condiciones controladas de humedad y densidad. Es uno de los parámetros necesarios que se obtienen en los estudios geotécnicos antes del diseño y construcción de carreteras. Aunque los nuevos métodos de pavimento incluyen parámetros que son más descriptivos de la resistencia

del suelo, el CBR todavía se utiliza debido a su simplicidad y facilidad de ejecución (Córdova, 2015).

#### **2.8 Pavimento**

El pavimento es una estructura multicapa construida sobre la superficie de la carretera para resistir y disipar las fuerzas generadas por los vehículos y mejorar las condiciones de seguridad y confort vial (MTC, 2013).

A continuación, se presenta las diferentes capas de pavimento:

Base: Es la capa situada debajo de la capa rodante y su función principal es soportar, distribuir y transferir la carga provocada por el tráfico. Esta capa será de material drenante granular  $(CBR \geq 80\%)$  o tratada con asfalto, cal o cemento (MTC, 2013).

Capa de rodadura: Es la parte superior del pavimento de la vía, que puede ser de hormigón flexible o de cemento Portland (macizo), y su función es soportar directamente el tráfico (MTC, 2013).

Subbase: Es una capa de un determinado material con un espesor predeterminado que se utiliza para soportar la base. También se utiliza como capa de drenaje y agente de control de la capilaridad del agua. Esta capa puede ser de material granular (CBR  $\geq$ 40%) (MTC, 2013).

#### **2.8.1 Tipos de pavimentos**

#### **2.8.1.1 Pavimento Rígido**

Es una estructura de pavimento compuesta específicamente por una capa subbase granular, pero esta capa puede ser granular o estabilizada con cemento, asfalto (MTC, 2013).

En los pavimentos rígidos existen tres categorías:

- 1. Pavimento de concreto con refuerzo continuó.
- 2. Pavimento de concreto con juntas y refuerzo de acero en forma de mallas o fibras.

3. Pavimento de concreto simple con juntas.

## **2.8.1.2 Pavimento Flexible**

Es una estructura formada por una capa granular (subbase, capa base) y como capa de rodadura formada por material bituminoso como conglomerante, relleno y aditivo (MTC, 2013).

## **2.8.1.3 Pavimento Semirrígido**

Es una estructura de pavimento formada principalmente por capas asfálticas con un espesor total bituminoso. También se consideran pavimentos semirrígidos las estructuras formadas por una capa de asfalto sobre una base tratada con cemento o cal (MTC, 2013).

# **CAPÍTULO III**

# **3. METODOLOGÍA**

## **3.1 Descripción del área de estudio**

La vía se encuentra ubicada en la parroquia de San Cristóbal, en la parte nororiental de la provincia del Azuay, Cantón Paute a 35 Km de la ciudad de Cuenca. Al límite Norte con la Provincia del Cañar, al Sur con el Cantón Cuenca, Cantón Gualaceo, al Este con la Parroquia El Cabo y al Oeste con la Provincia del Cañar. La vía inicia en la abscisa 2+900 hasta la abscisa 5+800 km con las siguientes coordenadas geográficas:

## **Tabla 6.**

## *Coordenadas del proyecto*

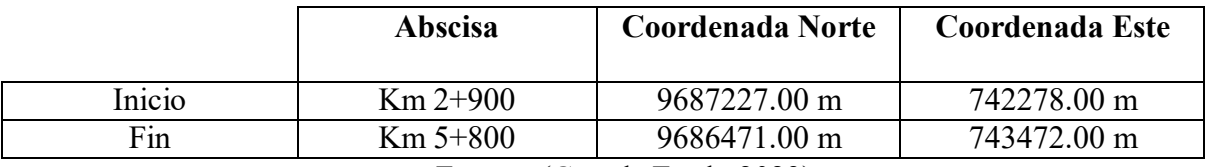

Fuente: (Google Earth, 2023)

## **Figura 22.**

## *Ubicación del proyecto*

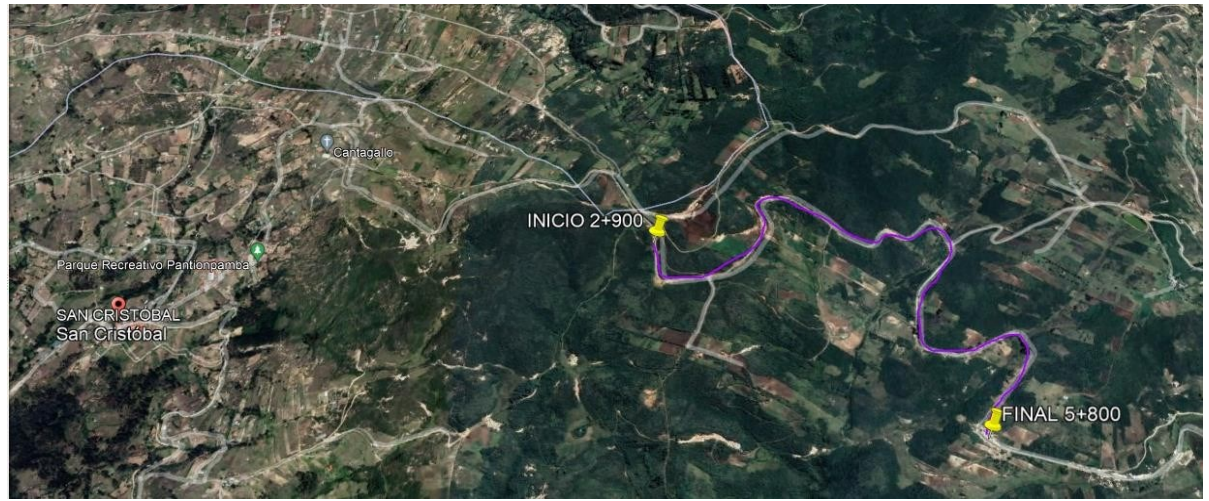

Fuente: (Google Earth, 2023)

#### **3.2 Propuesta de Solución**

Para realizar el proyecto primero se realizó el reconociendo de la vía para ver en qué estado se encontraba, luego se hará el conteo vehicular que esto sirve para la planificación de la obra, con esto se procede a sacar el TPDA que llevara a cabo determinar el conocimiento de cuantos autos transitan por el lugar, y se sabrá cuáles son la horas picos donde más se genera la congestión vehicular, después se desarrollara el levantamiento topográfico que permite elaborar con exactitud un mapa del terreno, donde nos dan puntos y signos que ayuda para la construcción del mismo, se importaran los puntos al programa de AutoCAD para proceder hacer el diseño geométrico de la vía.

### **3.3 Materiales y equipos utilizados**

#### **3.3.1 Navegación instantánea por energía cinética por satélite (RTK)**

Para realizar el levantamiento topográfico, se utilizó el equipo del RTK quien facilito el proceso.

#### **3.3.2 Radio Walkie-Talkie**

Se utilizó este medio de comunicación como base en él envió de señales de audio.

## **3.3.3 Flexómetro**

El flexómetro se utilizó para la medición de la altura y muros de las alcantarillas.

## **3.3.4 Computador**

Es de suma importancia tener una computadora ya que con esta se utilizará los programas para el diseño geométrico de la vía.

#### **3.4 Levantamiento topográfico**

Para realizar el levantamiento topográfico se tuvo que visitar el lugar, donde se pudo observar los detalles más importantes como es la pendiente de esta, se tuvieron que diseñar unos hitos para marcar la vía cada 500 metros que sirvieron como señales para los límites, obteniendo sus coordenadas que ayudan como base para colocar el RTK y hacer el levantamiento topográfico sin problemas.

# **Figura 23.**

*Diseño de Hitos*

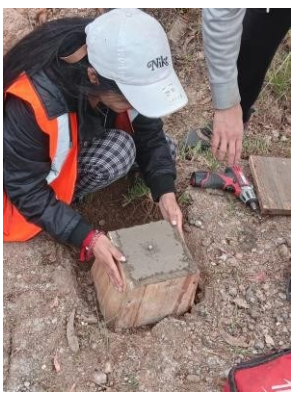

Fuente: Autor

El RTK nos brindará la posición de los puntos que se van cogiendo gracias a la medición

que existe en las antenas emisoras y receptoras del equipo.

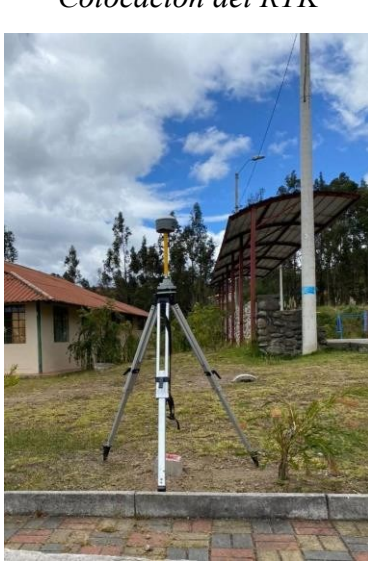

## Fuente: Autor

# **Figura 24.**

*Colocación del RTK*

#### **3.5 Conteo vehicular**

Para el presente estudio, se colocó una cámara para conocer el nivel de tráfico existente, tanto de entrada como de salida. Para ello, se efectuó un aforo de tráfico vehicular mediante videograbación de 24 horas diarias es decir desde las 00h00 am hasta las 23h59 pm durante 7 días consecutivos, la misma se realizó desde el 19 al 25 de septiembre de 2023.

Los datos fueron recopilados mediante las plantillas presentadas por la MTOP.

#### **Figura 25.**

*Plantilla para contar los vehículos*

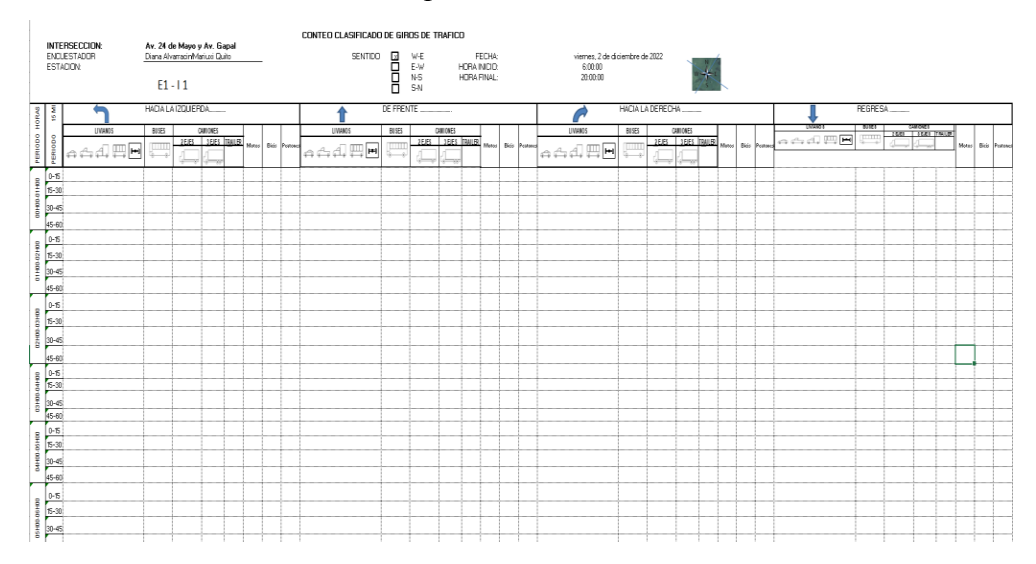

Fuente: (MTOP, Norma de Diseño Geométrico de carretera, 2003)

### **3.6 Estudio de diseño de pavimento**

Para la obtención del diseño de pavimento se basó en la caracterización de las propiedades del suelo que se realizó mediante la extracción de una muestra que se analizó en el laboratorio **Anexo 5**, para este estudio también se requirió la evaluación de tráfico y las condiciones climáticas.

# **Figura 26.**

*Extracción de la muestra de suelo*

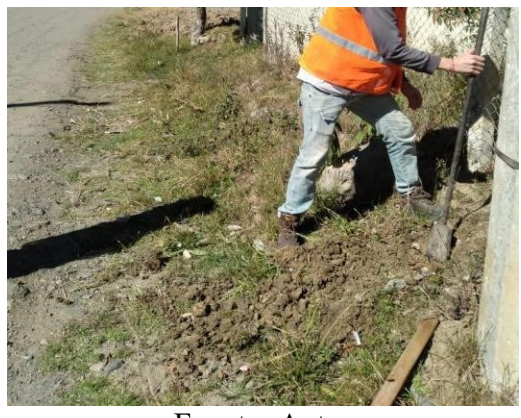

Fuente: Autor

# **3.7 Análisis hidráulico**

Para el análisis hidráulico se realizó un levantamiento topográfico de las alcantarillas y una

evaluación de las condiciones en las que se encontraban **Anexo 11.**

# **Figura 27.**

*Levantamiento topográfico de las alcantarillas*

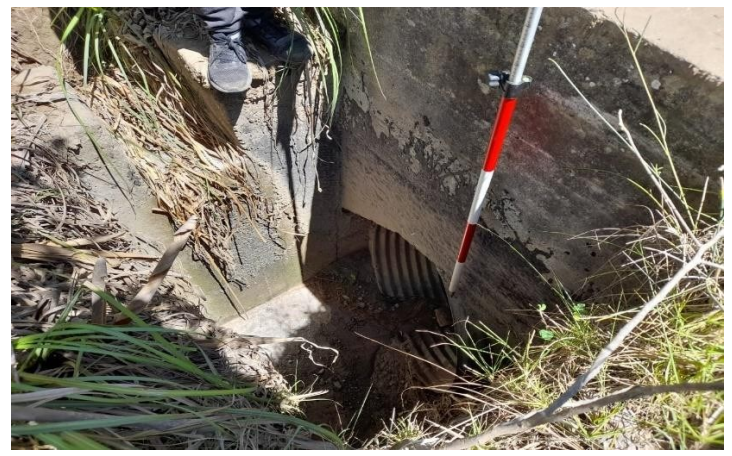

Fuente: Autor

## **CAPÍTULO IV**

# **4. CÁLCULOS**

## **4.1 Cálculo del TPDA**

Para contar el número de vehículos, se estableció una estación en la vía principal de acceso para determinar la situación del tráfico en el área de estudio, de igual manera para poder clasificarlos según la normativa. A continuación, se presentará los resultados obtenidos durante los 7 días establecidos anteriormente.

## **Tabla 7.**

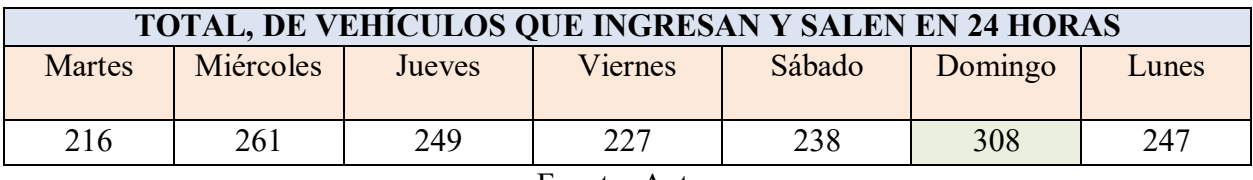

*Total, de vehículos que ingresan y salen durante los 7 días*

Fuente: Autor

Para analizar y comprender la distribución de vehículos en los resultados estadísticos, se escoge el día que mayor volumen de tráfico se obtuvo.

En este caso, el día que mayor flujo vehicular se presenta es el domingo, lo cualse utilizara

ese día para realizar los cálculos correspondientes del TPDA.

## **Tabla 8.**

### *Resumen de Giros*

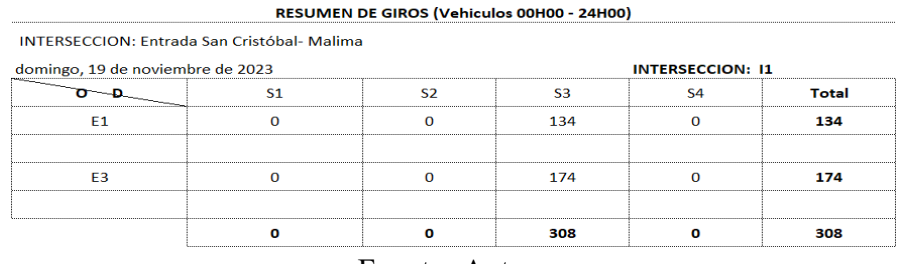

## **4.1.1 Cálculo factor horario**

Este cálculo está relacionado al conteo con la cantidad de 24 horas que tiene un día completo, por lo que el conteo se realizó cada 24 horas, el factor horario es 1.

$$
Fh = \frac{24}{24} = 1
$$

## **4.1.2 Cálculo factor diario**

Los días que se contabilizo el conteo son 7 y el factor diario se encadena con los días contados a la semana; el factor diario es 1.

$$
Fd = \frac{7}{7} = 1
$$

#### **4.1.3 Cálculo factor semanal**

Para este cálculo se tomará en cuenta el número de semanas por mes y en el mes que se realizó el conteo, correspondiente a noviembre.

### **Tabla 9.**

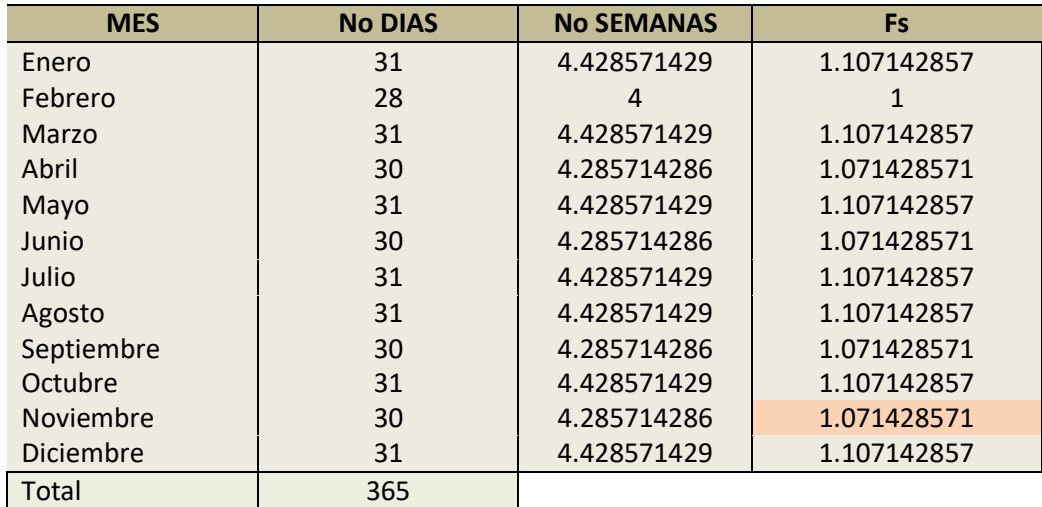

## *Factor semanal*

Fuente: Autor

Con la tabla 9, y con el mayor flujo vehicular que se da el domingo 19 de noviembre el

factor semanal es:

## $Fs = 1.071428571$

# **4.1.4 Cálculo factor mensual**

Este factor se basa en el consumo de combustible de la provincia del Azuay con una

proyección para el año 2022.

## **Tabla 10.**

*Consumo de combustible del Azuay 2022 para el factor mensual*

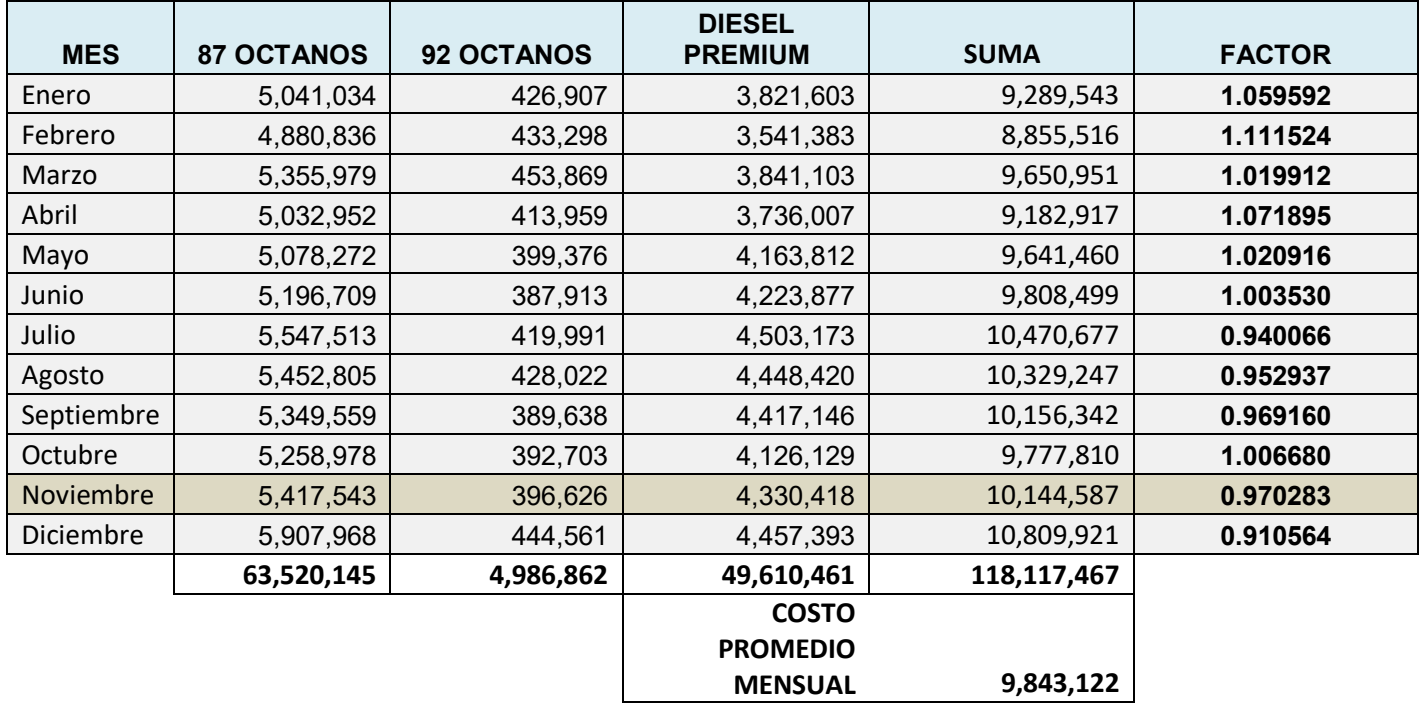

Fuente: (Ministerio de Energía y Minas)

Al obtener la tabla 10 y con el flujo vehicular calculado anteriormente, el factor mensual

es:

## $Fm = 0.970283$

## **4.1.5 Cálculo factor TPDA**

Obtenidos los factores anteriores se procede a calcular el TPDA, considerando la

siguiente formula:

$$
TPDA = To * Fh * Fd * Fs * Fm
$$

$$
TPDA = 308 * 1 * 1 * 1.071428571 * 0.970283
$$

$$
TPDA = 320.19
$$

# **4.1.6 Corrección de tráfico en las estaciones**

Para la proyección vehicular se debe realizar la corrección de intersección, a continuación,

se puede visualizar en la siguiente tabla.

#### **Tabla 11.**

| Domingo, 19 de |                   |    | <b>INTERSECCION: Entrada</b> |           |             |  |  |
|----------------|-------------------|----|------------------------------|-----------|-------------|--|--|
|                | Noviembre de 2023 |    | San Cristóbal- Malima        |           |             |  |  |
|                | $E1 + E2 + E3 +$  |    |                              |           |             |  |  |
| E4             |                   |    |                              |           |             |  |  |
|                | E <sub>1</sub>    | E2 | E <sub>3</sub>               | <b>E4</b> | <b>SUMA</b> |  |  |
|                | 134               |    | 168                          |           | 303         |  |  |
| B              |                   |    |                              |           |             |  |  |
| 2E             |                   |    |                              |           |             |  |  |
| 3E             |                   |    |                              |           |             |  |  |
| $4E - 6E$      |                   |    |                              |           |             |  |  |
| <b>TOTAL</b>   | 139               |    | 181                          |           | 320         |  |  |

*Corrección de tráfico observado en la intersección*

Fuente: Autor

#### **4.1.7 Proyección del tráfico**

Según (MTOP, 2003) la proyección del tráfico se debe determinar el estudio del futuro del transporte de vehículos utilizando un modelo logístico como es la tasa de motorización para el valor k de cada año.

## **Tasa de Motorización**

$$
T_m = \frac{T_s}{1 + e^{a + bt}}
$$

Donde:

Tm= Tasa de motorización para un año k (vehículos/1000 hab)

Ts= Tasa de saturación (vehículos/1000 hab)

e= Base de logaritmo natural

a, b= Constantes a determinar

t= Tiempo

Al tener en la ecuación tres variables, se deduce a una recta mediante regresión apropiada.

$$
(a+bt) = \log\left(\frac{Ts}{Tm} - 1\right)
$$

Tm es el dato de cada año y Ts se superpone, por ende, esta función tiene la ecuación de una línea recta aplicando la regresión lineal para valores de a como ordenada inicial y b como pendiente.

# **Tabla 12.**

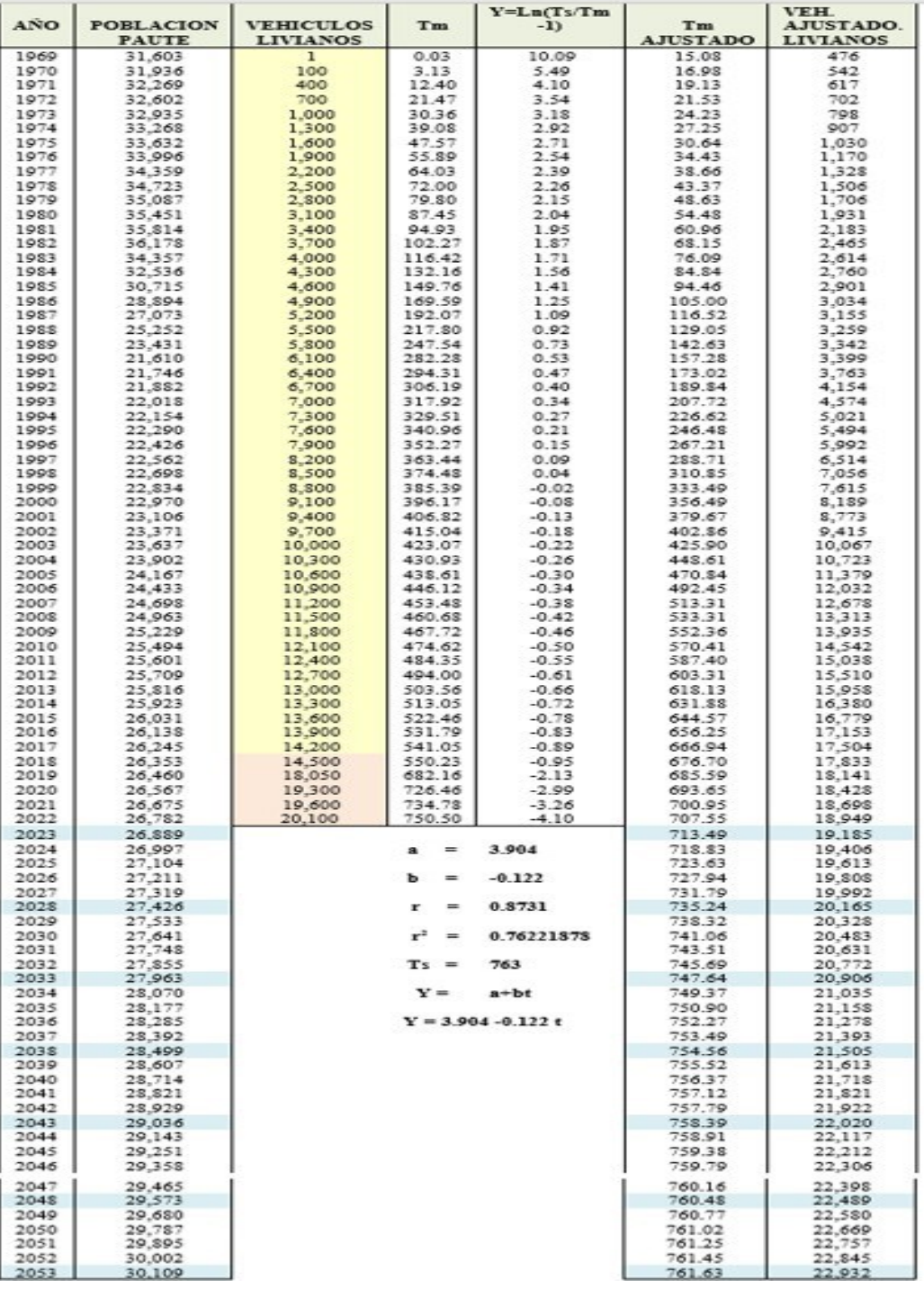

# *Proyección de vehículos según modelo logístico*

Fuente: Autor

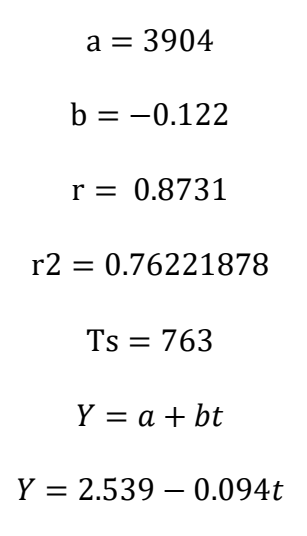

#### **Tasa de Saturación**

Según los cálculos obtenidos el mejor valor ajustado para Ts= 763 vehículos/1000 habitantes.

## **Gráfico 1.**

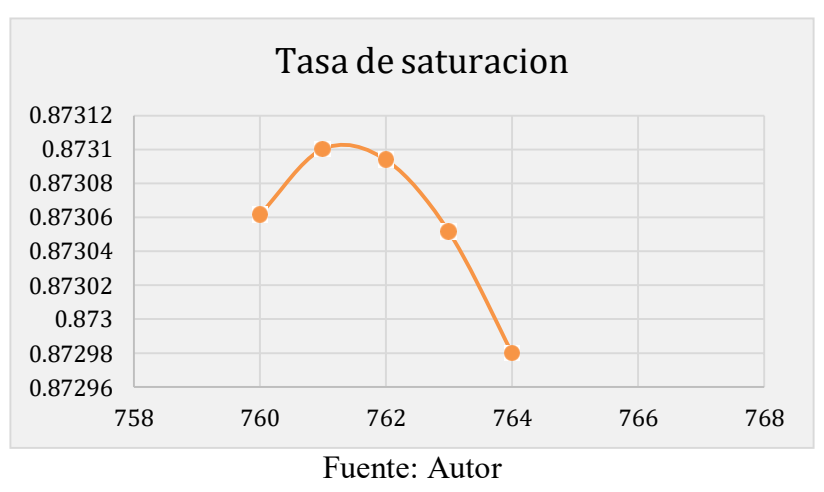

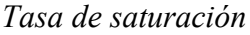

## **Tasa de crecimiento vehicular**

Para la tasa de crecimiento se requiere de la siguiente ecuación según (MTOP, 2003), para una proyección esperada por vehículo por cada cinco años.

$$
i = \sqrt[n]{\frac{TF}{TA} - 1}
$$
Donde:

- i= Tasa de crecimiento para 5 años
- n= Número de años transcurridos TA+ TF (n+5-n=5)

TF= Tráfico futuro para el año n+5

TA= Tráfico actual para el año n

# **Tabla 13.**

# *Tasas de crecimiento vehicular para 1 año*

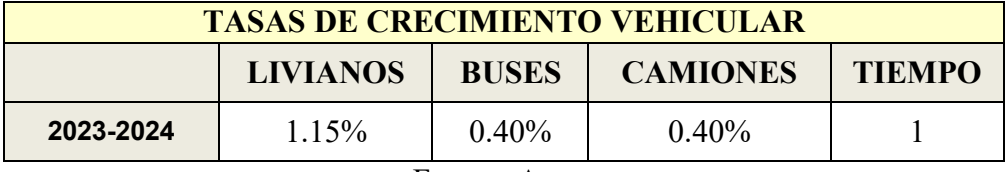

Fuente: Autor

# **Tabla 14.**

*Tasas de crecimiento vehicular cada 5 años*

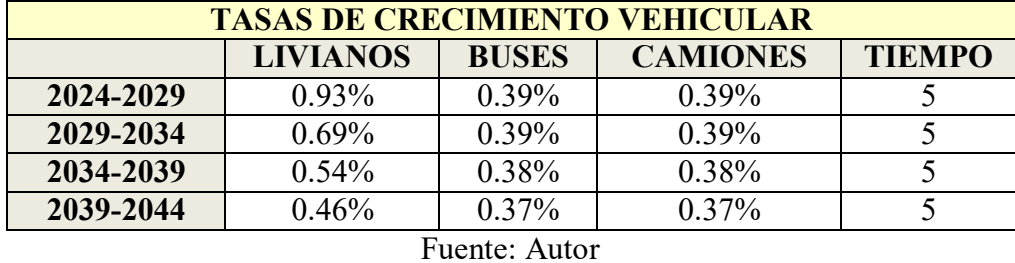

Con los datos obtenidos de la tasa de crecimiento vehicular cada 5 años se procede a calcular la proyección del TPDA.

#### **Tabla 15.**

| <b>ESTACION</b> | VEHICU<br>LOS | <b>TPDA</b><br>2024 | <b>TPDA 2029</b> | <b>TPDA 2034</b> | <b>TPDA 2039</b> | <b>TPDA 2044</b> |  |  |  |
|-----------------|---------------|---------------------|------------------|------------------|------------------|------------------|--|--|--|
|                 | L             | 136                 | 142              | 147              | 151              | 155              |  |  |  |
|                 | B             | $\overline{2}$      | $\overline{2}$   | $\overline{2}$   | $\overline{2}$   | $\overline{2}$   |  |  |  |
|                 | E2            | $\overline{2}$      | $\overline{2}$   | $\overline{2}$   | $\overline{c}$   | $\overline{2}$   |  |  |  |
| E1              | E3            | $\mathbf{0}$        | $\mathbf{0}$     | $\mathbf{0}$     | $\mathbf{0}$     | $\overline{0}$   |  |  |  |
|                 | E4 - E6       | $\mathbf{1}$        | $\mathbf{1}$     | $\mathbf{1}$     | $\mathbf{1}$     | $\mathbf{1}$     |  |  |  |
|                 | <b>TOTAL</b>  | 141                 | 147              | 152              | 157              | 160              |  |  |  |
|                 | L             | $\mathbf{0}$        | $\mathbf{0}$     | $\mathbf{0}$     | $\mathbf{0}$     | $\mathbf{0}$     |  |  |  |
|                 | B             | $\mathbf{0}$        | $\mathbf{0}$     | $\mathbf{0}$     | $\mathbf{0}$     | $\mathbf{0}$     |  |  |  |
| E2              | E2            | $\mathbf{0}$        | $\mathbf{0}$     | $\mathbf{0}$     | $\boldsymbol{0}$ | $\overline{0}$   |  |  |  |
|                 | E3            | $\mathbf{0}$        | $\mathbf{0}$     | $\mathbf{0}$     | $\mathbf{0}$     | $\overline{0}$   |  |  |  |
|                 | E4 - E6       | $\theta$            | $\mathbf{0}$     | $\mathbf{0}$     | $\mathbf{0}$     | $\overline{0}$   |  |  |  |
|                 | <b>TOTAL</b>  | $\bf{0}$            | $\bf{0}$         | $\bf{0}$         | $\bf{0}$         | $\bf{0}$         |  |  |  |
|                 | L             | 170                 | 178              | 185              | 190              | 194              |  |  |  |
|                 | $\bf{B}$      | 9                   | 10               | 10               | 10               | 10               |  |  |  |
| E3              | E2            | $\overline{c}$      | $\sqrt{2}$       | $\overline{c}$   | $\overline{c}$   | $\overline{c}$   |  |  |  |
|                 | E3            | $\mathbf{1}$        | $\mathbf{1}$     | $\mathbf{1}$     | $\mathbf{1}$     | $\,1$            |  |  |  |
|                 | E4 - E6       | $\theta$            | $\theta$         | $\mathbf{0}$     | $\theta$         | $\overline{0}$   |  |  |  |
|                 | <b>TOTAL</b>  | 182                 | 191              | 198              | 203              | 208              |  |  |  |
|                 | L             | $\boldsymbol{0}$    | $\boldsymbol{0}$ | $\boldsymbol{0}$ | $\boldsymbol{0}$ | $\boldsymbol{0}$ |  |  |  |
|                 | $\bf{B}$      | $\theta$            | $\mathbf{0}$     | $\theta$         | $\mathbf{0}$     | $\overline{0}$   |  |  |  |
| E4              | E2            | $\mathbf{0}$        | $\mathbf{0}$     | $\mathbf{0}$     | $\mathbf{0}$     | $\overline{0}$   |  |  |  |
|                 | E3            | $\mathbf{0}$        | $\boldsymbol{0}$ | $\boldsymbol{0}$ | $\boldsymbol{0}$ | $\boldsymbol{0}$ |  |  |  |
|                 | E4 - E6       | $\mathbf{0}$        | $\mathbf{0}$     | $\mathbf{0}$     | $\mathbf{0}$     | $\overline{0}$   |  |  |  |
|                 | <b>TOTAL</b>  | $\bf{0}$            | $\bf{0}$         | $\bf{0}$         | $\bf{0}$         | $\bf{0}$         |  |  |  |
|                 | L             | 306                 | 321              | 332              | 341              | 349              |  |  |  |
|                 | $\bf{B}$      | 11                  | 12               | 12               | 12               | 12               |  |  |  |
| <b>TOTAL</b>    | E2            | $\overline{4}$      | $\overline{4}$   | $\overline{4}$   | $\overline{4}$   | 5                |  |  |  |
|                 | E3            | $\mathbf{1}$        | $\mathbf{1}$     | $\mathbf{1}$     | $\mathbf{1}$     | $\mathbf{1}$     |  |  |  |
|                 | E4 - E6       | $\mathbf{1}$        | $\mathbf{1}$     | $\mathbf{1}$     | $\mathbf{1}$     | $\mathbf{1}$     |  |  |  |
|                 | <b>TOTAL</b>  | 323                 | 339              | 350              | 359              | 368              |  |  |  |
| Fuente: Autor   |               |                     |                  |                  |                  |                  |  |  |  |

*Proyección del TPDA*

Para el año 2024 tenemos un flujo vehicular total de 323 y para el 2044 368 vehículos.

# **4.1.8 Cálculo de ESALS**

Tras la clasificación de la carretera según el TPDA, la vía se diseñará con Pavimento Flexible considerando que el método actual calcula el equivalente a 8.2 Toneladas es decir a 18000 libras de ejes individuales acumulados mediante la fase de diseño.

Para el cálculo del tránsito W18 en el carril de diseño se utilizará la siguiente ecuación:

$$
W_{18}=DD*DL*W18
$$

Donde:

 $W_{18}$ = Tránsito acumulado durante el primer año considerando los ejes sencillos de 8.2 ton en el carril de diseño

DL= Factor de distribución por carril, considerando 2 0 más carriles por sentido

DD= Factor de distribución direccional, recomendable 50% para la mayoría de vías

Inicialmente se detalla los ejes equivalentes calculados en base al tipo de vehículo.

#### **Tabla 16.**

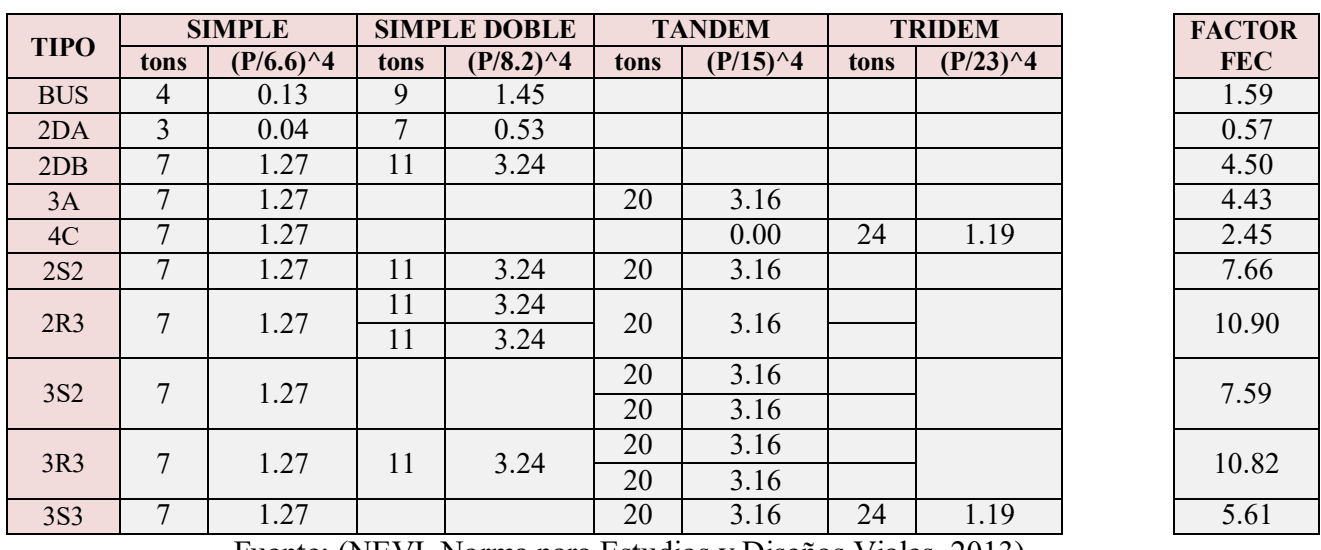

# *Factor equivalente por tipo de carga*

Fuente: (NEVI, Norma para Estudios y Diseños Viales, 2013)

Para calcular el W18 carril de diseño se debe considerar el número de carriles que estarán

funcionando en la vía. En este caso seria 2 carriles.

## **Tabla 17.**

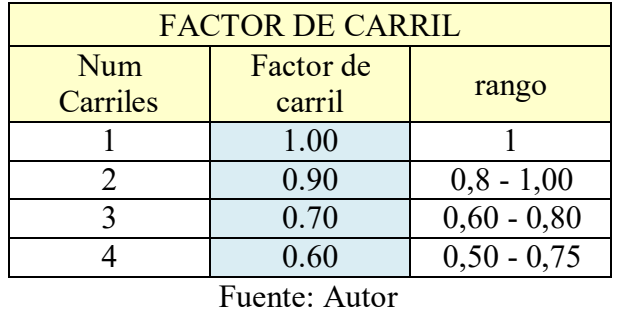

#### *Factor de carril*

Con los cálculos obtenidos se asume un porcentaje de camiones que se deben adicionar al TPDA para fines de seguridad.

#### **Tabla 18.**

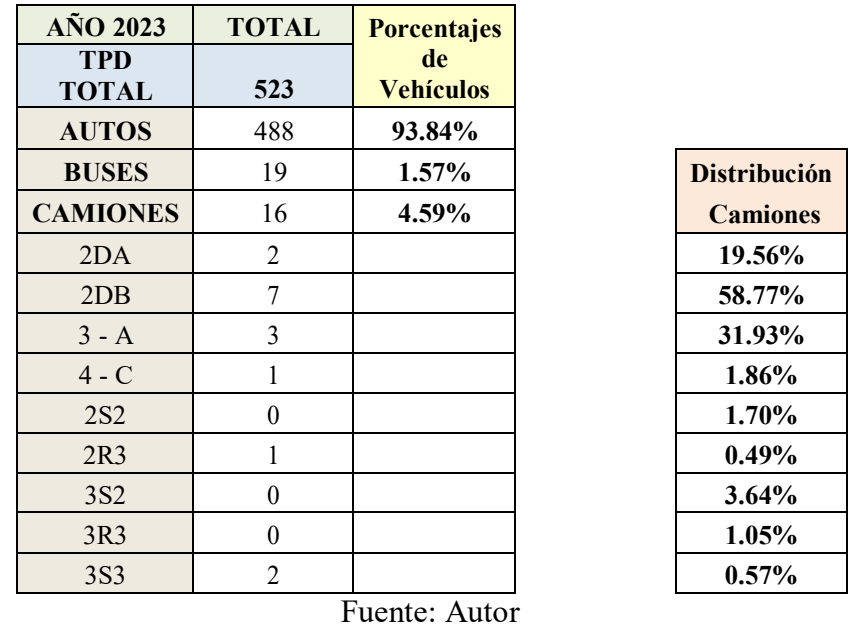

# *TPDA total*

Al obtener todos los factores para estimar el W18 se calcula el Número de Ejes Equivalentes ESAL, con un período de 20 años, se obtuvo como resultado un W18 acumulado para el año 2044 de 666927 y divididos para el carril de diseño un total de 300117.

# **Tabla 19.**

# *Cálculo de Número de Ejes Equivalentes a 8.2 Ton*

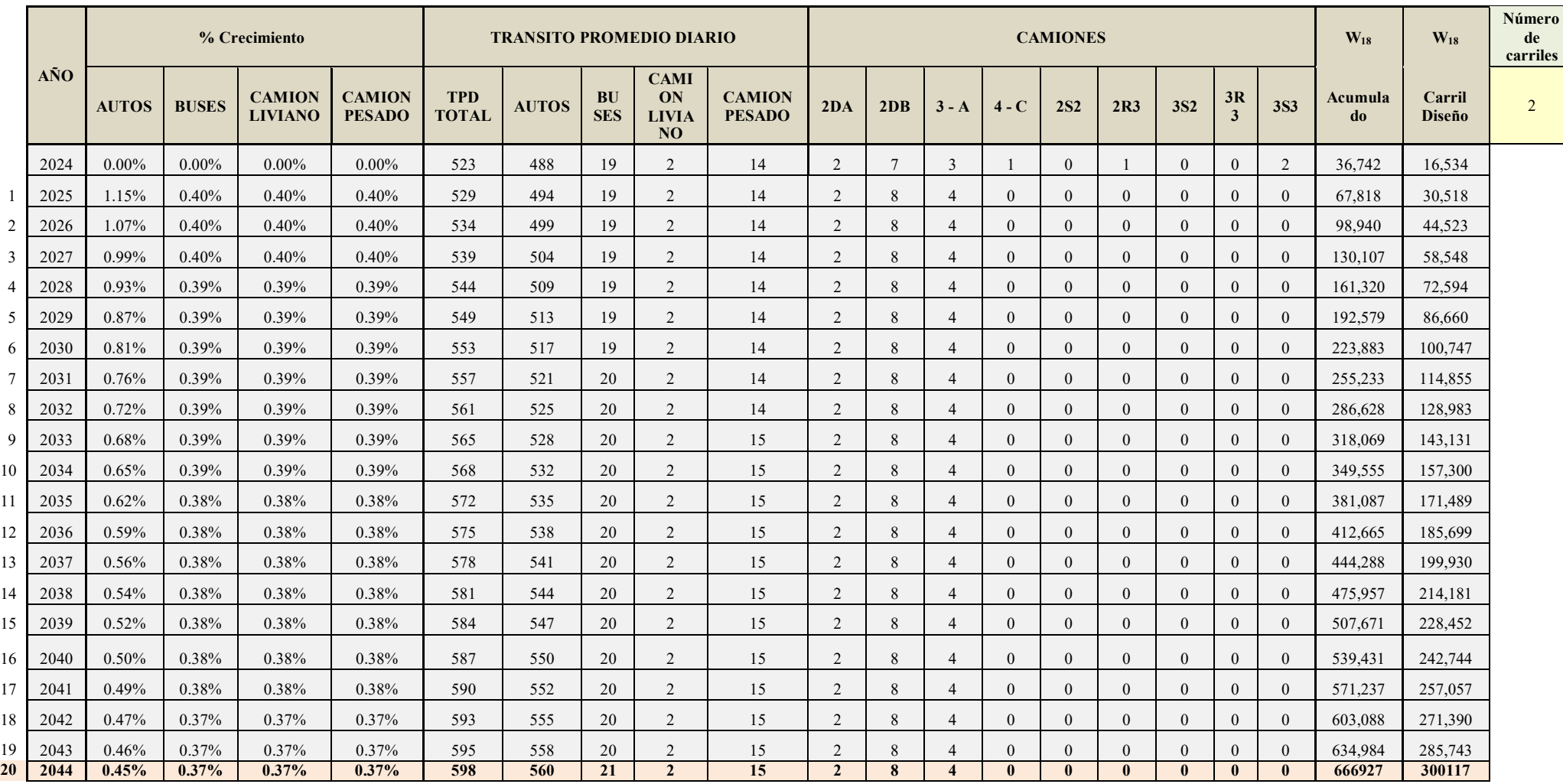

## **4.2 Diseño de pavimento flexible**

Para el diseño de pavimentos se debe utilizar el valor de CBR obtenido del estudio de suelo realizado en el laboratorio.

#### **Tabla 20.**

#### *Ensayo de laboratorio CBR*

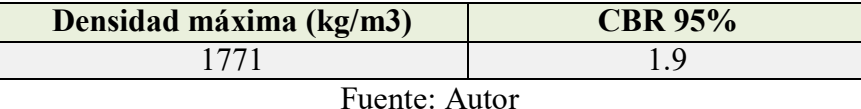

#### **4.2.1 Cálculo del parámetro de confiabilidad (R)**

El parámetro de confiabilidad se obtiene mediante la tabla 22. En el cual se determinará de 85% debido a que es una vía diseñada a proporcionar acceso al sistema vial principal desde las carreteras locales y se encuentra en una zona rural.

#### **Tabla 21.**

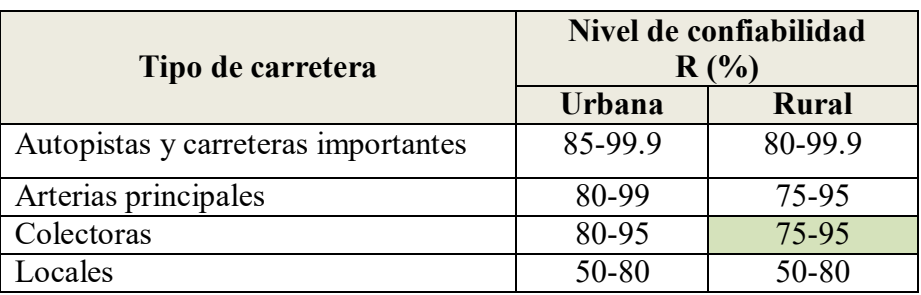

#### *Confiabilidad R%*

Fuente: (AASHTO, Guide for Design of Pavement Structures, 1993)

#### **R= 85%**

#### **4.2.2 Cálculo de desviación estándar (Zr)**

En base del valor de confiabilidad se determinó el parámetro estadístico de desviación estándar.

#### **Tabla 22.**

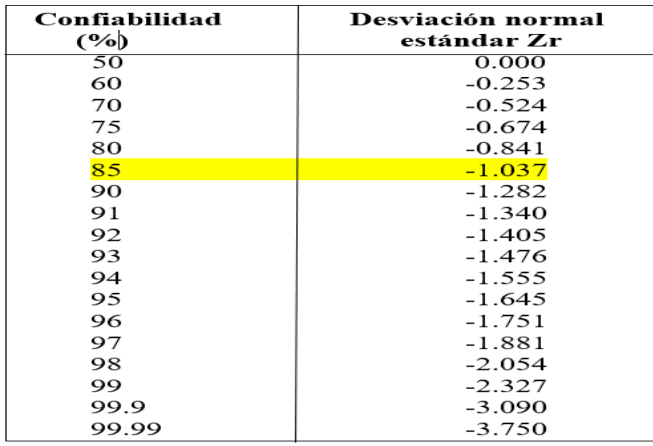

*Desviación estándar normal (Zr)*

Fuente: (AASHTO, Guide for Design of Pavement Structures, 1993)

# **Zr =-1.037**

# **4.2.3 Cálculo de error estándar combinado (So)**

El valor del error estándar se determina mediante la tabla 10, considerando los errores relacionados con predicciones de tráfico y errores relacionados con predicciones de desempeño del pavimento.

#### **Tabla 23.**

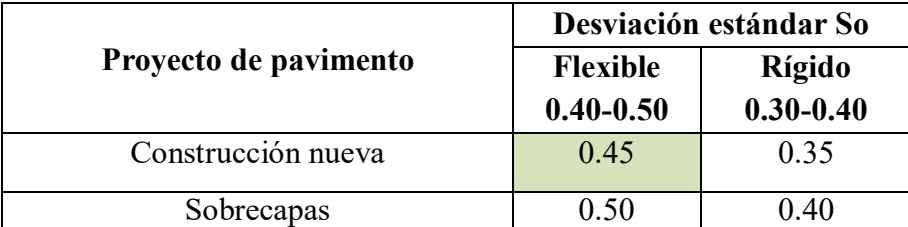

# *Error normal combinado*

Fuente: (AASHTO, Guide for Design of Pavement Structures, 1993)

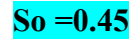

Este índice se basa en dar un valor de seguridad que tiene el pavimento a utilizar para la clase de tránsito, teniendo en cuenta la siguiente ecuación.

$$
\Delta PSI = Po - Pf
$$

Donde:

Po= Índice de serviciabilidad inicial

Pf= Índice de serviciabilidad final

Considerando las condiciones iniciales del pavimento es recomendado como:

### **Tabla 24.**

#### *Serviciabilidad Inicial*

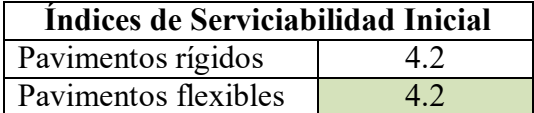

Fuente: (AASHTO, Guide for Design of Pavement Structures, 1993)

#### **Po= 4.2**

# **Tabla 25.**

### *Serviciabilidad Final*

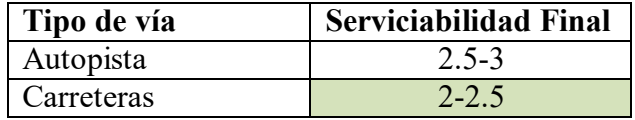

Fuente: (AASHTO, Guide for Design of Pavement Structures, 1993)

# **Pf= 2**

Al escoger los respectivos valores correspondientes se procede a calcular el índice de

serviciabilidad de pavimentos con la formula planteada inicialmente.

$$
\Delta \text{PSI} = 4.2 - 2
$$

# $\Delta$ PSI = 2.2

#### **4.2.5 Cálculo del módulo resiliente de la subrasante con CBR 1.9%**

Según el método AASHTO propone:

 $Mr$  (psi) = 1500  $*$  CBR  $Mr = 1500 * 1.9$  $Mr = 2850$  psi

#### **4.2.6 Cálculo del coeficiente de drenaje**

El cálculo del coeficiente de drenaje se da por el tipo de clima y sus quebradas donde se podrá drenar el agua por su calidad en la tabla 26 se da el valor recomendado del coeficiente ambiental y de drenaje.

#### **Tabla 26.**

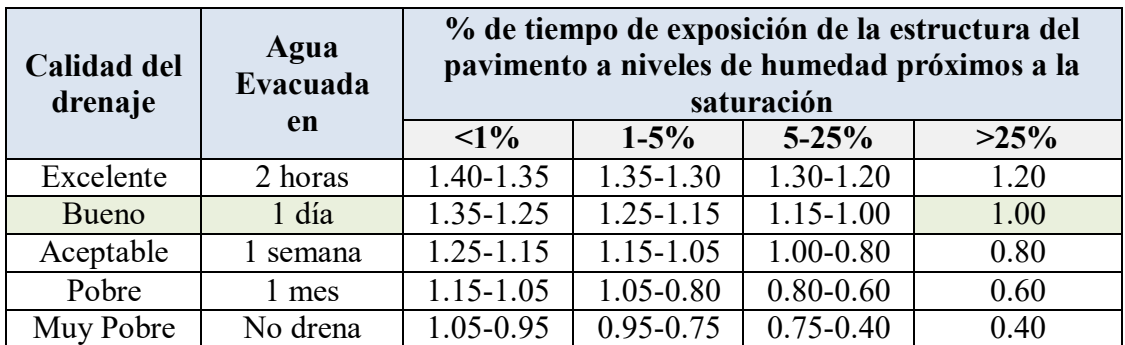

*Coeficientes recomendados del coeficiente ambiental y de drenaje (mi)*

Fuente: (AASHTO, Guide for Design of Pavement Structures, 1993)

Además, la Normativa INVIAS recomienda utilizar la siguiente tabla 27 para corroborar el

coeficiente de drenaje obtenidos en la tabla 26.

# **Tabla 27.**

# *Coeficientes de drenaje para pavimentos (mi)*

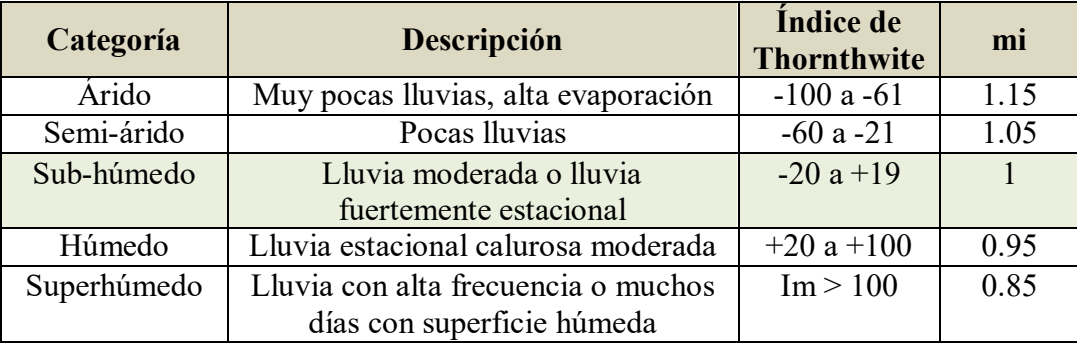

Fuente: Guía de diseño INVIAS 2007

# $m_i = 1$

# **4.2.7 Cálculo del módulo resiliente de la mezcla asfáltica**

Para el coeficiente estructural de mezcla asfáltica a1 se debe tener en cuenta el gráfico 2

mediante el módulo de resiliente de la subrasante considerando la norma AASHTO.

# **Tabla 28.**

# *Módulo de elasticidad en base al material*

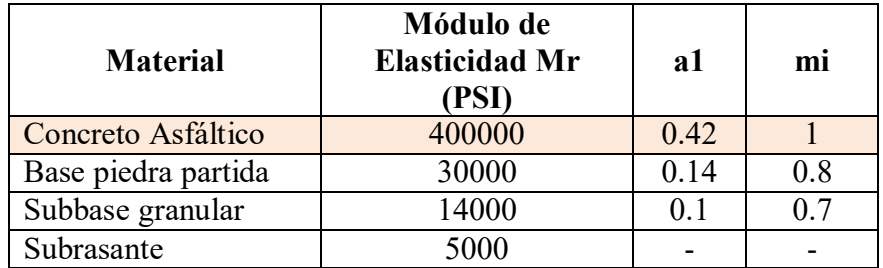

Fuente: (AASHTO, Guide for Design of Pavement Structures, 1993)

# **Gráfico 2.**

*Coeficiente estructural de la mezcla asfáltica*

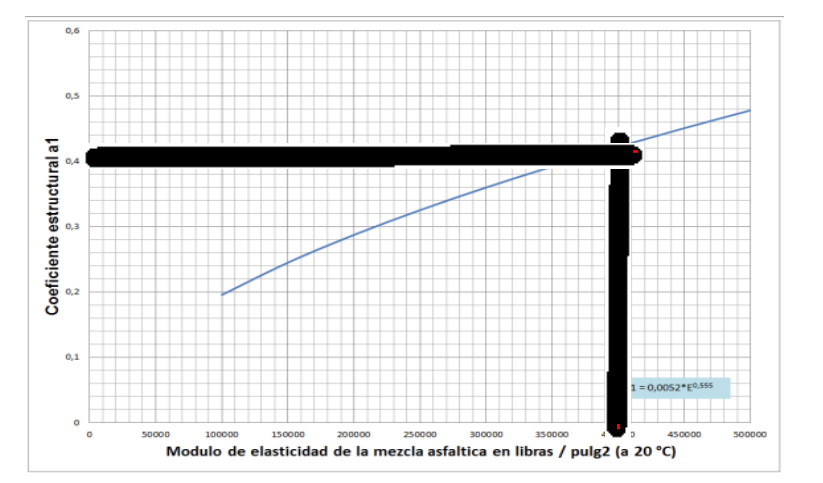

Fuente: (AASHTO, Guide for Design of Pavement Structures, 1993)

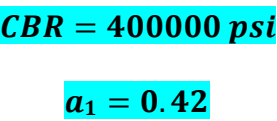

#### **4.2.8 Cálculo del módulo resiliente y coeficiente estructural de la base**

Para determinar el coeficiente estructural de la base a2 se debe considerar lo de la normativa AASHTO en donde indica que el soporte de CBR deberá ser igual o mayor a 80%.

#### **Gráfico 3.**

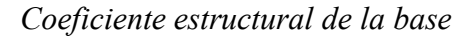

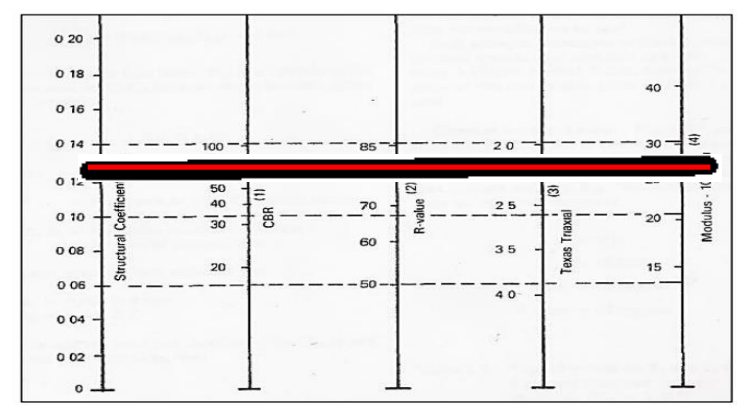

Fuente: (AASHTO, Guide for Design of Pavement Structures, 1993)

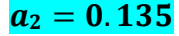

#### **4.2.9 Cálculo del módulo resiliente y coeficiente estructural de la sub base**

Para determinar el coeficiente estructural de la sub base a3 se debe considerar lo de la normativa AASHTO en donde indica que la capacidad de soporte corresponderá a un CBR igual o mayor de 30%.

# **Gráfico 4.**

*Coeficiente estructural de la sub base*

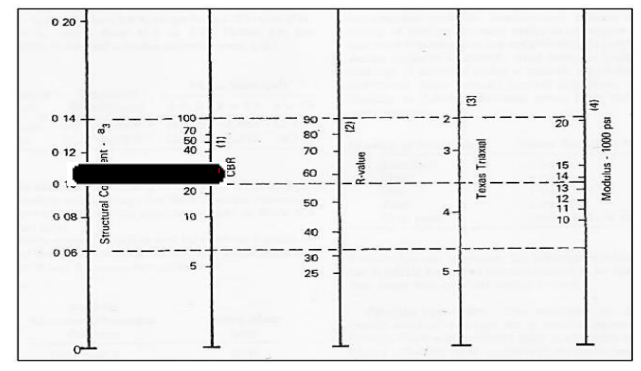

Fuente: (AASHTO, Guide for Design of Pavement Structures, 1993)

# $a_3 = 0.11$

# **4.2.10 Cálculo de número estructurales SN**

Los números estructurales SN se basan en la estructura del pavimento, esto ayuda a ofrecer un buen servicio a la comunidad. Por ende, para el cálculo del mismo se recomienda considerar los espesores de pavimento según la AASHTO 93.

## **Tabla 29.**

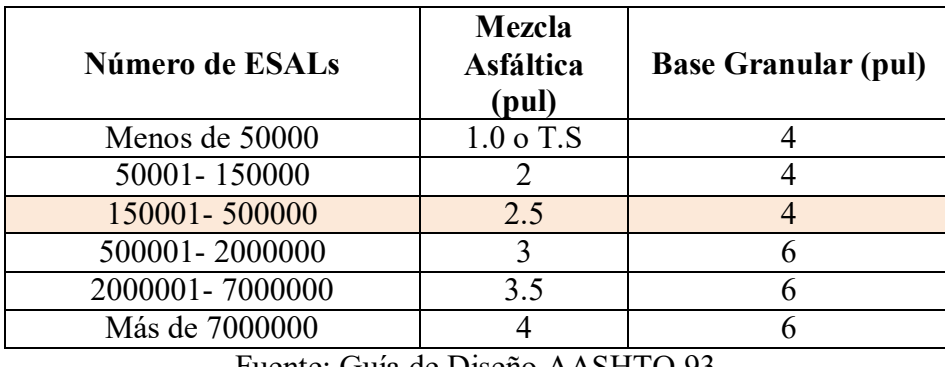

# *Espesores mínimos en función de ejes equivalentes*

Obtenidos los espesores de las capas y los números estructurales del pavimento se procede a calcular el número estructural del pavimento flexible, lo cual se ejecuta mediante la siguiente formula que fue obtenida de la (AASHTO, 1993) .

$$
LogW_{18} = ZR * S_0 + 9.36 Log(SN + 1) - 0.20 + \frac{Log(\frac{\Delta PSI}{2.2 - 1.5})}{0.40(\frac{1.094}{(SN + 1)^{5.19}})} + 2.32Log Mr - 8.07
$$

#### **Tabla 30.**

*Datos obtenidos inicialmente para obtener SN con CBR 1.9%*

| Simbología   | Valor    |
|--------------|----------|
| W18          | 300117   |
| Zr           | $-1.037$ |
| So           | 0.45     |
| $\Delta$ PSI | 2.2      |
| Mr           | 2850     |

Fuente: Autor

Fuente: Guía de Diseño AASHTO 93

# **Figura 28.**

*Comprobación SN mediante programa Ecuación AASHTO93 con CBR 1.9%*

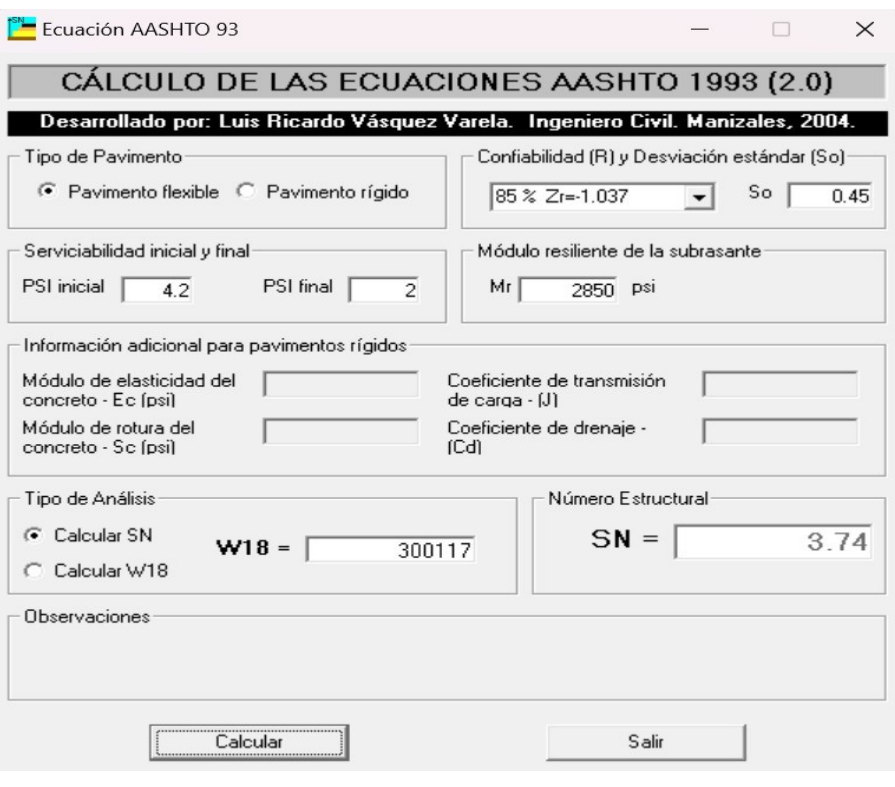

Fuente: Autor

Tras la obtención de los parámetros necesarios para el cálculo del número estructural requerido, se reemplaza en la fórmula.

Adicionalmente se consideran las siguientes fórmulas:

$$
LOG(W) \ge LOG(ESALS
$$

$$
D1 \ge \frac{SN1}{a1}
$$

$$
D2 \ge \frac{SN2 - SN1}{a2 * m2}
$$

$$
D3 \ge \frac{SN3 - (SN1 + SN2)}{a3 * m3}
$$

## **Tabla 31.**

*Resumen de los Datos Obtenidos de los Números Estructurales Requeridos y Reales y Espesores CBR 1.9%*

| <b>RESUMEN</b> |       |                | <b>Espesor</b><br>real | <b>SN</b><br>requerido                    |      | <b>Espesor</b><br>Calculado |       | <b>Espesor</b><br>minimo | SN* real |                | $SN *$<br>$\geq$ SN |      |               |
|----------------|-------|----------------|------------------------|-------------------------------------------|------|-----------------------------|-------|--------------------------|----------|----------------|---------------------|------|---------------|
| a1             | 0.42  | m1             |                        | D <sub>1</sub><br>(in)<br>$\!\!\!=\!\!\!$ | 3.00 | SN1                         | 0.349 | h1                       | 0.832    | 2.5            | $Sn1*$              | 1.26 | <b>CUMPLE</b> |
| a2             | 0.135 | m2             |                        | D2<br>(in)<br>$=$                         | 6.0  | SN <sub>2</sub>             | 1.619 | h2                       | 2.657    | $\overline{4}$ | $sn2*$              | 2.07 | <b>CUMPLE</b> |
| a3             | 0.11  | m <sub>3</sub> |                        | D <sub>3</sub><br>(in)<br>$=$             | 6.0  | SN <sub>3</sub>             | 2.072 | h3                       | 0.018    |                | $\text{sn3*}$       | 3.99 | <b>CUMPLE</b> |

Fuente: Autor

Se concluye con los siguientes resultados:

$$
SN_T \geq SN_{\text{Subrasante}}
$$

# . ≥ . **Cumple con el diseño de la estructura de pavimentos**

#### **Tabla 32.**

*Resultado de dimensiones de las capas con CBR 1.9%*

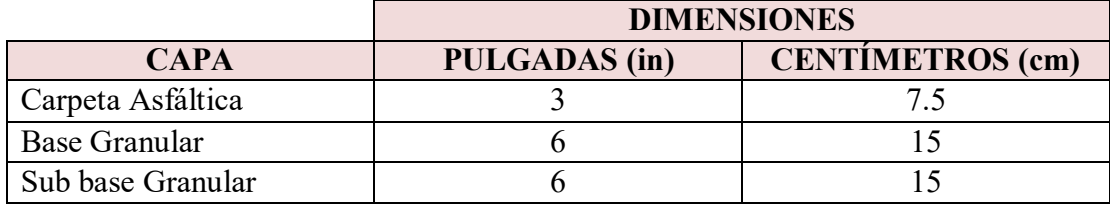

Fuente: Autor

#### **4.2.11 Espesor de mejoramiento para la subrasante**

Tras tener un CBR muy bajo se debe realizar un mejoramiento a la capa subrasante para que logre soportar las capas estructurales del pavimento.

Según la MOP-001-F (2002), recomienda reemplazar el material existente por uno mejorado, suponiendo un suelo granular, material rocoso o la combinación de ambos, por ende, se utiliza un valor mínimo de CBR del 6%.

$$
D_4 = \frac{SN_0 - SN}{a4 * m4}
$$

Donde:

SN: Valor del número estructural supuesto (CBR 6%)

SNo: Valor del número estructural real (CBR 1.9%).

a4: Coeficiente estructural de capa de la subrasante mejorada, se recomienda un valor de 0.061 para reemplazar la subrasante muy pobre y pobre, por una subrasante regular con CBR de 6% - 10%.

m4: Coeficiente de drenaje de la capa 4 (Mismo coeficiente que las capas 2 y 3).

 $Mr$  (psi) = 1500  $*$  CBR  $Mr = 1500 * 6$  $Mr = 9000$  psi

# **Figura 29.**

*Comprobación Sn mediante programa Ecuación AASHTO93 con CBR 6 %*

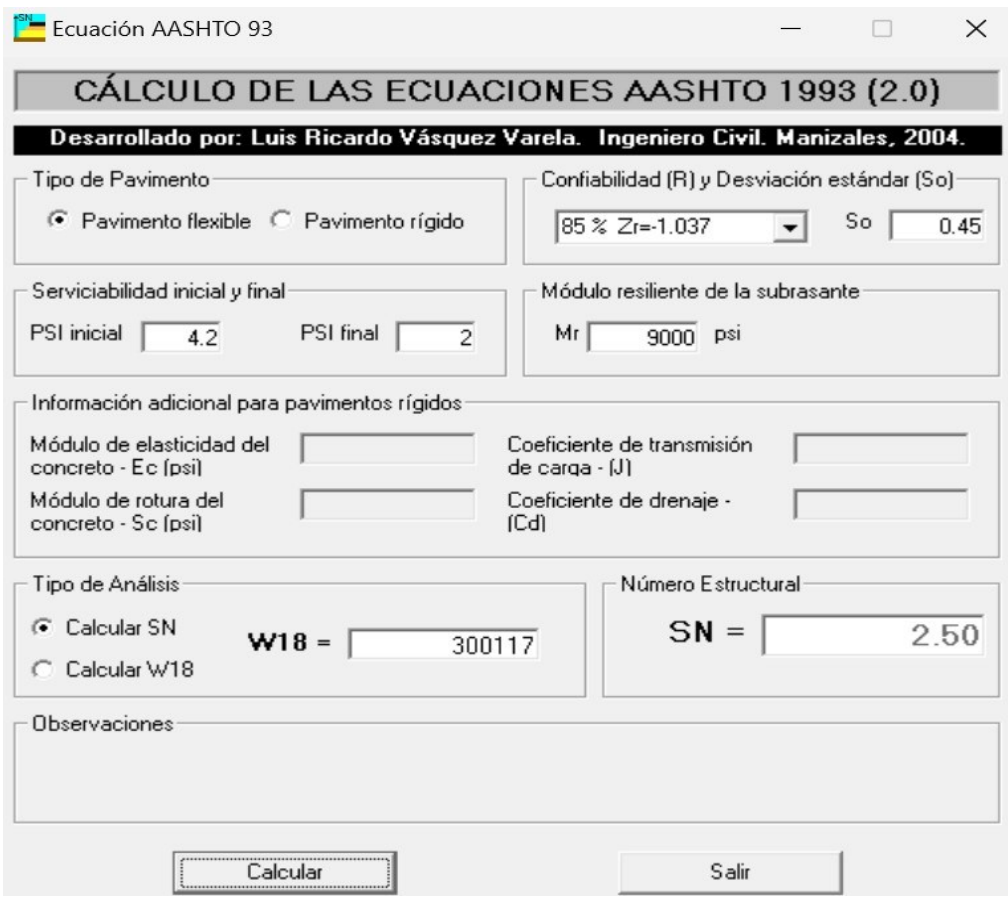

Fuente: Autor

$$
D_4 = \frac{3.74 - 2.50}{0.061 \times 1}
$$

$$
D_4 = 20.32 \text{ in} = 51.61 \text{ cm}
$$

 $D_4$ asumido = 55 cm

## **Tabla 33.**

*Resumen de los Datos Obtenidos de los Números Estructurales Requeridos y Reales y Espesores CBR 6%*

| <b>RESUMEN</b> |       | <b>SN</b><br><b>Espesor</b><br>requerido<br>real |  | <b>Espesor</b><br><b>Calculado</b> |      | <b>Espesor</b><br>minimo | SN* real |    | $SN *$<br>$\geq$ SN |                |               |      |               |
|----------------|-------|--------------------------------------------------|--|------------------------------------|------|--------------------------|----------|----|---------------------|----------------|---------------|------|---------------|
| a1             | 0.42  | m <sub>1</sub>                                   |  | D <sub>1</sub><br>(in)<br>$=$      | 8.00 | SN1                      | 0.349    | h1 | 0.832               | 2.5            | $Sn1*$        | 3.36 | <b>CUMPLE</b> |
| a2             | 0.135 | m2                                               |  | D2<br>(in)<br>$=$                  | 6.0  | SN <sub>2</sub>          | 1.619    | h2 | $-12.898$           | $\overline{4}$ | $sn2*$        | 4.17 | <b>CUMPLE</b> |
| a3             | 0.11  | m <sub>3</sub>                                   |  | D <sub>3</sub><br>(in)<br>$=$      | 6.0  | SN <sub>3</sub>          | 2.072    | h3 | $-19.073$           |                | $\text{sn3*}$ | 8.19 | <b>CUMPLE</b> |

Fuente: Autor

Se concluye con los siguientes resultados:

# $SN_T \geq SN_{\text{Subrasante}}$

# . ≥ . **Cumple con el diseño de la estructura de pavimentos**

#### **Tabla 34.**

*Espesores estructurales de pavimento*

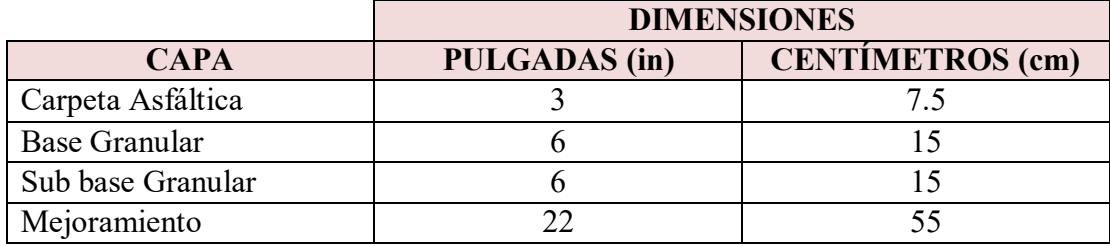

Fuente: Autor

# **Figura 30.**

*Gráfica estructural del pavimento*

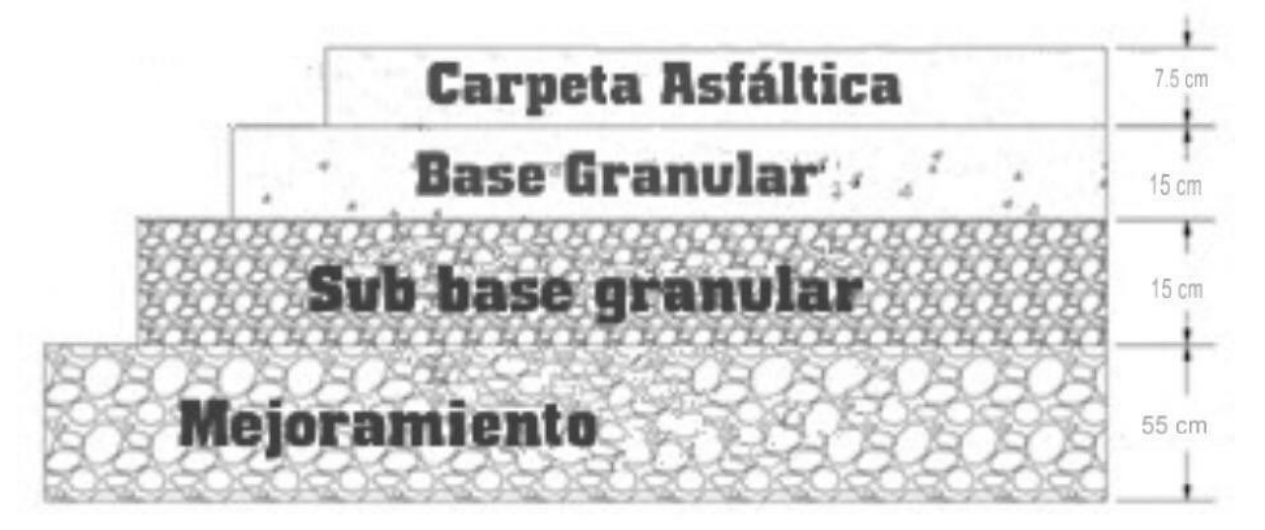

Fuente: Autor

# **4.3 Levantamiento Topográfico**

# **4.3.1 Obtención de los puntos del Levantamiento Topográfico**

Como anteriormente se mencionó el equipo RTK se utilizó para obtener los puntos que nos ayudaran para realiza el diseño geométrico estos mismo fueron importados en el programa de AutoCAD que se mostrara a continuación.

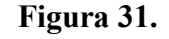

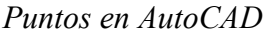

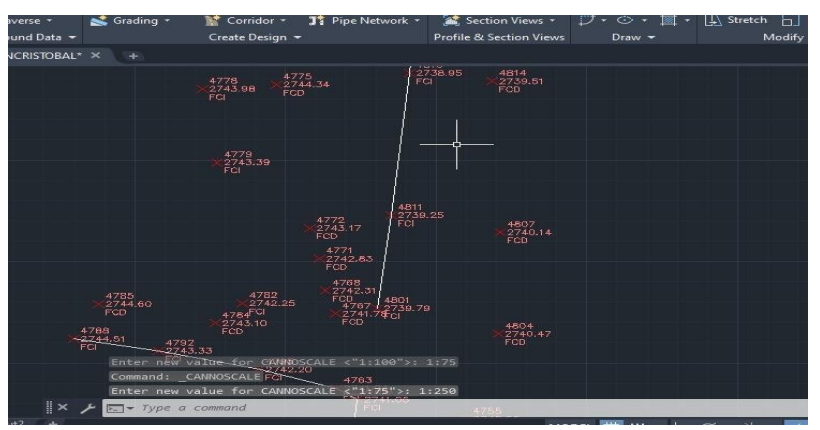

Fuente: Autor

## **4.3.2 Elaboración de la Topografía**

Inmediatamente con los puntos ya insertados en el software ya mencionado, se empieza a elaborar la topografía, lo cual se observa que tenemos un área rocosa por las pendientes que llegan a existir en el lugar.

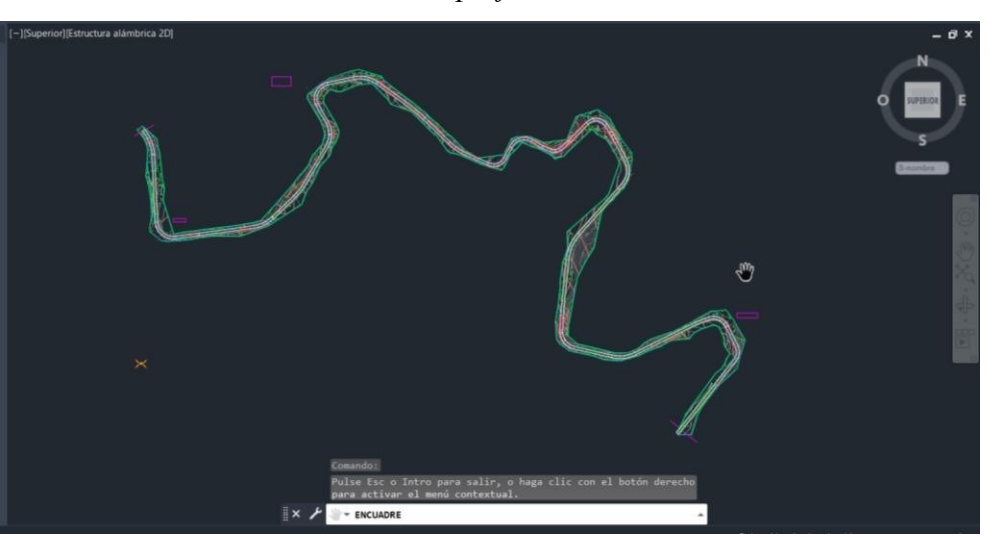

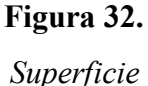

Fuente: Autor

#### **4.4 Diseño Geométrico**

El diseño geométrico es la base que sitúa el trazado de una calle en un área, por lo que se tiene en cuenta el estudio que se realizó con la topografía este debe encontrase bien detallado y cumplir con la normativa que se estableció.

Para la realización del diseño geométrico en la vía de San Cristóbal se tendrá quedesarrollar el trabajo en campo y el trabajo en oficina donde estos nos ayudaran a obtener datos decondiciones en el que se encuentra el área que se está trabajando, seguido de ello se procede a ejecutar los cálculos para el diseño.

#### **4.4.1 Velocidad de Diseño**

La velocidad de diseño es la velocidad máxima donde pueden transitar los vehículos por la vía sin tener ningún peligro. Esta velocidad se proyecta según sus condiciones físicas topográficas entre otras, el valor que se va a tomar es el valor máximo compatible con la seguridad vial, se determinó una velocidad de diseño de 40 km//h.

## **4.4.2 Velocidad de Circulación**

La velocidad de circulación se basa de acuerdo a la velocidad de diseño (40 km/h) y el volumen del tránsito. En la tabla 33 se puede observar al proyecto que se ajusta a nuestra velocidad.

#### **Tabla 35.**

|              |               | <b>VELOCIDAD DE CIRCULACIÓN</b> |               |  |  |  |  |  |
|--------------|---------------|---------------------------------|---------------|--|--|--|--|--|
| Velocidad de | Volumen de    | Volumen de                      | Volumen de    |  |  |  |  |  |
| Diseño km/h  | tránsito Bajo | tránsito                        | tránsito Alto |  |  |  |  |  |
|              |               | intermedio                      |               |  |  |  |  |  |
| 25           | 24            | 23                              | 22            |  |  |  |  |  |
| 30           | 28            | 27                              | 26            |  |  |  |  |  |
| 40           | 37            | 35                              | 34            |  |  |  |  |  |
| 50           | 46            | 44                              | 42            |  |  |  |  |  |
| 60           | 55            | 51                              | 48            |  |  |  |  |  |
| 70           | 63            | 59                              | 53            |  |  |  |  |  |
| 80           | 71            | 66                              | 57            |  |  |  |  |  |
| 90           | 79            | 73                              | 59            |  |  |  |  |  |
| 100          | 86            | 79                              | 60            |  |  |  |  |  |
| 110          | 92            | 85                              | 61            |  |  |  |  |  |

*Velocidad de Circulación*

Fuente: (MTOP, Norma de Diseño Geométrico de carretera, 2003)

Con la tabla obtenida se obtuvo una velocidad de circulación de 35 km/h.

# **4.4.3 Coeficiente de Fricción Lateral**

$$
f = \frac{1.15}{V d^{0.3}}
$$

$$
f = \frac{1.15}{40^{0.3}}
$$

 $f = 0.38$ 

# **Gráfico 5.**

*Determinación el Coeficiente de Fricción*

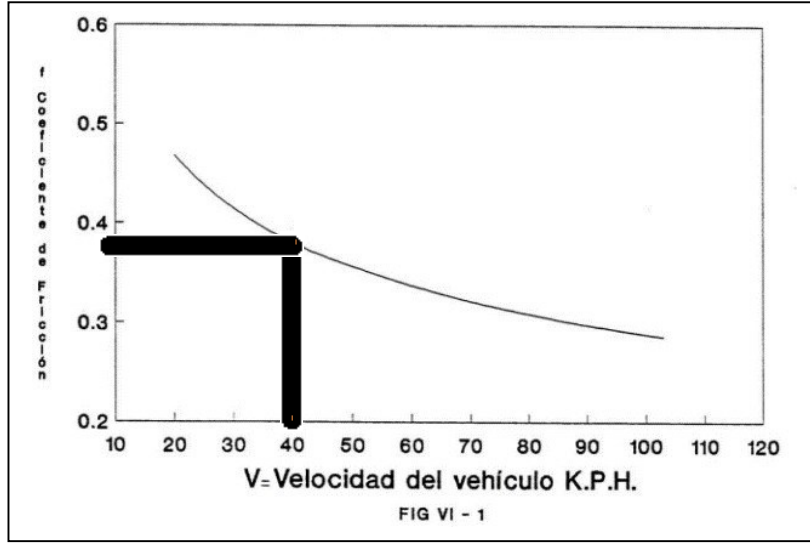

Fuente: (MTOP, Norma de Diseño Geométrico de carretera, 2003)

#### **4.4.4 Diseño Horizontal**

#### **4.4.4.1 Radio Mínimo de Curvatura**

Ya obtenido la velocidad mínima, se realiza los radios mínimos de curvatura, donde este es el valor mínimo de seguridad que nos brinda en el tránsito. Para realizar el radio se tiene en cuenta la siguiente condición, si este radio es muy pequeño puede llegar a provocar problemas en la vía, y si el radio es grande puede llegar a influir en el aspecto del diseño.

Según la norma de la MTOP sugiere una tasa de sobrelevación del 8% esta es para vías que tiene una capa granular (MTOP, 2003).

Seguido de ello se presenta la siguiente fórmula que ayudará para la determinación del radio mínimo.

$$
Rmin = \frac{V^2}{127(e+f)}
$$

Donde:

V: Velocidad

- e: Peralte máximo
- f: Coeficiente de fricción

Una vez adquirido el coeficiente de fricción con un valor de 0.38, procederemos a ejecutar nuestro radio mínimo con la formula ya mencionada anteriormente.

$$
Rmin = \frac{V^2}{127(e+f)}
$$

$$
Rmin = \frac{40^2}{127(0.08+0.38)}
$$

$$
Rmin = 27.40m
$$

# **4.4.4.2 Distancia de visibilidad y rebasamiento de un vehículo**

Distancia Minina de parada "Dp"

$$
Dp=D1+D2
$$

Procedemos a determinar la distancia durante el tiempo de percepción más reacción.

$$
D1 = 0.7 * Vc
$$

$$
D1 = 0.7 * 0.35
$$

$$
D1 = 24.5 m
$$

Se calcula la distancia de frenado sobre la calzada.

$$
D2 = \frac{Vc^2}{254 * f}
$$

$$
D2 = \frac{35^2}{254 * 0.38}
$$

$$
D2 = 12.70
$$

Se tiene un resultado de distancia de frenado de 37.2.

$$
Dp = 24.5 + 12.70m
$$

$$
Dp=37.2m
$$

#### Distancia de Rebasamiento de un vehículo

Se calcula la distancia de rebasamiento con la fórmula que se muestra a continuación obteniendo un valor de 116m

$$
Dp = 9.54 \times Vd - 218
$$

$$
Dp = 9.54 \times 40 - 218
$$

$$
Dp = 116 \ m
$$

#### **4.4.4.3 Peralte**

El peralte es el que aporta en la seguridad al momento que transita un vehículo en una curva horizontal, pero se sabe que los valores máximos no tienen que llegar a rebasar el peralte porque existiría un deslizamiento

Según obtenido los valores de la velocidad de diseño, radio de curvatura las características de un vehículo y el coeficiente de fricción el peralte se considerará según la normativa MTOP (2003) que nos da un valor del 8% que son para carreteras con capa granular de rodadura.

#### **4.4.4.4 Sobreancho**

El sobre ancho se ejecuta cuando un automóvil llega a sobrepasar una curva, en donde las ruedastraseras atraviesan un recorrido con lasruedas frontales, también se trata de un acho añadido para la protección y bienestar del chofer cuando se trata de curvas verticales y horizontales, con esto llegamos a disponer un "Sa" siguiendo los pasos para determinar este término procedemos a recurrir a la norma MTOP (2003) que nos brinda dos valores para el diseño del sobreancho donde con velocidades del 50m/h tenemos un sobreancho de 0.3 m y si son velocidades mayores a 50 tendremos un diseño 0.4 m.

$$
Sa = R - \sqrt{R^2 - Lve^2}
$$

Donde:

Sa: sobreancho

R: Radio de curvatura

#### Lve: Longitud del vehículo

**Nota:** Siguiendo la normativa y sabiendo que nuestra carretera ya existe, nos recomiendan utilizar un sobreancho de 0.3 m para este diseño.

# **4.4.4.5 Curvas Circulares**

Ya calculado todos nuestros parámetros anteriores y garantizando siempre la seguridad de un vehículo que circule por nuestra carretera procederemos a obtener los diferentes componentes que nos sirve para la determinación de nuestra curva circular.

En el **Anexo 6** se presenta una tabla con los cálculos de cada uno de los elementos de nuestras curvas circulares.

Para determinar la pendiente del borde del peralte de nuestra curva se utiliza los valores que se encuentran en la tabla 35. donde se escoge el i según la velocidad de diseño que es de 40 km/h.

# **Tabla 36.**

### *Pendiente de borde*

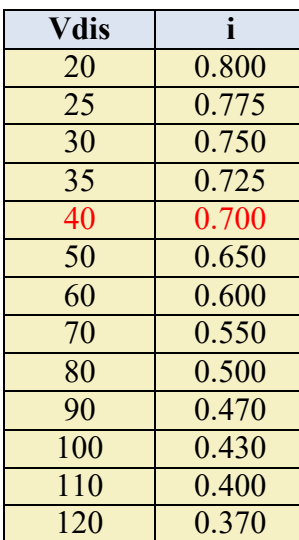

Fuente: (MTOP, Norma de Diseño Geométrico de carretera, 2003)

El peralte máximo es de 8% de acuerdo a nuestra velocidad de diseño de 40 km/h se llega

a obtener la siguiente tabla 37 que fue obtenido de la normativa AASHTO (1993).

#### **Tabla 37.**

|       |                      |                    |                  |                    | Metric             |                    |                    |                               |                     |                     |                       |
|-------|----------------------|--------------------|------------------|--------------------|--------------------|--------------------|--------------------|-------------------------------|---------------------|---------------------|-----------------------|
|       | $V_{d} = 20$<br>km/h | $V_a$ = 30<br>km/h | $2 = 50$<br>km/h | $V_d = 60$<br>km/h | $V_d = 70$<br>km/h | $V_d = 80$<br>km/h | $V_a = 90$<br>km/h | $V_{c} = 100$<br>$k$ crn $/h$ | $V_d = 110$<br>km/h | $V_a = 120$<br>km/h | $V_{d} = 130$<br>km/h |
| e(96) | R(m)                 | R(m)               | R(m)             | $R$ (m)            | R(m)               | R(m)               | R(m)               | R(m)                          | R(m)                | $R$ (m)             | R(m)                  |
| NC    | 184                  | 443                | 1090             | 1490               | 1970               | 2440               | 2970               | 3630                          | 4180                | 4900                | 5360                  |
| RC    | 133                  | 322                | 791              | 1090               | 1450               | 1790               | 2190               | 2680                          | 3090                | 3640                | 4000                  |
| 2.2   | 119                  | 288                | 711              | 976                | 1300               | 1620               | 1980               | 2420                          | 2790                | 3290                | 3620                  |
| 2.4   | 107                  | 261                | 644              | 885                | 1190               | 1470               | 1800               | 2200                          | 2550                | 3010                | 3310                  |
| 2.6   | 97                   | 237                | 587              | 808                | 1080               | 1350               | 1650               | 2020                          | 2340                | 2760                | 3050                  |
| 2.8   | 88                   | 216                | 539              | 742                | 992                | 1240               | 1520               | 1860                          | 2160                | 2550                | 2830                  |
| 3.0   | 81                   | 199                | 496              | 684                | 916                | 1150               | 1410               | 1730                          | 2000                | 2370                | 2630                  |
| 3.2   | 74                   | 183                | 458              | 633                | 849                | 1060               | 1310               | 1610                          | 1870                | 2220                | 2460                  |
| 3.4   | 68                   | 169                | 425              | 588                | 790                | 988                | 1220               | 1500                          | 1740                | 2080                | 2310                  |
| 3.6   | 62                   | 156                | 395              | 548                | 738                | 924                | 1140               | 1410                          | 1640                | 1950                | 2180                  |
| 3.8   | 57                   | 144                | 368              | 512                | 690                | 866                | 1070               | 1320                          | 1540                | 1840                | 2060                  |
| 4.0.  | 52                   | 134                | 344              | 479                | 648                | 813                | 1010               | 1240                          | 1450                | 1740                | 1950                  |
| 4.2   | 48                   | 124                | 321              | 449                | 608                | 766                | 948                | 1180                          | 1380                | 1650                | 1850                  |
| 4.4   | 43                   | 115                | 301              | 421                | 573                | 722                | 895                | 1110                          | 1300                | 1570                | 1760                  |
| 4.6   | 38                   | 106                | 281              | 395                | 540                | 682                | 847                | 1050                          | 1240                | 1490                | 1680                  |
| 4.8   | 33                   | 96                 | 263              | 371                | 509                | 645                | 803                | 996                           | 1180                | 1420                | 1610                  |
| 5.0   | 30                   | 87                 | 246              | 349                | 480                | 611                | 762                | 947                           | 1120                | 1360                | 1540                  |
| 5.2   | 27                   | 78                 | 229              | 328                | 454                | 579                | 724                | 901                           | 1070                | 1300                | 1480                  |
| 5.4   | 24                   | 71                 | 213              | 307                | 429                | 549                | 689                | 859                           | 1020                | 1250                | 1420                  |
| 5.6   | 22                   | 65                 | 198              | 288                | 405                | 521                | 656                | 819                           | 975                 | 1200                | 1360                  |
| 5.8   | 20                   | 59                 | 185              | 270                | 382                | 494                | 625                | 781                           | 933                 | 1150                | 1310                  |
| 6.0   | 19                   | 55                 | 172              | 253                | 360                | 469                | 595                | 746                           | 894                 | 1100                | 1260                  |
| 6.2   | 17                   | 50                 | 161              | 238                | 340                | 445                | 567                | 713                           | 857                 | 1060                | 1220                  |
| 6.4   | 16                   | 46                 | 151              | 224                | 322                | 422                | 540                | 681                           | 823                 | 1020                | 1180                  |
| 6.6   | 15                   | 43                 | 141              | 210                | 304                | 400                | 514                | 651                           | 789                 | 982                 | 1140                  |
| 6.8   | 14                   | 40                 | 132              | 198                | 287                | 379                | 489                | 620                           | 757                 | 948                 | 1100                  |
| 7.0   | 13                   | 37                 | 123              | 185                | 270                | 358                | 464                | 591                           | 724                 | 914                 | 1070                  |
| 7.2   | 12                   | 34                 | 115              | 174                | 254                | 338                | 440                | 561                           | 691                 | 879                 | 1040                  |
| 7.4   | 11                   | 31                 | 107              | 162                | 237                | 318                | 415                | 531                           | 657                 | 842                 | 998                   |
| 7.6   | 10                   | 29                 | 99               | 150                | 221                | 296                | 389                | 499                           | 621                 | 803                 | 962                   |
| 7.8   | 9                    | 26                 | 90               | 137                | 202                | 273                | 359                | 462                           | 579                 | 757                 | 919                   |
| 8.0   | $\overline{ }$       | 20                 | 73               | 113                | 168                | 229                | 304                | 394                           | 501                 | 667                 | 832                   |

*Peralte en función de la Velocidad y Radio*

Fuente: (ASSTHO, Guide for Design of Pavement Structures, 1993)

Para la curva Nº2 se obtuvo los siguientes datos.

### **Tabla 38.**

*Valores de la Curva Nº2*

| Radio         | Deflexión  | ⇁<br>External |       | $\mathbf{r}$<br>angente | $\bigcap$<br>◡ឹ | Sobreancho | Peralte |  |  |
|---------------|------------|---------------|-------|-------------------------|-----------------|------------|---------|--|--|
| 40            | 95003'23'' | 9.24          | 59.01 | $+5.$                   | 54<br>( د ت∓ ت  | $0.3\,$    |         |  |  |
| Fuente: Autor |            |               |       |                         |                 |            |         |  |  |

La vía al ser existente no llega a cumplir con la normativa MTOP (2003), por lo que se tiene que proponer nuevamente valores y se realizaran lo cálculos de Longitud total de transición, longitud mínima de transición, principio de curva, y el principio de tangente acuerdo a la a los valores de la curva Nº2.

 $\triangleright$  Longitud total de transición (Lt)

$$
Lt = Ancho \ carril * \frac{e}{i}
$$

$$
Lt = 6 * \frac{7}{0.70}
$$

$$
Lt = 60m
$$

$$
\triangleright
$$
 Longitud mínima de transición (Lm)

$$
Lm = 0.56 * V_d
$$

$$
Lm = 0.56 * 40
$$

$$
Lm = 22.4
$$

 $\triangleright$  Principio de Curva (Pc)

Abscisa 3+118.06

$$
PC = PI - T
$$

$$
PC = 118.06 - 43.7
$$

$$
PC = 118.06
$$

Abscisa 3+184.42

$$
PC = PC - Lc
$$

$$
PC = 184.42 - 59.01
$$

$$
PC = 125.41
$$

# **4.4.4.6 Diseño Vertical**

Para realizar el diseño vertical se utilizó la curva vertical Nº2.

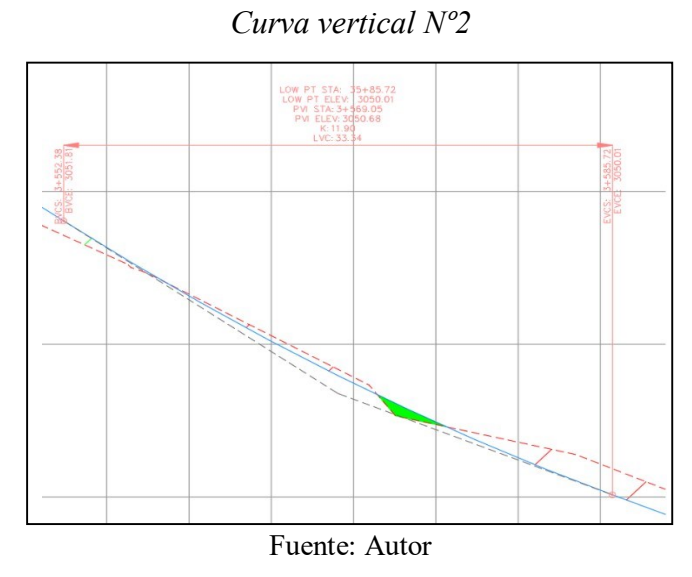

**Figura 33.**

# **Tabla 39.**

# *Datos Iniciales diseño vertical*

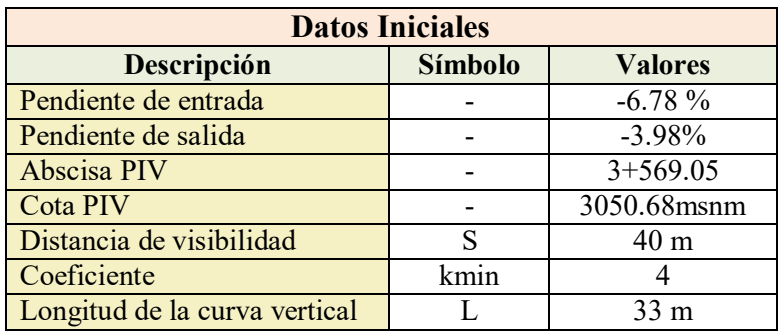

Fuente: Autor

En los datos de la curva vertical se tienen dos pendientes negativas, la entrada con una

pendiente mayor a la de la salida esto nos indica que es una curva convexa

El coeficiente de K min de curvas verticales convexas mínimas se da con un valor de 4 ya que nuestra velocidad de diseño es de 40 km/h.

A continuación, se presentará el cuadro de las curvas convexas mínimas.

# **Tabla 40.**

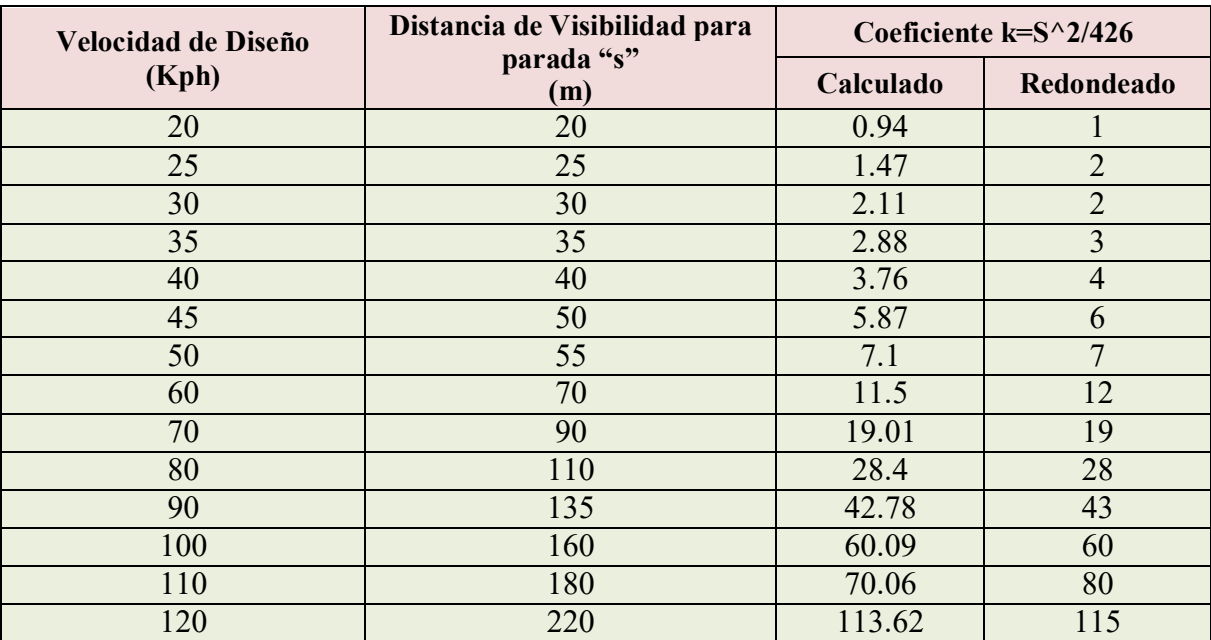

# *Curvas Verticales Convexas Mínimas*

Fuente: (MTOP, Norma de Diseño Geométrico de carretera, 2003)

 $\triangleright$  Coeficiente K de diseño

$$
k = \frac{S^2}{426}
$$

$$
k = \frac{40^2}{426}
$$

$$
k=3.755
$$

Se obtuvo un coeficiente de k de 3.755.

$$
Lmin = 0.6 * Vd
$$

$$
Lmin = 0.6 * 40
$$

$$
Lmin = 24m
$$

Se obtuvo una longitud mínima de la curva de 24m.

En el **Anexo 7.** se encuentra el cálculo de todas las curvas verticales de nuestro perfil de

corte y relleno.

# **4.5 Diseño de Cunetas**

### **4.5.1 Coeficiente de Escorrentía**

Para resolver el coeficiente de escorrentía se necesitará la siguiente tabla que se presentará

a continuación, donde se escogerá el tipo de suelo y su pendiente.

#### **Tabla 41.**

# *Coeficiente de Escorrentía*

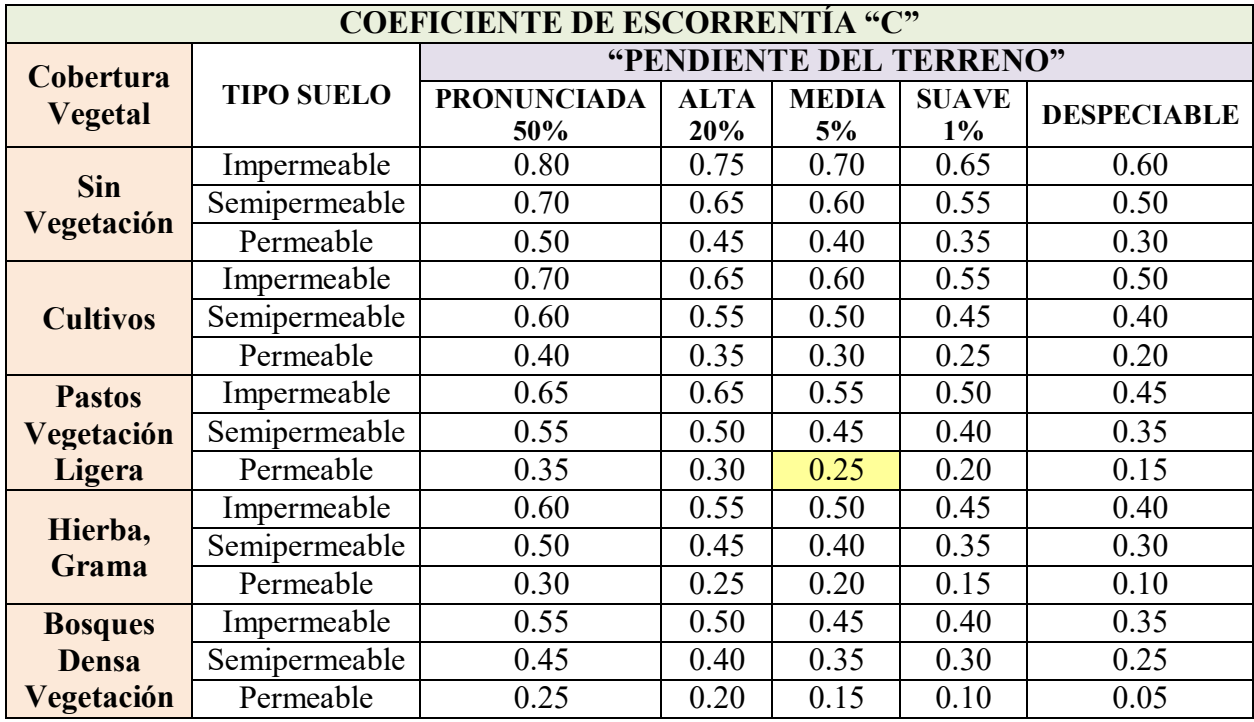

Fuente: (MTOP, Norma de Diseño Geométrico de carretera, 2003)

El proyecto cuenta con un terreno donde la cobertura vegetal es de "pastos de vegetación ligera", con una pendiente media de 0.25 y su tipo de suelo es permeable, sabiendo esto se obtiene una solución que se presentara a continuación en la siguiente tabla.

#### **Tabla 42.**

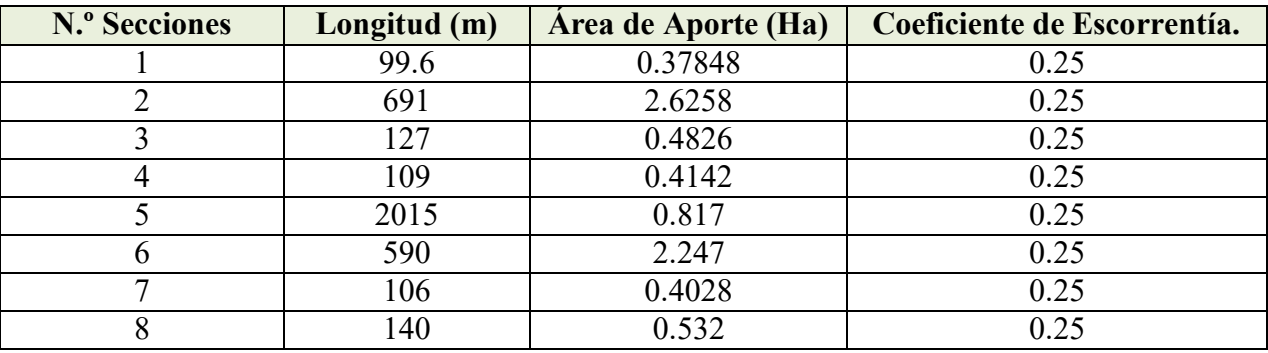

#### *Determinación del Coeficiente de Escorrentía*

Fuente: Autor

#### **4.5.2 Intensidad de la Lluvia**

Se ha determina un estudio de curvas IDF con el Instituto Nacional de Meteorología e Hidrología (INAMI) donde nos dan fórmulas para el cálculo de la intensidad, con intervalo de tiempo en minutos y estaciones.

Se empleo la estación M0138 Paute con un tiempo de duración de 30 minutos y un periodo de retorno equivalente a 100 años, obteniendo una intensidad máxima de 88 mm/h, como se puede observar en los cuadros que se presentan a continuación.

#### **Tabla 43.**

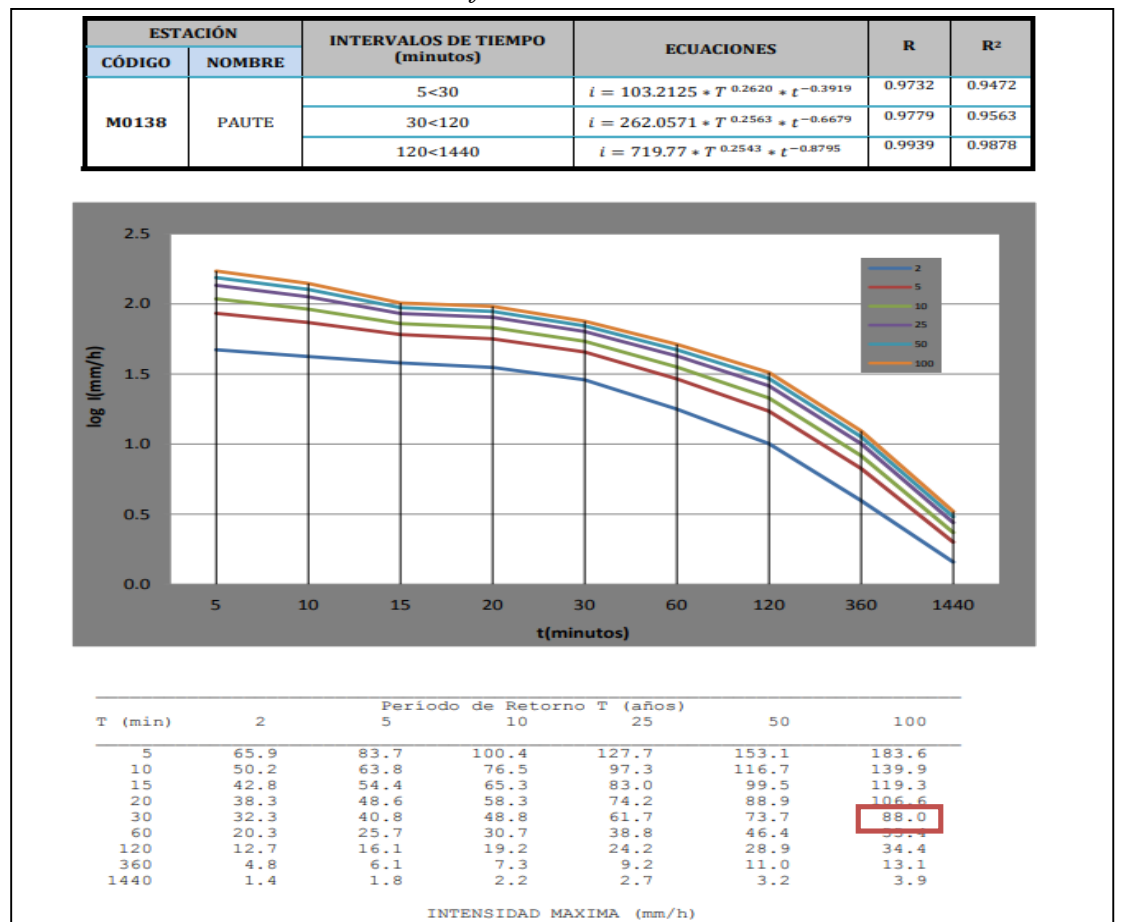

*Intensidad duración frecuencia estación M0.138 Paute*

Fuente: (INAMHI, Determinación de Ecuaciones para el Cálculo de Intensidades Máximas de Precipitación, 2015)

# **4.5.3 Velocidad Máxima y Mínima**

Para llegar a impedir una erosión en el material se considera una velocidad de 4.50 m/s,

como se observa en la siguiente tabla 44.

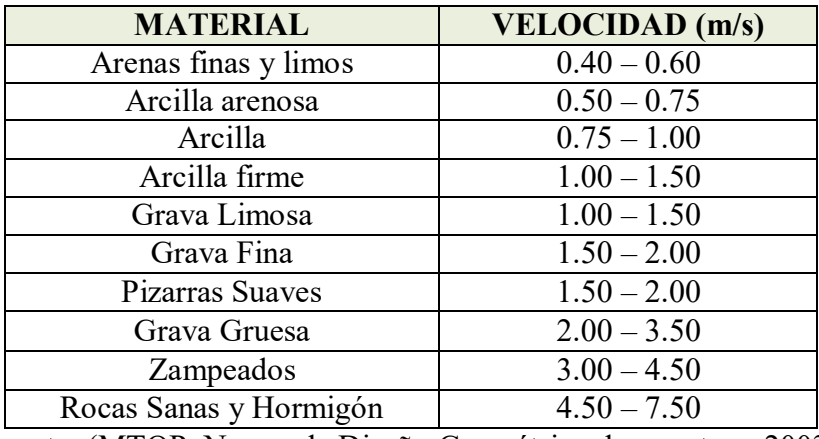

#### *Velocidades Máximas*

Considerando una velocidad mínima de 0.60 m/s para impedir sedimentos de materiales.

# **4.5.4 Coeficiente de Rugosidad de Manning**

Para determinar el coeficiente de rugosidad se obtendrá de acuerdo al tipo de material, por lo cual en el proyecto se utilizó un valor de 0.013 para hormigón alisado que se presentará en la siguiente tabla 45.

# **Tabla 45.**

| d) Hormigón                                   | Platachado                                                    |                          | 0.013 | 0,015 |
|-----------------------------------------------|---------------------------------------------------------------|--------------------------|-------|-------|
|                                               | Alisado con regla                                             | $\overline{\phantom{0}}$ | 0.015 | 0.016 |
|                                               | Alisado con ripio a la vista en el fondo                      |                          | 0.017 | 0.020 |
|                                               | Sin alisar                                                    | 0.014                    | 0.017 | 0.020 |
|                                               | Gunita (hormigón proyectado), sección regular                 | 0.016                    | 0,019 | 0,023 |
|                                               | Idem, sección ondulada                                        | 0.018                    | 0,022 | 0,025 |
|                                               | Garita sobre una roca bien excavada                           | 0.017                    | 0,020 |       |
|                                               | Garita sobre una roca excavada en forma<br>irregular          | 0.022                    | 0.027 |       |
| e) Fondo de hormigón alisado con<br>lados de: | Piedra acomodada en mortero                                   | 0.015                    | 0,017 | 0.020 |
|                                               | Piedra distribuida al azar en mortero                         | 0.017                    | 0.020 | 0.024 |
|                                               | Albañilería de piedra en bruto unida con<br>cemento, enlucida | 0,016                    | 0.020 | 0,024 |
|                                               | Albañilería de piedra en bruto unida con<br>cemento           | 0.020                    | 0,025 | 0.030 |
|                                               | Empedrado o enrocado (rip rap)                                | 0.020                    | 0.030 | 0.035 |
| f) Fondo de grava con lados de:               | Hormigón (con moldaje)                                        | 0,017                    | 0.020 | 0.025 |
|                                               | Piedra distribuida al azar en mortero                         | 0,020                    | 0.023 | 0,026 |
|                                               | Empedrado o rip rap                                           | 0.023                    | 0.033 | 0.036 |
| g) Ladrillo                                   | Terminación tipo barnizada o vidriada                         | 0.011                    | 0,013 | 0,015 |
|                                               | En mortero de cemento                                         | 0.012                    | 0.015 | 0,018 |
| h) Albañilería                                | Empedrado cementado                                           | 0.017                    | 0.025 | 0.030 |
|                                               | Empedrado libre                                               | 0.023                    | 0.032 | 0,035 |
|                                               | Piedra conteada                                               | 0,013                    | 0,015 | 0,017 |
| i) Asfalto                                    | Liso                                                          | 0.013                    | 0,013 |       |
|                                               | Rugoso                                                        | 0.016                    | 0.016 |       |
| i) Cubierto con Vegetación                    |                                                               | 0,030                    |       | 0,500 |

*Valores del Coeficiente de Rugosidad de Manning*

Fuente: (NEVI, Norma para Estudios y Diseños Viales, 2012)

Fuente: (MTOP, Norma de Diseño Geométrico de carretera, 2003)

#### **4.5.5 Relaciones Geométricas para Parámetros Hidráulicos**

Para las relaciones geométricas de los parámetros hidráulicos se toman 1:2, donde d=0.2 m y a =0.4m. Los cálculos de velocidad de basa de acuerdo la pendiente, el coeficiente de rugosidad de Manning y un radio hidráulico. Para que la cuneta tenga una capacidad se emplea una pendiente, el área del canal su coeficiente de rugosidad y su radio hidráulico.

Para la obtención del caudal de diseño se tiene una tabla con sus respectivas formas de cálculo.

#### **Tabla 46.**

#### *Formas para el cálculo Q1 y Q2*

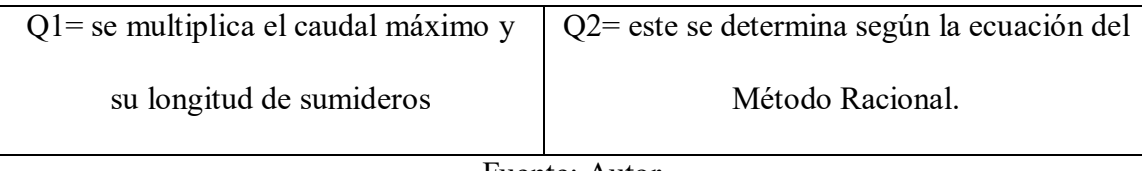

#### Fuente: Autor

En el **Anexo 8** se presenta un resumen de los cálculos de los diseños de cada una de nuestras cunetas.

#### **4.6 Evaluación de Alcantarillas**

#### **4.6.1 Caudal de diseño**

Para resolver el caudal y determinar la ubicación de las alcantarillas, se tomó un dato importante que nos ayuda a observa la duración en el que llega a tardar el agua en llegar desde el punto más alejado de las cunetas hasta la el área de las alcantarillas.

#### **Tabla 47.**

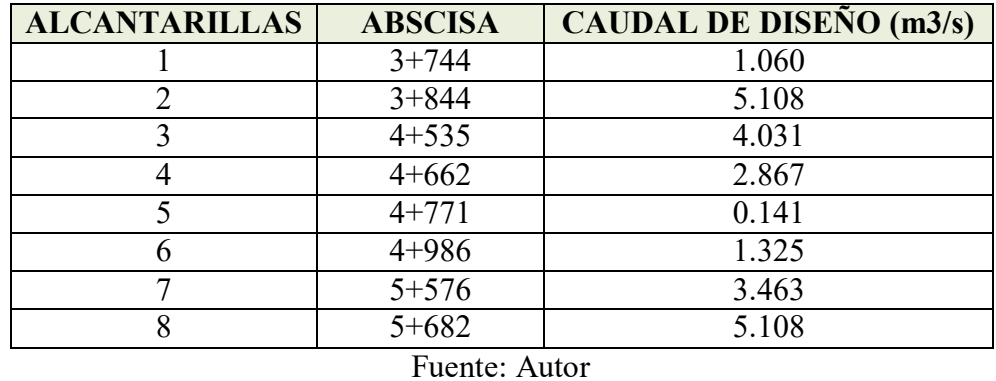

## *Caudal de diseño (Alcantarillas)*

**4.6.2 Secciones de Alcantarillas**

Para la sección de alcantarillas se llegó a estimar un caudal, pendiente del área, la sección parcialmente llena, velocidades máximas y mínimas.

#### **Tabla 48.**

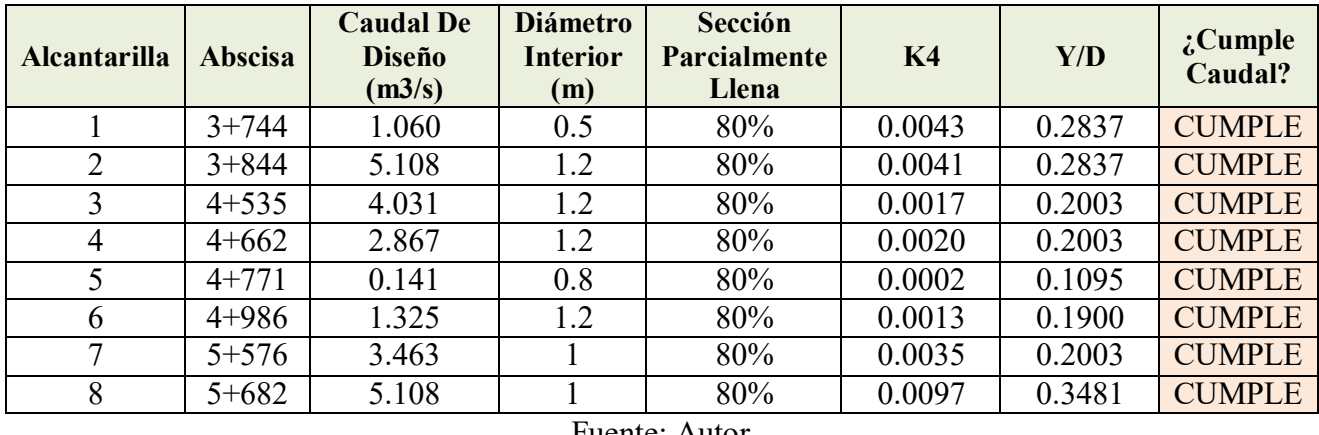

#### *Valores de diseño (Alcantarillas)*

Fuente: Autor

Esta evaluación se determinó para ver si las alcantarillas llegan cumplir con las condiciones, en el **Anexo 11, 12 y 13** se muestra un resume de todos los análisis y cálculos de los valores de diseño.

# **4.7 Presupuesto General del Proyecto**

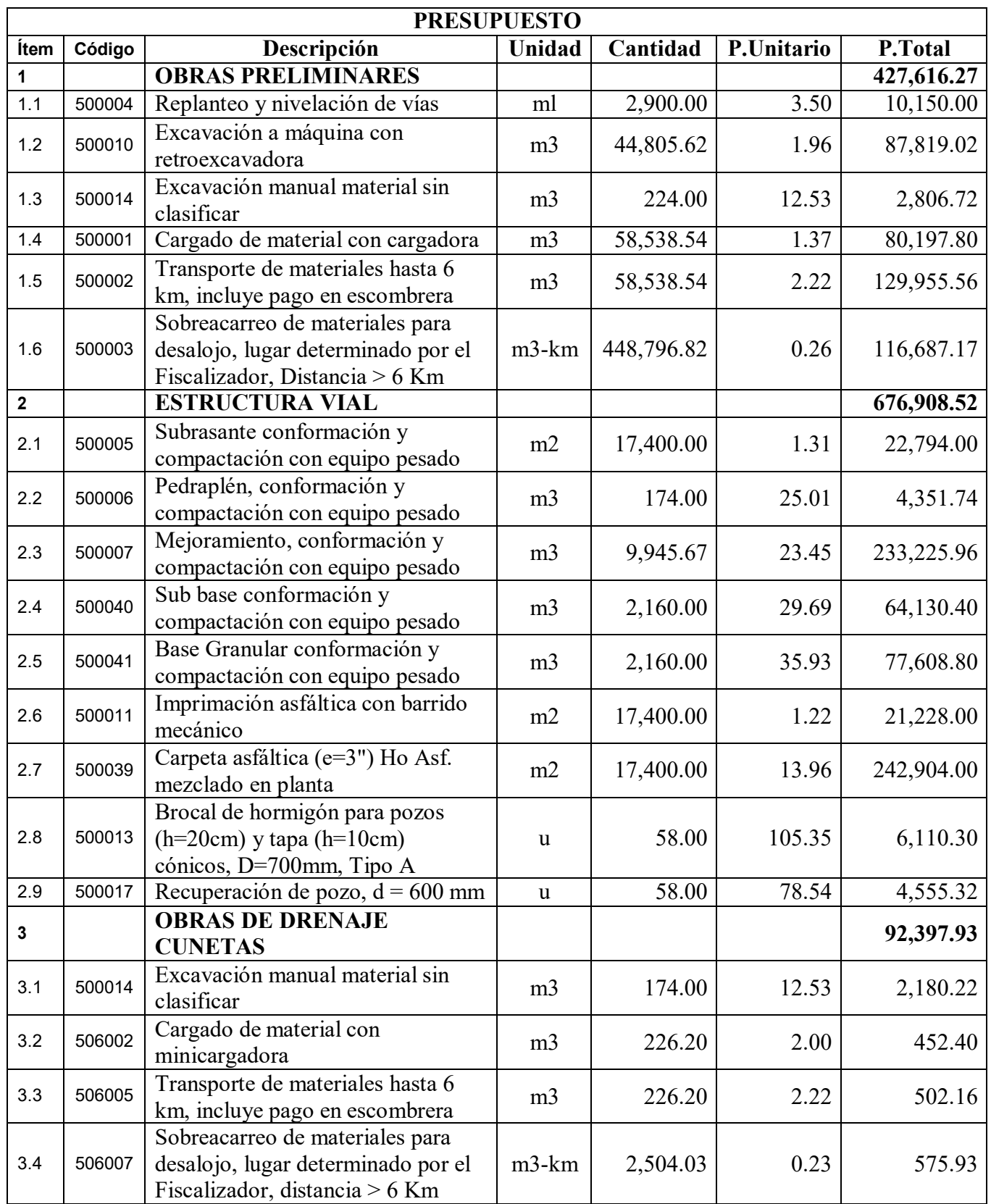
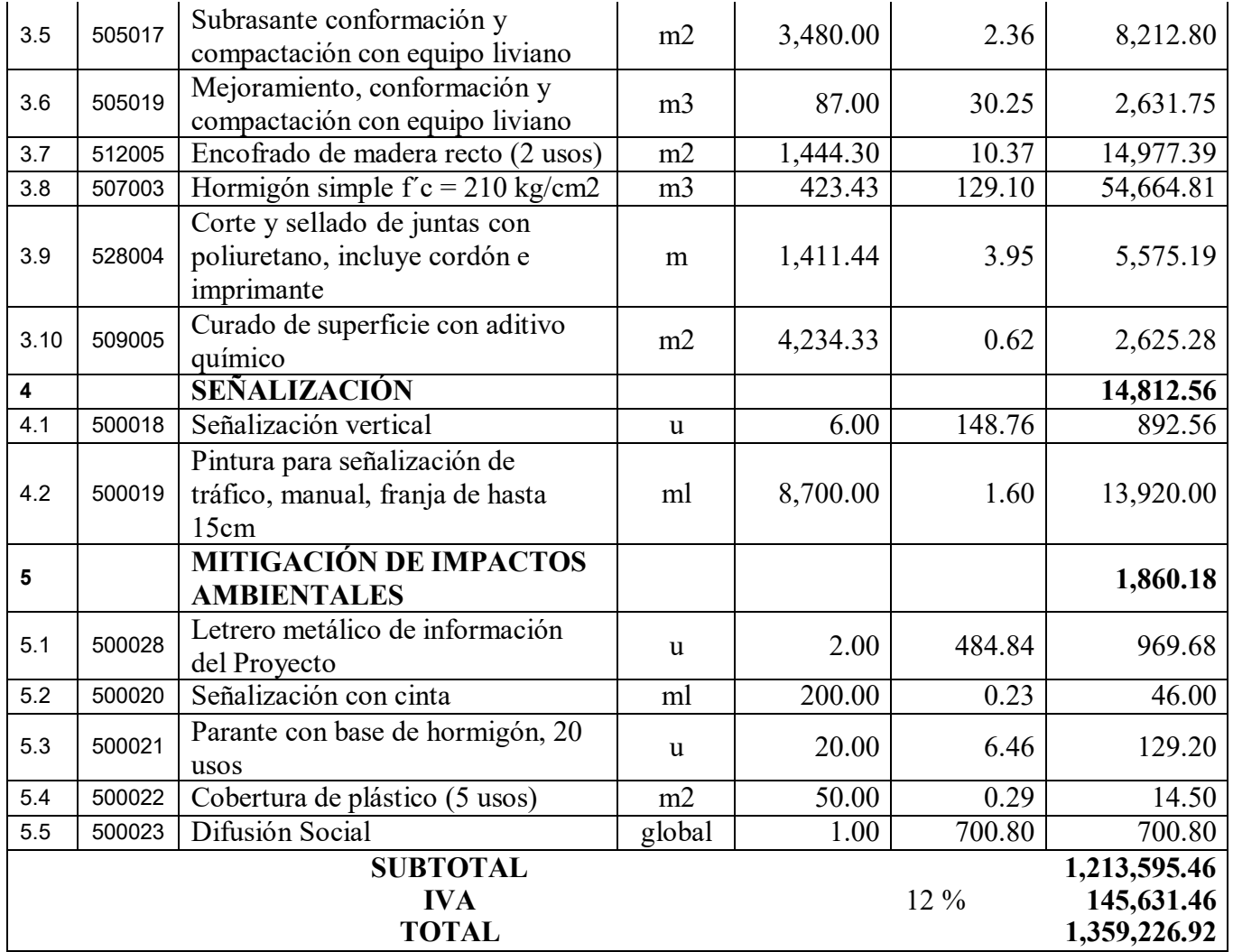

Son: UN MILLÓN TRESCIENTOS CINCUENTA Y NUEVE MIL DOSCIENTOS VEINTE Y SEIS CON 92/100 DÓLARES

# **4.8 Cronograma Valorado**

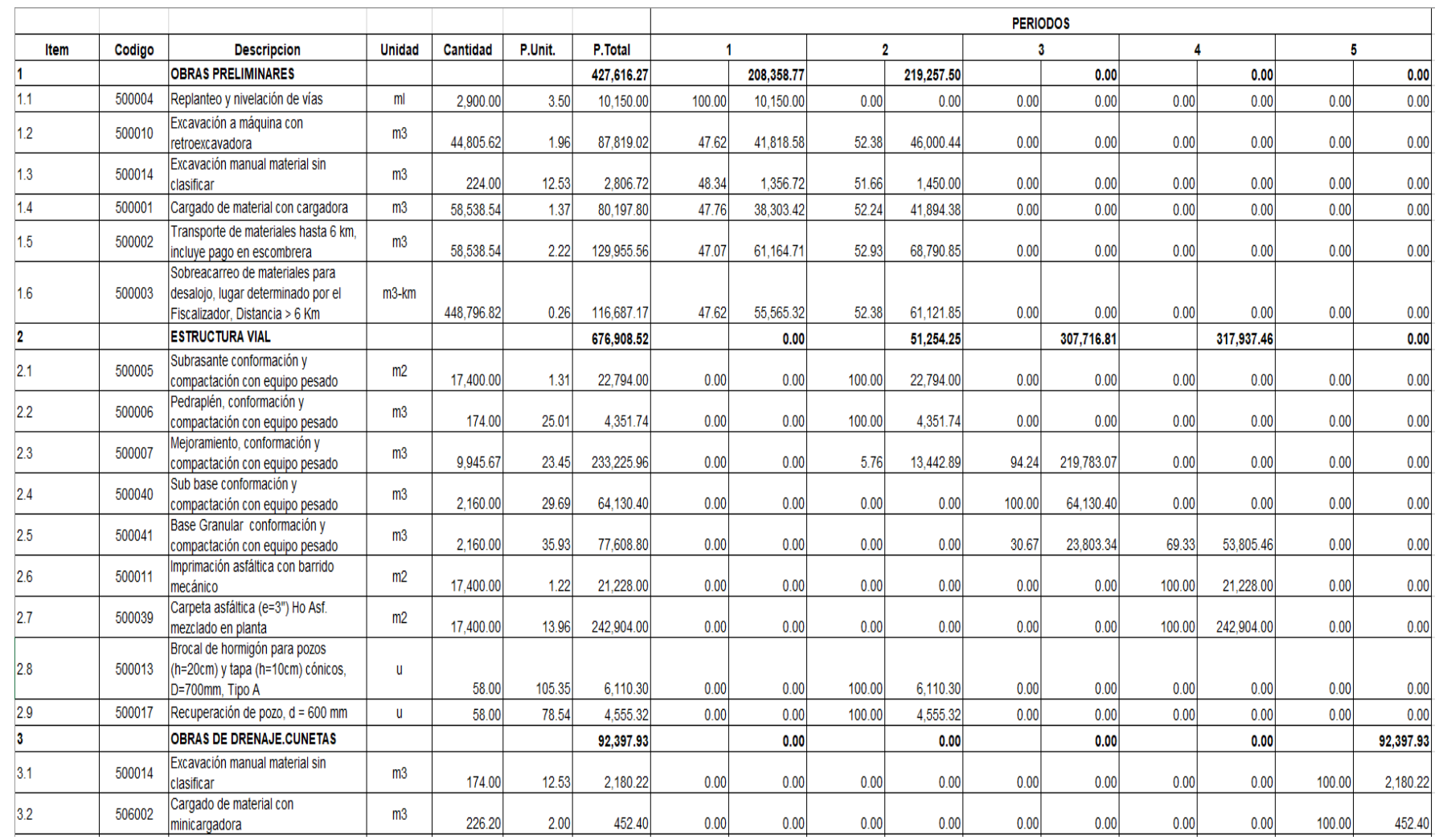

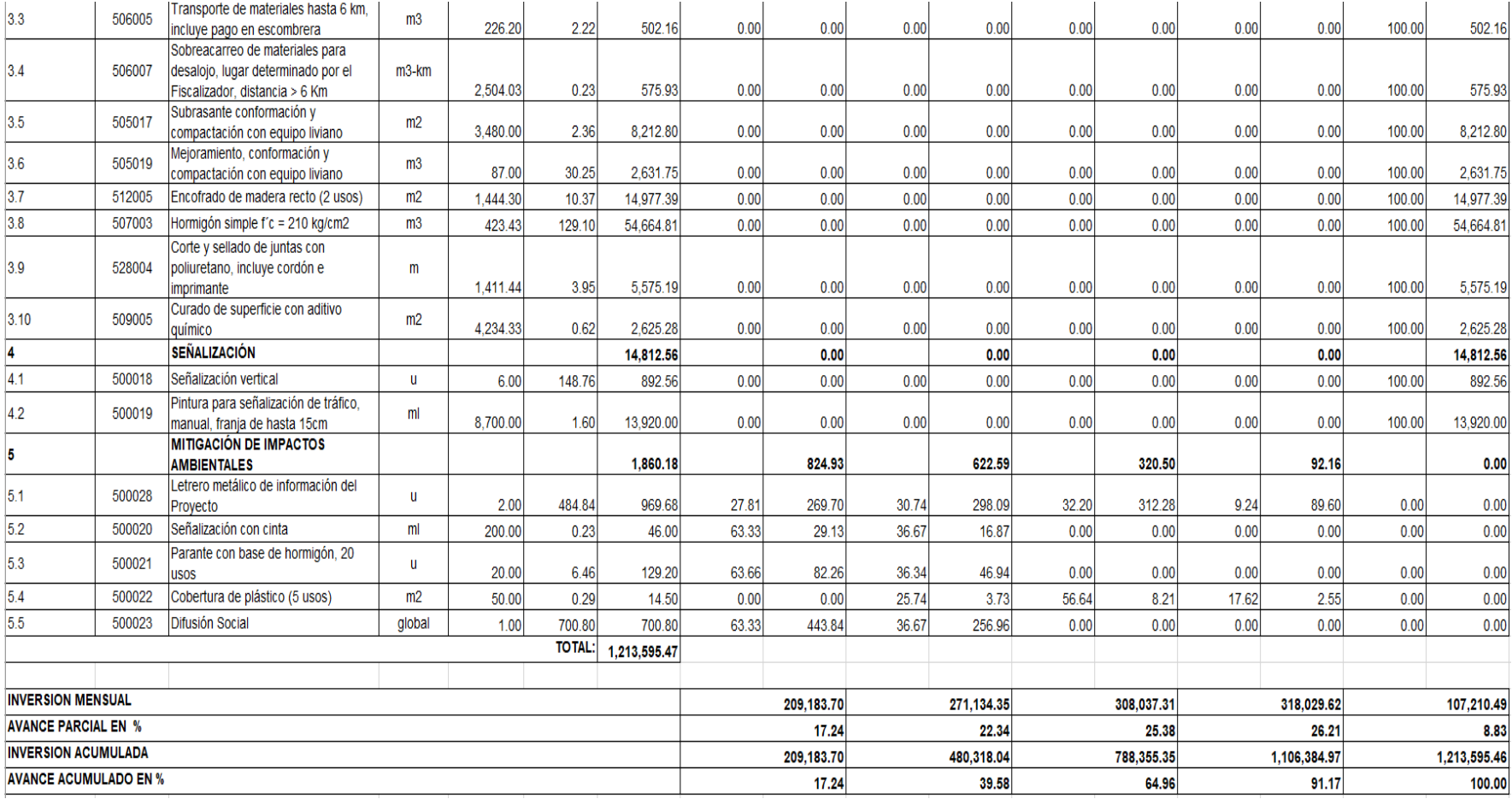

# **5. CONCLUSIONES**

- Tras el estudio de campo y la topografía realizada en la vía San Cristóbal-Malima, muestra que se trabajó en un terreno con altas pendientes y un sector montañoso esto sirvió como ayuda en el diseño horizontal y vertical, logrando diseñar la vía para una velocidad de diseño de 40 km/h con un peralte máximo según la normativa MTOP 2003 del 8% que son para carreteras con capa granular de rodadura.
- Con el estudio realizado del tráfico, para una proyección a 20 años se obtuvo un TPDA de 308 vehículos clasificándose como una carretera de clase III, considerando una sección típica de 6m de ancho.
- Se obtuvo el valor delCBR de 1.9% de los estudios realizados en el laboratorio, tras obtener un CBR muy bajo se asumió un valor mínimo de 6% ya que se debe realizar un mejoramiento a la capa subrasante para que logre soportar las capas estructurales del pavimento.
- Según los cálculos obtenidos la estructura de pavimento se conformó por una Carpeta Asfáltica de espesor de 7.5 cm, Base granular de 15 cm, Subbase granular de 15 cm y con una capa de mejoramiento de 55 cm.
- Mediante el análisis hidrológico realizado se determinó que el diseño de las alcantarillas con secciones parcialmente llenas es una estrategia efectiva que puede mejorar la eficiencia hidráulica y la capacidad de transporte de sedimentos considerando que se debe cumplir que Y/D< 0.8 mientras que el diseño de cunetas se determinó que nos encontramos en un terreno donde la cobertura vegetal es de pastos de vegetación ligera, con una pendiente media de 0.25 y su tipo de suelo es permeable considerando que Qd<Q y V< Vmáx=0.45

m/s según lo establecido por la normativa NEVI 2012, por ende, el diseño de alcantarillado y cunetas cumplen con los parámetros establecidos según las normativas.

 Se puede concluir que se cumplieron con todos los objetivos planteados al inicio de este proyecto, teniendo como resultado que sise llegará a ejecutar la obra sería de gran beneficio económico, social y seguro para la comunidad de San Cristóbal y para los transportistas ya que es una vía alterna de conectividad inter cantonal y provincial.

# **6. RECOMENDACIONES**

- Antes de iniciar un diseño geométrico es recomendable tener presente todas las normativas vigentes, debido a que se sitúan todos los parámetros y estándares para elaborar o diseñar un adecuado proyecto vial.
- Al iniciar el trabajo de campo, es importante socializar con la comunidad para informarles los proyectos que se ejecutarán y los beneficios que obtendrán para así evitar futuros conflictos y tener autorización para ingresar en alguna propiedad si fuese el caso.
- Se recomienda el mantenimiento regular de las estructuras de drenaje vial para prolongar la vida útil del pavimento, evitando daños en la superficie que con el tiempo se convierte en un fracaso estructural.
- Es recomendable realizar un estudio completo de laboratorio de suelo de los taludes de corte para determinar si se requiere algún tipo de material de soporte para evitar un inconveniente a futuro.
- En la actualidad se tiene un bajo flujo peatonal por lo que no se consideró el diseño de veredas, por ende, se recomienda su implementación en un futuro.

# **7. BIBLIOGRAFÍA**

AASHTO. (1993). *Guide for Design of Pavement Structures*. Washington D.C.

AASHTO. (2018). *A policy on Geometric Design of Highways and Streets*. Washington D.C.

Cárdenas, J. (2013). *Diseño geométrico de carreteras*. ECOE EDICIONES.

Córdova, C. F. (2015). *Egresado analiza método alternativo para predecir CBR en diseño de pavimentos*. UDEP. https:[//www.udep.edu.pe/hoy/2015/01/metodo-alternativo-cbr/](http://www.udep.edu.pe/hoy/2015/01/metodo-alternativo-cbr/)

Coronado Iturbide, J. (2002). *Manual Centroamericano para Diseño de Pavimentos*. Bogotá.

CONGOPE. (2017). *Plan de Infraestructura vial Provincial*. Ecuador.

*Curvas Circulares Simples*. (2007, marzo 19). Doble Vía.

https://doblevia.wordpress.com/2007/03/19/curvas-circulares-simples/

- C. Tordesillas and M. G. (2008). "HIGHWAY- URBAN PLANNING. SOME KEYS OF THE HISTORICAL EVOLUTION OF AN IMPERFECT RELATION," vol. 11, pp. 33–51.
- Fienco Jalca, M. A., Bravo Mera, B. S., Guachisaca Contento, V. E., Jaramillo Pintado, E. A., & Fienco Jalca, V. E. (2017). *Elementos Originales en el Diseño Geométrico de Carreteras*. Editorial Científica 3Ciencias.
- Fustamante Sánchez, F. D. (2019). *Estructuración del método de cálculo del IMDA aplicado a proyecto de Av. Sánchez Cerro*. Universidad de Piura.

Gámez Morales, W. (2010). *Texto básico autoformativo de topografía general.* Managua.

INVIAS. (2009). *Manual de Drenaje para Carreteras*. Bogotá.

INVIAS. (2008). *Manual de Diseño Geométrico de Carreteras*. Colombia.

Maldonado, G. L. (2020). *Ensayos de compactación en carreteras: Proctor Normal y Modificado*. Universidad Politécnica de Valencia.

- MOP-001-F (2002). *Especificaciones generales para la construcción de caminos y puentes.* Ecuador.
- MOP. (2018). *Instrucciones y Criterios de Diseño* (Vol.3)*.* Chile.
- MTOP. (2003). *Normas de Diseño Geométrico de Carreteras.* Quito.
- MTC. (2013). *Manual de Carreteras Suelos, Geología, Geotecnia y Pavimentos.* Perú.
- NEVI 12. (2013). *Norma para Estudios y Diseños Viales* (Vol. 2A). Quito.
- NEVI 12. (2013). *Norma para Estudios y Diseños Viales* (Vol. 2B). Quito.
- Ordoñez, J. J. (2011). *Cartilla Técnica: Ciclo Hidrológico*. Sociedad Geográfica de Lima.
- INEN. (2010). *Señalización Vertical*. Quito.
- Loyola, C. (2023). *Diseño geométrico y estructural de pavimentos de la vía Daniel Quizphe que une la vía Panamericana Sur y Ruben Vintimilla ubicado en la comunidad de Atucloma de la parroquia Tarqui del cantón Cuenca*. Universidad Politécnica de Salesiana.

PDOT San Cristóbal. (2015). *Plan de desarrollo y ordenamiento territorial*. Cuenca.

- Prefectura del Azuay. (2023). *Vías del Azuay son atendidas por el gobierno provincial*. https:[//www.azuay.gob.ec/index.php/2022/06/08/vias-del-azuay-son-atendidas-por-el](http://www.azuay.gob.ec/index.php/2022/06/08/vias-del-azuay-son-atendidas-por-el-)gobierno-provincial/
- Rojas Carvajal, M. V. (2015). *Rehabilitación de la vía Tanlahua perucho*. Universidad Central del Ecuador.
- Rubio, J. (2021). *Diseño geométrico de la vía que comunica a las comunidades de Alpamalag de Acurios con Sigchocalle, perteneciente a los cantones Pujilí y salcedo de la provincia de Cotopaxi*. Universidad Técnica de Ambato.
- Salager, J. L. (2007). *Granulometría Teoría*. Universidad de los Andes.

Sánchez San Román, F. Javier. (2017). *Hidrología superficial y subterránea*. Sl: F. Javier Sánchez San Román.

Silva Rodríguez, J. (2017). *Manuales Señales Transito. Ecuador*.

Zapata, R. (2018). *Tipos de suelos: Caracterización de suelos arcillosos y limosos*. Universidad Nacional de Rosario

# **8. ANEXOS**

# **Anexo 1.**

*Colocación de la cámara para TPDA*

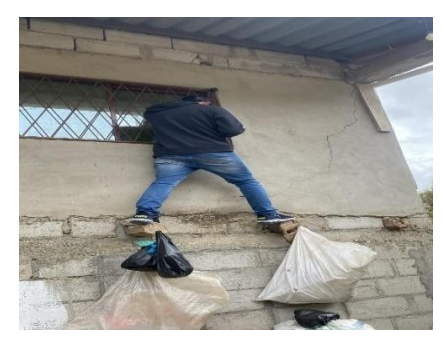

Fuente: Autor

# **Anexo 2.**

*Planteamiento y colocación de Hitos*

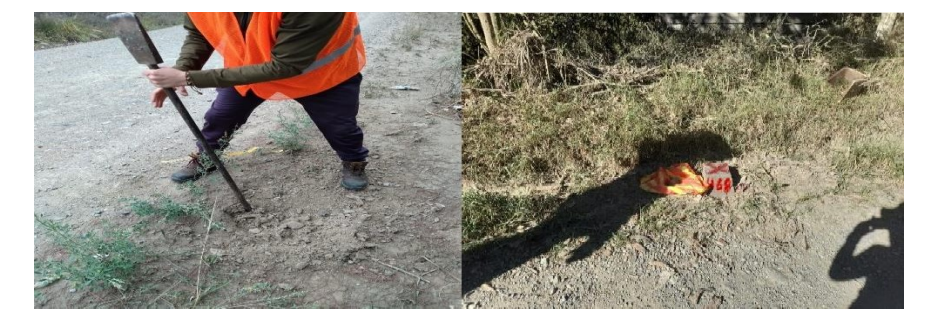

Fuente: Autor

# **Anexo 3.**

*Levantamiento topográfico*

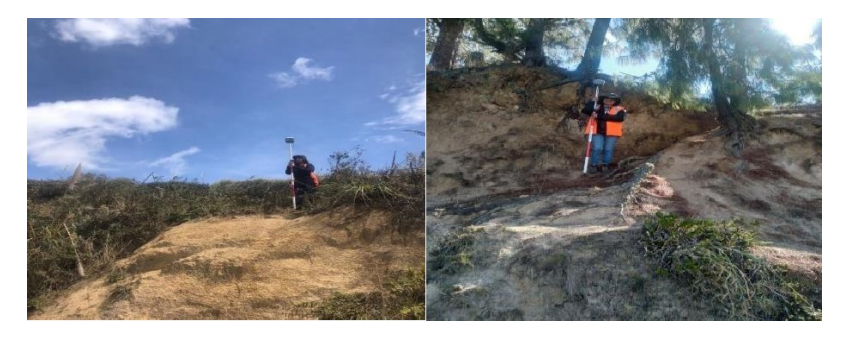

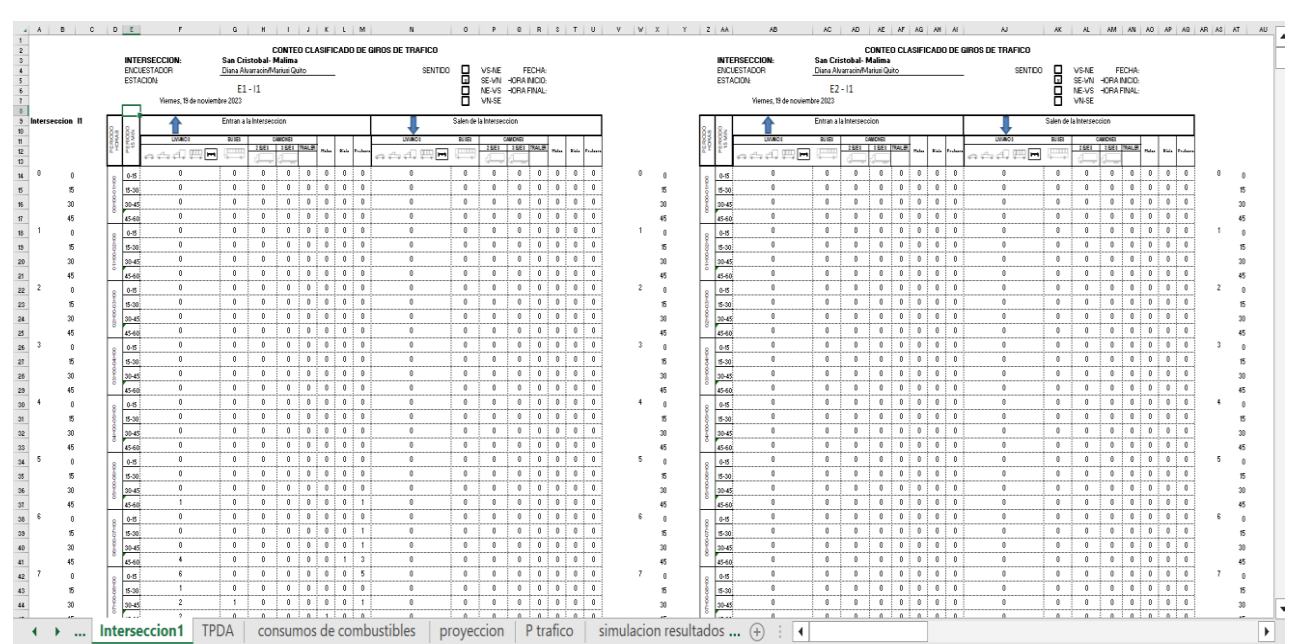

# *Plantilla de excel de conteo vehicular*

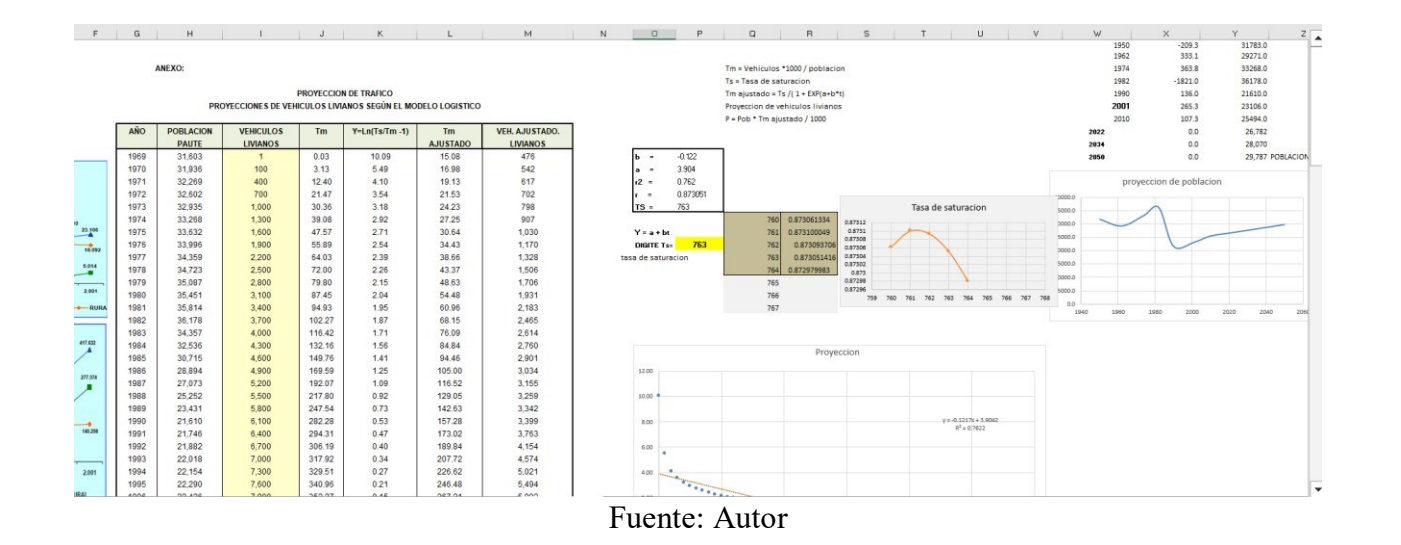

# **Anexo 5.**

*Estudio para evaluación y determinación de características del suelo*

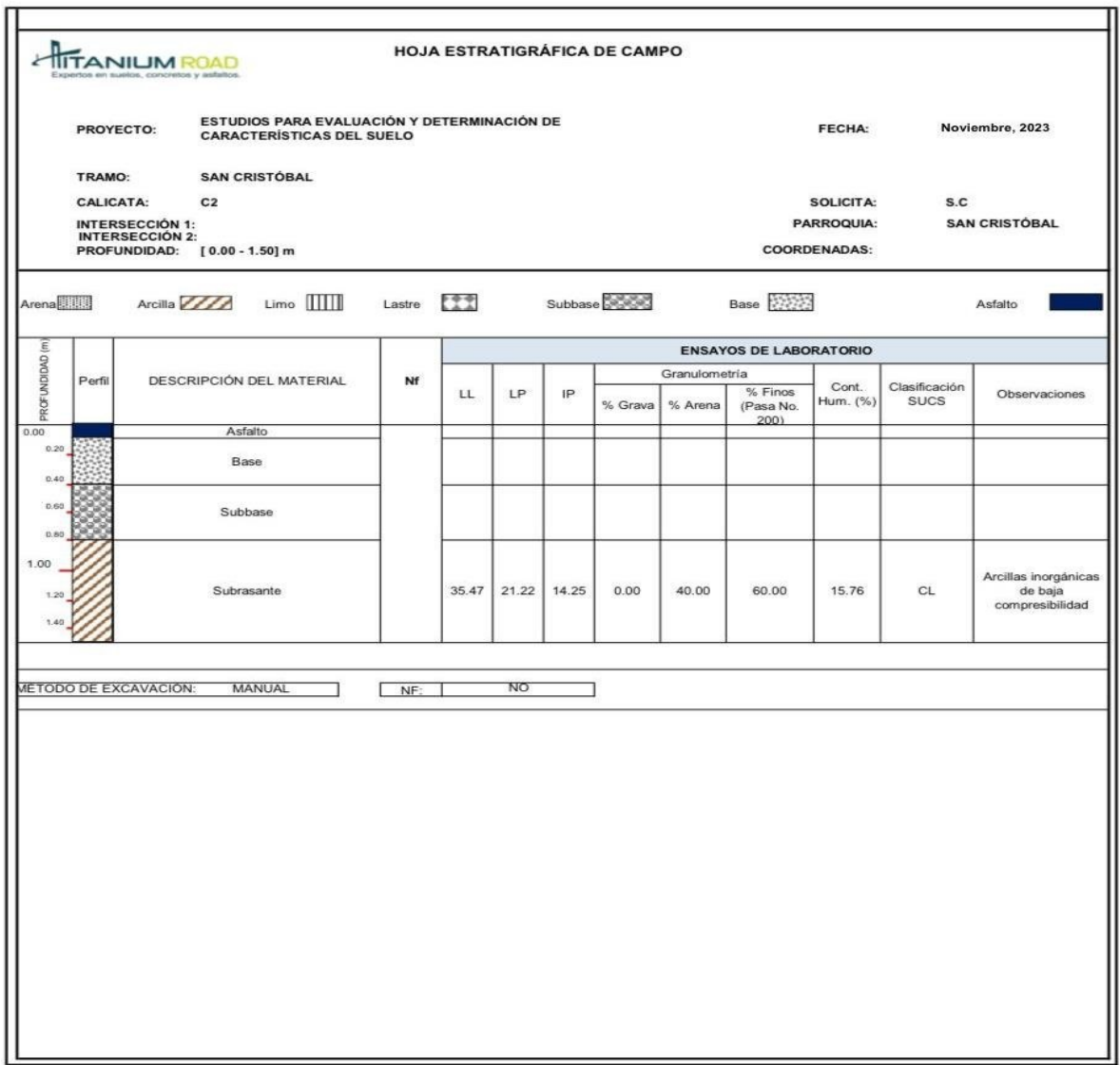

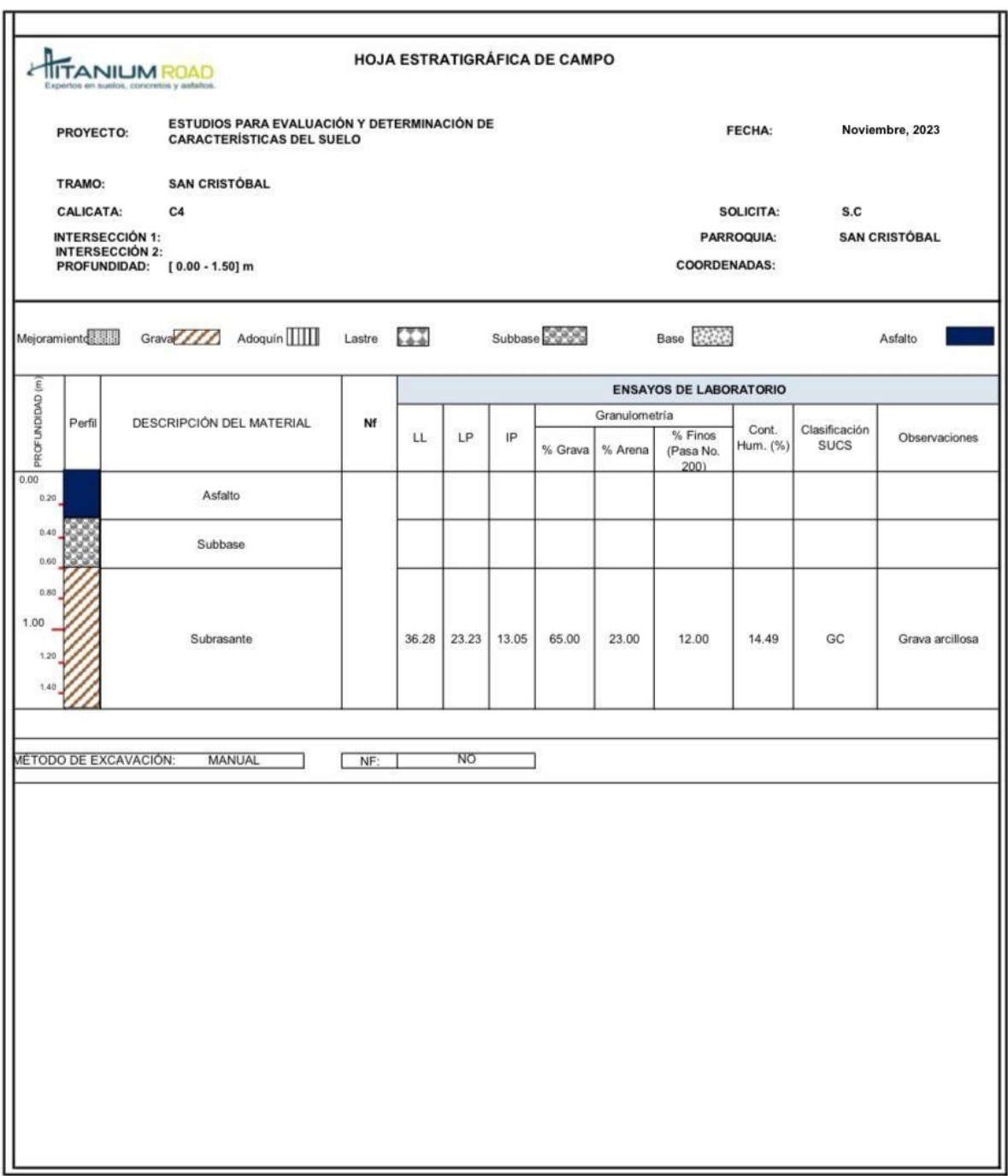

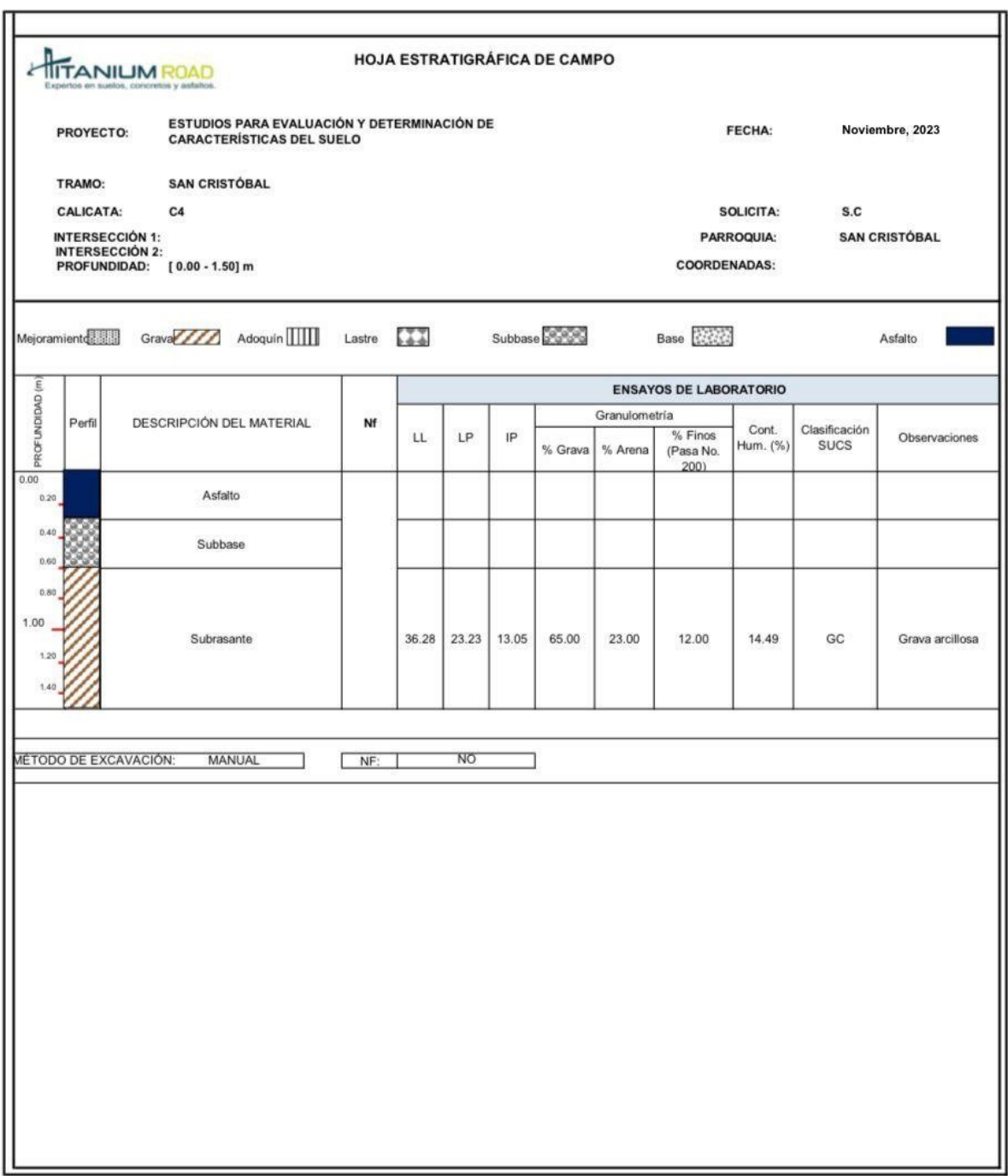

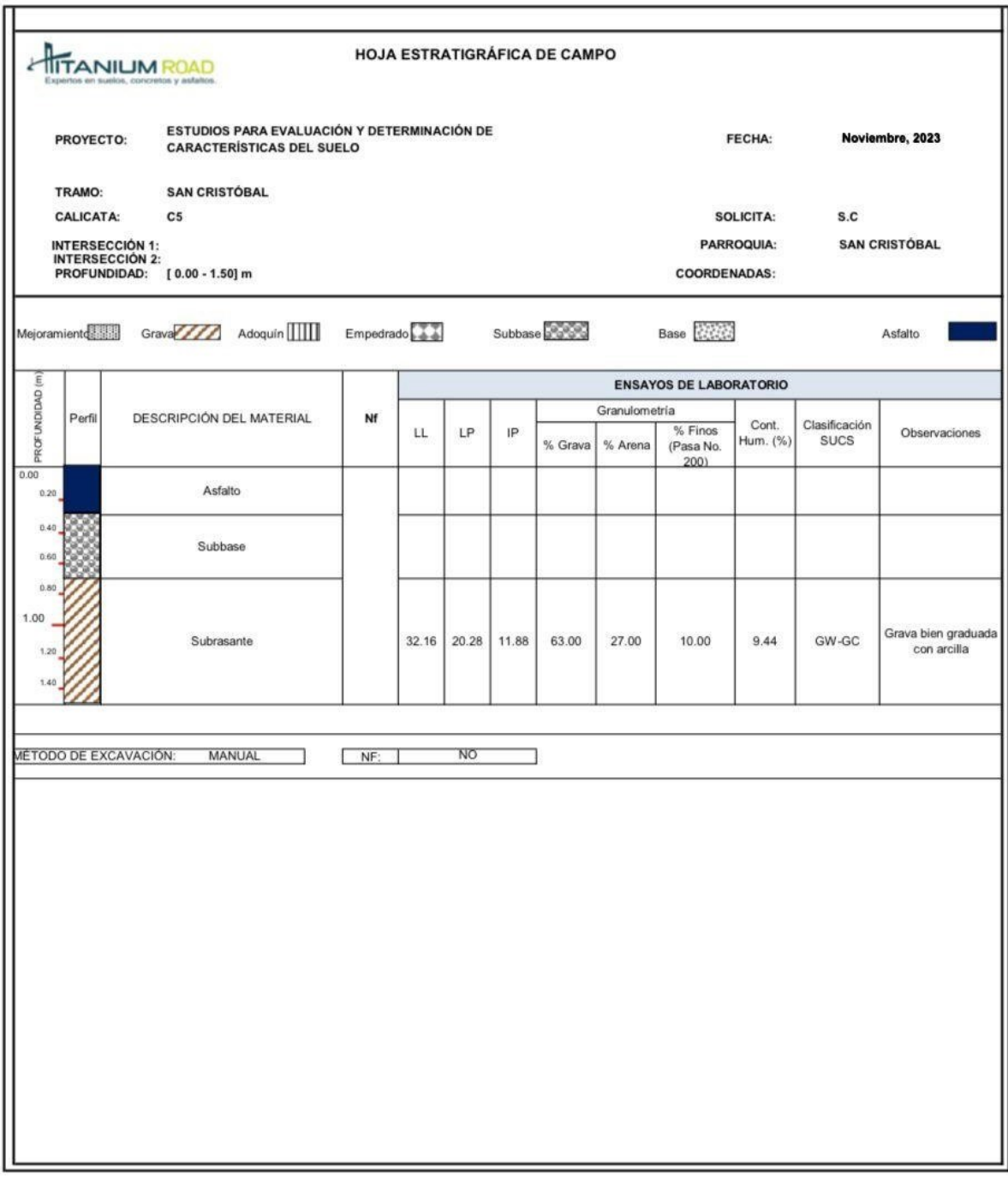

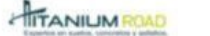

PROYEC<br>CONSUL<br>Ensayo :<br>Norma :<br>Material:

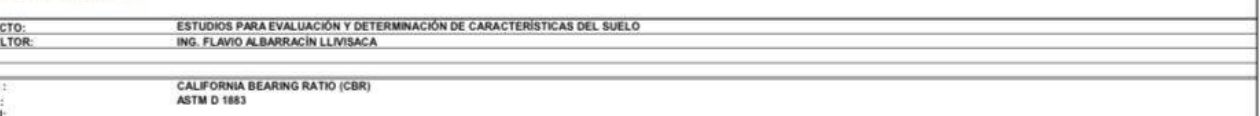

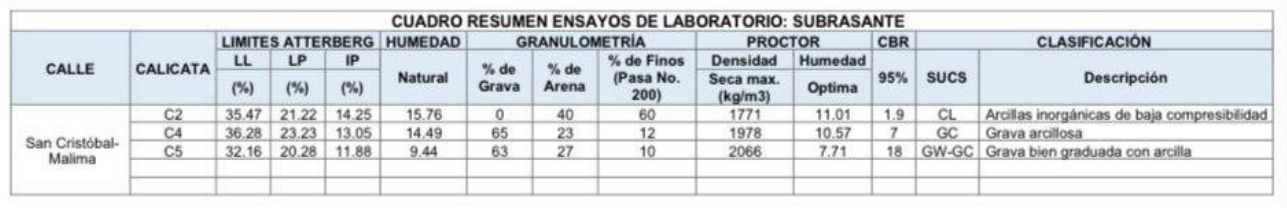

 $\begin{array}{ll} \texttt{ING FIAVO ALBARACIN} \\ \texttt{TECNCO CONTROL DE CALIDAD} \\ \texttt{TTIANLIM} \end{array}$ 

Fuente: Laboratorio TataniumRoad

# *Elementos de Curva Circulares*

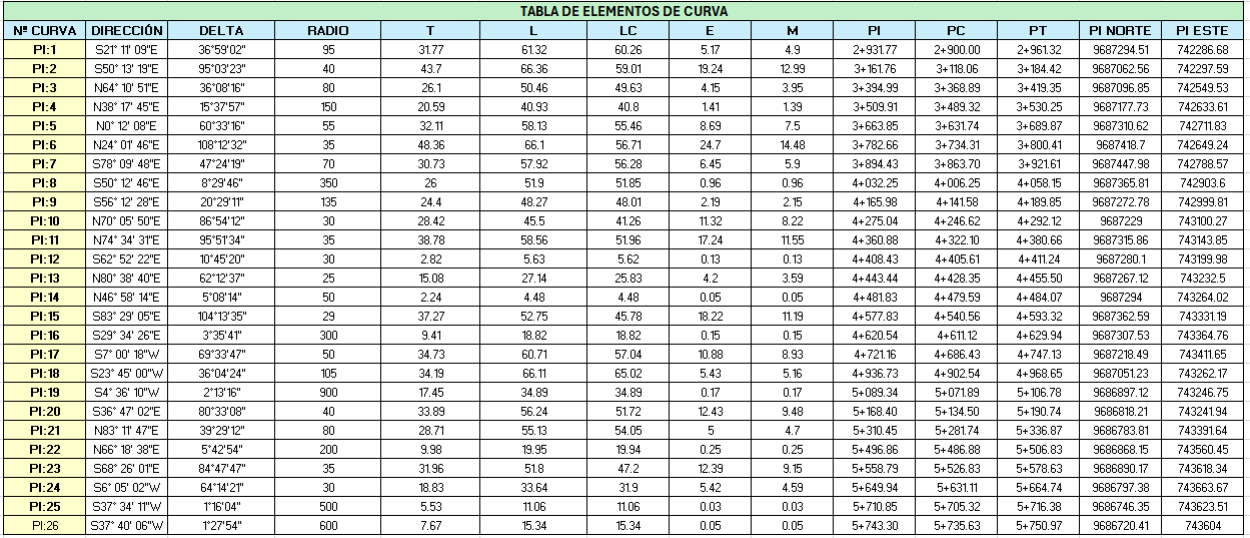

Fuente: Autor

# **Anexo 7.**

# *Elementos de Curvas Verticales*

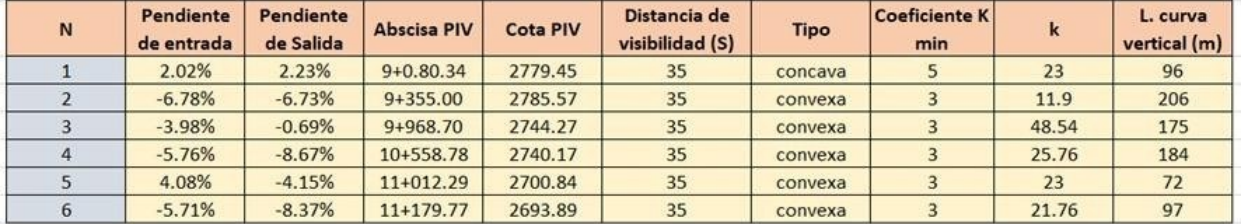

Fuente: Autor

# **Anexo 8.**

# *Diseño de Cunetas*

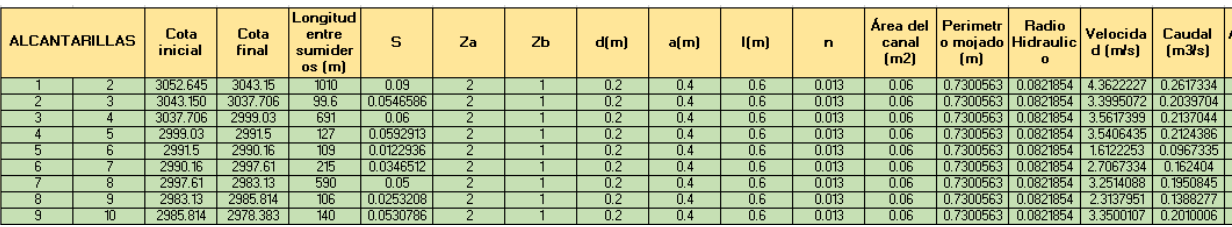

| 'Area del carril<br>(ha) | Area de la<br>cuenca | Area de<br>aporte ha | <b>C</b> Escorrentia | <b>Intensid</b><br>ad | Vo (m/s)               | a         | te(s)     | amax<br>$[m3]$ s $[m]$        | Qd1<br>[m3]s]       | Qd2<br>[m3]s] | <b>Od</b> | n Caudal | Verificació Verificacio<br>n.<br>velocidad |
|--------------------------|----------------------|----------------------|----------------------|-----------------------|------------------------|-----------|-----------|-------------------------------|---------------------|---------------|-----------|----------|--------------------------------------------|
| 0.303                    | 2.525                | 2.828                | 0.25                 | 88                    | 2.4444E-05             | 23.076923 | 20.563354 | $333E - 05$                   | 0.0740667           | 0.1728222     | 0.2468889 | Cumple   | Cumple:                                    |
| 0.02988                  | 0.3486               | 0.37848              | 0.25                 | 88                    | 2.4444E-05             | 17.983989 | 23,88191  | 7.333E-05                     | 0.007304            | 0.0231293     | 0.0304333 | Cumple   | <b>Cumple</b>                              |
| 0.2073                   | 2.4185               | 2.6258               | 0.25                 | 88                    | 2.4444E-05             | 18.842229 | 23.22316  | 7.333E-05                     | 0.0506733           | 0.1604656     | 0.2111389 | Cumple   | Cumple                                     |
| 0.0381                   | 0.4445               | 0.4826               | 0.25                 | 88                    | 2.4444E-05             | 18.730625 | 23.306085 | 7.333E-05                     | 0.0093133           | 0.0294922     | 0.0388056 | Cumple   | Cumple                                     |
| 0.0327                   | 0.3815               | 0.4142               | 0.25                 | 88                    | 2.4444E-05   8.5289545 |           | 37.364847 |                               | 7.333E-05 0.0079933 | 0.0253122     | 0.0333056 | Cumple   | Cumple                                     |
| 0.0645                   | 0.7525               | 0.817                | 0.25                 | 88                    | 2.4444E-05             | 14.319094 | 27.381129 | 7.333E-05                     | 0.0157667           | 0.0499278     | 0.0656944 | Cumple   | <b>Cumple</b>                              |
| 0.177                    | 2.065                | 2.242                | 0.25                 | 88                    | 2.4444E-05             | 17,200523 |           | 24.528766 7.333E-05 0.0432667 |                     | 0.1370111     | 0.1802778 | Cumple:  | Cumple                                     |
| 0.0318                   | 0.371                | 0.4028               | 0.25                 | 88                    | 2.4444E-05             | 12.240382 | 30.083177 | 7.333E-05                     | 0.0077733           | 0.0246156     | 0.0323889 | Cumple   | Cumple <sub></sub>                         |
| 0.042                    | 0.49                 | 0.532                | 0.25                 | 88                    | 2.4444E-05             | 17.722144 | 24.093003 | 7.333E-05                     | 0.0102667           | 0.0325111     | 0.0427778 | Cumple   | Cumple                                     |

**Anexo 9.**

*Diseño de Cuneta para Ensamble*

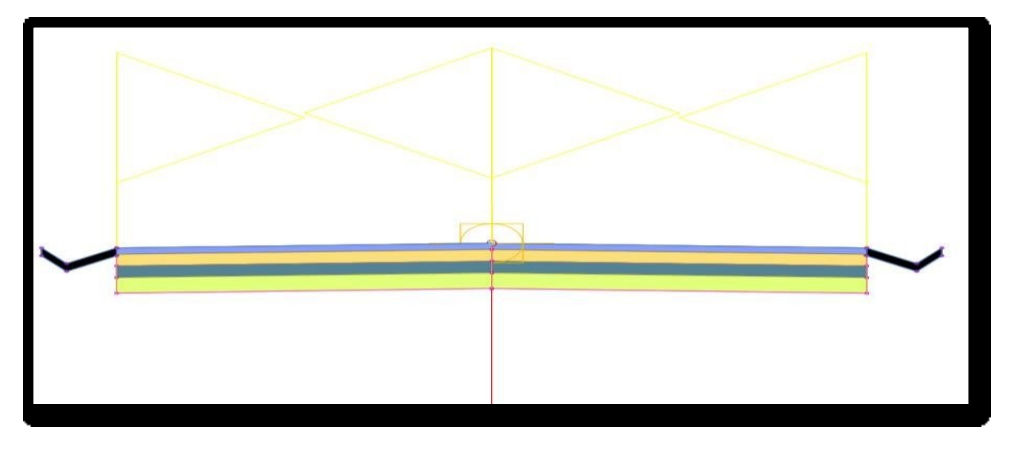

Fuente: Autor

# **Anexo 10.**

*Parámetros para las velocidades máximas admisibles para cunetas*

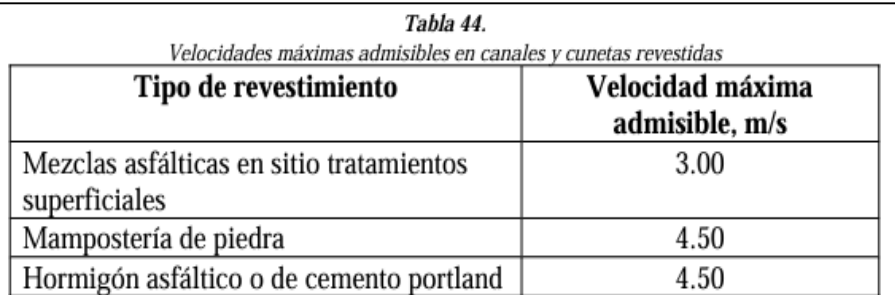

Fuente: Elaboración propia basada en NEVI 2012

# **Anexo 11.**

# *Fichas del estado de las alcantarillas*

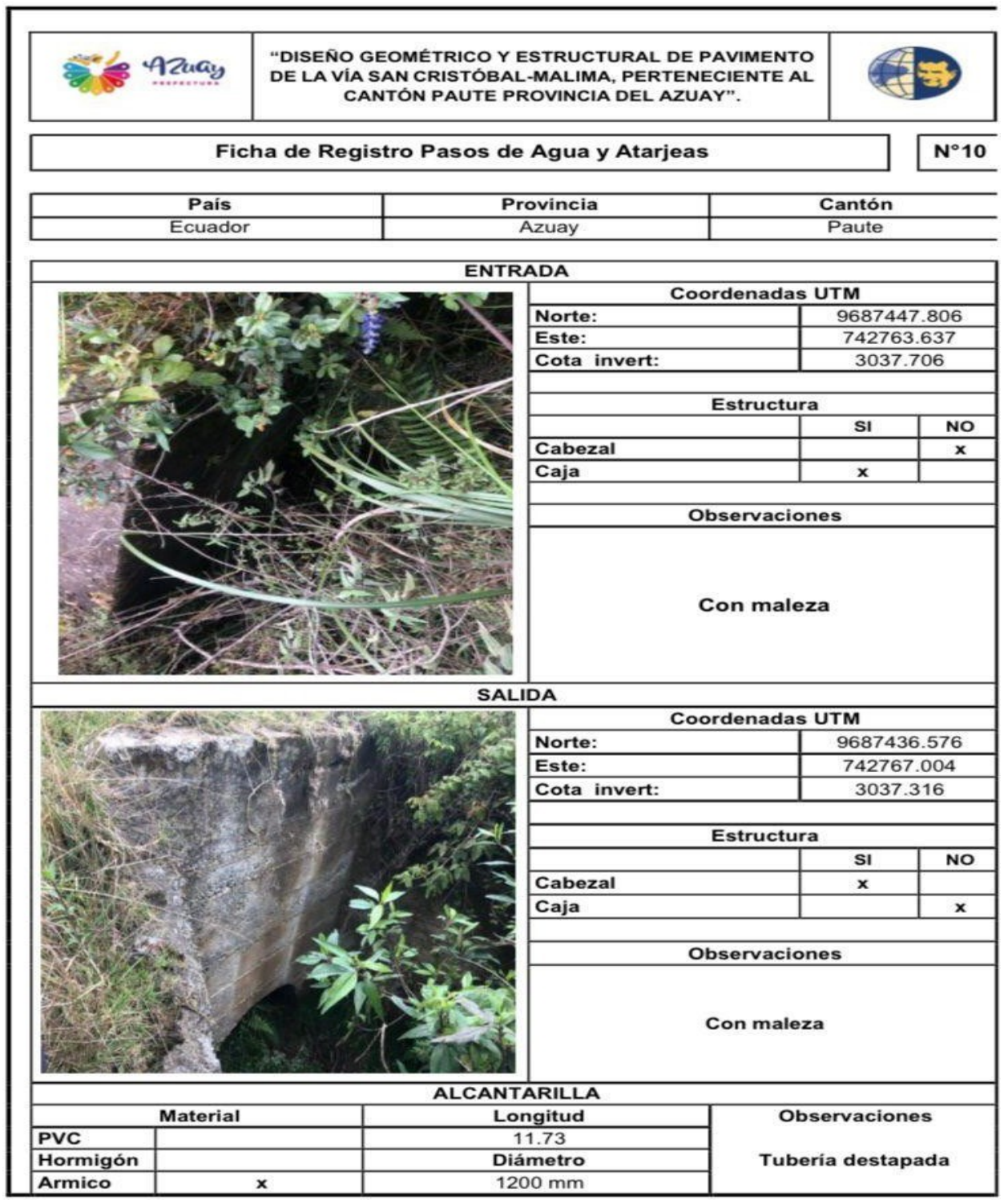

# **Anexo 12.**

| <b>NUMERO</b>   | AREA (Ha)<br><b>CODIGO</b> |           | PERIMETRO (km) | Longitud (m) | Cota mayor | Cota menor | S(m/m) |
|-----------------|----------------------------|-----------|----------------|--------------|------------|------------|--------|
|                 | AI                         | 2.5       | 0.642478       | 145.270      | 3040       | 3001.257   | 0.27   |
| $\overline{2}$  | AI                         | 14.277347 | 1.525445       | 380.026      | 3058.197   | 3000.000   | 0.15   |
| 3               | AI                         | 11.3316   | 0.15032        | 447.5        | 3080       | 2991.000   | 0.20   |
| $\overline{4}$  | AI                         | 7.97      | 0.135328       | 438.16       | 3085       | 2990.000   | 0.22   |
| 5               | AI                         | 0.3032    | 0.046636       | 63.71        | 3002       | 2960.000   | 0.66   |
| $6\phantom{.}6$ | AI                         | 3.44      | 0.115041       | 305.33       | 3035       | 2959.000   | 0.25   |
| 7               | AI                         | 10.22     | 0.17469        | 525.8        | 3040       | 2955.000   | 0.16   |
| 8               | AI                         | 0.356228  | 0.40737        | 177.5555     | 2991.3964  | 2985.814   | 0.03   |

*Evaluación en ARGIS de Alcantarillas*

Fuente: Autor

# **Anexo 13.**

# *Evaluación de Alcantarillas*

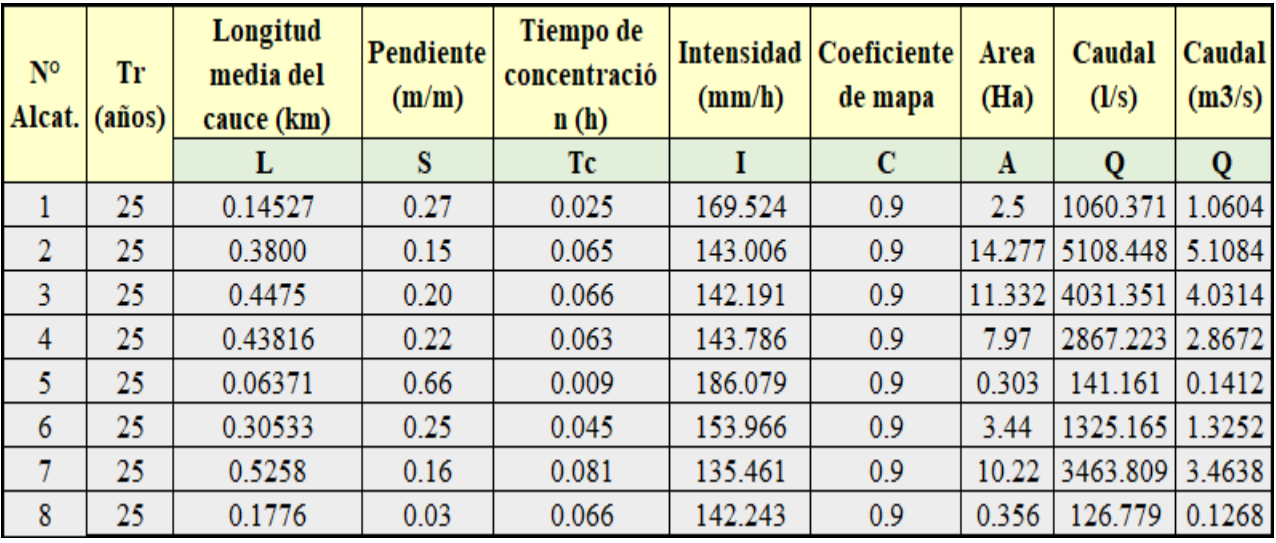

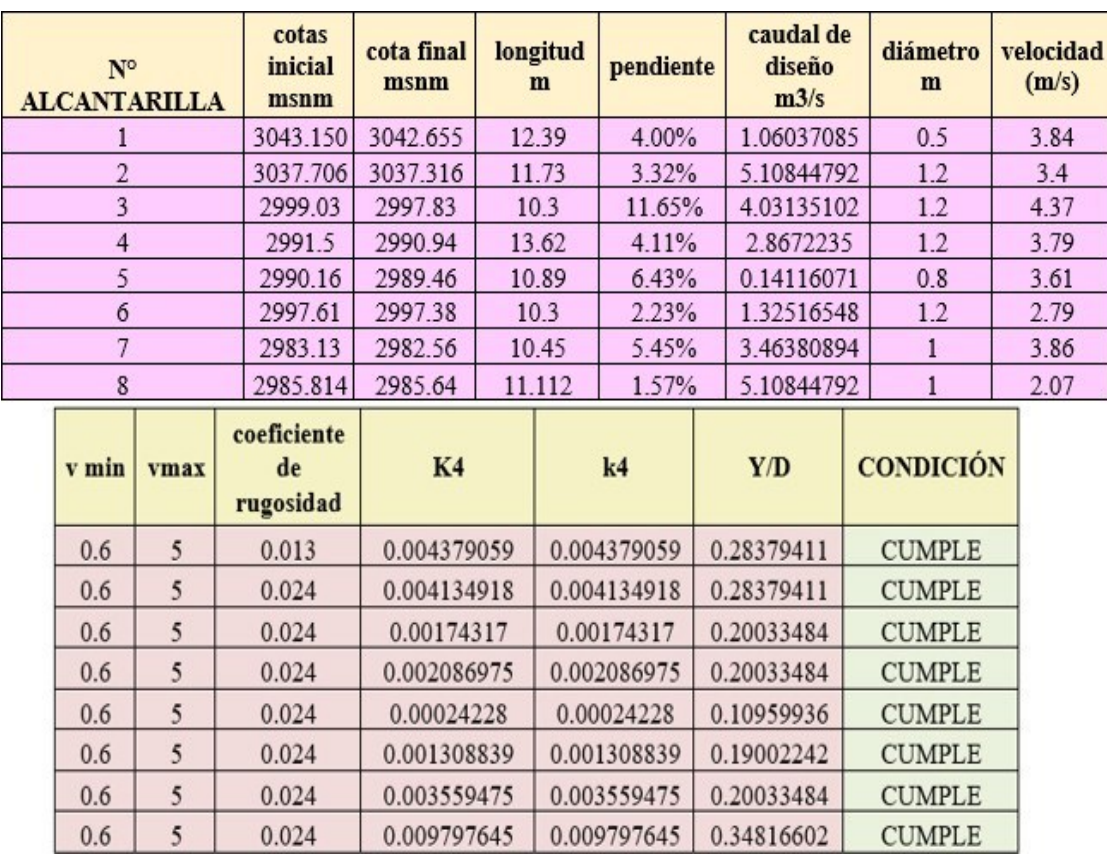

# **Anexo 14.**

# *Fórmula Polinómica*

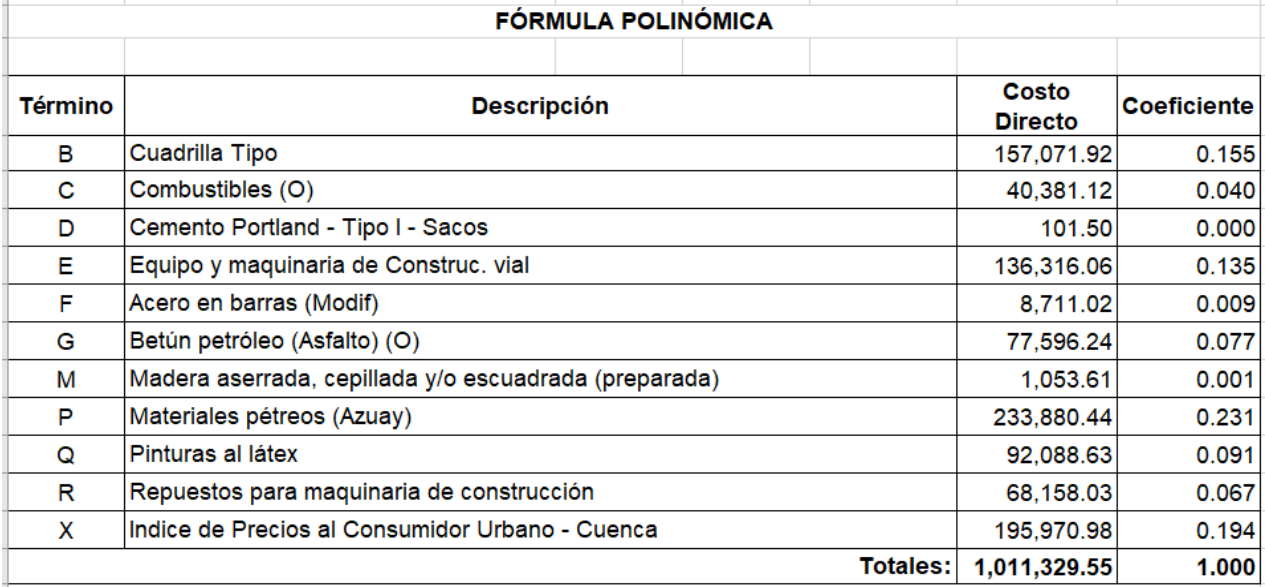

PR = P0 (0.15500 B1/B0 + 0.04000 C1/C0 + 0.00000 D1/D0 + 0.13500 E1/E0 + 0.00900 F1/F0 + 0.07700 G1/G0 +  $0.00100$  M1/M0 + 0.23100 P1/P0 + 0.09100 Q1/Q0 + 0.06700 R1/R0 + 0.19400 X1/X0 )

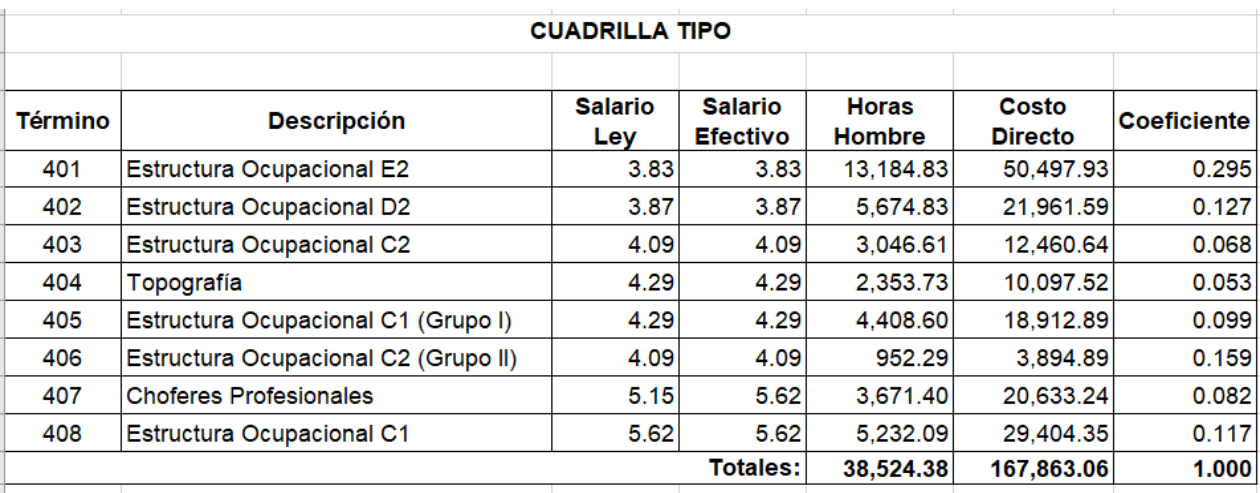

+ 0.295 SHR Estructura Ocupacional E2+ 0.127 SHR Estructura Ocupacional D2+ 0.068 SHR Estructura Ocupacional C2+ 0.053 SHR Topografía+ 0.099 SHR Estructura Ocupacional C1 (Grupo I)+ 0.159 SHR Estructura Ocupacional C2 (Grupo II)+ 0.082 SHR Choferes Profesionales+ 0.117 SHR Estructura Ocupacional C1

# **Anexo 15.**

# *Reporte cronograma de trabajo*

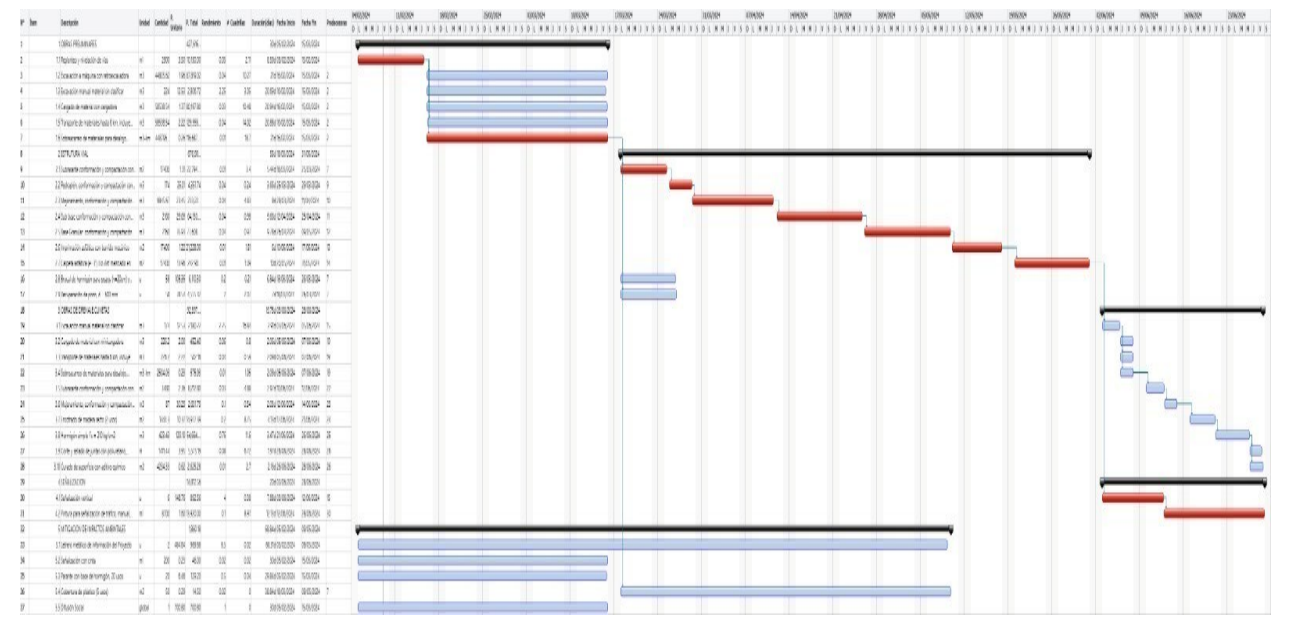

Fuente: Autor

# Anexo 16. Planos

# PLANO VISTA EN PLANTA **Escala 1:1500**

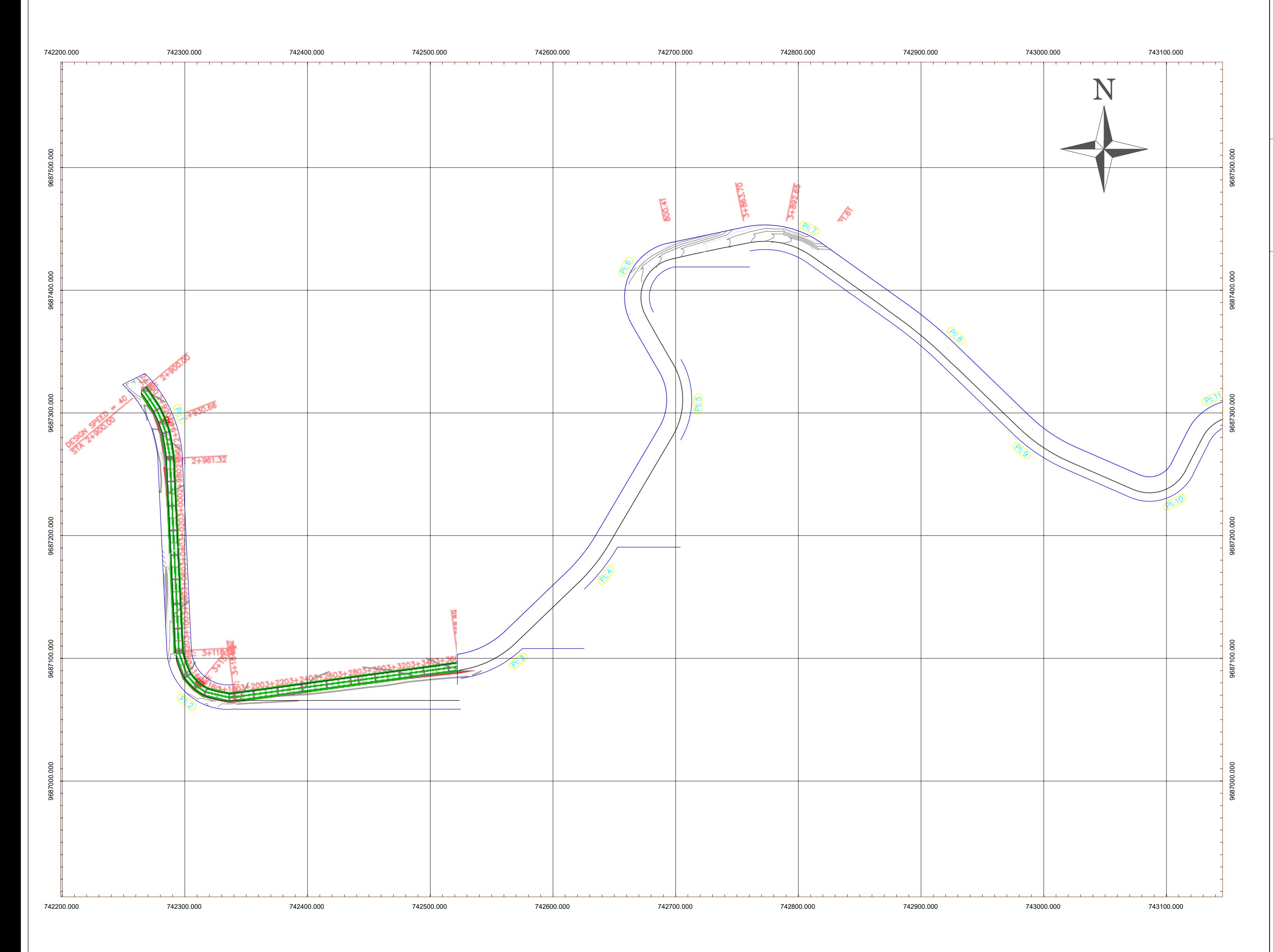

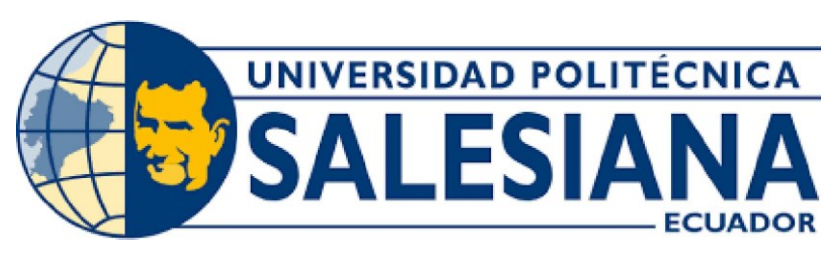

# UNIVERSIDAD POLITÉCNICA **SALESIANA SEDE CUENCA**

CARRERA DE INGENIERÍA CIVIL

# Sección Transversal Típica

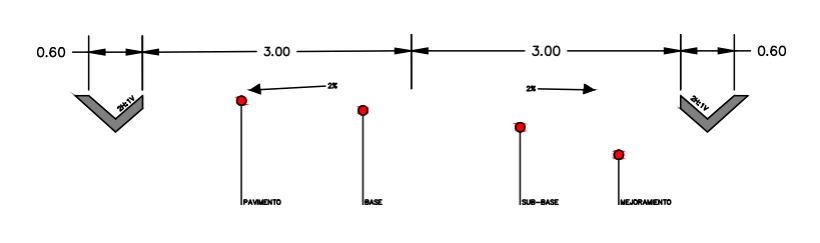

# Título del Proyecto:

Diseño Geométrico y estructural de Pavimento de la vía de San Cristóbal - Malima de la abscisa 2+900 hasta la abscisa 5+800 km, perteneciente al Cantón Paute provincia del Azuay

Localización:

Parroquia San Cristóbal, Cantón Paute, provincia del Azuay.

> Contenido: Trazado Horizontal y Vertical

Realizado por: Diana Priscila Alvarracin Villa Mariuxi Alexandra Quito Panza

> Fecha: Enero -2024

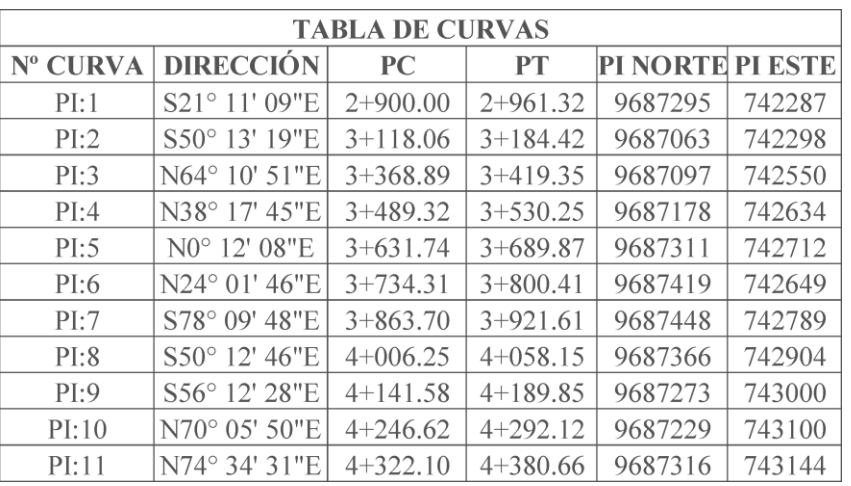

**Lámina: 1/16** 

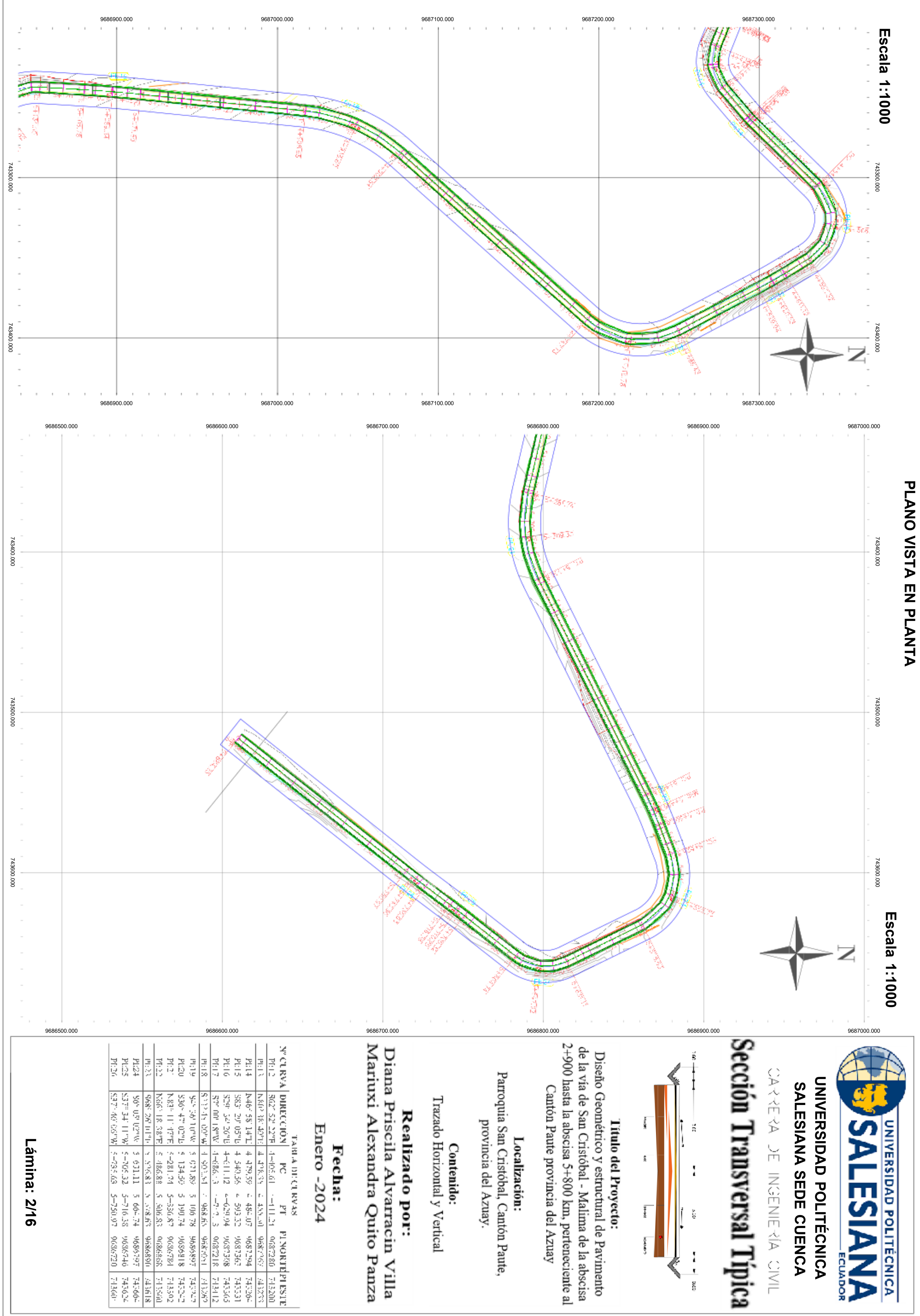

PROGRESIVA  $+920$ 

# PERFIL LONGITUDINAL 2+900 - 3+420

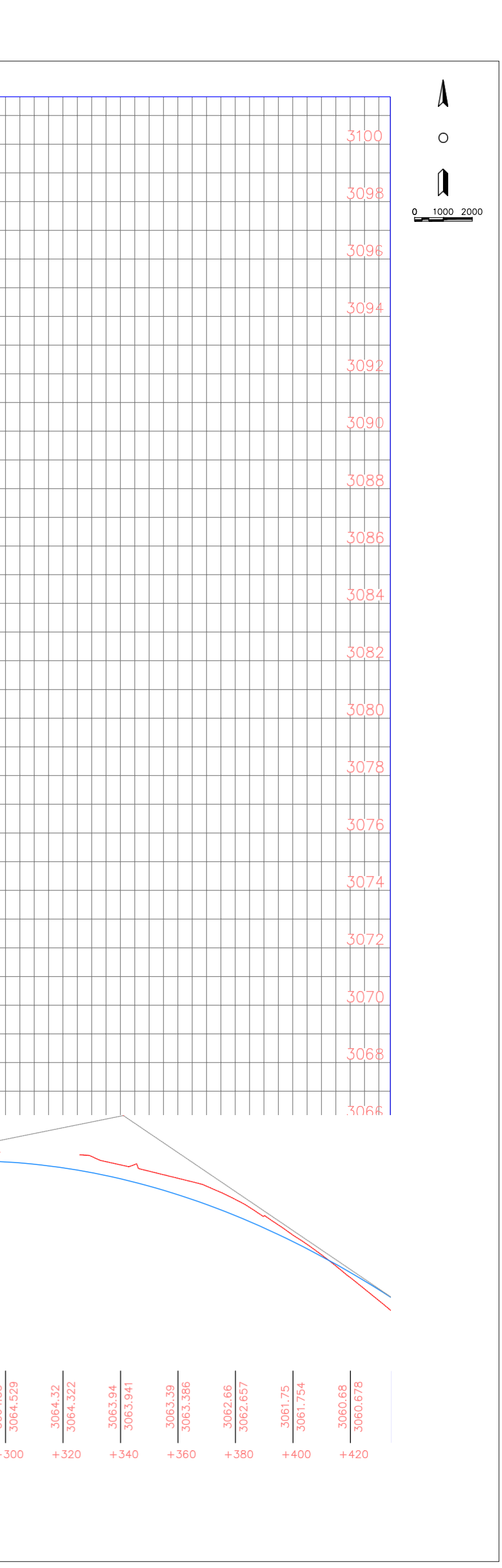

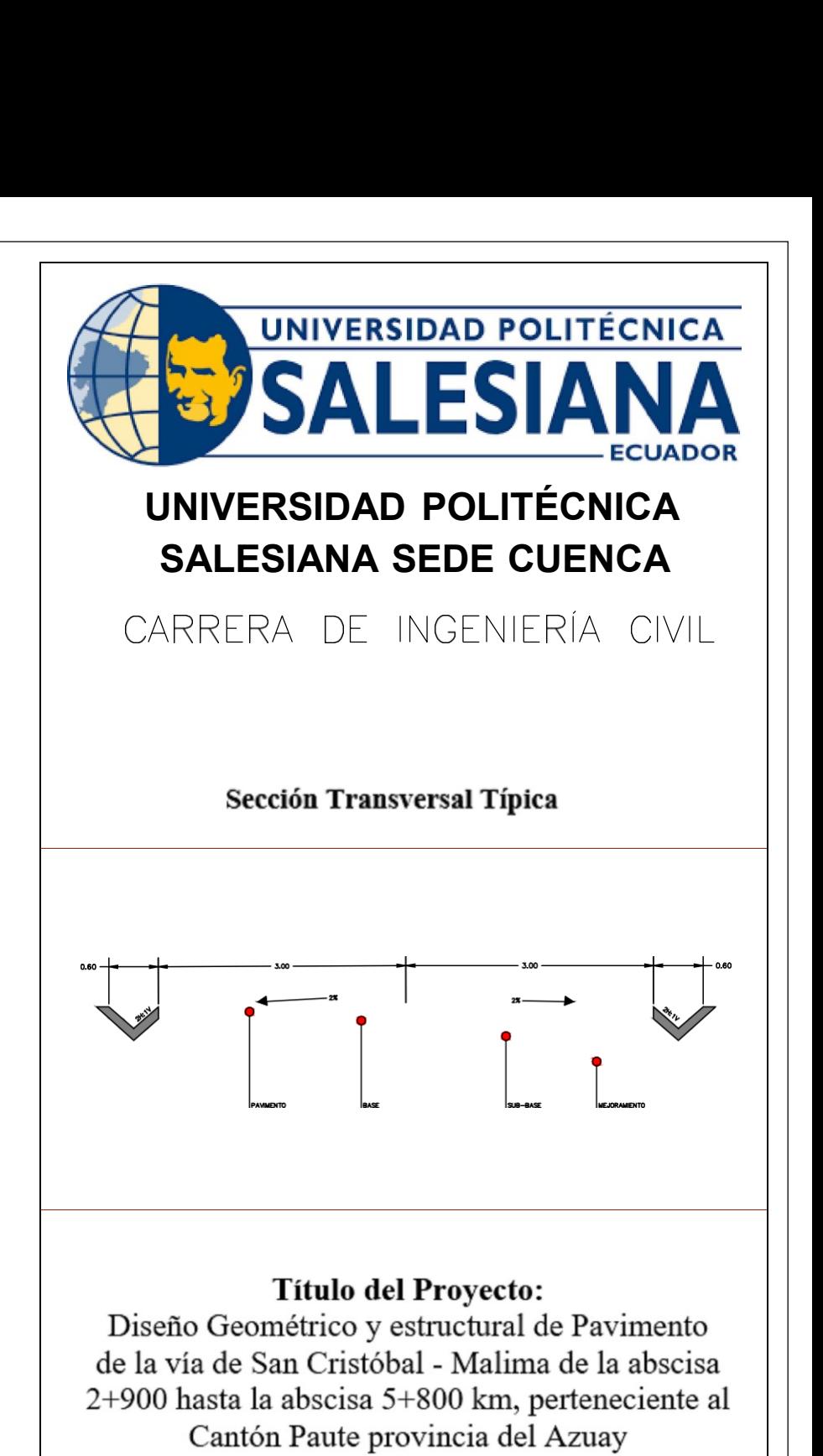

Localización:

Parroquia San Cristóbal, Cantón Paute,<br>provincia del Azuay.

Contenido: Trazado Horizontal y Vertical

Realizado por: Diana Priscila Alvarracin Villa Mariuxi Alexandra Quito Panza

> Fecha: Enero-2024

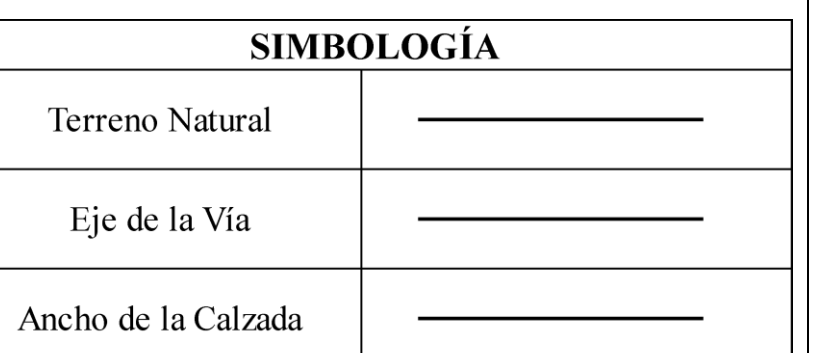

**Escala 1:1000** 

**Lámina: 3/16** 

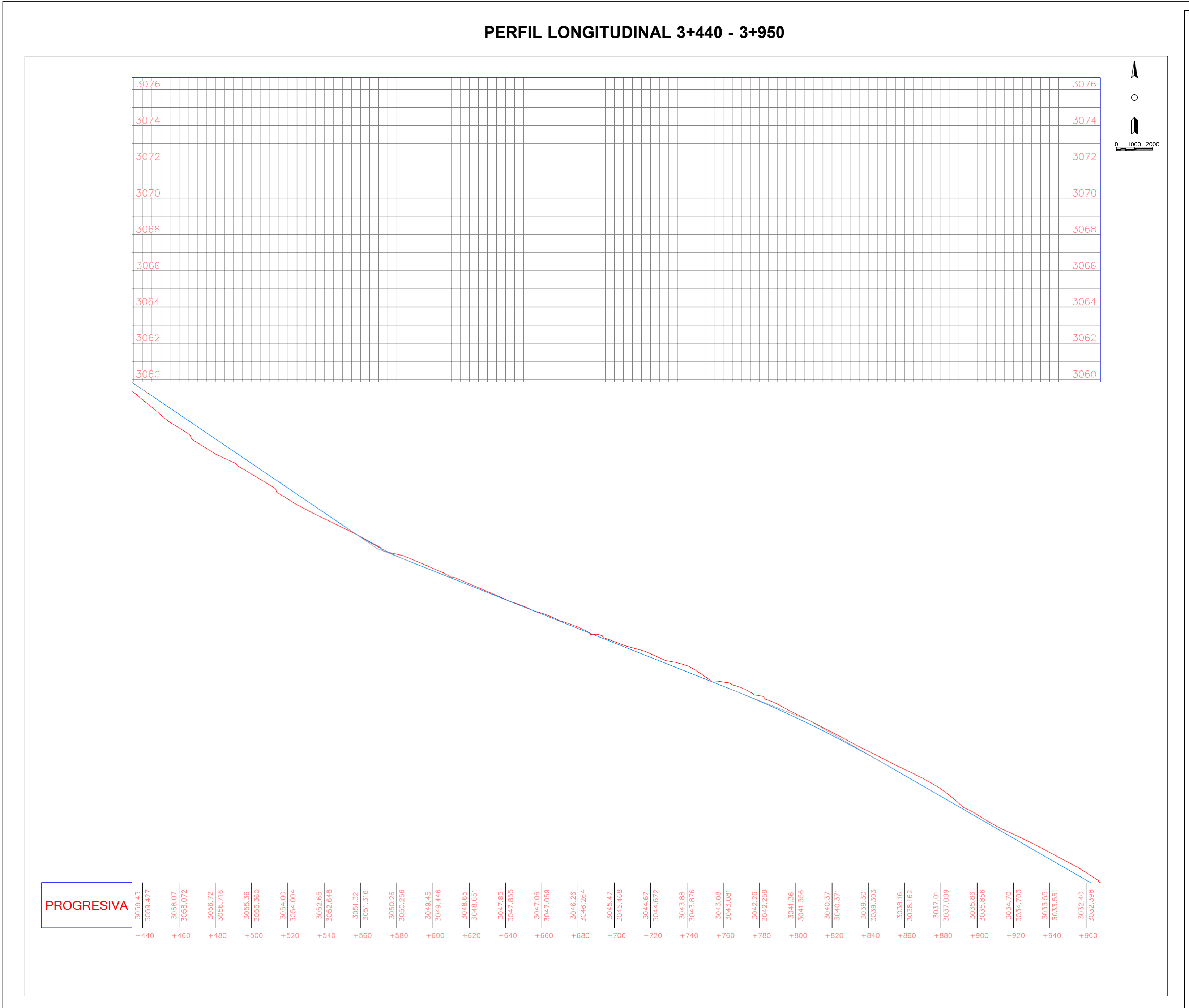

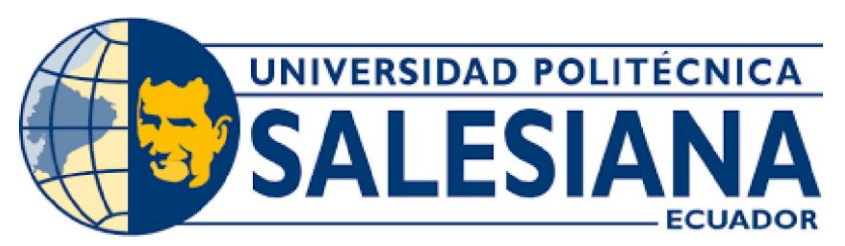

# UNIVERSIDAD POLITÉCNICA **SALESIANA SEDE CUENCA**

CARRERA DE INGENIERÍA CIVIL

Sección Transversal Típica

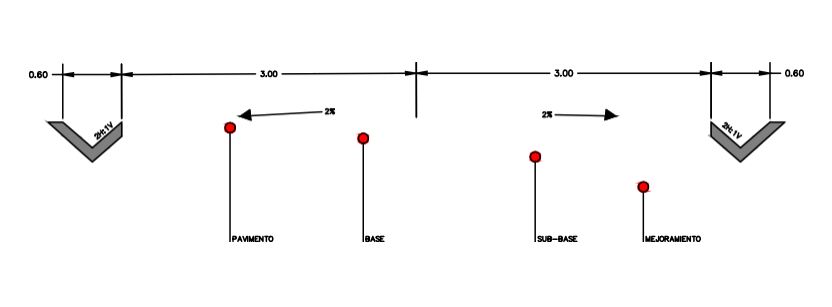

Título del Proyecto:<br>Diseño Geométrico y estructural de Pavimento de la vía de San Cristóbal - Malima de la abscisa 2+900 hasta la abscisa 5+800 km, perteneciente al Cantón Paute provincia del Azuay

Localización:

Parroquia San Cristóbal, Cantón Paute, provincia del Azuay.

> Contenido: Trazado Horizontal y Vertical

Realizado por: Diana Priscila Alvarracin Villa Mariuxi Alexandra Quito Panza

> Fecha: Enero-2024

# **SIMBOLOGÍA** Terreno Natural

Eje de la Vía

Ancho de la Calzada

**Escala 1:1000** 

**Lámina: 4/16** 

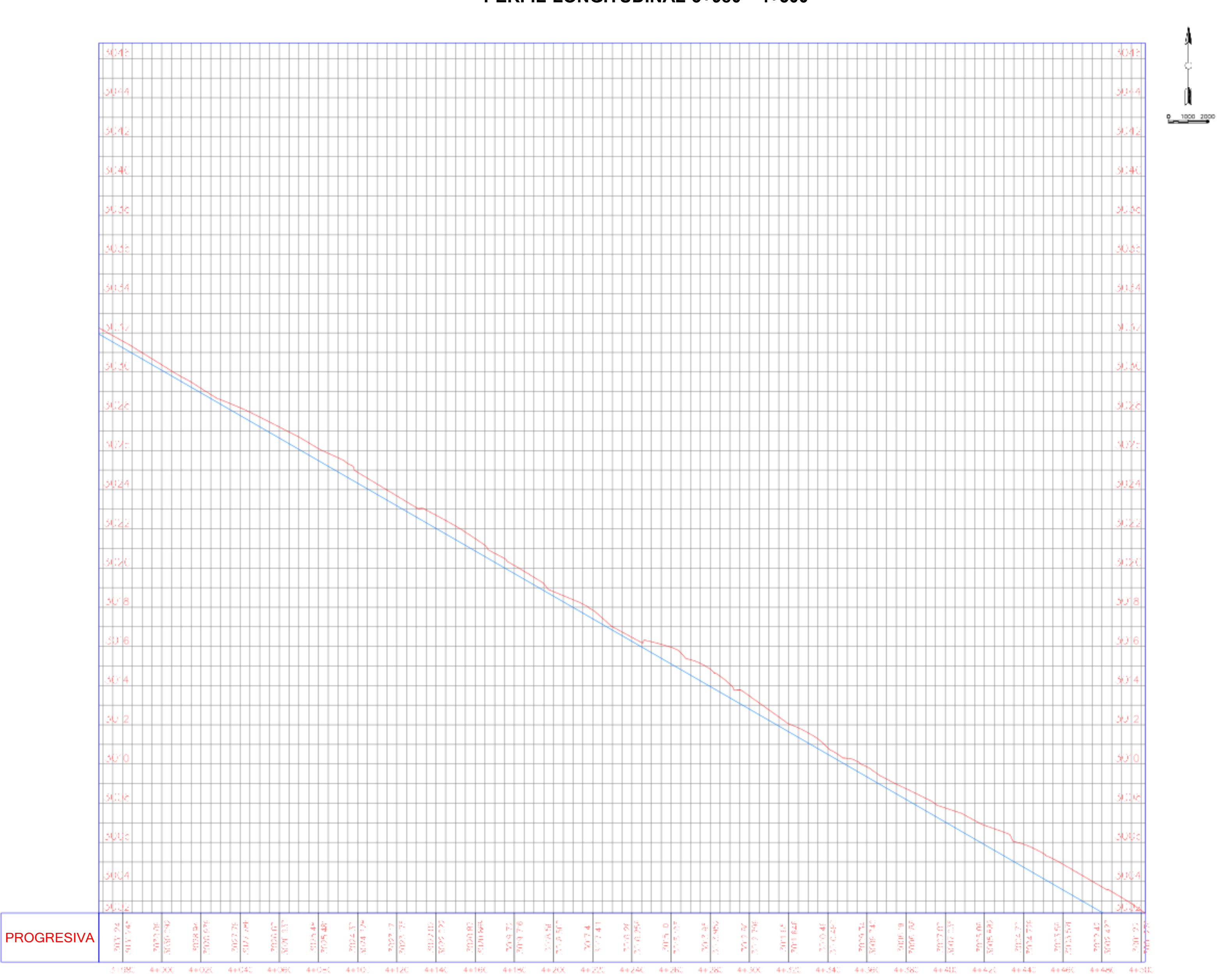

# PERFIL LONGITUDINAL 3+980 - 4+500

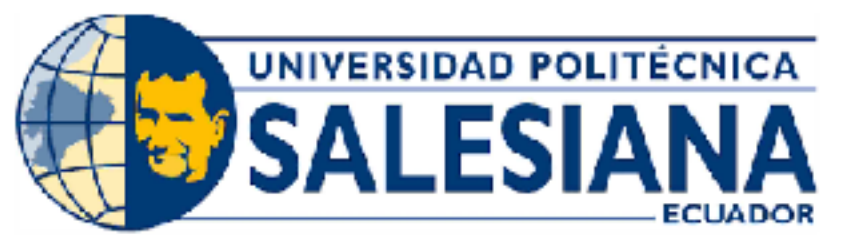

# UNIVERSIDAD POLITÉCNICA **SALESIANA SEDE CUENCA**

CARRERA DE INGENIERÍA CIVIL

# Sección Transversal Típica

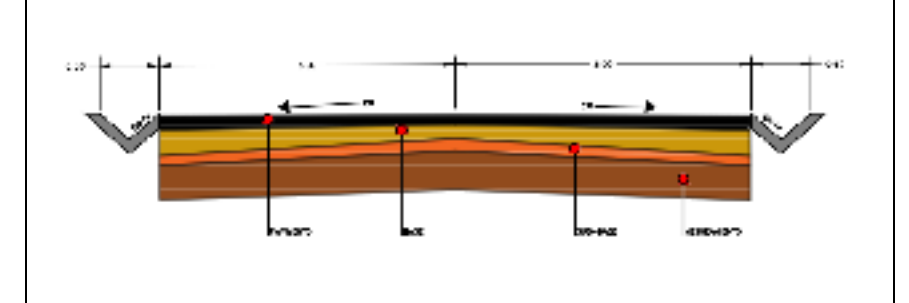

# Titulo del Proyecto:

Diseño Geométrico y estructural de Pavimento de la vía de San Cristóbal - Malima de la abscisa 2+900 hasta la abscisa 5+800 km, perteneciente al Cantón Paute provincia del Azuay

# Localización:

Parroquia San Cristóbal, Cantón Paute, provincia del Azuay.

> Contenido: Trazado Horizontal y Vertical

Realizado por: Diana Priscila Alvarracin Villa Mariuxi Alexandra Quito Panza

# Fecha:

Enero-2024

# **SIMBOLOGÍA**

Tje de la Vía

Terreno Natural

Ancho de la Calzada

**Escala 1:1000** 

**Lámina: 5/16** 

 $+700$ 

PROGRESIVA

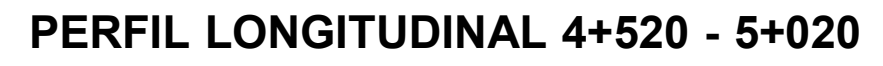

 $+800$ 

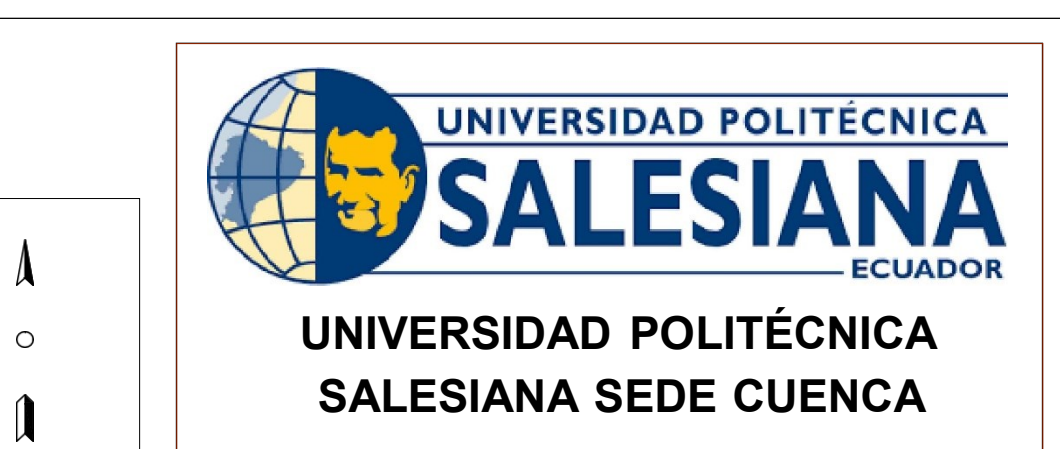

 $034<sub>T</sub>$ 

 $\mu$ 

 $0 \t 1000 \t 2000$ 

CARRERA DE INGENIERÍA CIVIL

# Sección Transversal Típica

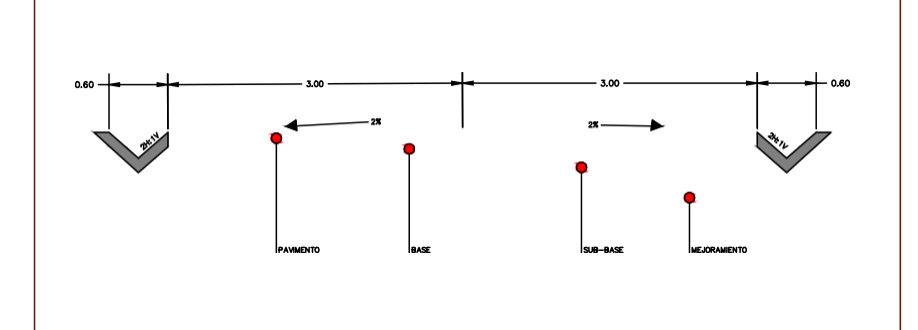

# Título del Proyecto:

Diseño Geométrico y estructural de Pavimento<br>de la vía de San Cristóbal - Malima de la abscisa 2+900 hasta la abscisa 5+800 km, perteneciente al Cantón Paute provincia del Azuay

Localización:

Parroquia San Cristóbal, Cantón Paute,<br>provincia del Azuay.

Contenido: Trazado Horizontal y Vertical

Realizado por: Diana Priscila Alvarracin Villa Mariuxi Alexandra Quito Panza

> Fecha: Enero -2024

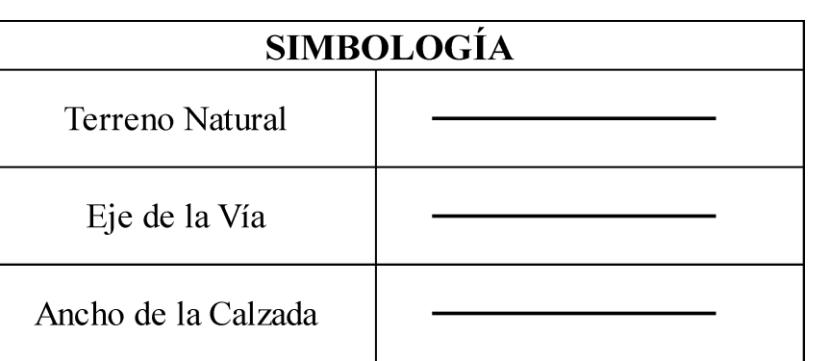

**Escala 1:1000** 

**Lámina: 6/16** 

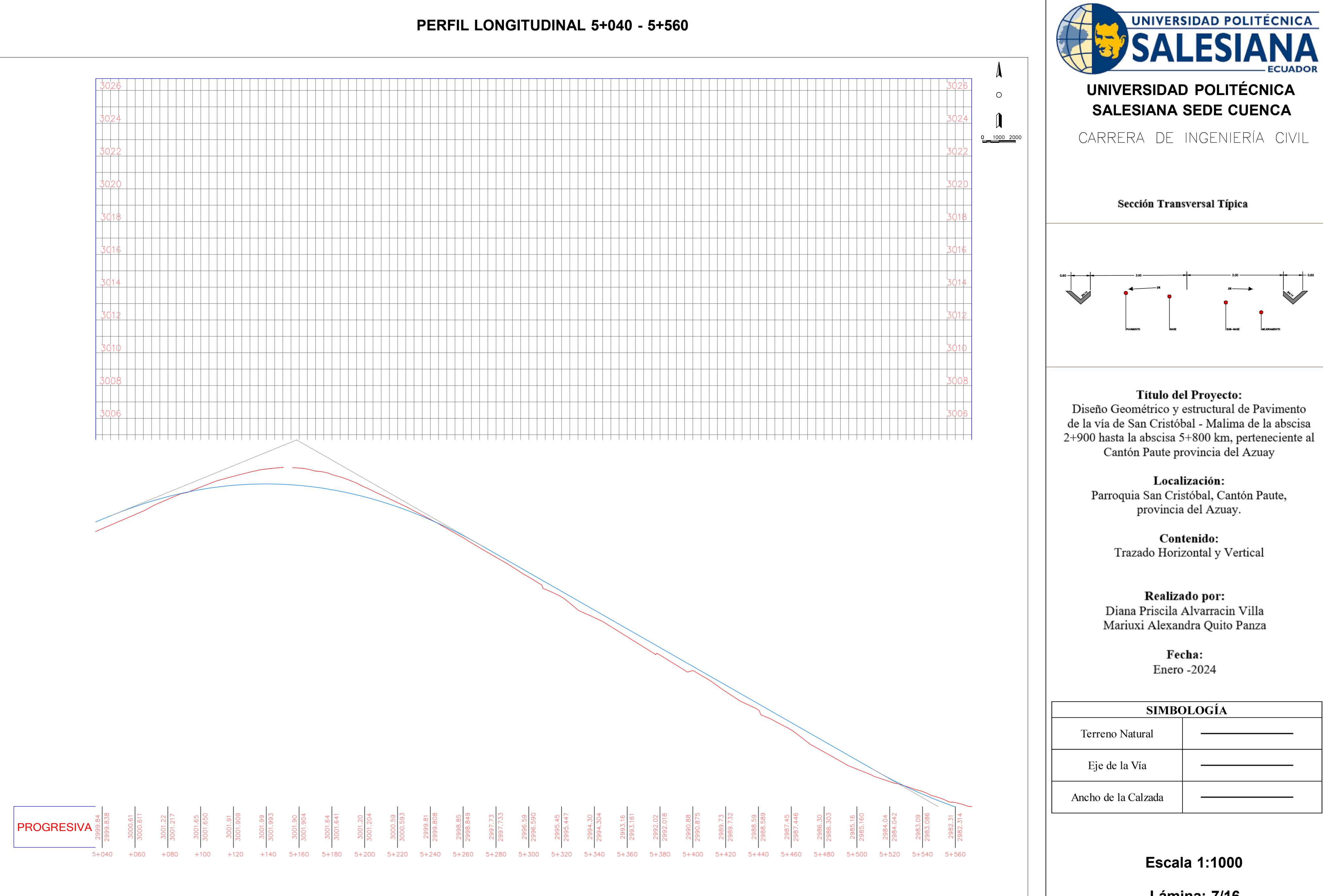

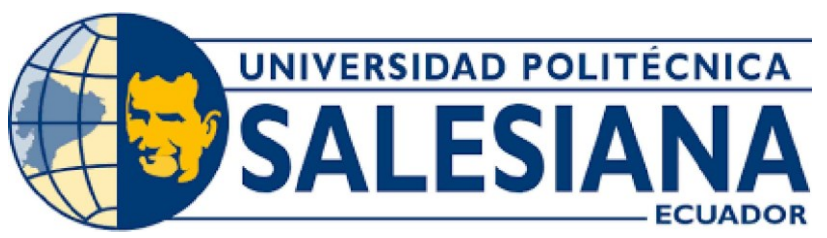

**Lámina: 7/16** 

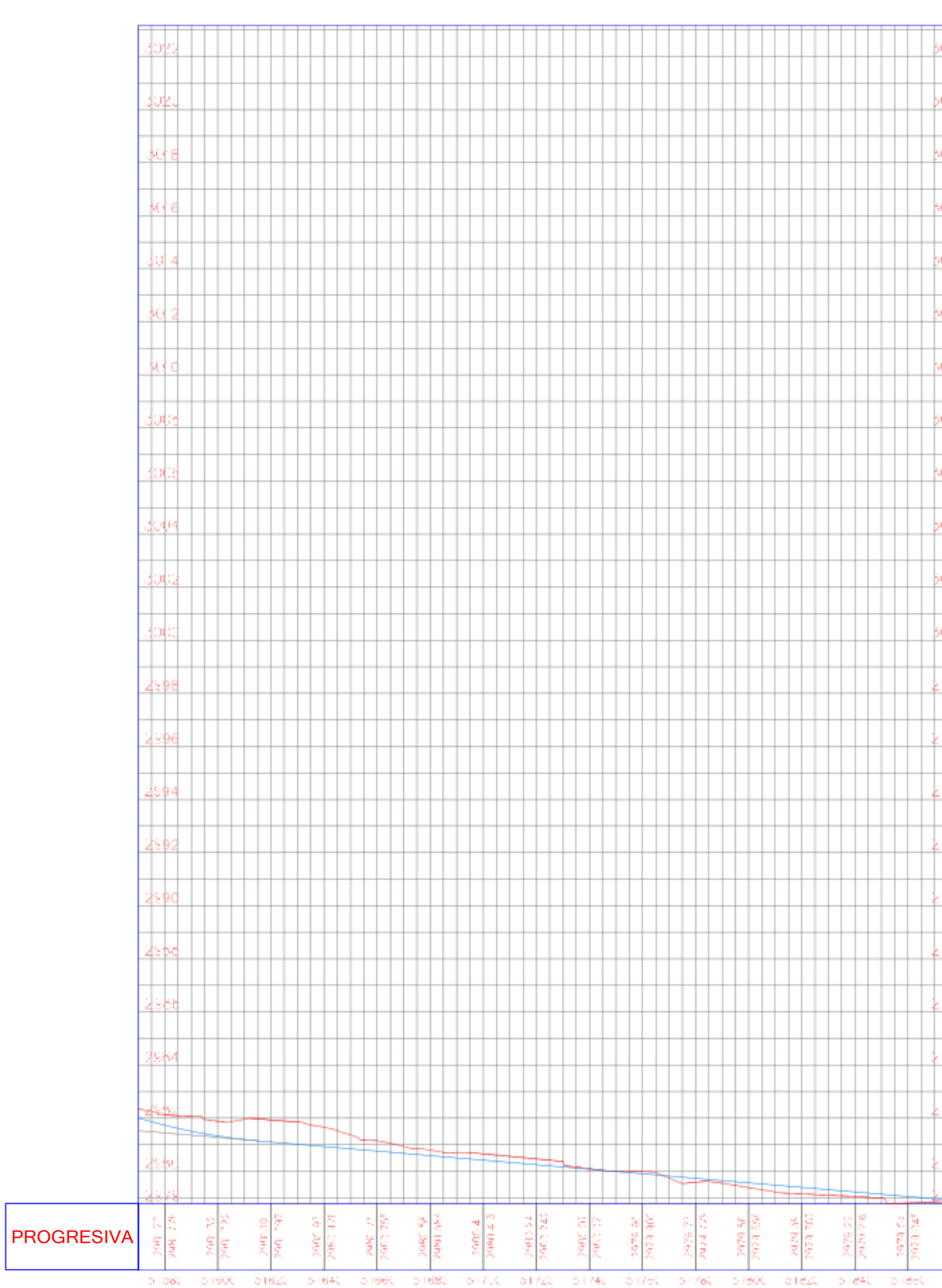

# PERFIL LONGITUDINAL 5+580 - 5+800

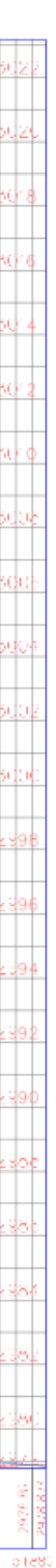

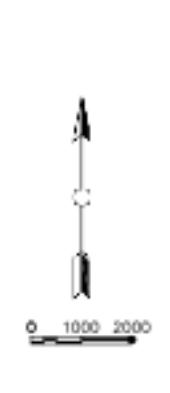

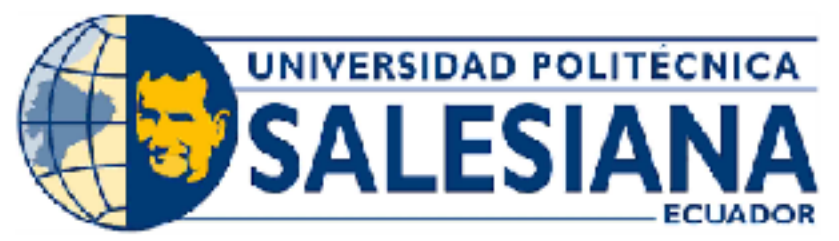

# **UNIVERSIDAD POLITÉCNICA SALESIANA SEDE CUENCA**

CARRERA DE INGENIERÍA CIVIL

# Sección Transversal Típica

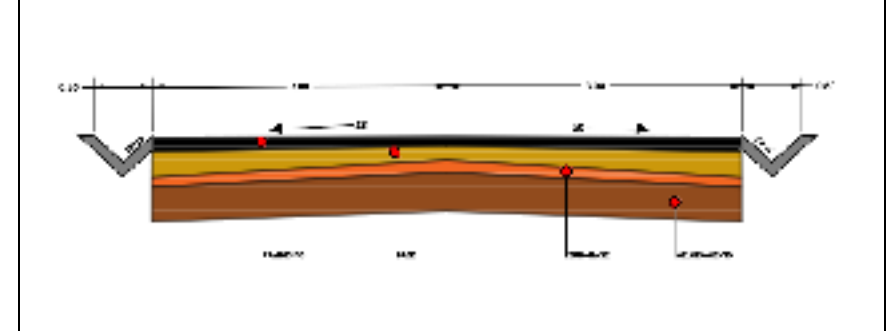

# Título del Proyecto:

Diseño Geométrico y estructural de Pavimento de la vía de San Cristóbal - Malima de la abscisa 2+900 hasta la abscisa 5+800 km, perteneciente al Cantón Paute provincia del Azuay

Localización:

Parroquia San Cristóbal, Cantón Paute, provincia del Azuay.

> Contenido: Trazado Horizontal y Vertical

Realizado por: Diana Priscila Alvarracin Villa Mariuxi Alexandra Quito Panza

# Fecha: Enero-2024

# SIMBOLOGÍA

Terreno Natural

 $\mathop{\rm Eic}\nolimits$ de la Vía

Ancho de la Calzada

**Escala 1:1000** 

**Lámina: 8/16** 

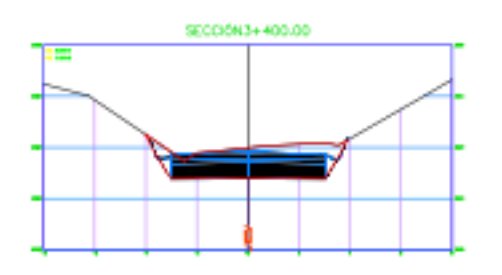

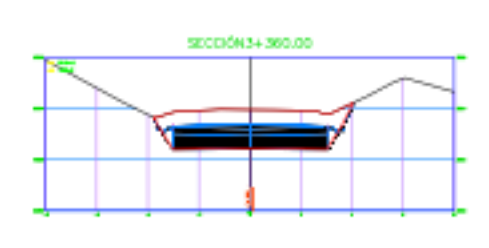

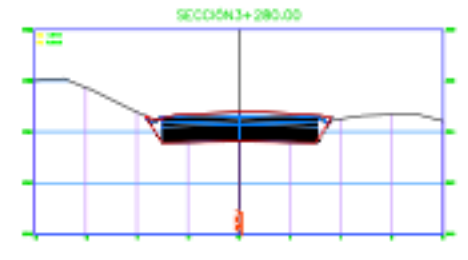

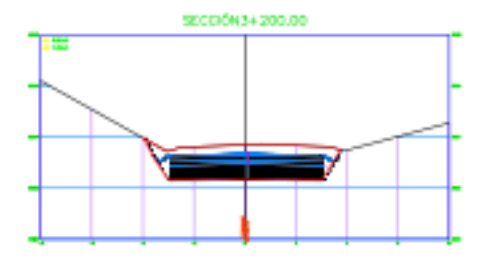

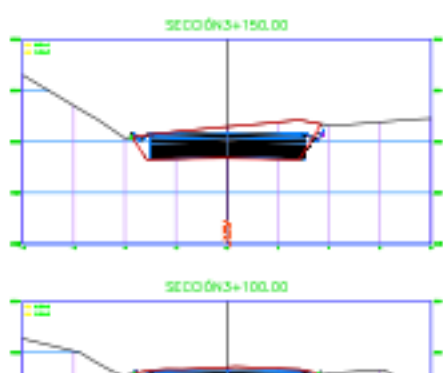

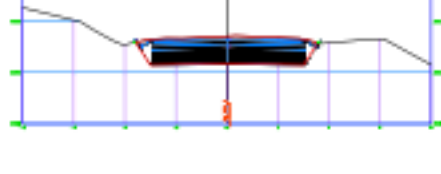

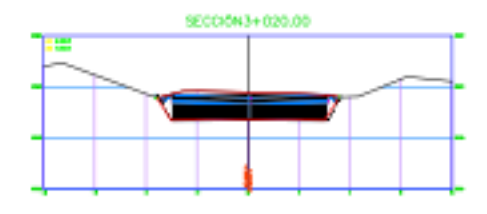

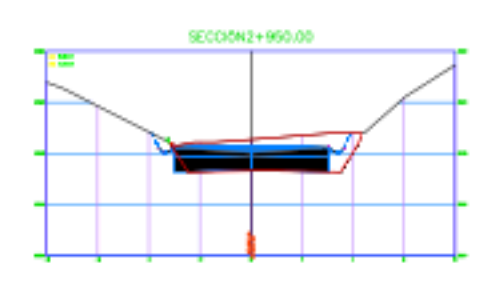

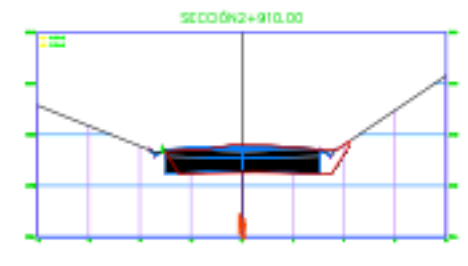

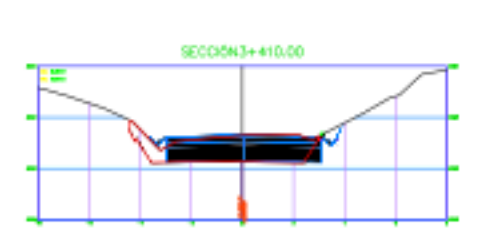

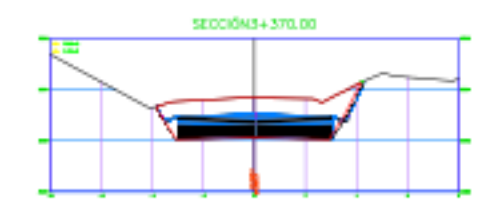

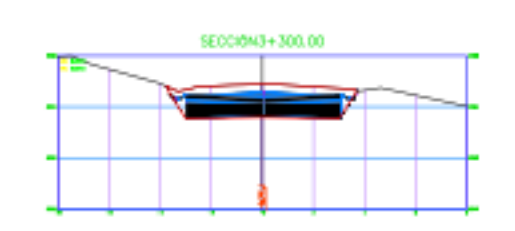

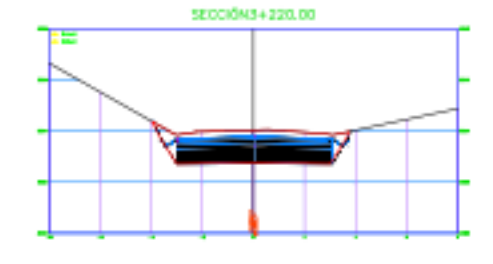

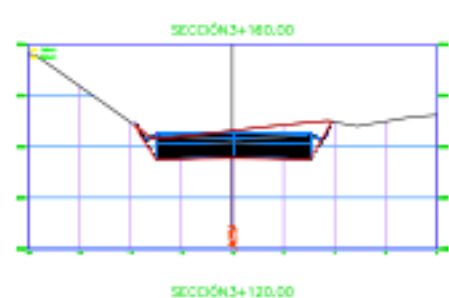

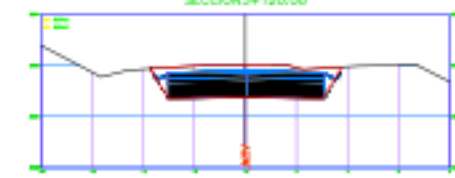

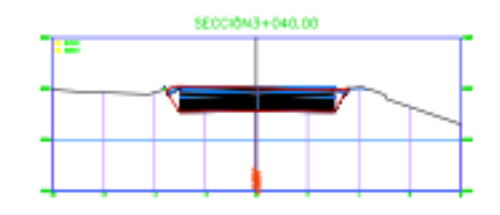

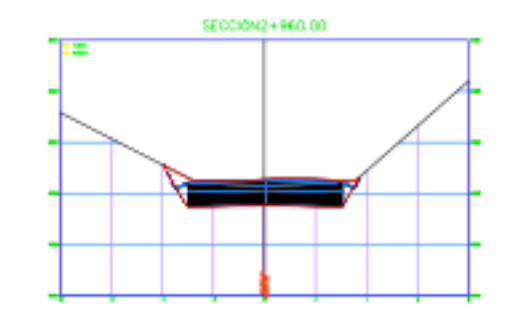

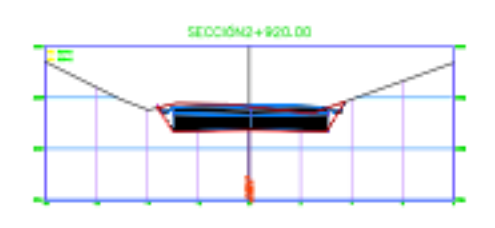

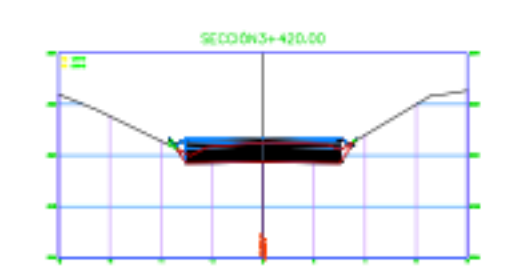

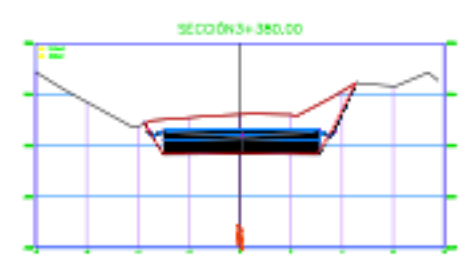

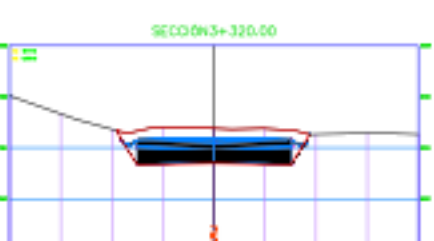

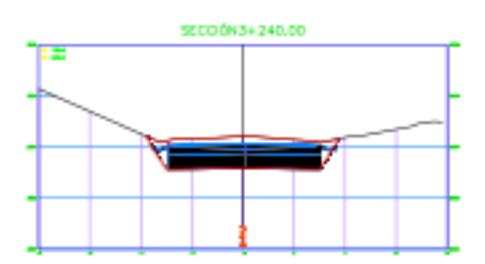

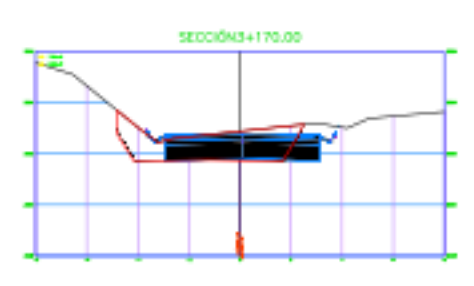

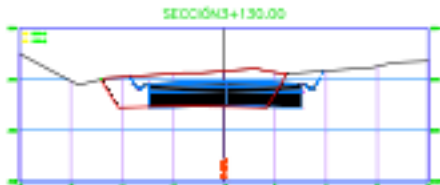

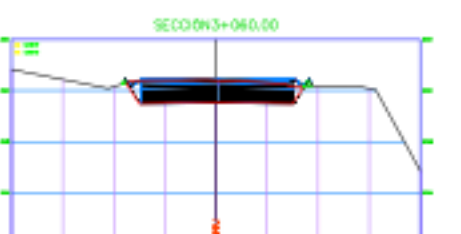

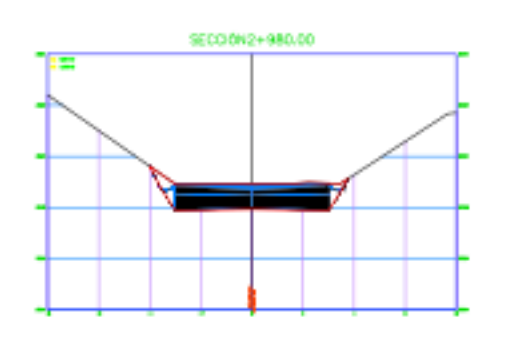

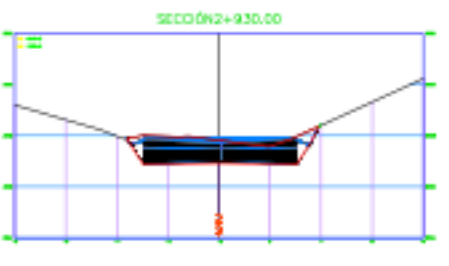

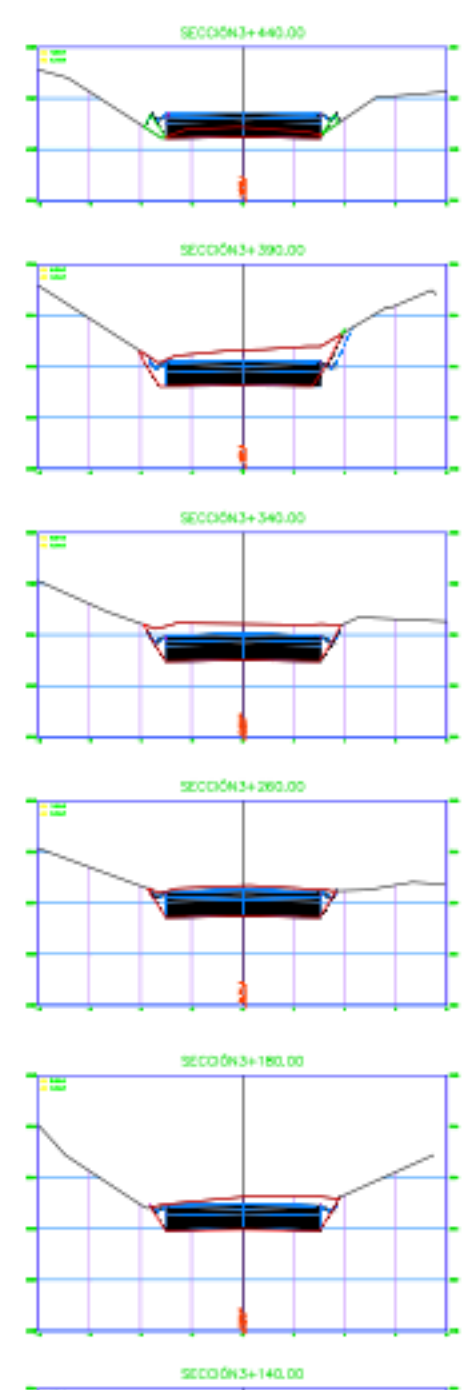

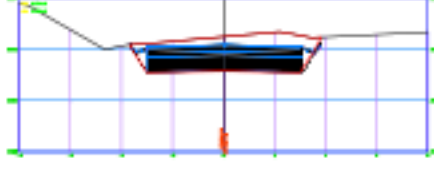

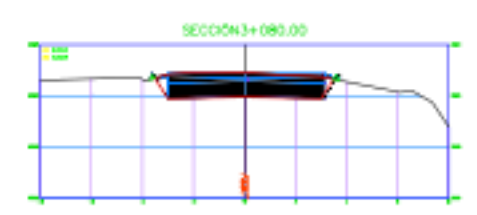

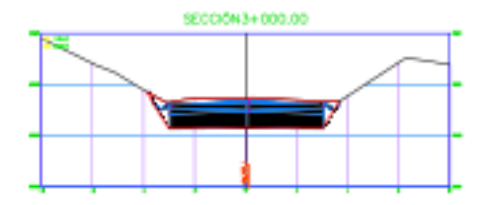

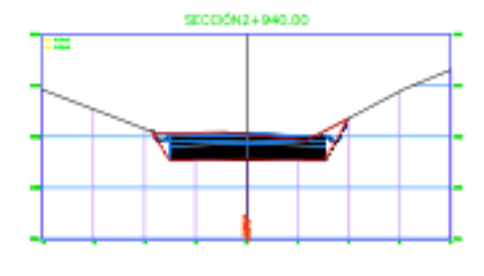

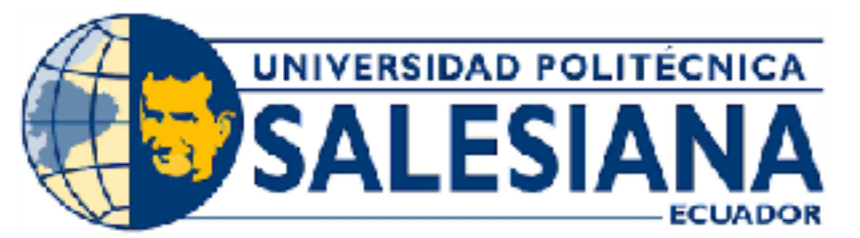

# UNIVERSIDAD POLITÉCNICA SALESIANA SEDE CUENCA

CARRERA DE INGENIERÍA CIVIL

Sección Transversal Típica

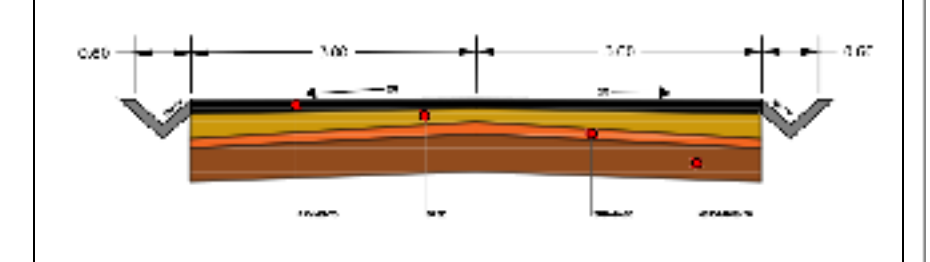

# Título del Proyecto:

Diseño Geométrico y estructural de Pavimento de la vía de San Cristóbal - Malima de la abscisa 2+900 hasta la abscisa 5+800 km, perteneciente al Cantón Paute provincia del Azuay

Localización:

Parroquia San Cristóbal, Cantón Paute, provincia del Azuay.

> Contenido: Trazado Horizontal y Vertical

> > Realizado por:

Diana Priscila Alvarracin Villa Mariuxi Alexandra Quito Panza

> Fecha: Enero -2024

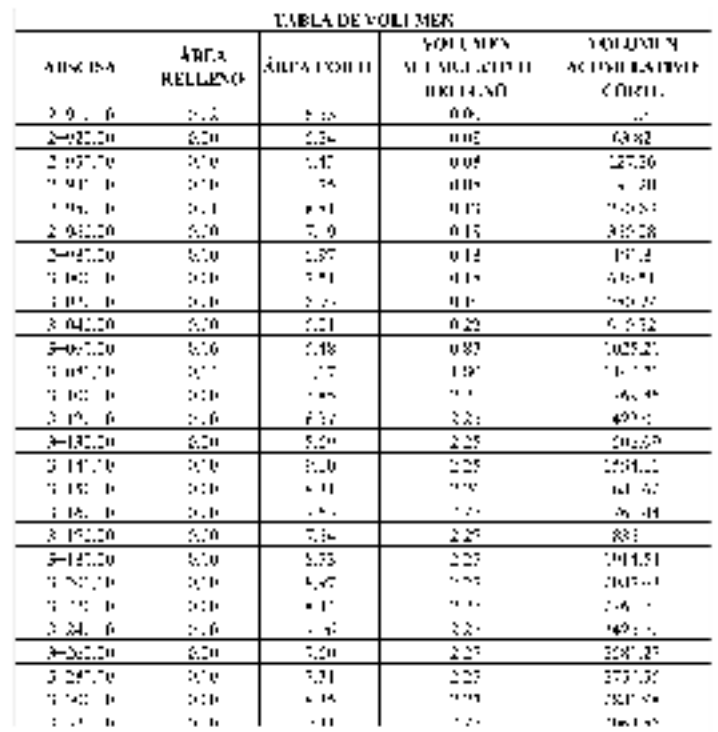

**Lámina: 9/16** 

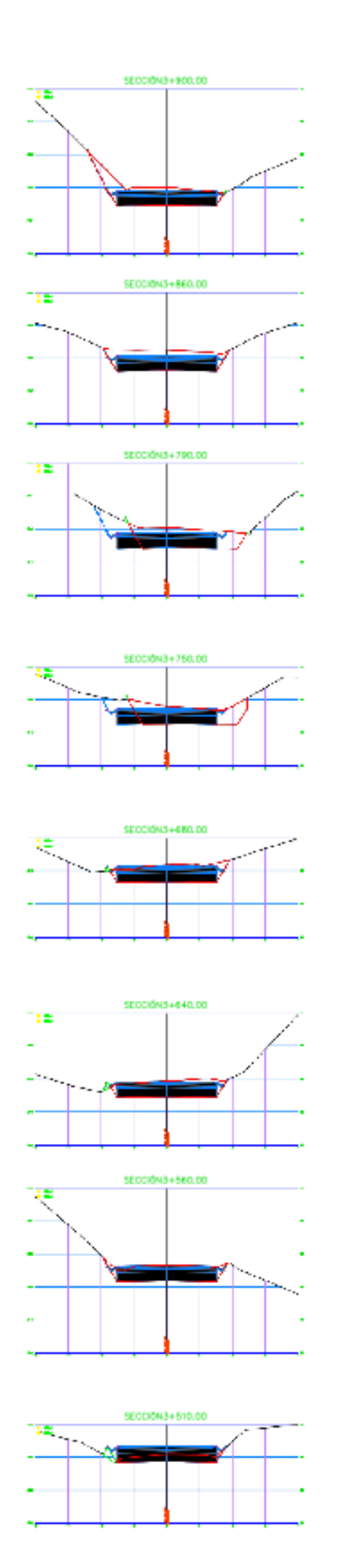

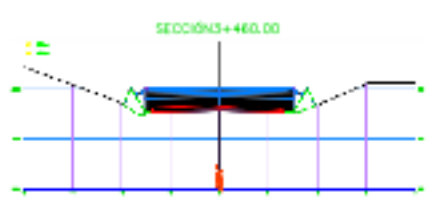

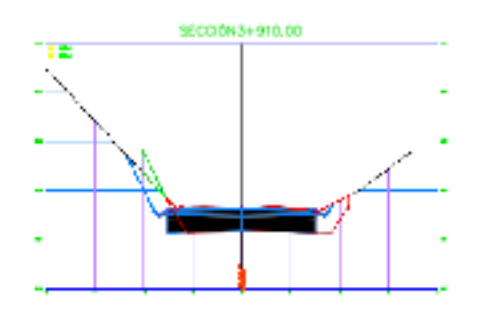

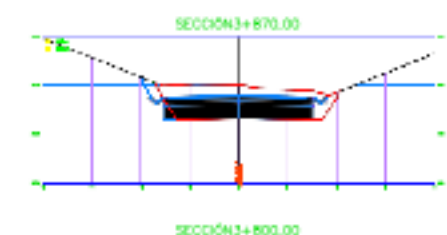

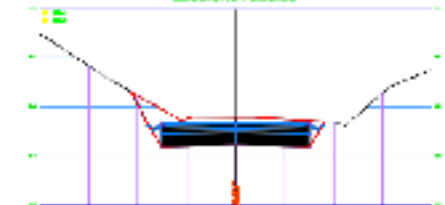

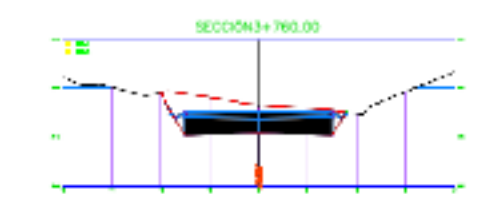

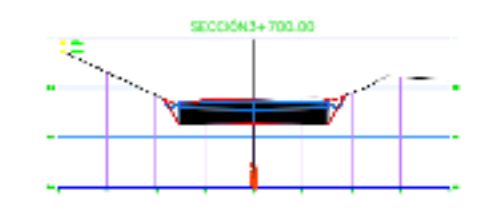

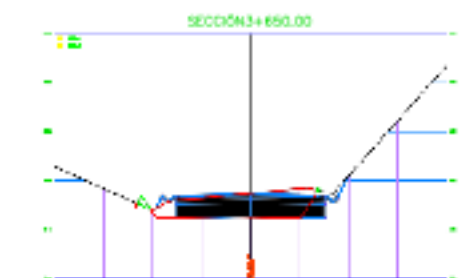

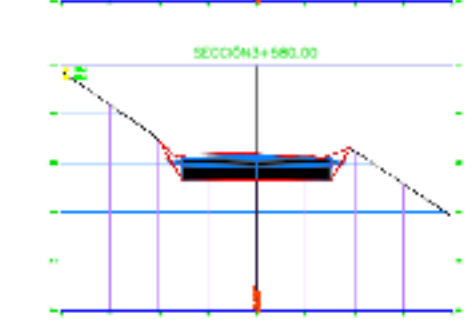

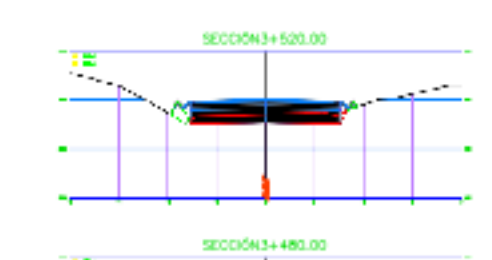

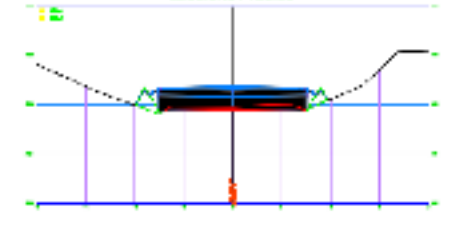

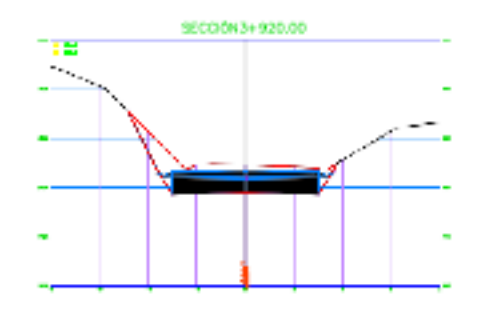

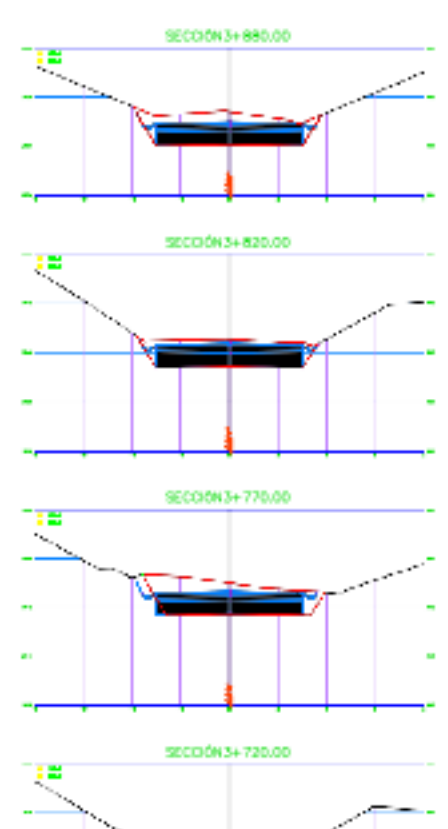

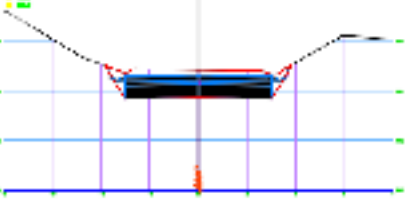

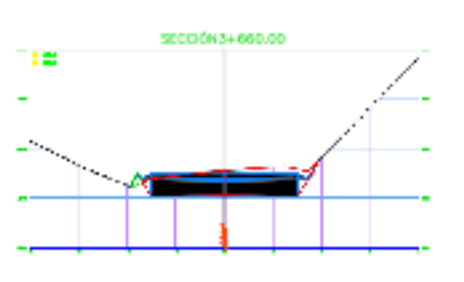

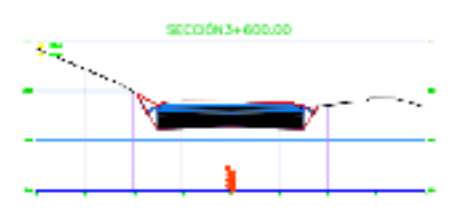

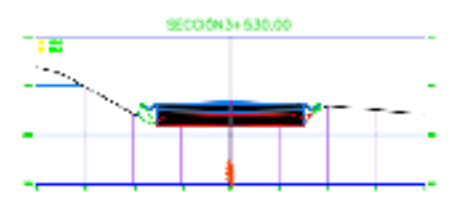

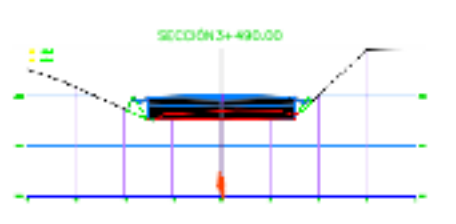

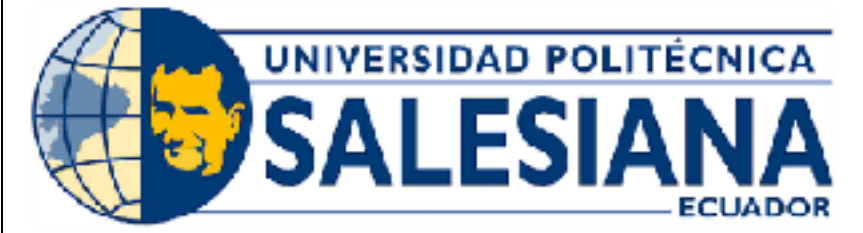

# UNIVERSIDAD POLITÉCNICA **SALESIANA SEDE CUENCA**

CARRERA DE INGENIERÍA CIVIL

Sección Transversal Típica

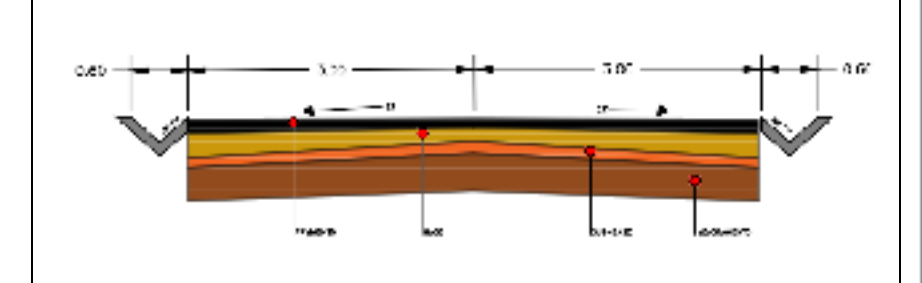

# Título del Proyecto:

Diseño Geométrico y estructural de Pavimento de la vía de San Cristóbal - Malima de la abscisa 2+900 hasta la abscisa 5+800 km, perteneciente al Cantón Paute provincia del Azuay

# Localización:

Parroquia San Cristóbal, Cantón Paute,<br>provincia del Azuay.

Contenido: Trazado Horizontal y Vertical

# Realizado por:

Diana Priscila Alvarracin Villa Mariuxi Alexandra Quito Panza

# Fecha:

Enero-2024

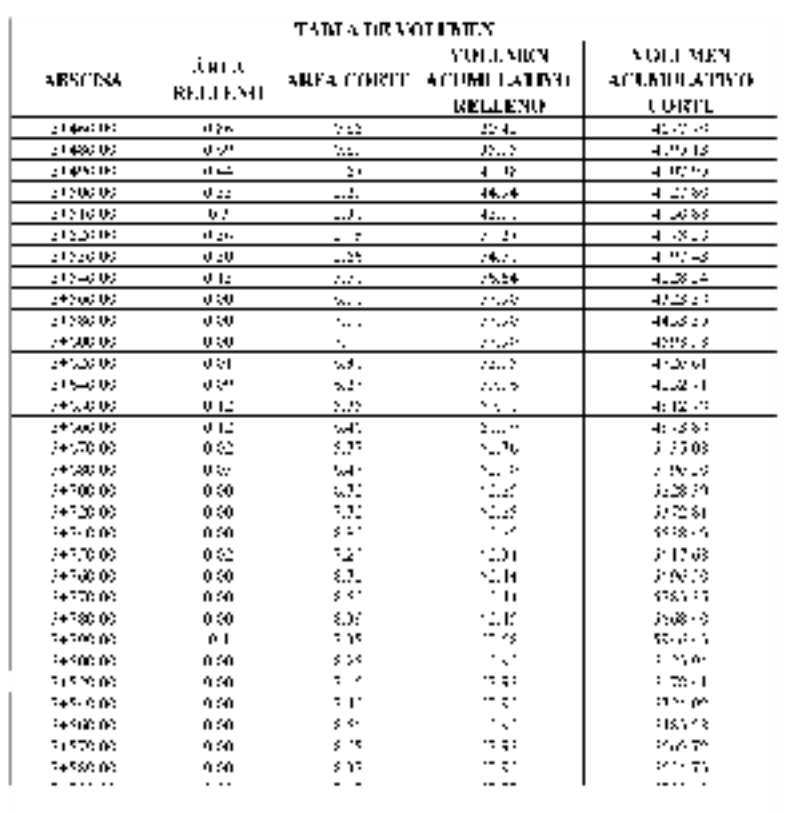

# **SECONDARIA BRO O** SECORN3+780.00

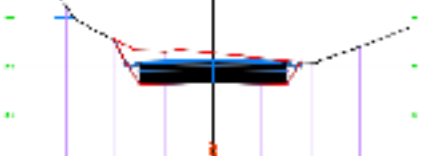

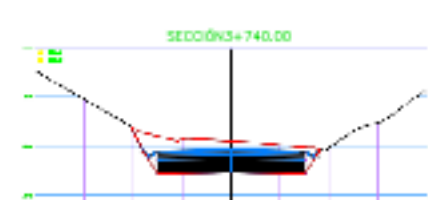

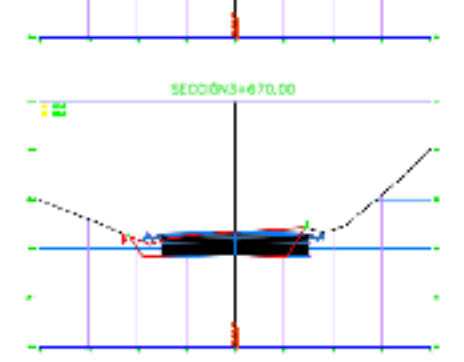

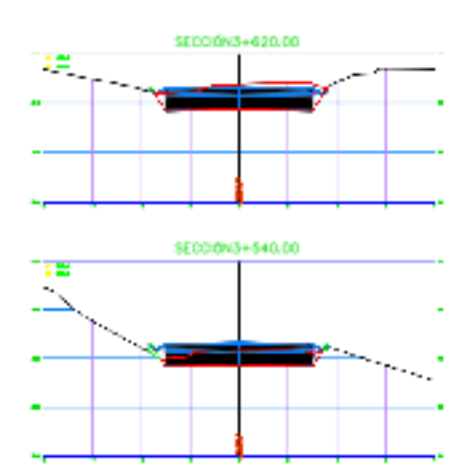

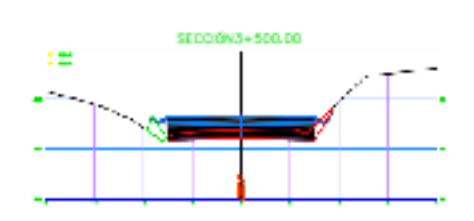

**Lámina: 10/16** 

 $\begin{aligned} \mathcal{L}_{\mathcal{A}}(\mathcal{A}) & \longrightarrow \mathcal{L}_{\mathcal{A}}(\mathcal{A}) \oplus \mathcal{L}_{\mathcal{A}}(\mathcal{A}) \oplus \mathcal{L}_{\mathcal{A}}(\mathcal{A}) \oplus \mathcal{L}_{\mathcal{A}}(\mathcal{A}) \end{aligned}$ 

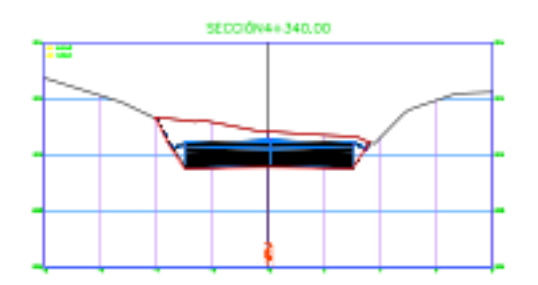

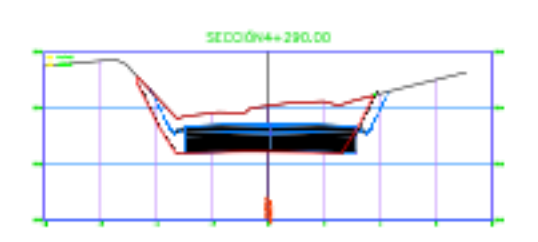

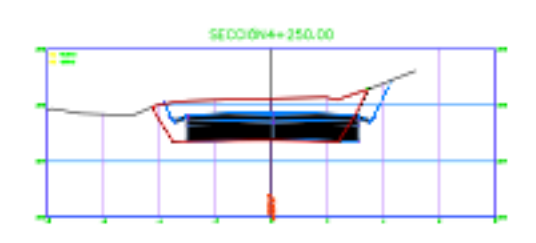

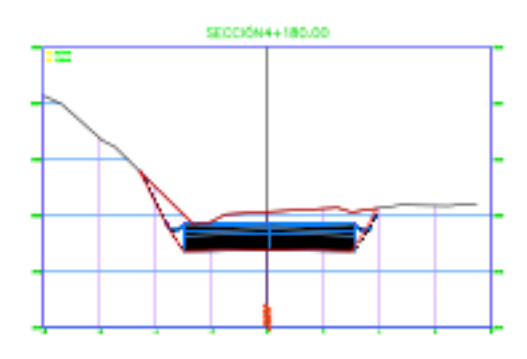

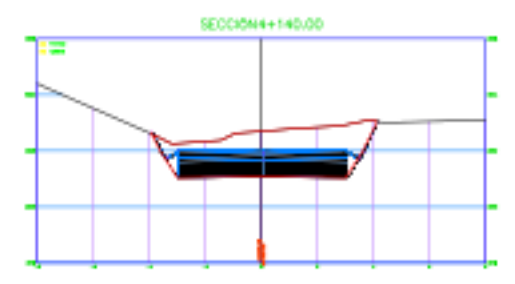

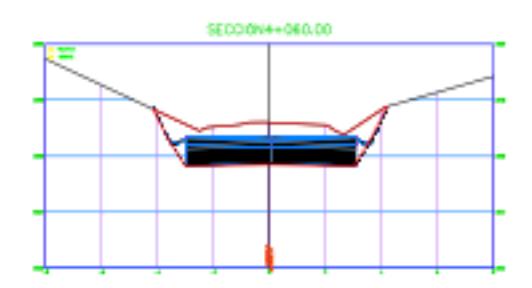

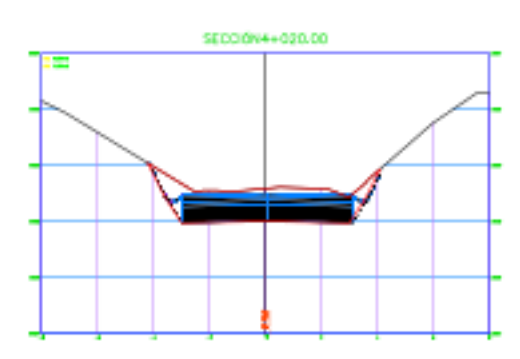

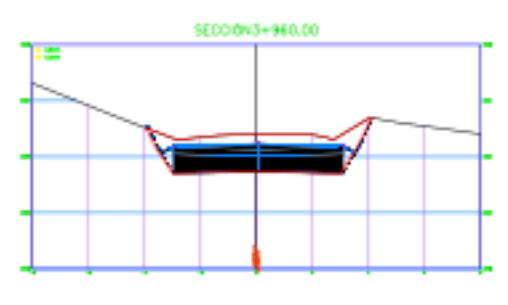

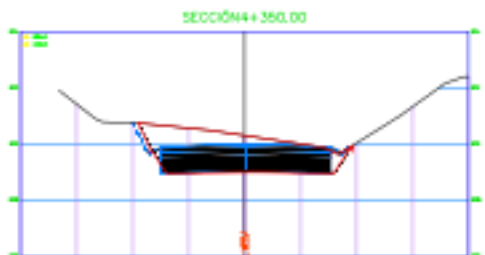

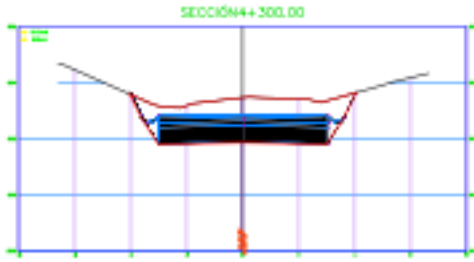

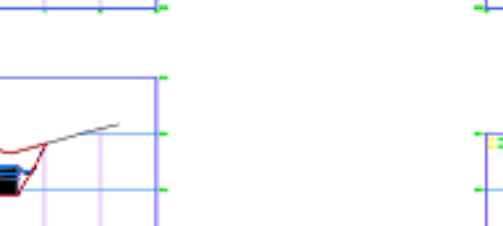

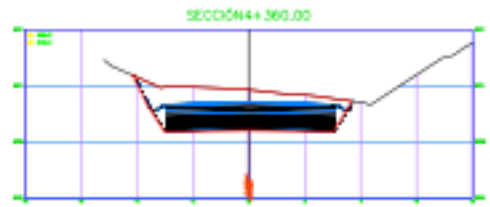

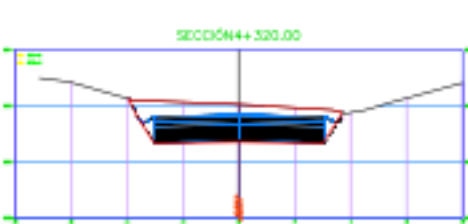

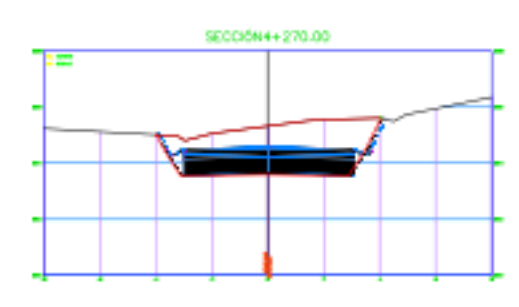

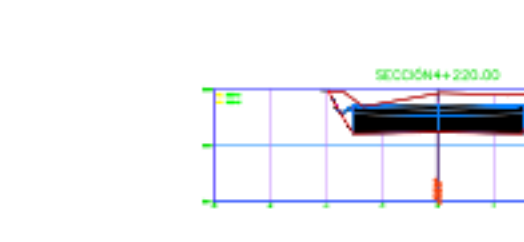

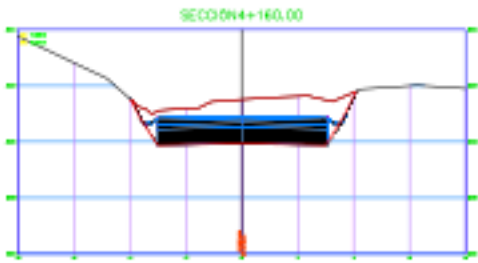

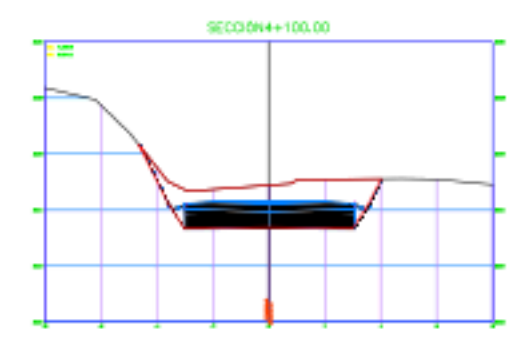

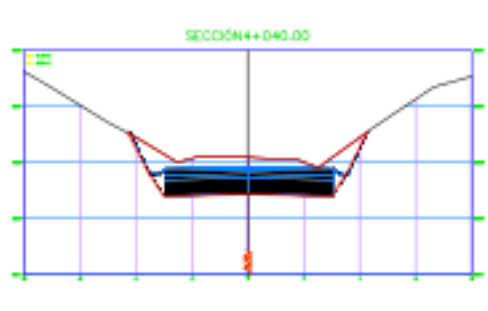

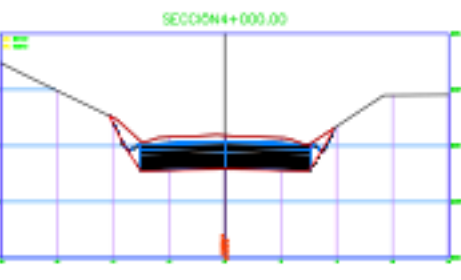

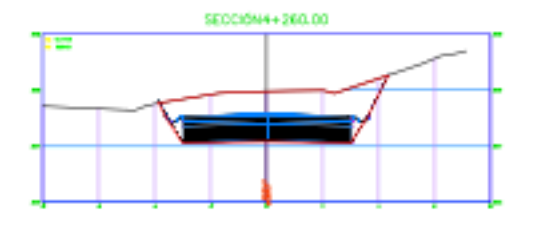

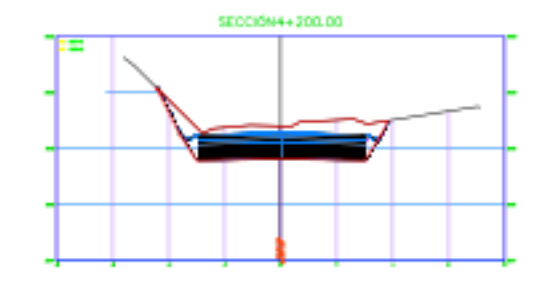

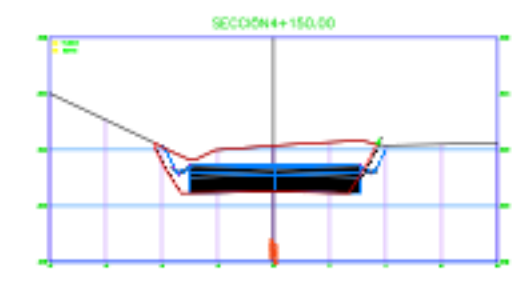

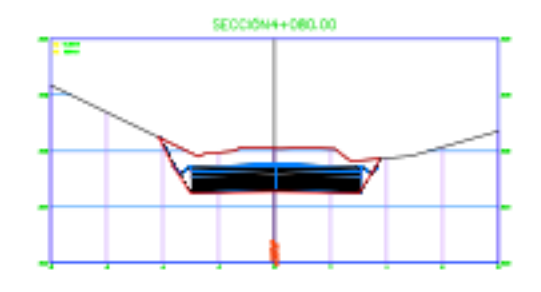

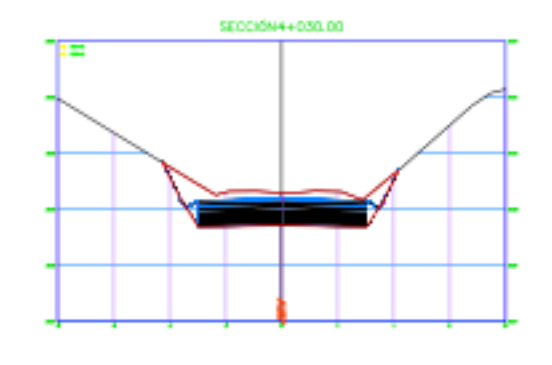

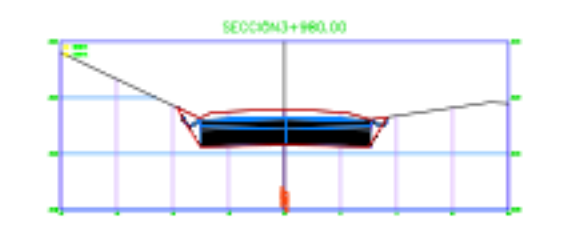

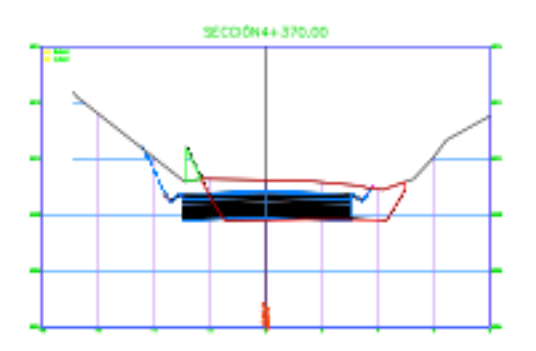

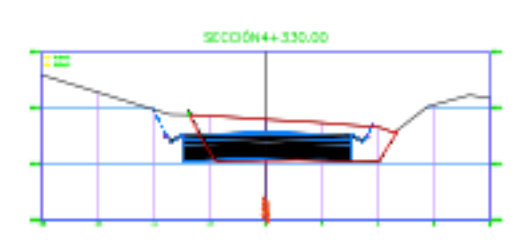

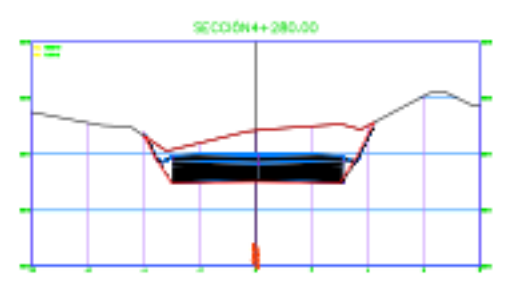

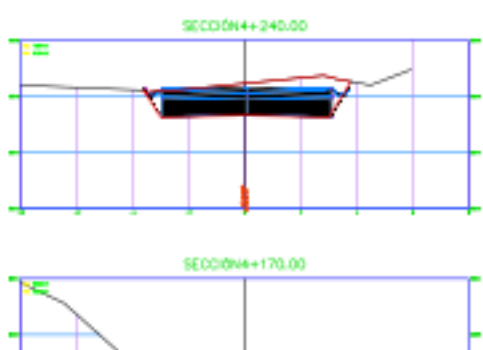

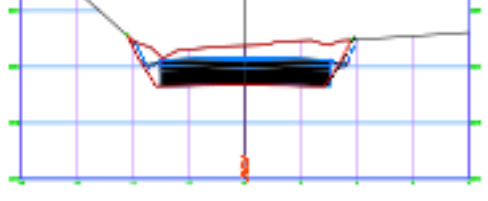

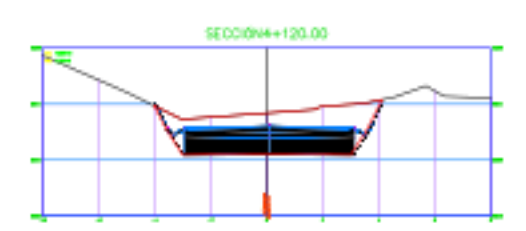

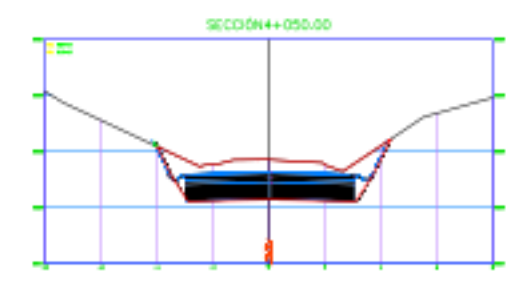

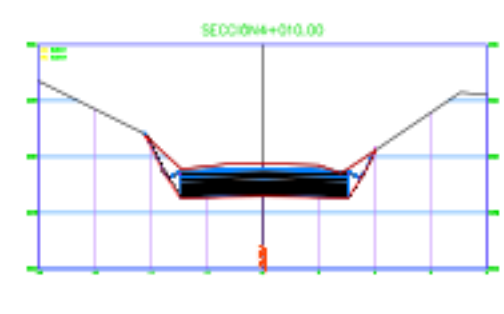

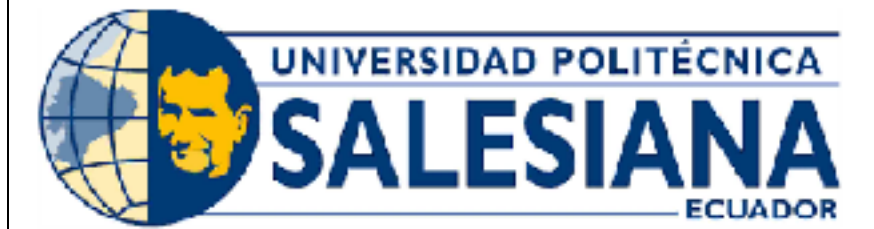

# UNIVERSIDAD POLITÉCNICA **SALESIANA SEDE CUENCA**

CARRERA DE INGENIERÍA CIVIL

Sección Transversal Típica

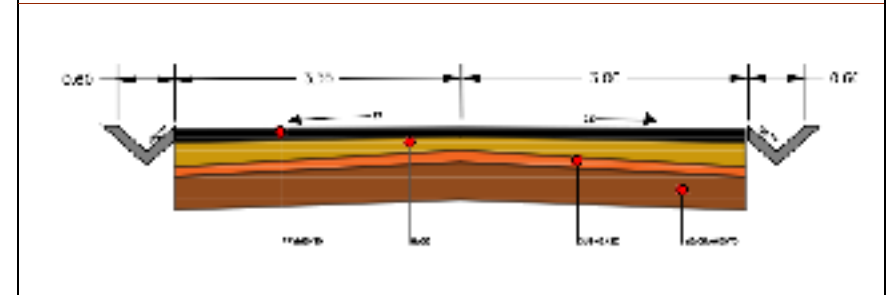

# Título del Proyecto:

Diseño Geométrico y estructural de Pavimento de la vía de San Cristóbal - Malima de la abscisa 2+900 hasta la abscisa 5+800 km, perteneciente al Cantón Paute provincia del Azuay

# Localización:

Parroquia San Cristóbal, Cantón Paute, provincia del Azuay.

Contenido:

Trazado Horizontal y Vertical Realizado por: Diana Priscila Alvarracin Villa Mariuxi Alexandra Quito Panza

# Fecha:

# Enero -2024

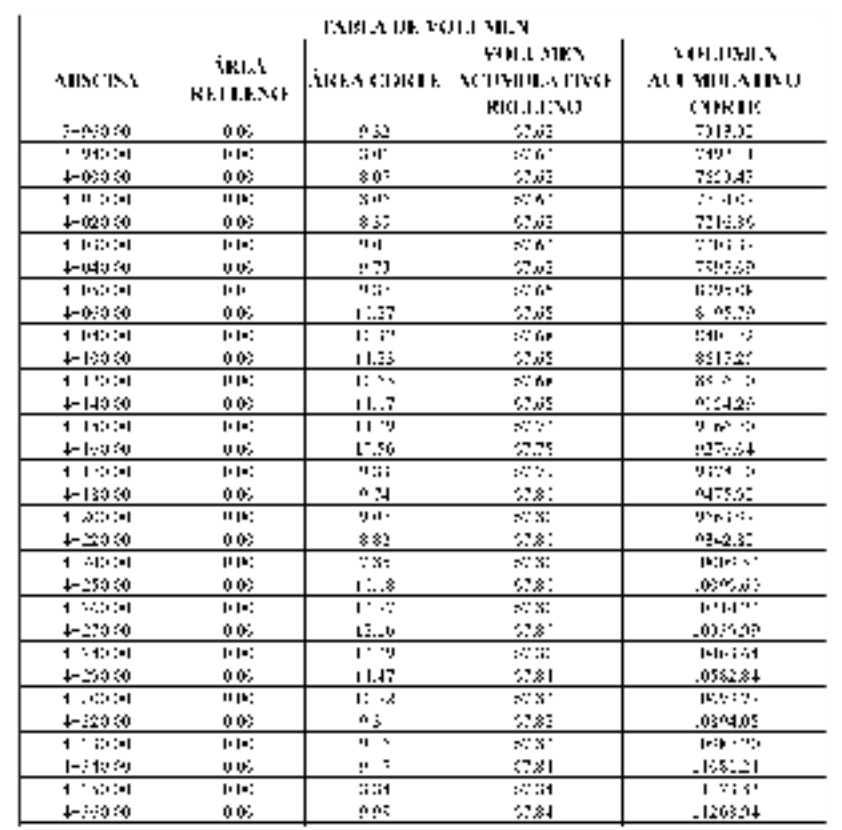

**Lámina: 11/16** 

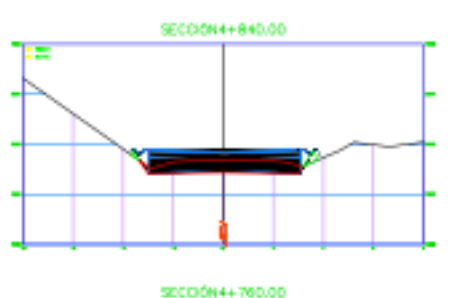

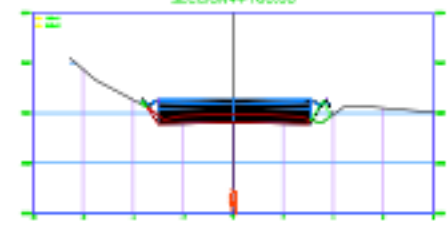

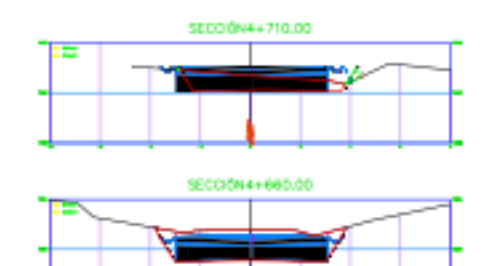

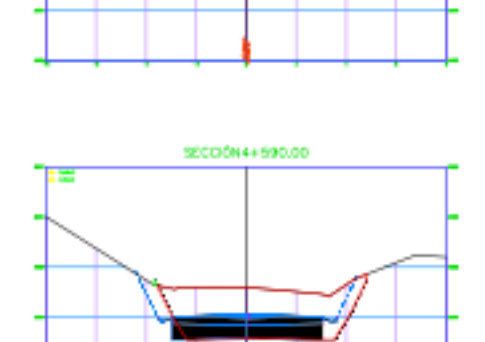

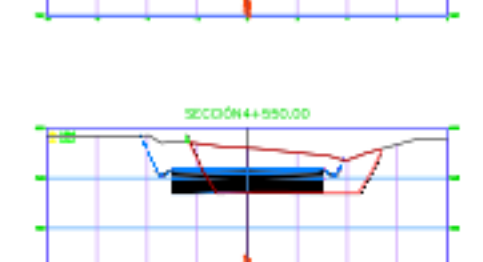

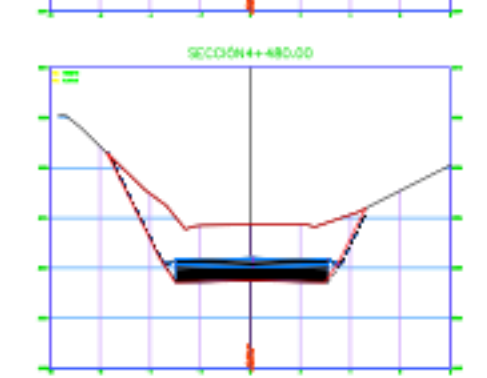

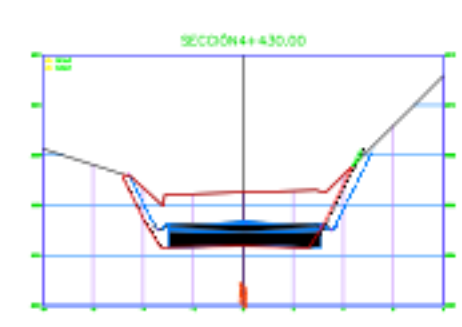

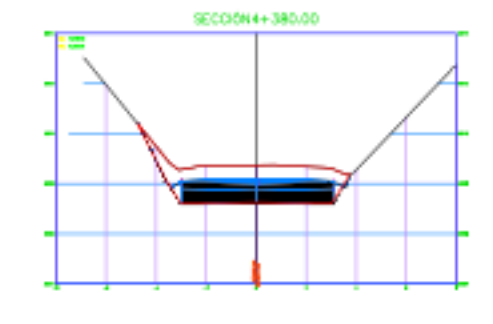

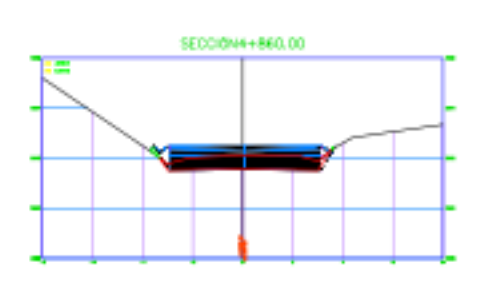

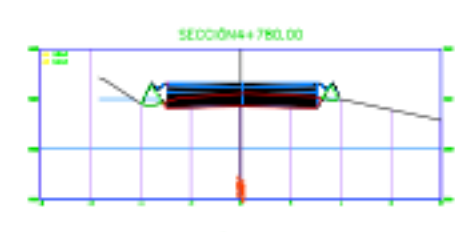

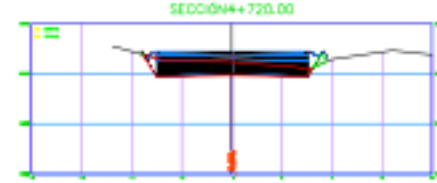

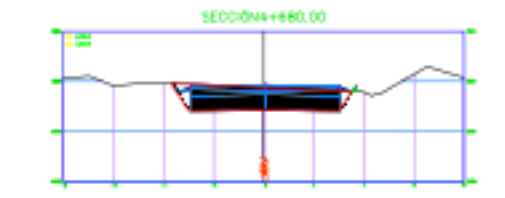

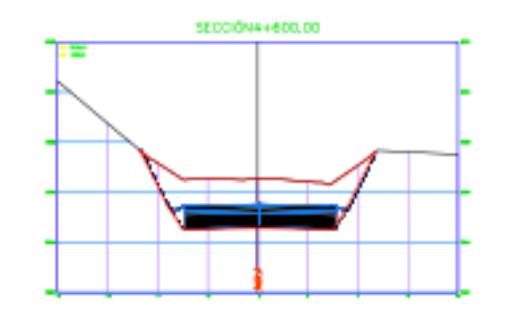

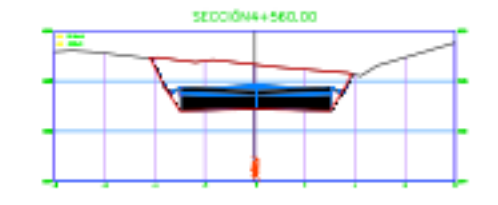

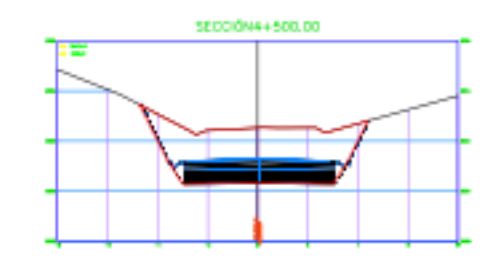

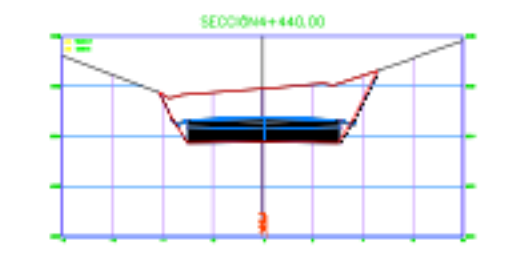

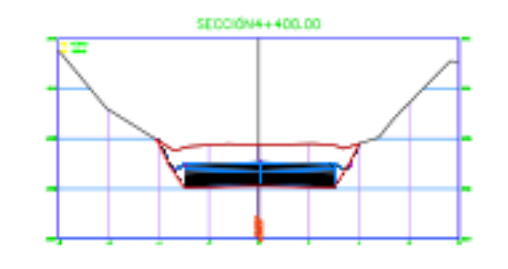

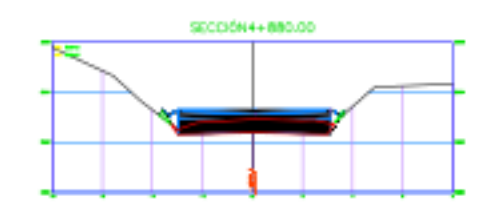

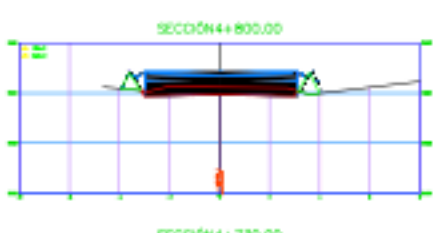

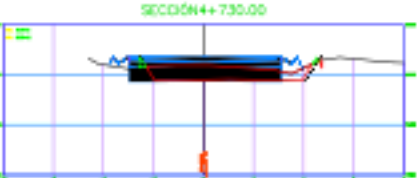

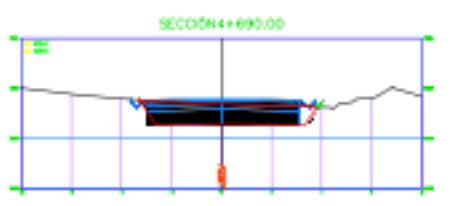

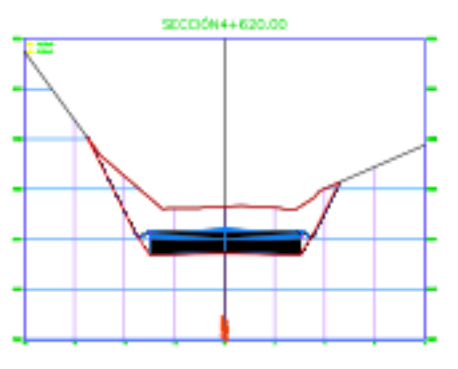

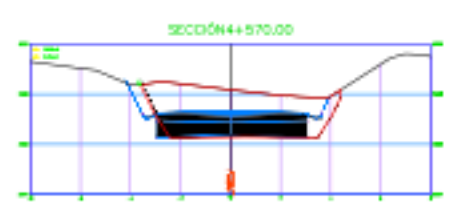

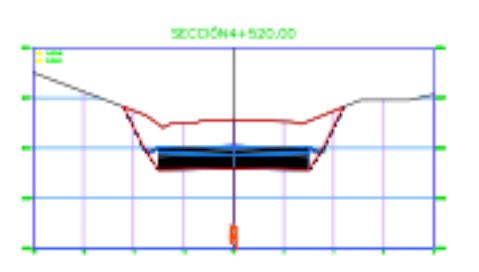

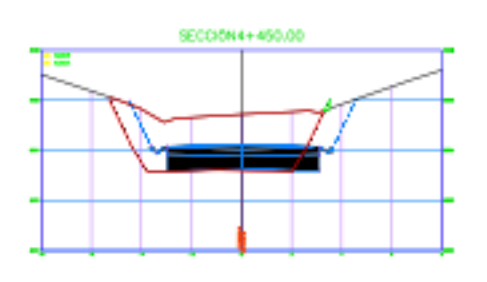

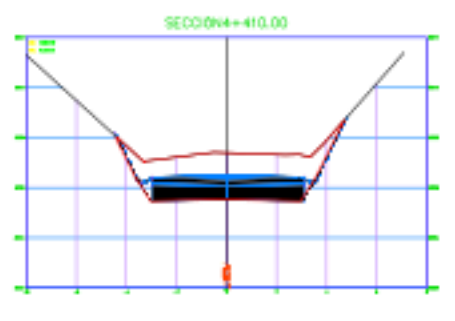

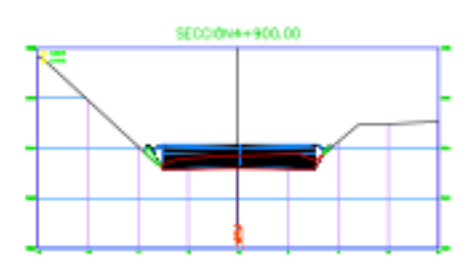

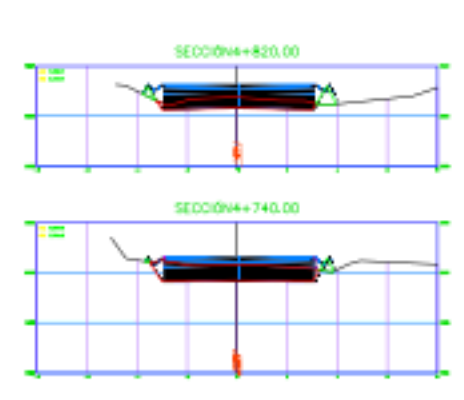

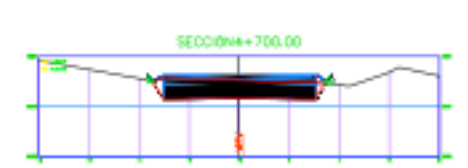

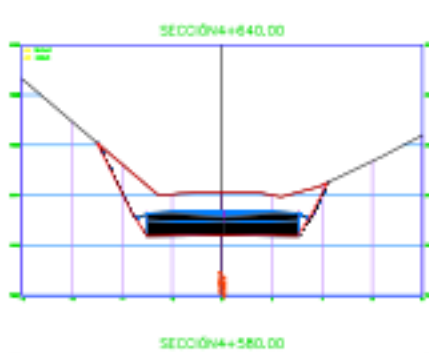

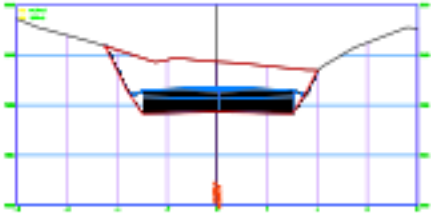

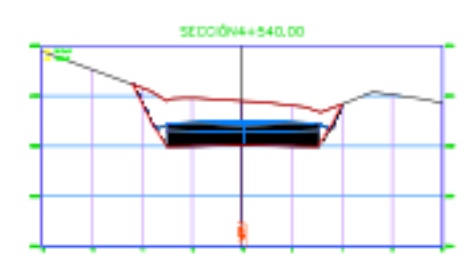

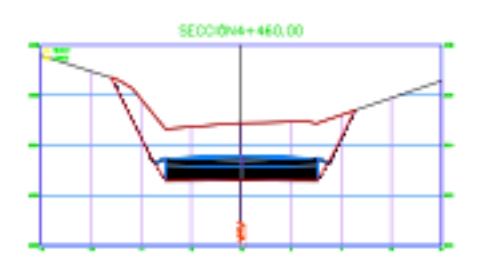

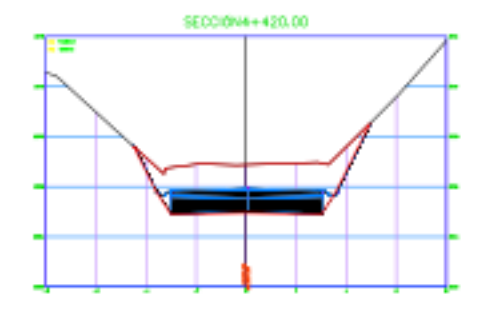

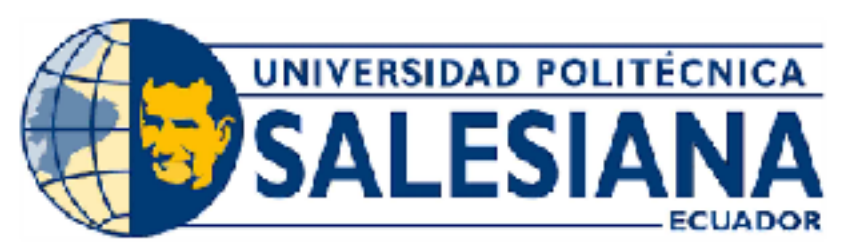

# UNIVERSIDAD POLITÉCNICA **SALESIANA SEDE CUENCA**

CARRERA DE INGENIERÍA CIVIL

Sección Transversal Típica

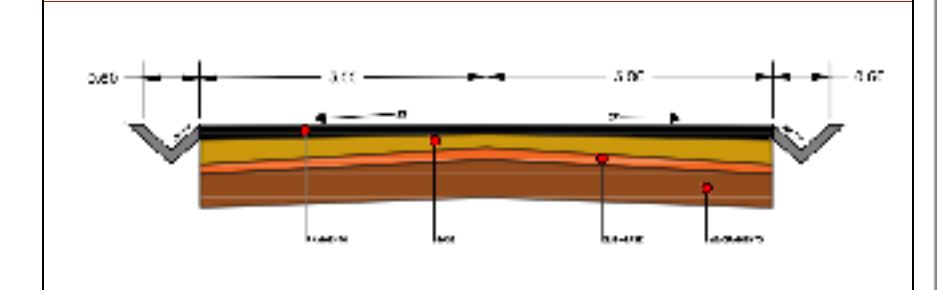

# Título del Proyecto:

Diseño Geométrico y estructural de Pavimento de la vía de San Cristóbal - Malima de la abscisa 2+900 hasta la abscisa 5+800 km, perteneciente al Cantón Paute provincia del Azuay

# Localización:

Parroquia San Cristóbal, Cantón Paute, provincia del Azuay.

Contenido:

Trazado Horizontal y Vertical Realizado por: Diana Priscila Alvarracin Villa Mariuxi Alexandra Quito Panza

> Fecha: Enero -2024

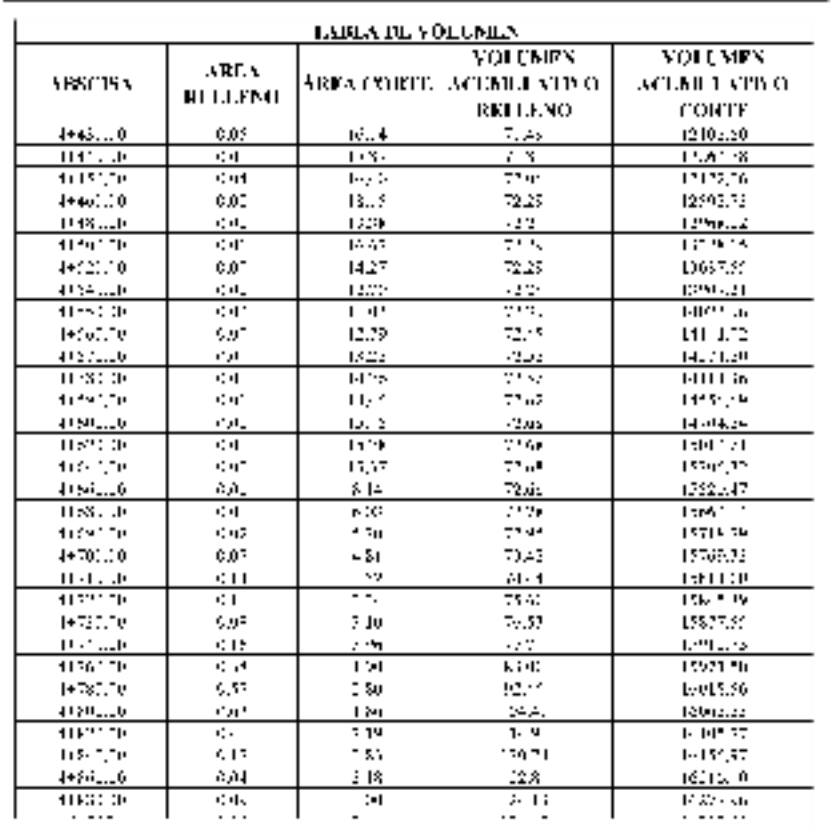

**Lámina: 12/16** 

# PLANO DE CORTE Y RELLENO

**Escala 1:200** 

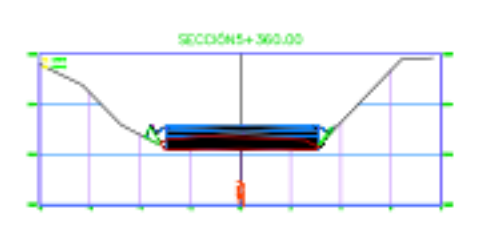

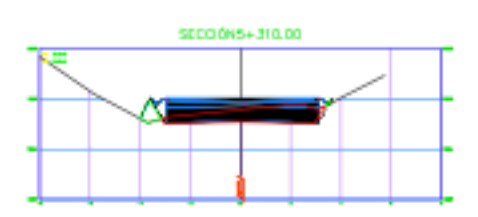

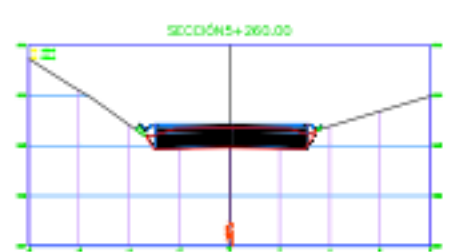

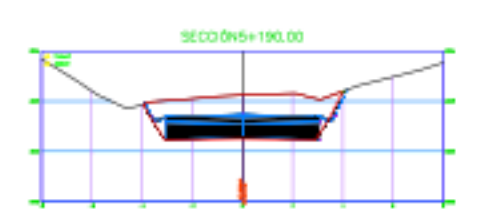

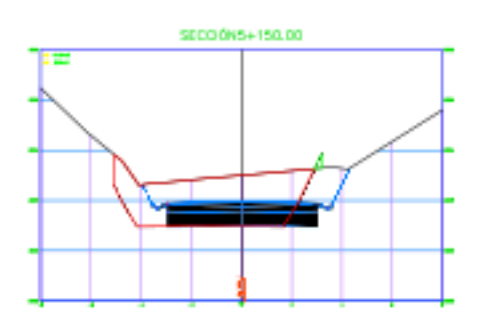

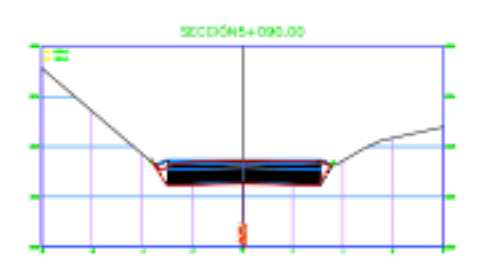

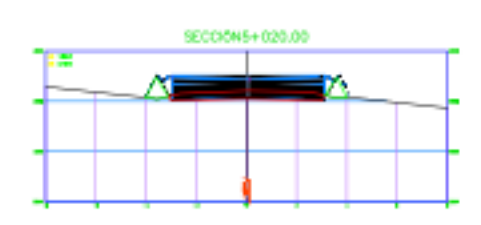

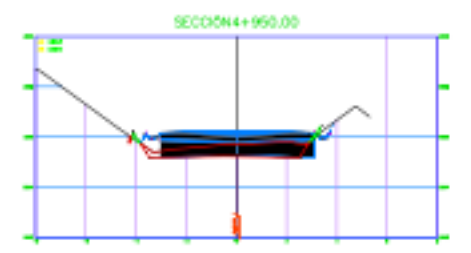

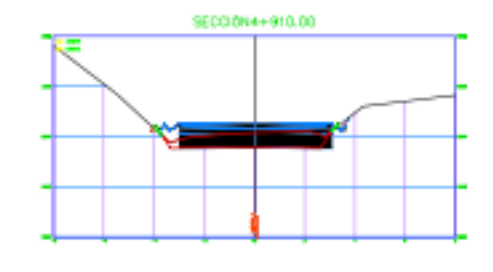

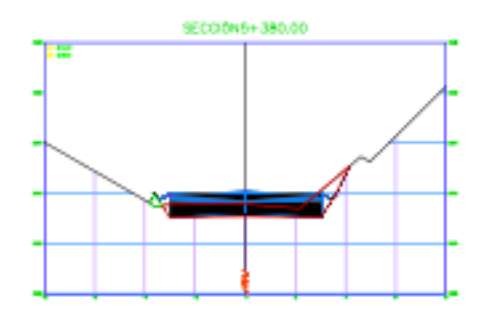

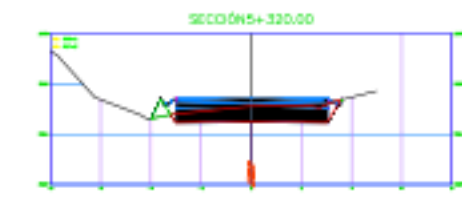

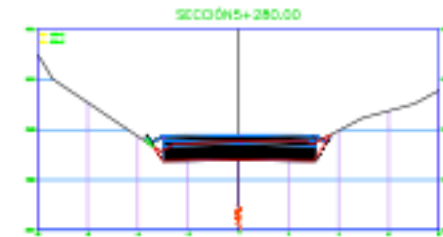

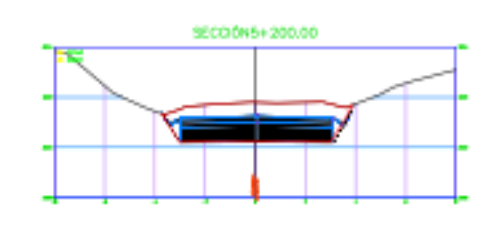

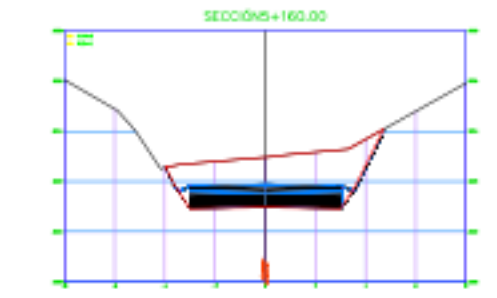

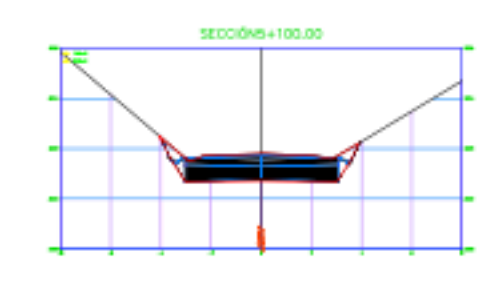

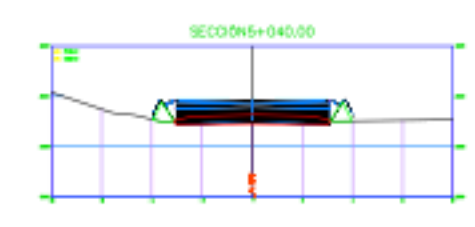

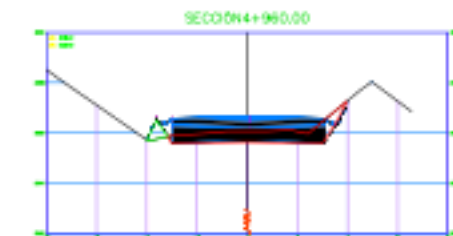

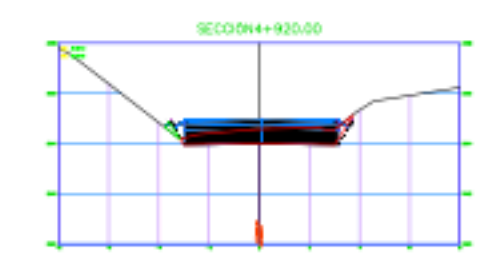

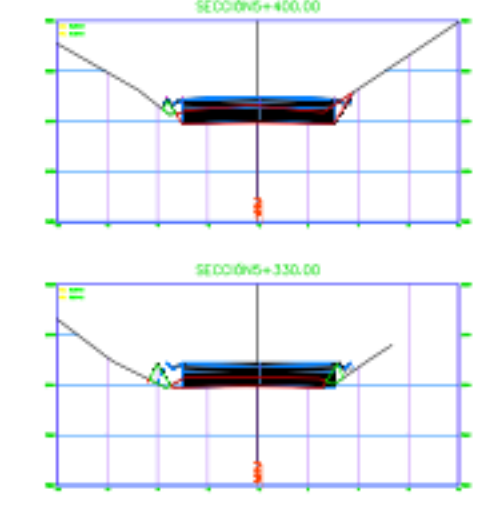

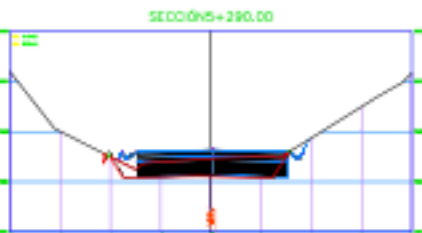

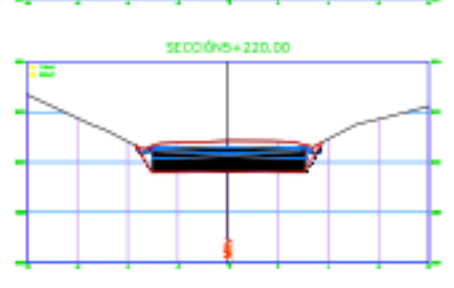

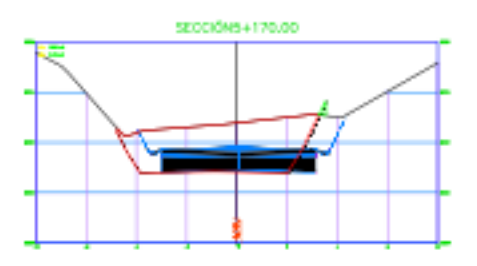

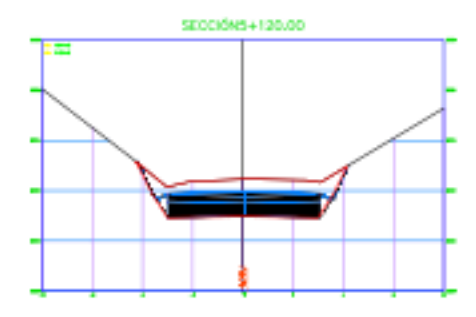

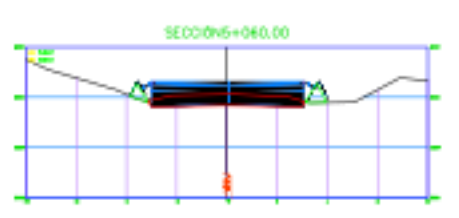

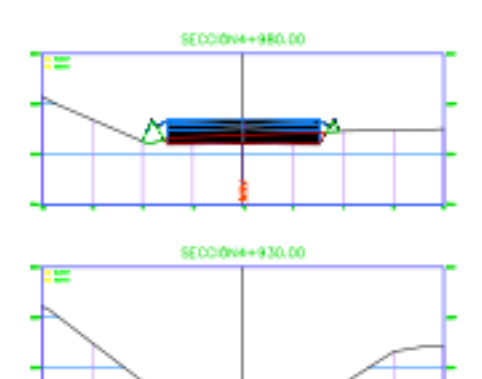

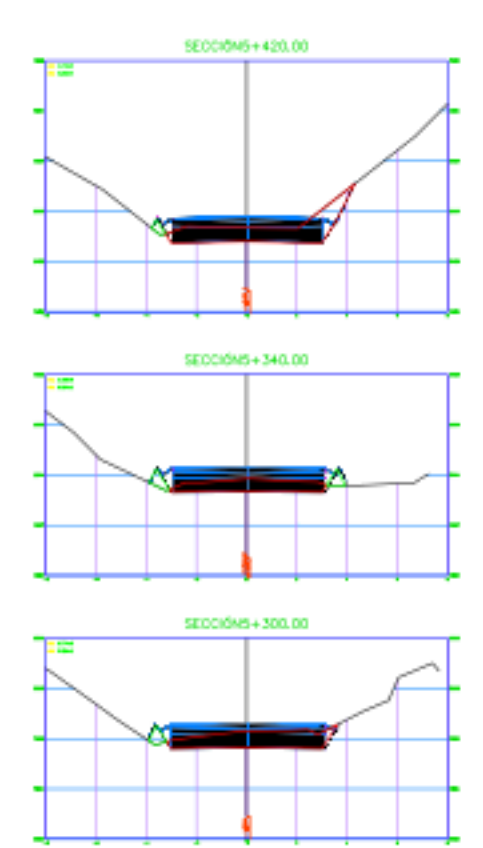

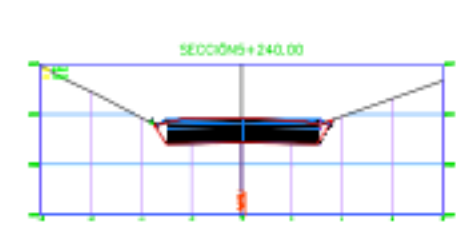

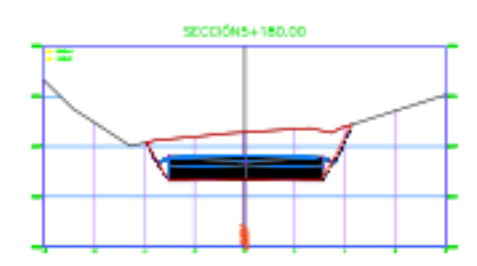

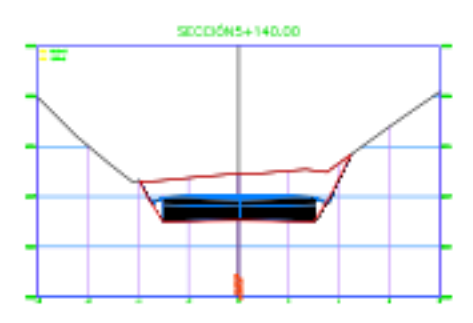

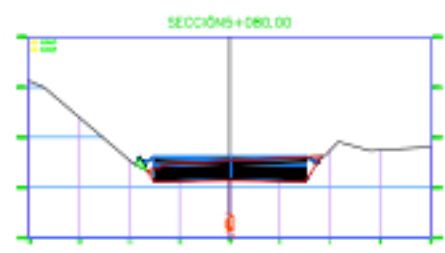

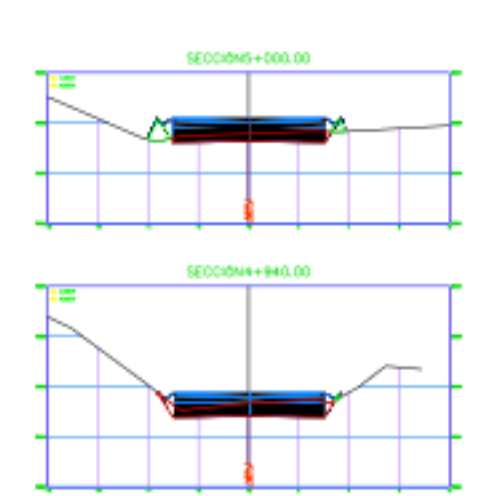

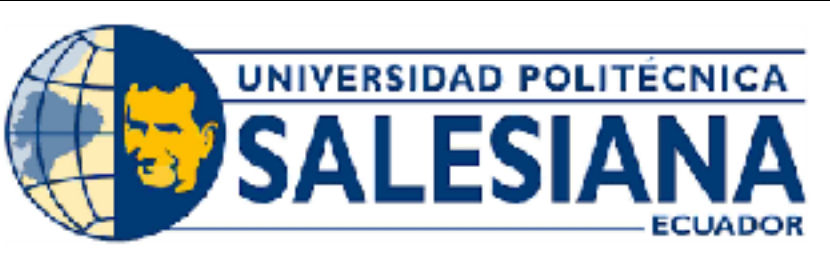

# **UNIVERSIDAD POLITÉCNICA SALESIANA SEDE CUENCA**

CARRERA DE INGENIERÍA CIVIL

Sección Transversal Típica

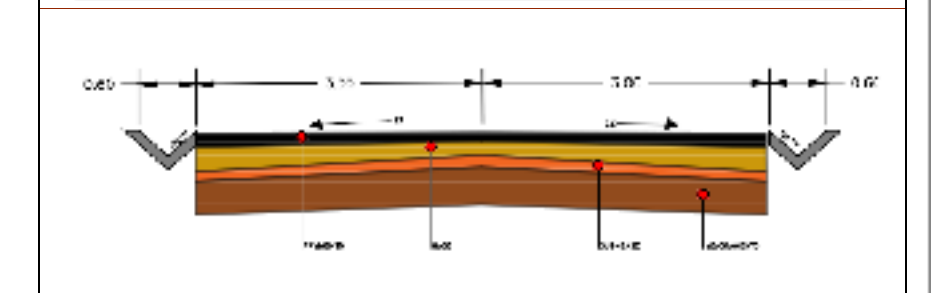

# **Título del Proyecto:**

Diseño Geométrico y estructural de Pavimento de la vía de San Cristóbal - Malima de la abscisa<br>2+900 hasta la abscisa 5+800 km, perteneciente al Cantón Paute provincia del Azuay

# Localización:

Parroquia San Cristóbal, Cantón Paute,<br>provincia del Azuay.

Contenido: Trazado Horizontal y Vertical

# Realizado por:

Diana Priscila Alvarracin Villa Mariuxi Alexandra Quito Panza

# Fecha:

# Enero -2024

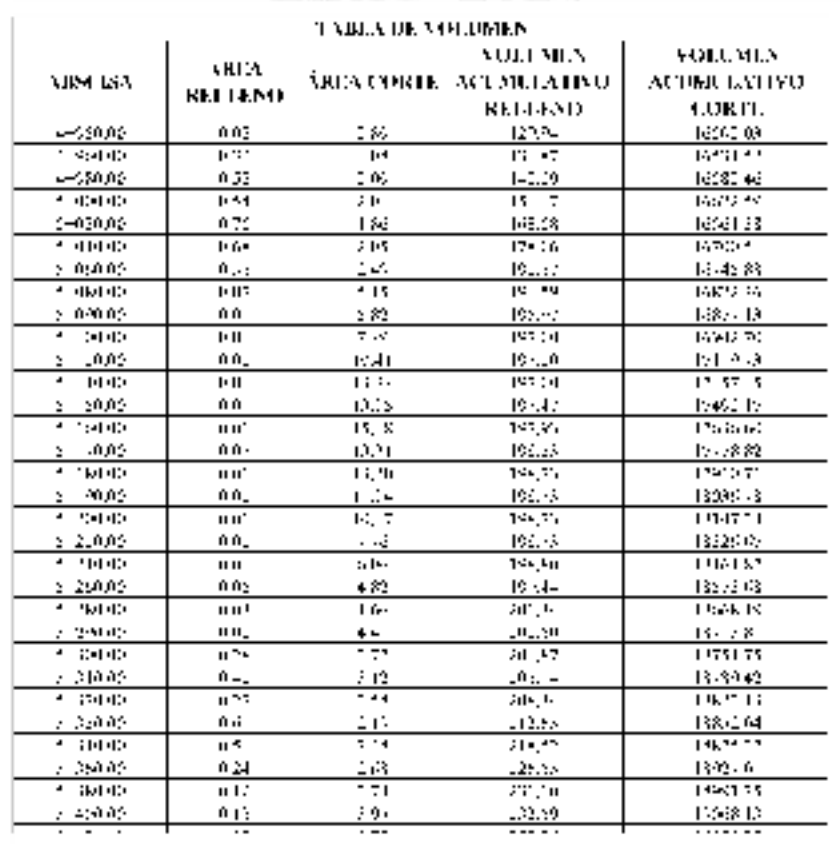

Lámina: 13/16
# PLANO DE CORTE Y RELLENO **Escala 1:250**

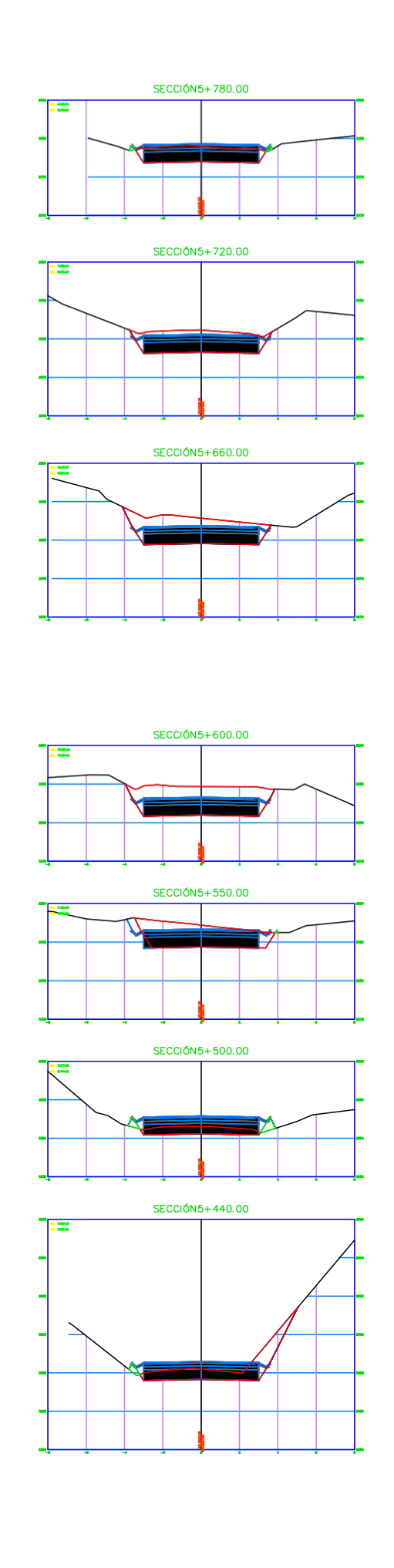

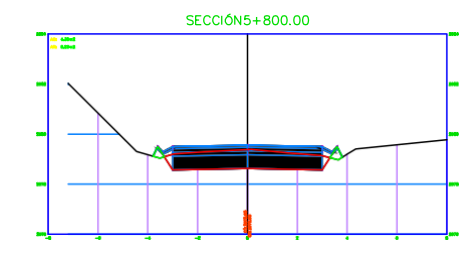

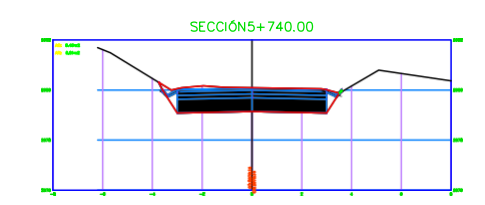

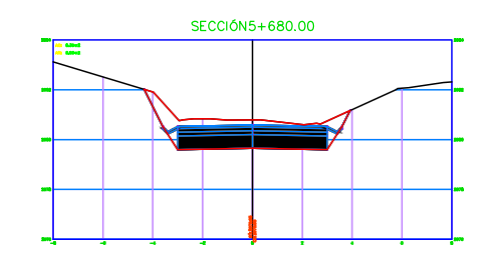

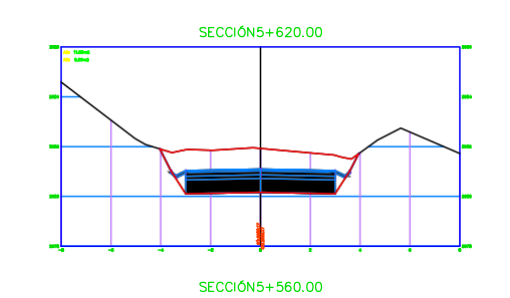

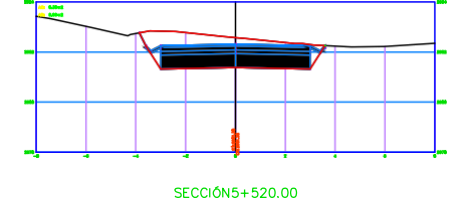

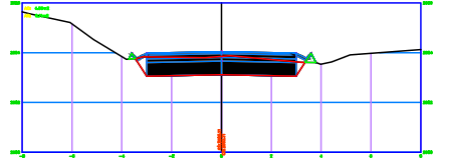

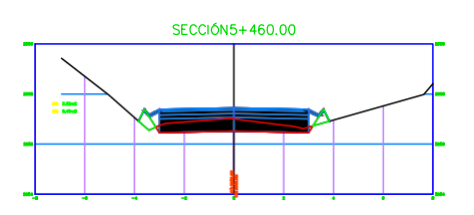

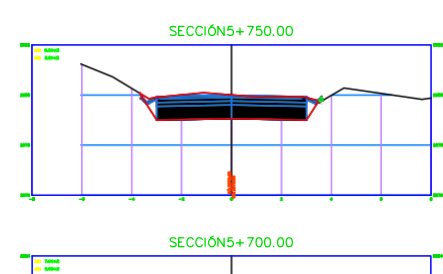

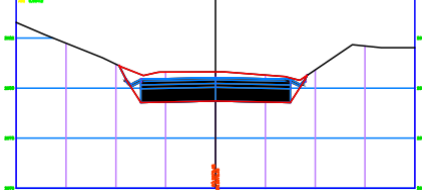

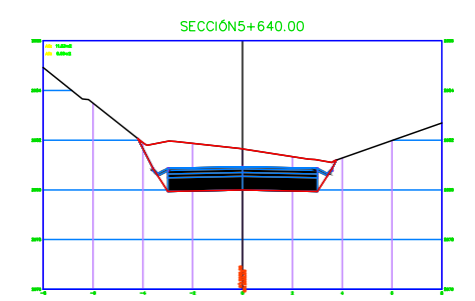

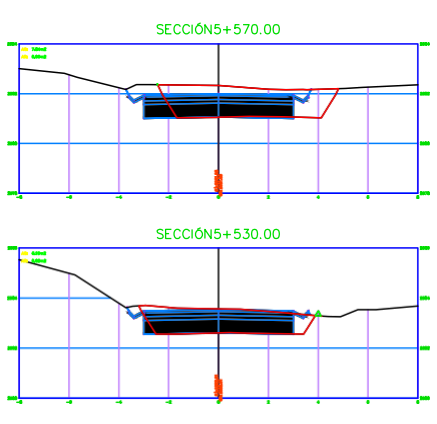

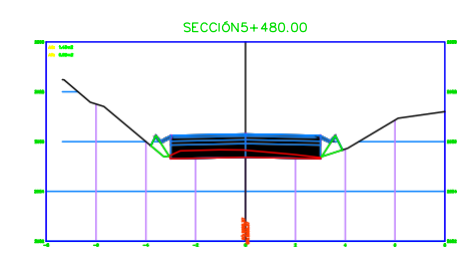

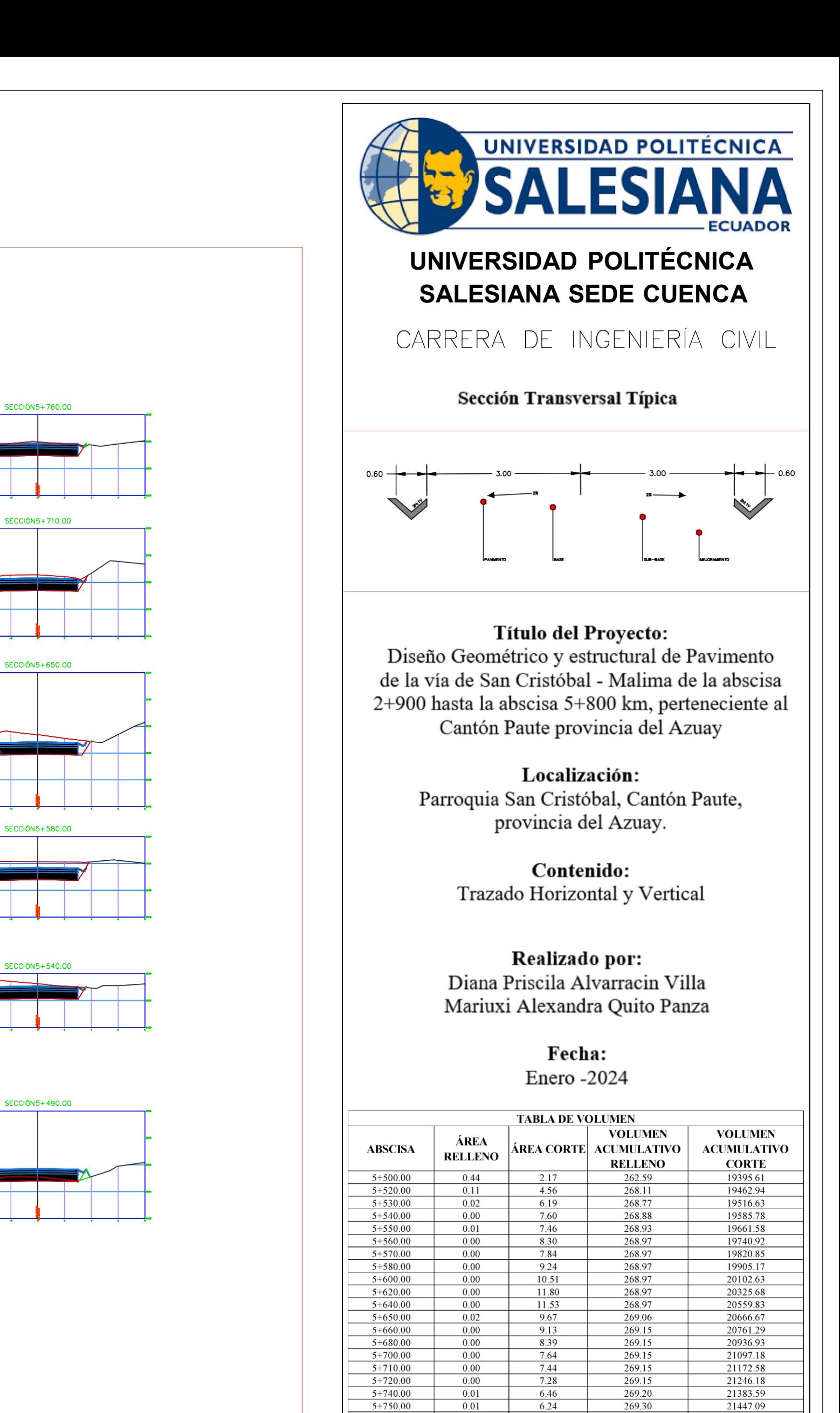

5+760.00

5+780.00

 $5+800.00$ 

0.02

 $0.10$ 

0.23

**Lámina: 14/16** 

269.49

 $\frac{270.71}{274.00}$ 

21508.71

21619.05

21711.5

6.09

4.95

4.30

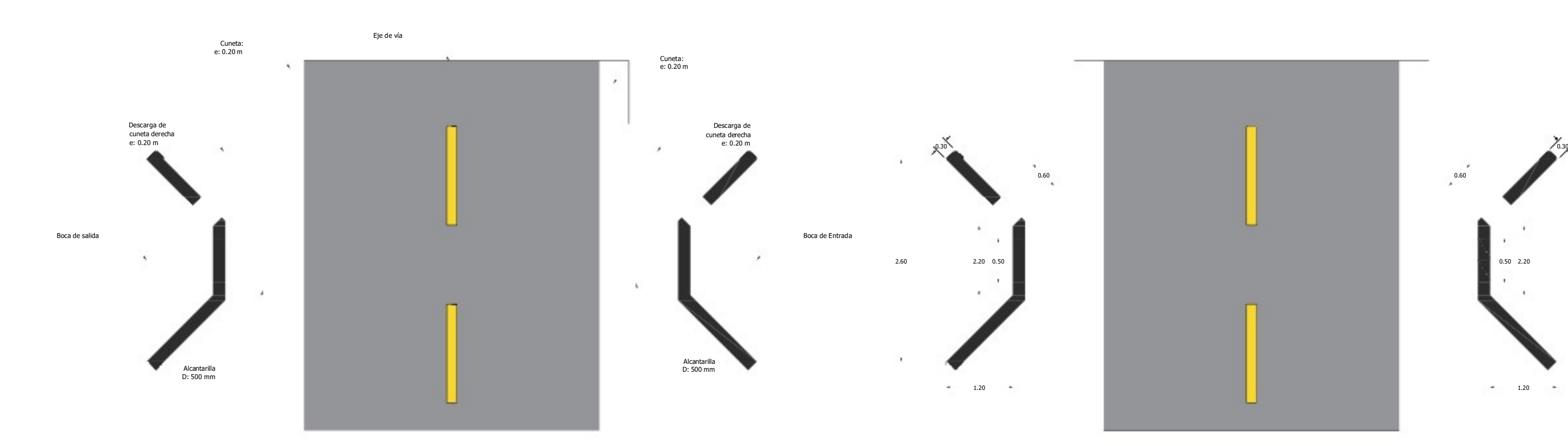

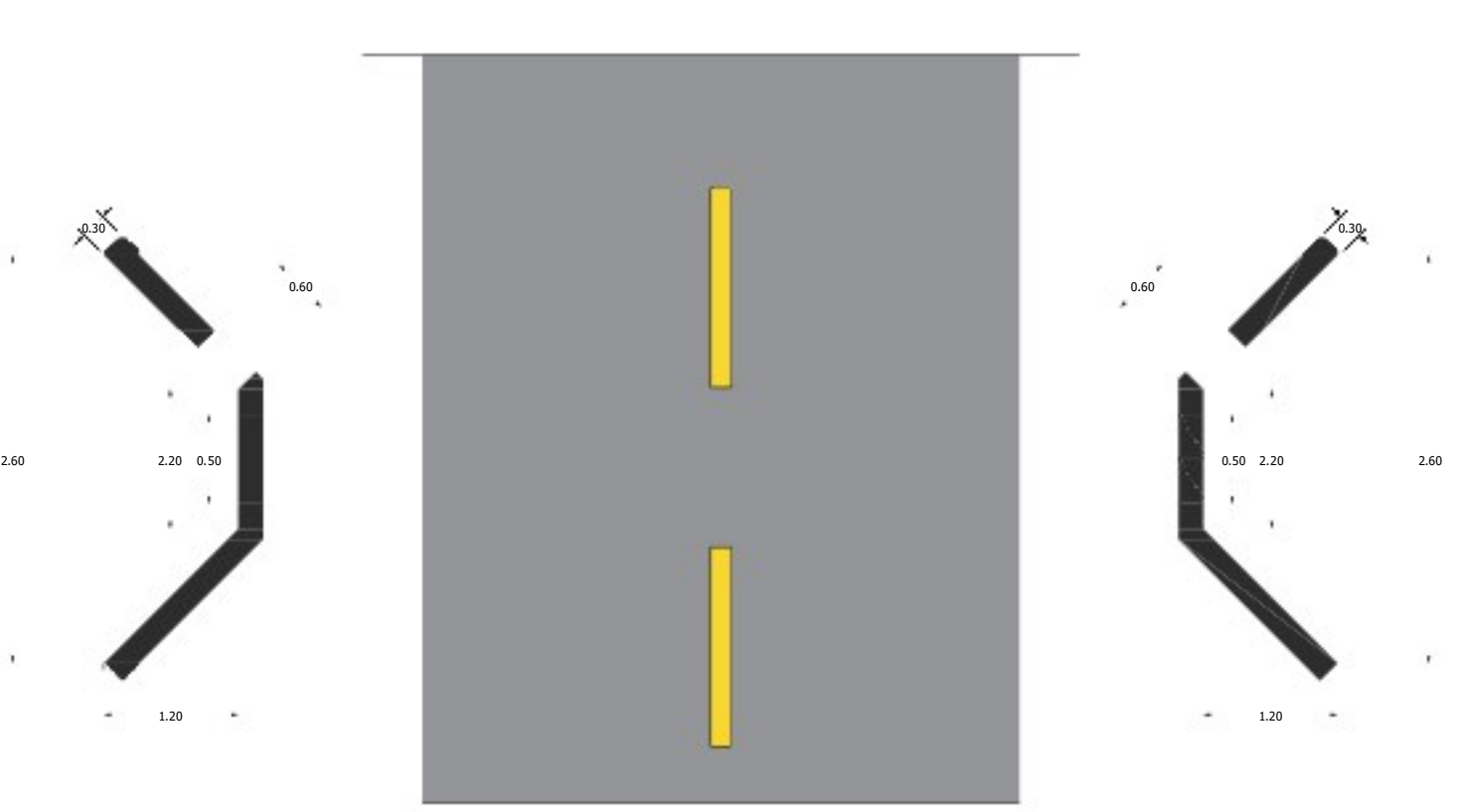

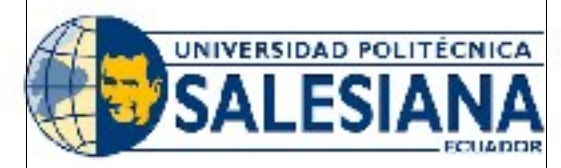

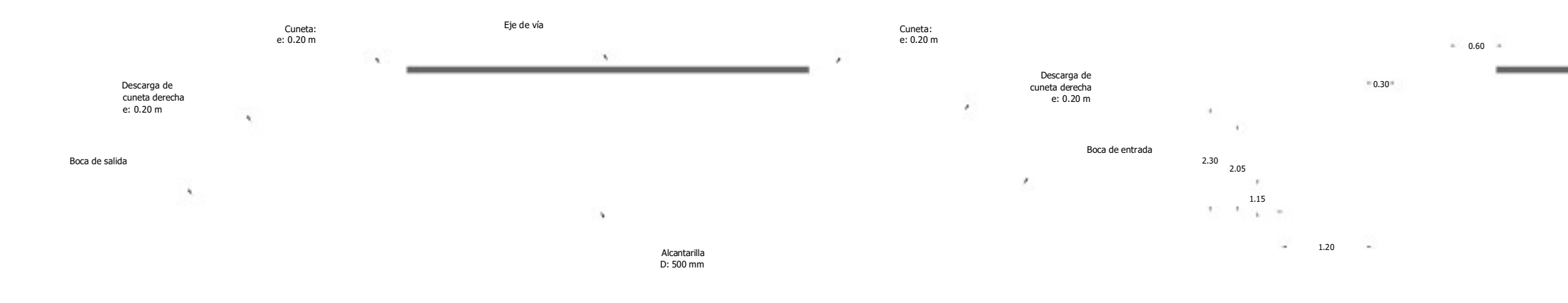

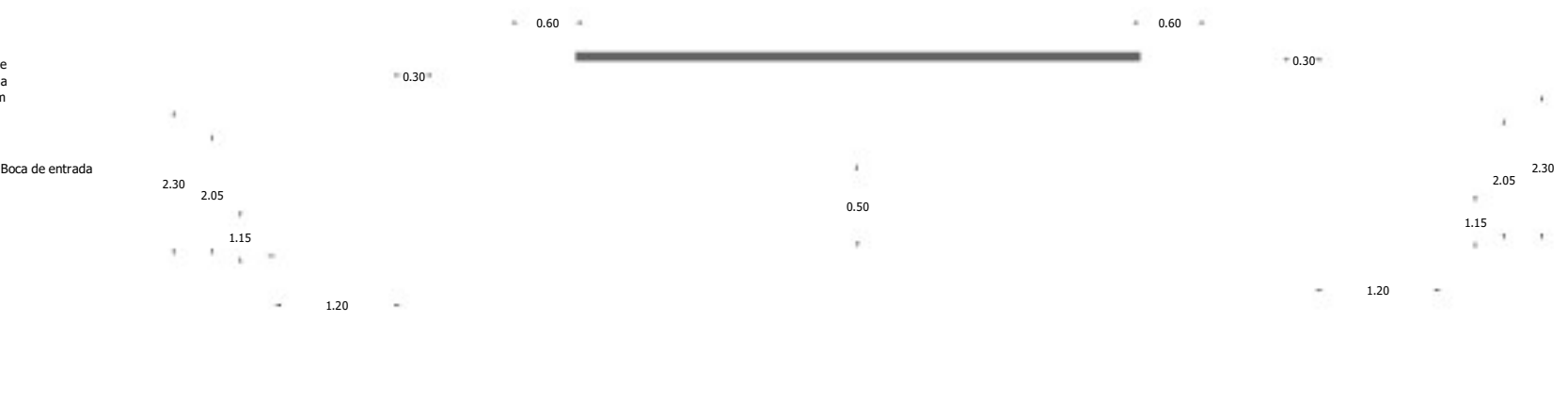

**VISTA EN PERFIL Esc. 1:50**

### **UNIVERSIDAD POLITÉCNIC**A **SALESIANA SEDE CUENCA**

# CARRERA DE INGENIERÍA CIVIL

### **Título del Proyecto:**

Diseño Geométrico y estructural de Pavimento de la vía San Cristobal - Malima de la abscisa 2+900 hasta la abscisa 5+800 km, perteneciente al Cantón Paute provinicia del Azuay

#### **Localización:**

Parroquia de San Cristóbal , Cantón Paute, provincia del Azuay

#### **Contenido:**

Estructura Cabezal de la Entrada y Salida

# **Realizado por:**

Diana Priscila Alvarracin Villa Mariuxi Alexandra Quito Panza

**Fecha:** Enero - 2024

# Especificaciones técnicas: Hormigón: F'c=210 kg/cm2

## **ALCANTARILLAS**

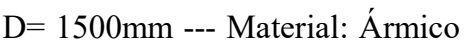

D= 1000mm --- Material: Ármico

D= 500mm --- Material: Hormigón

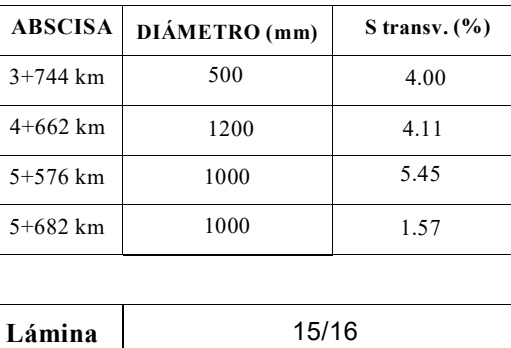

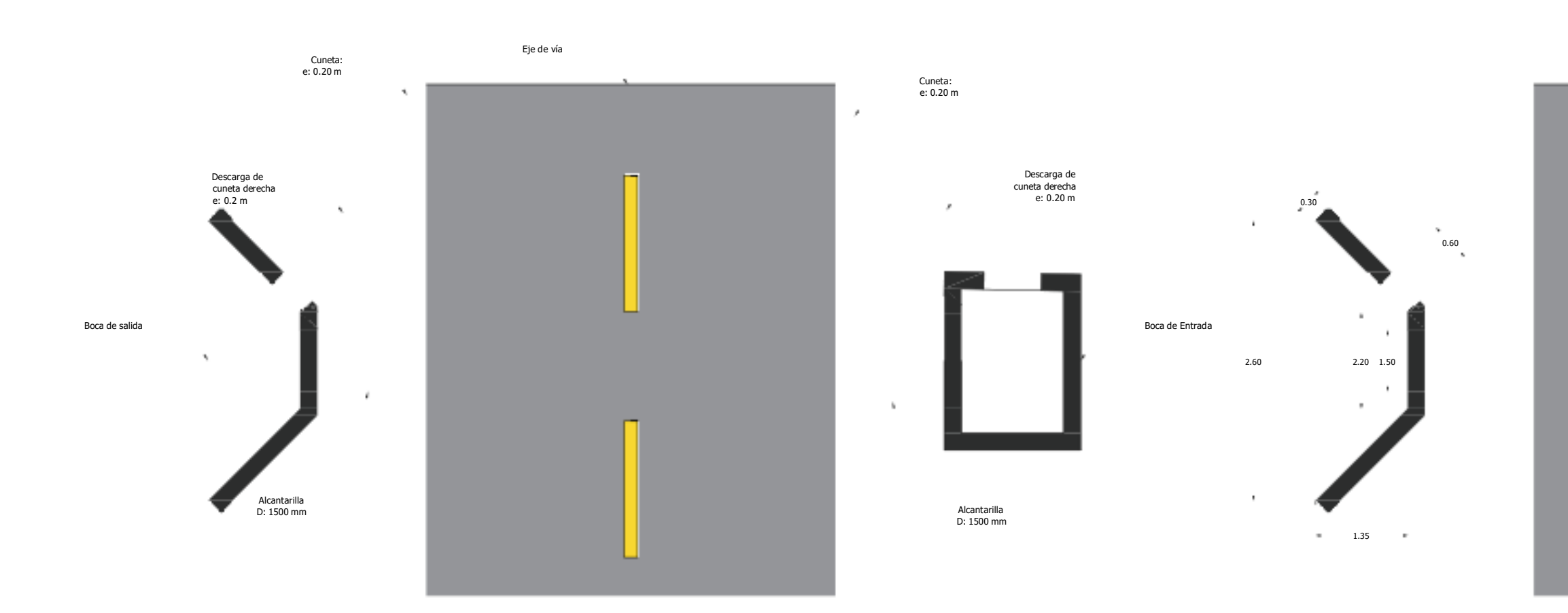

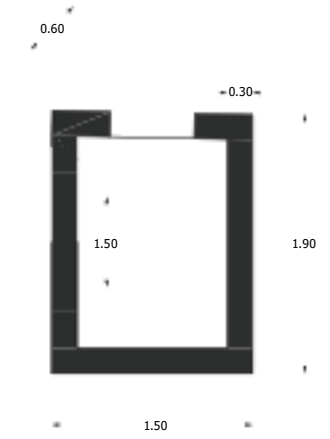

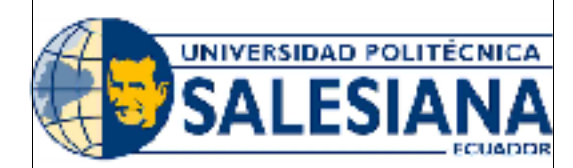

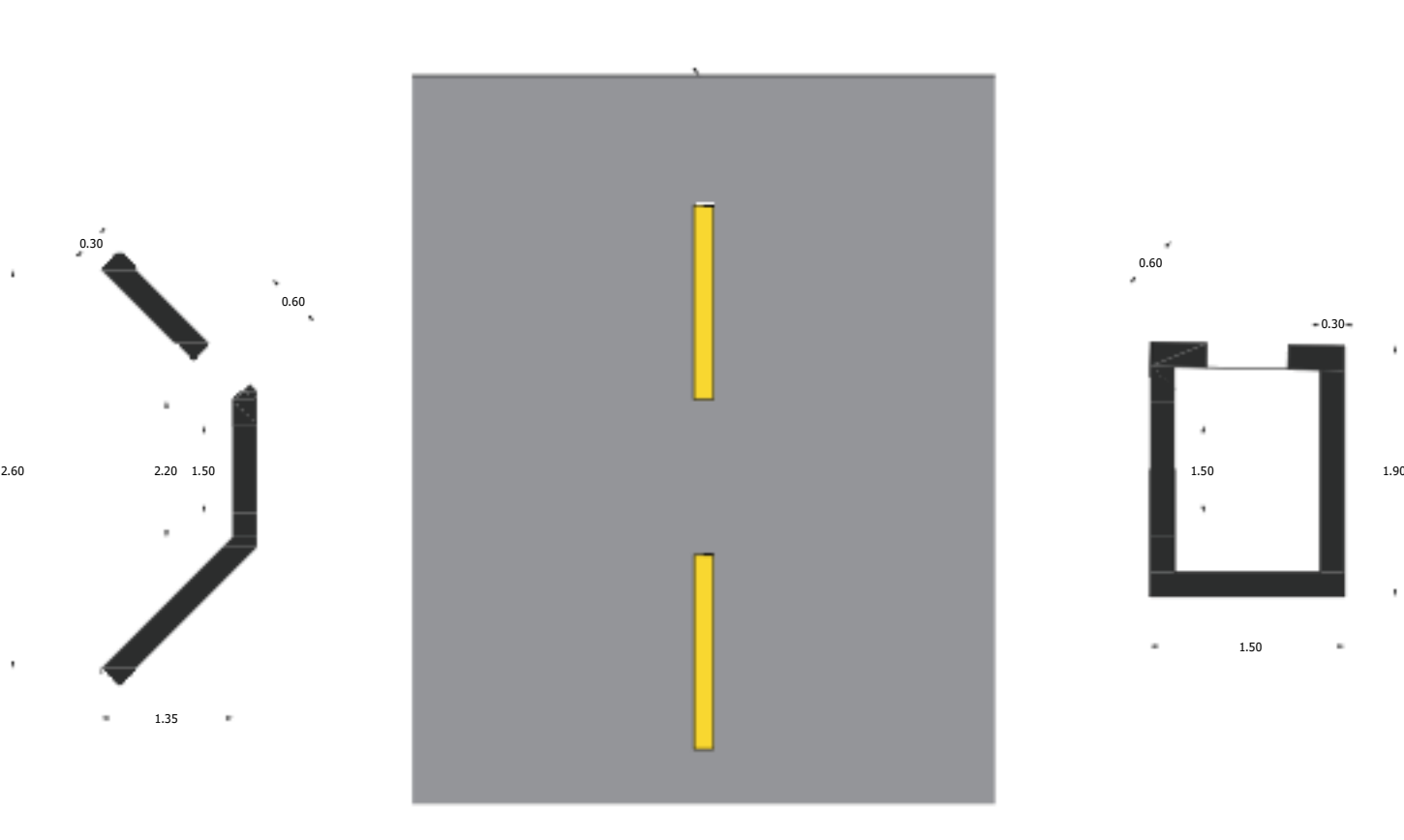

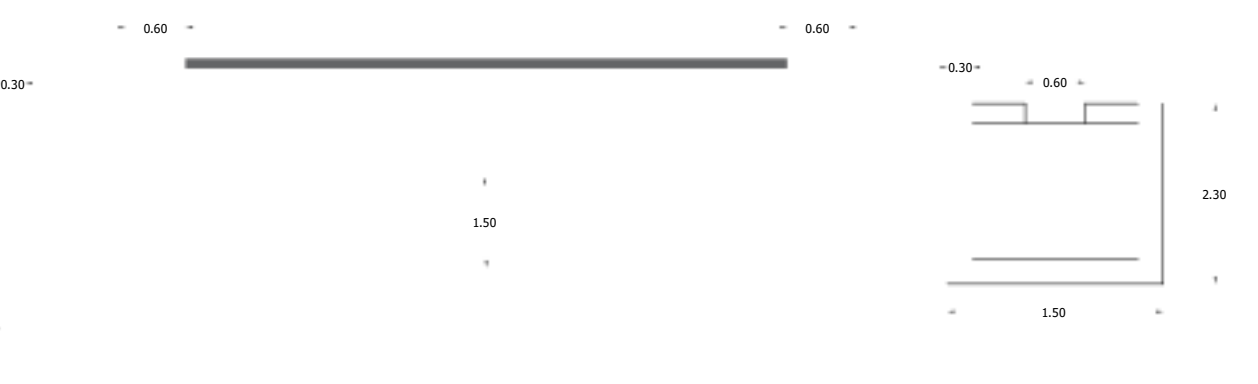

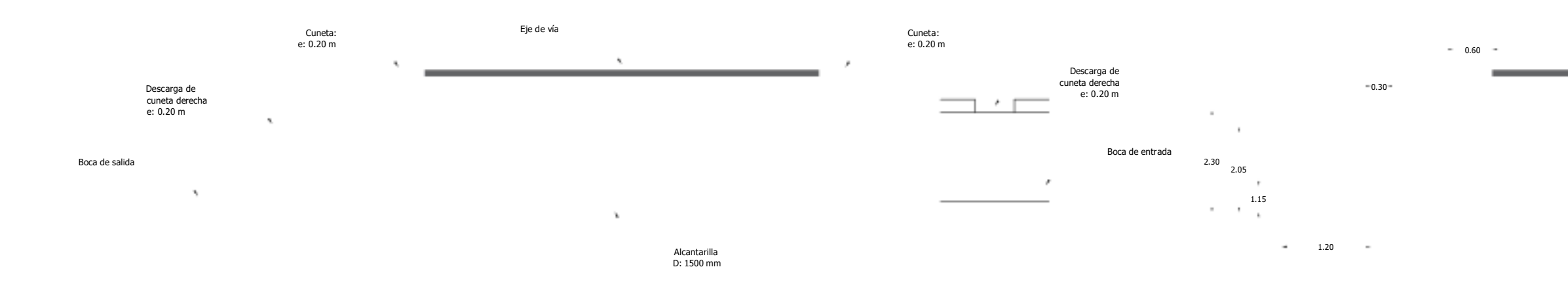

2.30

 $\lambda$ 

**VISTA EN PERFIL Esc. 1:50**

### **UNIVERSIDAD POLITÉCNIC**A **SALESIANA SEDE CUENCA**

### CARRERA DE INGENIERÍA CIVIL

#### **Título del Proyecto:**

Diseño Geométrico y estructural de Pavimento de la vía San Cristobal - Malima de la abscisa 2+900 hasta la abscisa 5+800 km, perteneciente al Cantón Paute provinicia del Azuay

#### **Localización:**

Parroquia de San Cristóbal , Cantón Paute, provincia del Azuay

**Contenido:**

Estructura Cabezal de la Entrada y Salida

### **Realizado por:**

Diana Priscila Alvarracin Villa Mariuxi Alexandra Quito Panza

**Fecha:** Enero - 2024

> Especificaciones técnicas: Hormigón: F'c=210 kg/cm2

### **ALCANTARILLAS**

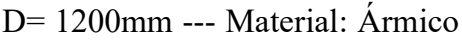

D= 800mm --- Material: Ármico

D= 600mm --- Material: Hormigón

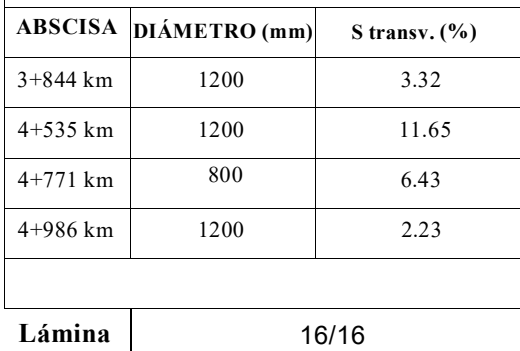